Juin 2012 No 408 ISSN 0181-7450

## ELECTRONIQUE ANDIVACE & NUMÉRIQUE • MICRO • AUDIO • TEST & MESURE ] **+** héliostat piloté par PC

www.elektor.fr

## thermomètre hygromètre à tubes Nixie

pareil de mesure de précision à tubes + capteurs modernes + microcontrôleur

**← tubes audio anciens & récents** répertoire de plus de 1500 marques de tubes

## ote univer pour moteurs pas-à-pas

flexible, compact, isolé

## pratique de la commande des moteurs pas-à-pas

## **+** embarquez Linux ! le matériel

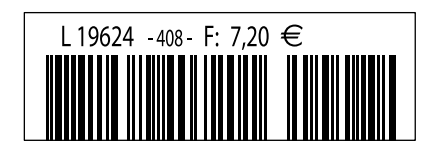

UBES AUL

(B) 7,90 € • (CH) 13,20 FS • (CAN) 9,75 CAD • DOM surface 8,20 € • DOM avion 10,20 € TOM surface 940 XPF • TOM avion 1620 XPF • Réu/A 9,70 € • Cal/S 950 CFP • Cal/A 1560 CFP • And 7,20 €

## EAGLE Design Challenge

gage

**PETTOE** 

Le 1 mai – le 31 août 2012

de la décembre

**Ta** 

## Vous avez une idée géniale pour un circuit electronique?

Vous voulez gagner un ordinateur portable Alienware M17 x r3, un EAGLE Pro licence ou le MICROCHIP - DV164037 & DM163022-1? Participer au concours EAGLE de design soutenu par Microchip et hébergé sur element14!

Pour recevoir une chance de gagner incluent un MCU ou DSC sur votre design fait avec la version 6 de Eagle, décrivent votre projet sur un A4, prendre un screenshot de votre dessin et le postent sur www. element14.com/eagle-competition

Soumettez votre projet de conception et partagez avec vos amis ! Chaque vote de la communauté a de l'influence sur le jury!

Allez à www.element14.com/eagle-competition pour les termes et conditions.

In Association with

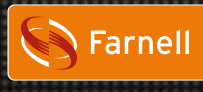

element ıy

**MICROCHIP** 

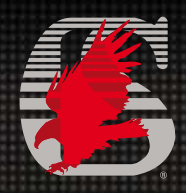

www.farnell.com www.element14.com/eagle www.microchip.com element14.com www.cadsoft.de

THE NEXT GENERATION

۳ 'n EAGLE

O

« … entre Visual Basic à la fac et le C avec Elektor, vous hésiteriez, vous ? Moi pas ! »

Fabrice T., 20 ans, BAC+2

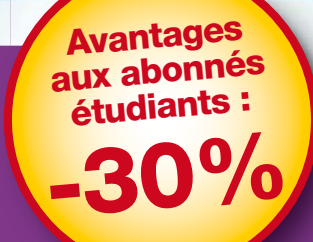

**Elektor, ma (p)référence en électronique**

**Prenez de l'avance, prenez un abonnement !** Avantages<br>
etudiants :<br> **30%** Elektor, ma (p)référence en électronique<br>
Prenez de l'avance,<br>
prenez un abonnement !<br>
Les avantages exclusifs de l'étudiant :

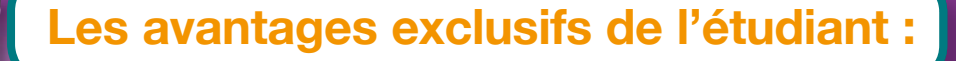

 $\bigcirc$ 30% d'économie sur le prix de vente au numéro tor  $\bullet$ jusqu'à 40% de remise sur certains produits d'Elektor  $\bullet$ collection complète, livraison ponctuelle à domicile  $\bigcirc$ toujours à jour, toujours une longueur d'avance

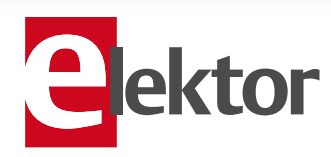

www.elektor.fr/abo · Tél. 01 49 19 26 19

édito

#### Bons baisers de Russie

Ce n'est pas la première fois que nous publions un montage dont la feuille de caractéristiques est en cyrillique, mais qu'un tube russe fasse la noce avec un microprocesseur américain dans un numéro d'Elektor, ce n'est pas banal. Je viens justement d'en parcourir une dernière fois tous les articles avant de boucler ce numéro et ressens déjà l'aiguillon de la frustration : on a beau se donner du mal pour que tout soit parfait, une fois imprimés, ce sont les défauts qui se verront le plus. N'est-ce pas le lot de tous ceux qui, pour inventer, s'en prennent au chaos et au hasard, auxquels ils arrachent ce qu'ils peuvent et le réordonnent ailleurs : rien ne se perd, rien ne se crée, mais il y aura toujours quelque chose à y redire. On se passerait bien de ce genre d'aléas, il est déjà si difficile d'obtenir des électrons qu'ils fassent ce qui a été décidé en comité de rédaction, ni plus ni moins, et surtout au bon moment. Ils n'en font qu'à leur tête, comme les fabricants de composants qui promettent monts et merveilles, mais ne respectent pas toujours les délais de livraison. Auraient-ils des aléas, eux aussi ?

Au milieu de ce numéro, il manque donc l'article témérairement annoncé le mois dernier comme *compteur de longueur de piscine à synthèse vocale*, application exemplaire d'un magnétomètre, d'un accéléromètre et de la synthèse vocale, dont la publication a dû être retardée pour cause de défaut de livraison des composants. À quelque chose malheur est bon, car la place libre est occupée par deux superbes articles sur les moteurs pas-à-pas. Quant au compteur pour natation, il sera le fleuron du prochain numéro.

Le chaos a donc du bon, il est même au moins aussi fertile que l'ordre. Ce matin je lisais dans le journal ces deux nouvelles dont la juxtaposition espiègle me rassure : « Près des deux tiers des nappes phréatiques françaises manquent d'eau » et « Plus d'un million de personnes évacuées en Chine à la suite d'inondations meurtrières ». Même la pluie ne peut pas plaire à tout le monde.

Denis Meyer

# **a** ektor

- 6 de nous à vous : le réseau Elektor Informations pratiques & légales
- 8 infos, actualités & agenda Nouveaux produits & initiatives
- 12 séminaire sur l'éclairage à LED L'éclairage à LED progresse partout : résidentiel, commercial, industriel, voirie, automobile.

#### 16 pilote universel pour moteurs pas-àpas avec séparation galvanique Carte compacte pour piloter des moteurs

pas-à-pas via un port parallèle de PC, par pas entiers, demi, quart et seizième de pas, qui délivre jusqu'à 2,5 A d'intensité.

#### 20 thermomètre hygromètre à tubes Nixie

Un affichage rétro à 4 tubes, pour visualiser les valeurs de température et d'hygrométrie fournies par un capteur numérique calibré dernier cri.

#### 26 héliostat piloté par PC

Un héliostat suit le mouvement du soleil et permet de capter un maximum de lumière, de photographier en cascade une planète ou même de poursuivre un satellite pour une réception optimale.

#### 32 Embarquez Linux ! (2) : Le matériel

Le choix d'un µC et de ses CI partenaires est la première étape d'un projet. Après un survol du schéma, nous proposons une expérience spectaculaire, et vous serez éblouis par la simplicité de Linux !

38 préAMP 2012 (3) : témoin de niveau, sélecteur de source & alimentation Passons en revue les dernières platines constitutives du préAMP 2012 : nous analyserons leur fonctionnement en théorie et examinerons leur assemblage.

#### 45 numéro double : montée en puissance Ça chauffe au labo !

#### 45 stabistor : renez à srenvne'l Vous savez comment marche une diode zener, mais un stabistor de 2 V?

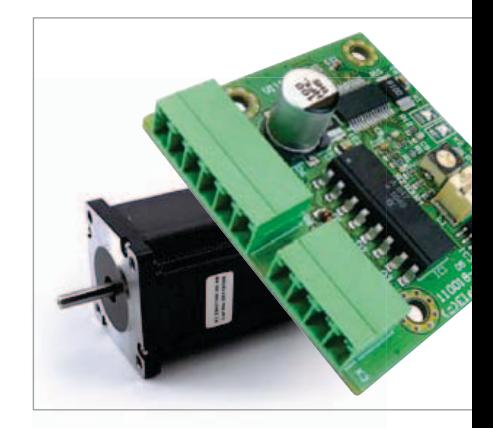

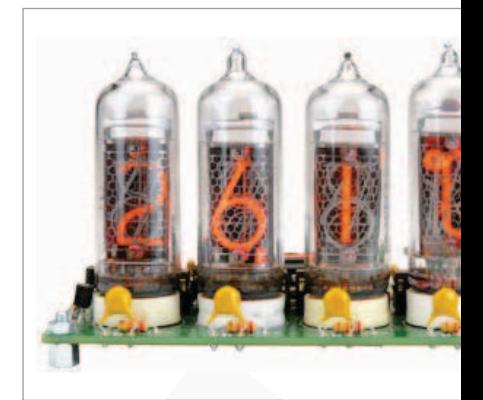

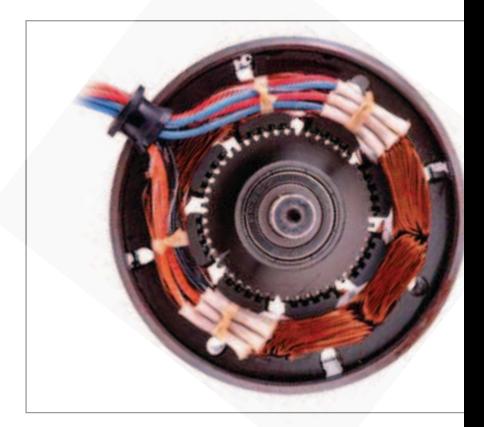

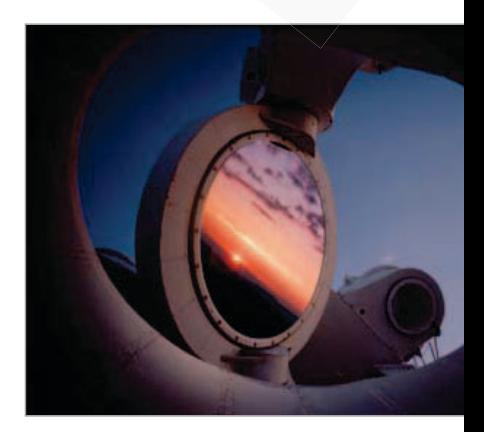

## SOMMAIRE

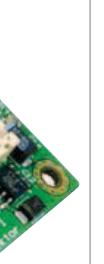

## 16 pilote universel pour moteurs pas-à-pas avec interface à séparation galvanique à optocoupleurs

La carte compacte étudiée par le labo d'Elektor pour piloter des moteurs pas-àpas via un port parallèle de PC utilise la puce A3979 d'*Allegro Microsystems*. Elle délivre jusqu'à 2,5 A, connaît les modes de pas entiers, demi, quart et seizième de pas.

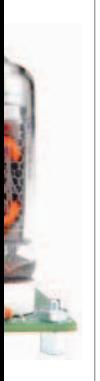

## 20 thermomètre hygromètre à tubes Nixie bienvenue à la noce des tubes (russes) et du

microcontrôleur (américain)

Un affichage rétro pour visualiser, avec fondu enchaîné, les valeurs de température et d'hygrométrie fournies par un capteur numérique dernier cri, voilà qui détonne. Le microcontrôleur communique via une liaison I2C.

## 46 pratique de la commande des moteurs pas-à-pas (1) vos premiers pas, et les suivants

Si vous concevez des systèmes électromécaniques, les moteurs pas-à-pas sont incontournables. Avant de vous lancer dans votre prochaine application de commande de moteur, prenez le temps d'apprendre, ou de vous remémorer, les configurations de base de ces moteurs.

## 26 héliostat piloté par PC chacun mérite sa place au soleil

Un héliostat est capable de suivre le mouvement du soleil et permet de capter tout le temps un maximum de lumière solaire, de photographier en cascade une planète ou de poursuivre un satellite pour une réception optimale.

## 35e année juin 2012 no 408

- 46 pratique de la commande des moteurs pas-à-pas (1) Description détaillée en 3 volets d'un système de commande de moteurs.
- 54 radio logicielle avec AVR (4) récepteur DCF77, météo et autres Les AVR et le traitement numérique de signal font bon ménage. Captons maintenant DCF77 et d'autres signaux de

#### 60 Platino

sous la baguette de LabVIEW (2) Plus de câble entre Platino et PC : sans-fil avec Bluetooth, Wi-Fi et Data Dashboard sur iPad ou tablette Android.

référence horaire et des services météo !

- 67 Rétronique : analyseur logique Elektor (1981) Un analyseur logique des années 80.
- 70 retour aux sources (6)
	- Tous en selle vers les bascules ! Revenir aux sources, c'est décomposer les circuits en sous-ensembles fonctionnels pour se pencher sur leur logique.
- 74 tubes audio anciens & récents Francis Ibre livre aux lecteurs d'Elektor ses réflexions sur le prix des tubes.
- 78 défi énergie verte Renesas, champion de la frugalité Améliorer l'aptitude des circuits à répondre aux besoins réels, tout en consommant (encore) moins.
- 84 MOSFET pas comme les autres (2) Un MOSFET se fait commutateur intelligent.
- 85 Hexadoku

Faites découvrir nos grilles hexadécimales à des joueurs qui ne connaissent que le sudoku.

#### 86 Avant-première

Pendant que vous lisez ce numéro, nous préparons les suivants. Vos idées, vos suggestions, vos propres schémas et circuits sont les bienvenus.

## **FI FKTOR**

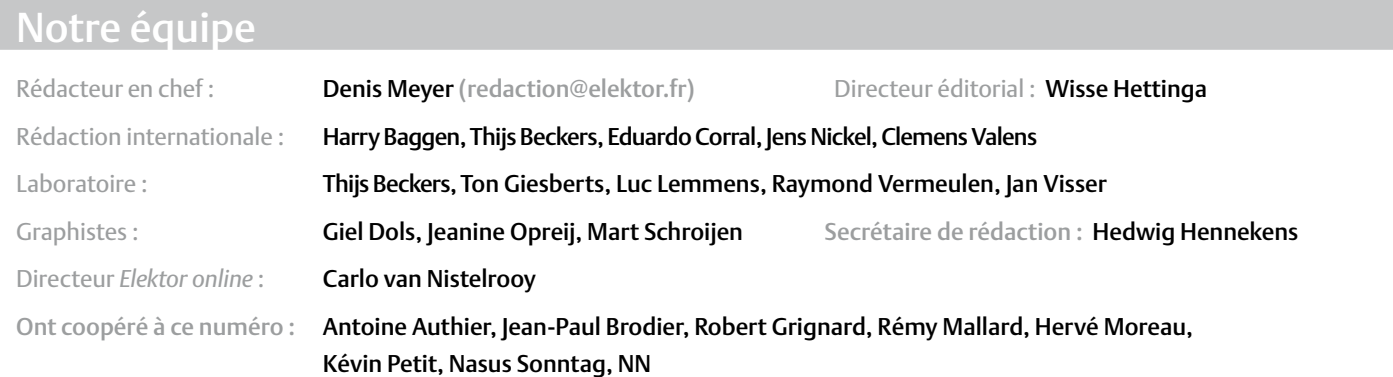

#### Nos réseaux

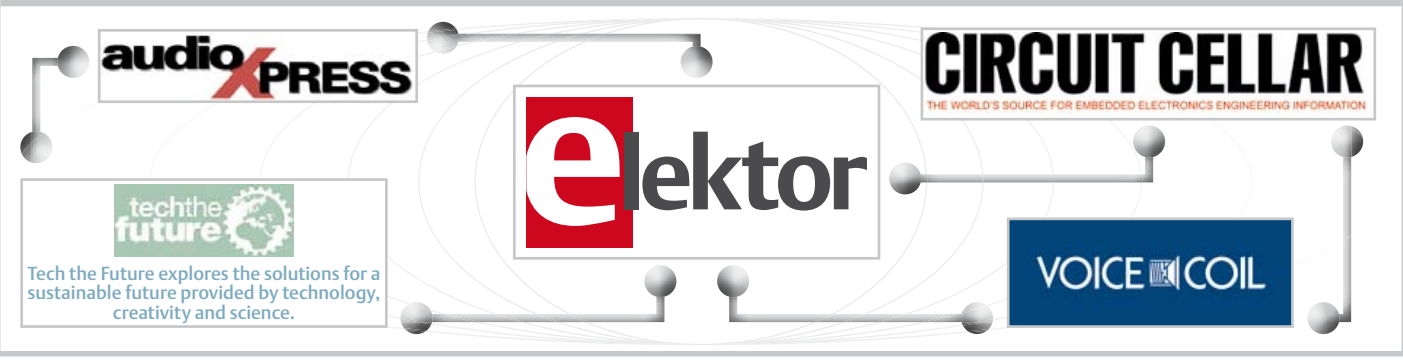

## Nos équipes internationales

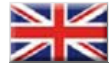

United Kingdom Wisse Hettinga +31 (0)46 4389428 w.hettinga@elektor.com

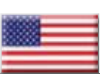

USA Hugo Vanhaecke +1 860-875-2199 h.vanhaecke@elektor.com

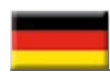

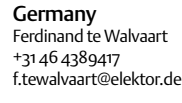

France Denis Meyer +31 46 4389435 d.meyer@elektor.fr

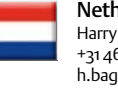

**Netherlands** Harry Baggen +31 46 4389429 h.baggen@elektor.nl

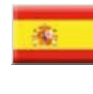

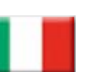

Italy Maurizio del Corso +39 2.66504755 m.delcorso@inware.it

Spain Eduardo Corral +34 91 101 93 95 e.corral@elektor.es

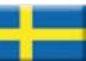

Sweden Wisse Hettinga +31 46 4389428 w.hettinga@elektor.com

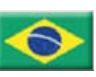

Brazil João Martins +55 11 4195 0363 joao.martins@editorialbolina.com

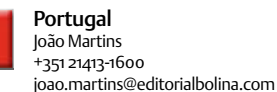

+91 9833168815 ts@elektor.in Russia

> Nataliya Melnikova +7 (965) 395 33 36 elektor.Russia@gmail.com

India Sunil D. Malekar

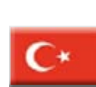

**Turkey** Zeynep köksal +90 532 277 48 26 zkoksal@beti.com.tr

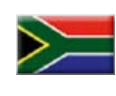

South Africa Johan Dijk +27 78 2330 694 / +31 6 109 31 926 j.dijk @elektor.com

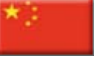

China Cees Baay +86 21 6445 2811 CeesBaay@gmail.com

35ème année, n°408 juin 2012 ISSN 0181-7450 — Dépôt légal : mai 2012<br>CPPAP 1113 U 83713

ELEKTOR / PUBLITRONIC SARL

c/o Regus Roissy CDG - 1, rue de la Haye - BP 12910 FR - 95731 Roissy CDG Cedex - France Tél. : (+33) 01.49.19.26.19 - Fax : (+33) 01.49.19.22.37 www.elektor.fr

Banque ABN AMRO : Paris IBAN : FR76 1873 9000 0100 2007 9702 603 BIC : ABNAFRPP

#### DROITS D'AUTEUR : © 2012 Elektor International Media B.V.

toute reproduction ou représentation intégrale ou partielle, par quelque procédé que ce soit, des pages publiées dans la présente publication, faite sans l'autorisation de l'éditeur est illicite et constitue une contrefaçon. Seules sont autorisées, d'une part, les reproductions strictement réservées à l'usage privé du copiste et non destinées à une utilisation collective, et, d'autre part, les analyses et courtes citations justifiées par le caractère scientifique ou d'information de l'oeuvre

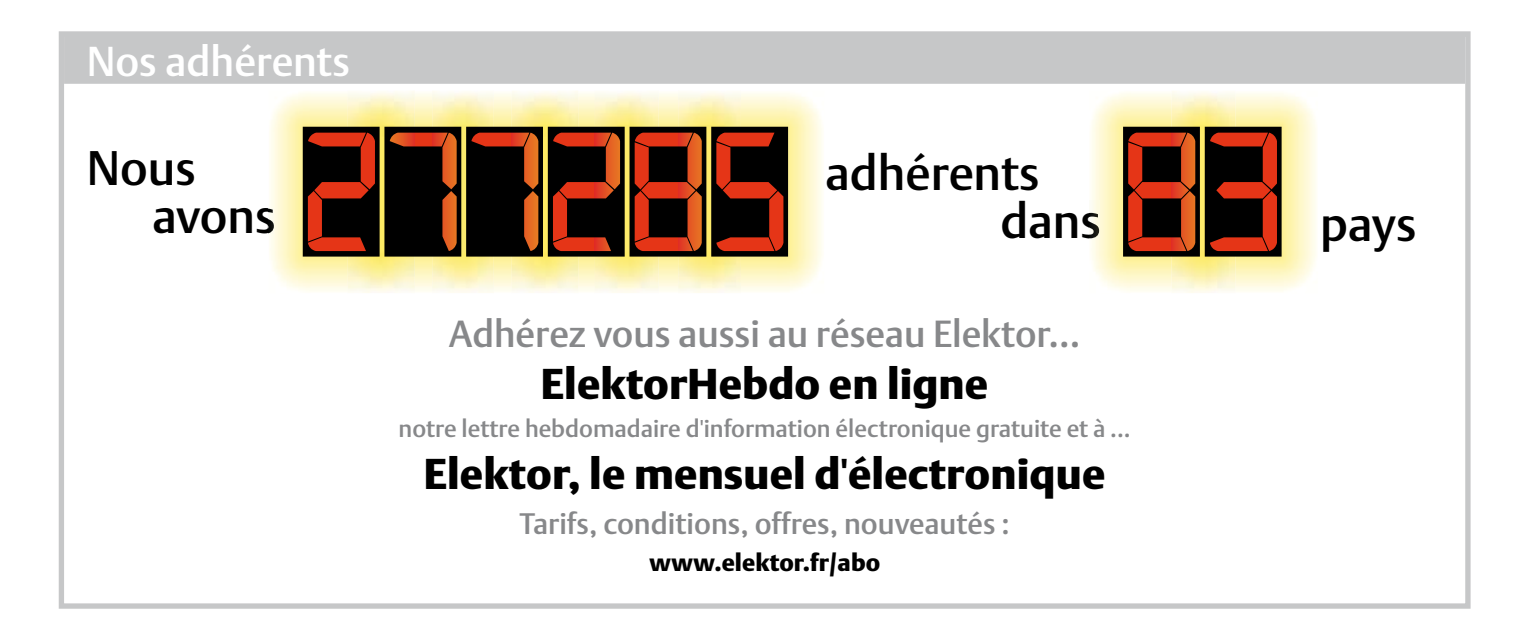

Vos correspondants

Nous sommes à votre service pour toute question relative à votre commande ou votre abonnement par téléphone (+33) 01.49.19.26.19 ou par courriel : service@elektor.fr

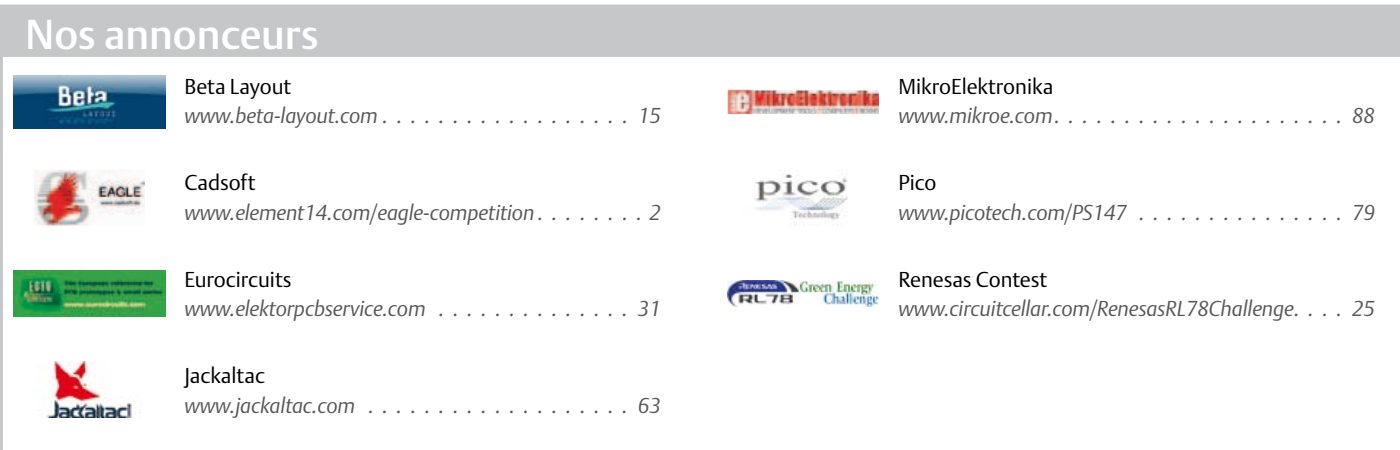

Pour placer votre annonce dans le prochain numéro d'Elektor

veuillez contacter **Mme Ilham Mohammedi** par téléphone au (+33) 01.49.19.26.19 ou par courrier électronique : i.mohammedi@elektor.fr

dans laquelle elles sont incorporées (loi du 11 mars 1957 -art. 40 et 41 et Code Pénal art. 425).

Certains circuits, dispositifs, composants, etc. décrits dans cette revue peuvent bénéficier de droits propres aux brevets; la Société éditrice n'accepte aucune responsabilité du fait de l'absence de mention à ce sujet. Conformément à l'art. 30 de la loi sur les Brevets, les circuits et schémas publiés dans Elektor ne peuvent être réalisés que dans des buts privés ou scientifiques et non commerciaux. l'utilisation des

schémas n'implique aucune responsabilité de la part de la Société éditrice. la Société éditrice n'est pas tenue de renvoyer des articles qui lui parviennent sans demande de sa part et qu'elle n'accepte pas pour publication. Si la Société éditrice accepte pour publication un article qui lui est envoyé, elle est en droit de l'amender et/ou de le faire amender à ses frais; la Société éditrice est de même en droit de traduire et/ ou de faire traduire un article et de l'utiliser pour ses autres éditions et activités, contre la rémunération en usage chez elle.

elektor est édité par elektor International Media B.V. Siège social : Allee 1 - 6141 AV Limbricht, Pays-Bas

Imprimé aux Pays-Bas par Senefelder Misset – Doetinchem

Distribué en France par M.l.P. et en Belgique par A.M.P.

#### INFO & ACTUALITÉS

### **Contrôleur NI embarqué PXI Express 3U avec processeur Intel Core i5 de 2de génération**

#### **nouveaux périphériques et doublement de la puissance de traitement**

C'est le tout dernier processeur double cœur Intel Core i5 de seconde génération que National Instruments retient pour son puissant contrôleur embarqué NI PXIe-8115. Ce contrôleur se distingue par son éventail d'interfaces de connexion, dont six ports USB 2.0 : plus besoin d'adaptateurs périphériques externes !

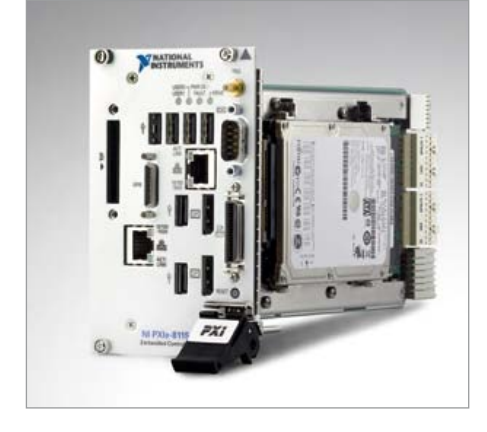

Pour faciliter la maintenance et réduire le temps d'immobilisation, le NI PXIe-8115 effectue des diagnostics de mémoire morte et de disque dur. Dans les applications de test, de mesure et de commande, la combinaison de ce contrôleur et du logiciel de conception de systèmes NI LabVIEW apporte un gain en efficacité considérable.

Le processeur Core i5-2510E fournit au contrôleur NI PXIe-8115 une fréquence d'horloge de base de 2,5 GHz. En fonction du type d'application, la technique Turbo Boost d'Intel augmente automatiquement la fréquence d'horloge. Sa capacité à fonctionner en mode double cœur ou monocœur hautes performances fait de ce contrôleur un outil idéal pour toute une variété d'applications, dont la commande industrielle et le test automatique à hautes performances.

Deux ports du contrôleur NI PXIe-8115 sont réservés à l'affichage pour la connexion de plusieurs écrans, mais il y a aussi deux ports Gigabit Ethernet, ainsi que des ports GPIB, série et parallèles. La variété de ces E/S rend inutiles les modules PXI d'interfaçage, et favorisera l'utilisation des emplacements d'un châssis PXI pour les modules de mesure. Pour les applications qui sollicitent beaucoup de mémoire, le contrôleur est fourni avec une mémoire DDR 3 1333 de 2 Go, extensible jusqu'à 8 Go, et le support du système d'exploitation à 64 bits Windows 7. Le contrôleur NI PXIe-8115 combiné au châssis NI PXIe-1082 convient particulièrement à l'analyse intensive, au traitement de signaux et d'images et à l'acquisition rapide de données.

www.ni.com/pxi

### **Kit Renesas pour la commande de LED**

Renesas Electronics Europe, propose un kit de démonstration pour commande de LED DC/DC basé sur le µC RL78/l1A. Cette famille est destinée aux applications d'éclairage. Ce kit permet aux développeurs d'apprendre à gérer la commande de courant constant d'une LED ainsi que les diverses manières de moduler l'intensité lumineuse en tirant parti des ressources spécifiques à l'éclairage du RL78/l1A.

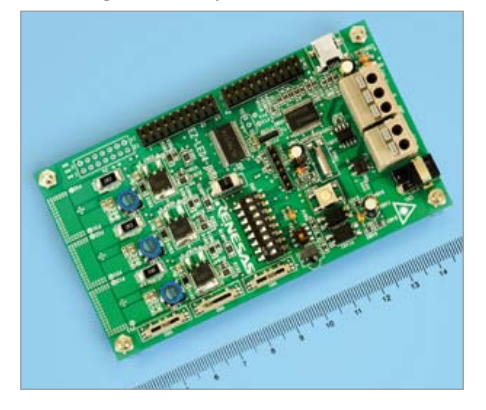

Une caractéristique importante de ce kit est la nouvelle version du célèbre outil Renesas Appilet EZ GUI qui facilite l'élaboration graphique d'un système d'éclairage à LED ainsi que la production du code C pour le RL78/ l1A. Les développeurs peuvent programmer leur application en utilisant tout simplement un câble USB. Avec cet outil Appilet EZ, ils peuvent aussi, en quelques secondes, produire les piles logicielles pour les protocoles de communication DALI et DMX512.

La carte d'évaluation de ce kit inclut le composant R5F107DE (38 broches) et 64 Ko de mémoire flash. Elle permet de programmer un pilote de LED à 3 canaux pour un courant constant de 350 mA en mode hacheur en série (dit convertisseur *buck*). Ceci se fait en utilisant les compteurs à modulation de largeur d'impulsion sur 16 bits à 64 MHz. Elle montre également comment gérer la fonction de scintillement pour augmenter la résolution et descendre sous la barre de la nanoseconde. La carte fournit également une panoplie de périphériques analogiques spécifiques intégrés au microcontrôleur, tels qu'un amplificateur à gain programmable et des comparateurs. L'architecture interne exceptionnelle des composants de la famille RL78/I1A réduit la taille du code et libère le processeur, lui permettant d'exécuter d'autres instructions en arrière-plan.

Quatre types d'interfaces pour la variation de luminosité sont présentes : DALI, DMX512, la commande à distance infrarouge et le réglage analogique de l'intensité.

Le kit d'évaluation contient l'IAR Embedded Workbench pour le microcontrôleur RL78. incluant le compilateur limité à 16Ko en taille de code ainsi que le débogueur IAR C-SPY.

## **Convertisseur abaisseur DC/DC, 2,25 MHz, entrée 60 V, deux sorties 3 A**

Linear Technology Corporation annonce le LT3992, un régulateur à découpage, abaisseur, monolithique, à deux sorties, qui peut délivrer un courant continu de 3 A sur chaque canal. Il fonctionne sur une gamme de tensions d'entrée de 3V à 60V, ce qui est idéal dans les applications qui nécessitent une régulation continue de la tension de sortie, dans les conditions de rupture de charge et de démarrage à froid rencontrées dans l'automobile. Les broches indépendantes d'entrée, d'arrêt, de boucle de régulation, de démarrage progressif, de limite de courant et de comparateur, pour chacun des canaux, simplifient la gestion complexe du suivi / séquençage de la tension d'alimentation. La fréquence de commutation du LT3992 est programmable par l'utilisateur, de 250 kHz à 2,25 MHz.

Les deux convertisseurs internes possèdent une limitation programmable de l'intensité et sont synchronisés par l'oscillateur

### INFO & ACTUALITÉS

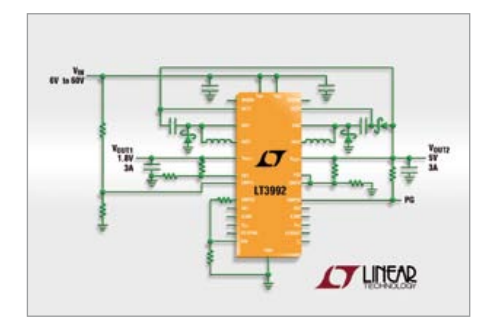

interne du LT3992 ou par la broche d'horloge externe. Les convertisseurs fonctionnent en opposition de phase (180°) afin de réduire l'ondulation et, par là même, la taille des composants externes. On peut synchroniser plusieurs régulateurs via une horloge externe pour avoir des rails de tension supplémentaires. Les sorties peuvent être connectées en parallèle pour les applications de forte intensité, ce qui permet au LT3992 de fournir un courant continu de sortie jusqu'à 6 A. Le commutateur principal du LT3992 utilise des transistors 3,5 A, VCESAT = 325 mV, au rendement élevé, avec, sur une seule puce, l'oscillateur et les circuits de commande et de logique nécessaires

Le LT3992 possède un diviseur de fréquence sur l'un de ses canaux, lui permettant de fonctionner à des fréquences 1/2, 1/4 ou 1/8 de la fréquence de l'autre canal, ce qui procure de forts rapports en mode abaisseur. Une protection renforcée contre les courts-circuits et un gestionnaire de température de la puce contribuent à la sécurité. Parmi les autres caractéristiques, on notera l'arrêt thermique et des drapeaux indicateurs de tension établie indépendants.

### **Microchip : nouvelle génération de µC PIC 8 à bits**

Microchip présente sa nouvelle génération de µC PIC 8 à bits à usage général dotés de périphériques analogiques et numériques. Les points clés :

- • module générateur à sorties complémentaires (COG), CNA à 5 bits, comparateurs performants et sorties 50 mA pour le pilotage direct de FET
- • compatibles avec de nombreuses applications : fonction chargeur de batteries, éclairage à base de LED, commande de ballasts, conversion d'énergie
- • le modèle à haute tension convient pour les applications alimentées sous haute tension
- • développement est accéléré grâce à la suite standard Microchip d'outils de développement économiques

Les µC PIC12F(HV)752 sont équipés d'un périphérique COG, générateur de sortie complémentaire, qui permet d'obtenir des formes d'onde complémentaires sans chevauchement pour les entrées du type comparateurs ou périphériques PWM à modulation en largeur d'impulsion, tout en permettant le contrôle de bande morte, l'arrêt automatique, la réinitialisation automatique, le contrôle de phase et le contrôle de *blanking* (suppression). Ces µC sont dotés d'une mémoire flash de 1,75 Ko, programmable in-situ en lecture/écriture, de 64 octets de RAM, d'un CAN à 10 bits intégré, de modules de capture/comparaison PWM, de comparateurs performants avec un temps de réponse atteignant les 40 ns,

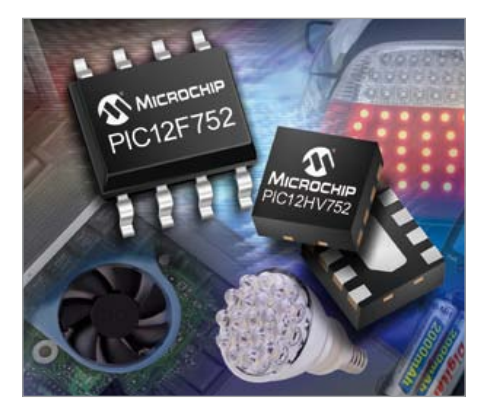

ainsi que de deux E/S de 50 mA, ce qui laisse toute latitude aux développeurs pour améliorer les capacités générales du système tout en minimisant les coûts.

Sur le PIC12HV752, un régulateur de shunt autorise une tension de fonctionnement comprise entre 2 V et une tension maximum non spécifiée, définie par l'utilisateur, avec un courant en fonctionnement inférieur à 2 mA. Le CAN à 10 bits sur 4 canaux peut être utilisé pour implémenter différents capteurs et applications de détection *mTouch*, y compris le tactile capacitif.

Les µC PIC12F(HV)725 sont compatibles avec la suite standard Microchip d'outils de développement, comprenant l'environnement de développement MPLAB®, le PICkit 3 (PG164130), MPLAB REAL ICETM (DV244005) et l'outil de débogage/programmation MPLAB ICD3 (DV164035). Les développeurs peuvent également utiliser le compilateur de Microchip HI-TECH C pour les PIC10/12/16 (SW500010 et SW500005).

## **EmETXe-i67M2 : sa nouvelle carte pour applications multimédia d'ARBOR Technology**

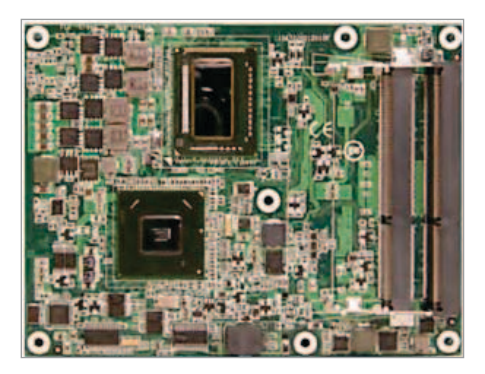

La nouvelle carte COM Express de Type 6 EmETXe-i67M2, a été conçue pour des applications d'affichage numérique par ARBOR Technology, autour des processeurs Intel Core i7 et Celeron.

Elle utilise le chipset Intel PCH QM67, supporte deux SDRAM DDR3 SODIMM d'une capacité jusqu'à 8 GB et dispose de multiples connecteurs tels quatre ports SATA, huit ports USB 2.0, sept lignes PCI-Ex1, une ligne PCI-Ex16, ainsi que des bus LPC et SPI. Le contrôleur graphique Intel HD 3000 intégré offre un niveau de performance élevé. De plus, les nombreuses interfaces d'affichage type LVDS à 24 bits, VGA et DDI, permettent de disposer de connecteurs HDMI, DVI, DisplayPort et SDVO. La carte EmETXe-i67M2 convient pour toutes applications multimédia nécessitant puissance et performance telles que la signalisation numérique, l'imagerie médicale, la télésurveillance,…

Une carte support d'évaluation est également disponible afin de réduire les temps d'intégration, de développement et de mise sur le marché.

#### **Hilo & Hiall des modules pour communiquer en GPRS, GSM et 3G**

Conçues par Sagemcom, ces puces intelligentes permettent de transmettre et recevoir des informations par GPRS/GSM/3G. Une gamme complète qui comprend le Hilo, le Hilo 3G et le HiAll, ce dernier combine :

#### INFO & ACTUALITÉS

une puce GSM, un module GPS et un puissant proces seur ARM9. De plus, l'ecall (fonction obligatoire sur les véhicules neufs en

2014) est intégré de série. Petit par sa taille et sa consommation, ces modules sont quadribandes et donc utilisables dans le monde entier tout en respectant les normes internationales. Cette innovation permet par exemple de relever automatiquement le niveau de consommation des compteurs électriques, remonter les informations du bus CAN pour de l'éco conduite…

#### **Avec le Flyport, prenez le contrôle & gérez vos objets à distance**

Une carte intelligente qui permet de maitriser et gérer des objets à distance grâce au WIFI. Il suffit de l'intégrer dans les appareils électriques pour ensuite piloter les objets via une box ADSL, un smartphone ou une tablette tactile. À l'image d'un serveur Web intégré, la plateforme OpenSource est la solution idéale pour les professionnels qui peuvent ainsi facilement intégrer le monde de l'IP à leurs produits. Complet, le Flyport est un module programmable combinant à la fois un puissant processeur MicroChip et un transmetteur Wifi certifié, de plus le flyport existe également en Ethernet. Preuve de son excellence, le Flyport a été utilisé pour la conception du robot Lego.

Vidéo de démonstration : http://www.youtube.com/watch?v=Dz6\_rkoyT-k

#### **LED solaires**

La *gigaled* dispose d'une forme sphérique constituée d'un nouveau matériau photovoltaïque révolutionnaire. En effet grâce à sa forme sphérique, la gigaled permet de produire de l'électricité à toute heure de la journée et ce avec un rendement supérieur à 42% (21% pour la nouvelle génération de panneaux solaires). Innovante, la Gigaled

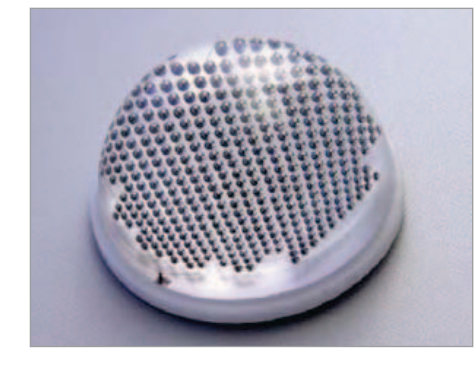

est respectueuse de l'environnement tant au niveau de sa production qu'au niveau de son utilisation. Le système, quant à lui, peut alimenter toutes sortes de produits mobiles. La gigaled est donc une révolution dans l'univers de la récupération d'énergie mobile.

## **Anémomètre compact pour les souffles d'air ou les fortes brises**

Trotec, fournisseur allemand d'appareils de mesure et de diagnostic, élargit sa gamme d'instruments de mesure à petits prix *MultiMeasure Basic* avec un nouvel anémomètre à hélice, le BA05.

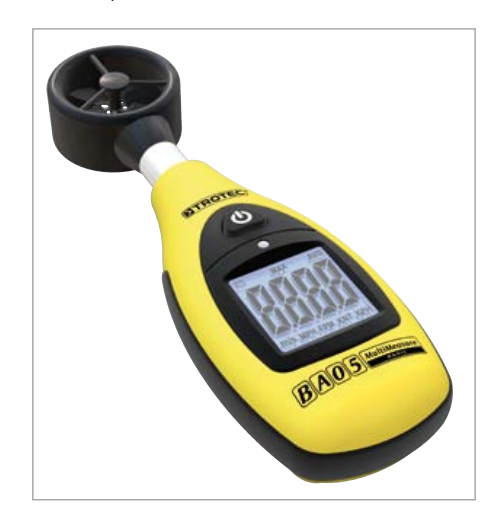

Le mini-anémomètre BA05 est l'outil idéal pour la mesure facile et rapide de la vitesse des flux d'air et d'autres gaz non inflammables et non agressifs. Il peut ainsi être utilisé par tous les professionnels de la climatisation ou de la ventilation. De plus, avec ses dimensions réduites, il est particulièrement adapté aux activités sportives et de loisirs où le vent et les courants d'air jouent un rôle important, comme la voile, le surf ou le deltaplane et la montgolfière. Il est non seulement possible de mesurer la vitesse du vent en nœuds (miles nautiques), en m/s, en km/h ou en miles/h, mais aussi la puissance de ventilateurs ou de systèmes d'aération ou encore le débit de gaz en pieds (ft) par minute (fpm). Par ailleurs, le BA05 permet l'affichage de la vitesse maximum et de la moyenne du débit d'air. Avec un système d'éclairage automatique de l'écran commandé par un capteur qui l'allume dès que la luminosité est insuffi-

sante, cet instrument de mesure maniable peut être utilisé dans toutes les situations.

#### Agenda

*Communiquez les dates, au moins deux mois avant la date de l'événement, à redaction@elektor.fr*

#### Electronic Days

23 et 24 mai Aéroport de Paris-Orly www.electronicdays.com

#### Atelier sur le traitement numérique du signal

Captronic | ALCIOM |Texas Instruments, Analog Devices et National Instruments 5 et 6 juin à Saclay http://captronic.fr/ATELIER-CAP-TRONIC-Traitement.html

#### Festival du Film de Chercheur

13e édition du 6 au 10 juin Parc de la pépinière à Nancy www.filmdechercheur.eu

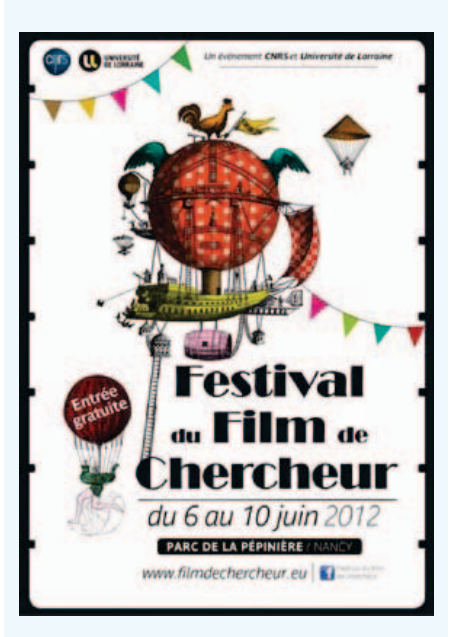

#### CONGRES SG PARIS 2012

Le rendez-vous des professionnels de l'énergie et des entreprises IT 2e édition du 20 au 22 juin CNIT, Paris la Défense www.sgparis2012.com

#### La Nuit du Hack

10e édition 23 juin Disneyland Paris

## **honneur et gloire aux concepteurs innovateurs :**  *Microchip* **et** *EAGLE V6* **récompensent les meilleurs**

Du 1er mai au 31 août 2012, les sociétés *CadSoft* et *Premier Farnell* invitent les concepteurs à soumettre leur(s) projet(s) au jury du concours **EAGLE Design Challenge** pour gagner des prix d'une valeur de 7.000 \$. Le concours est parrainé par *Microchip* et hébergé en ligne sur le site de la communauté des concepteurs *element14*. Les partenaires pour la presse sont *Elektor* et *Circuit Cellar*. Pour participer, c'est simple. Tous les projets doivent être conçus avec *EAGLE V6* autour d'un processeur *Microchip*. Une fois inscrits sur le site de la communauté *element14*, les participants sont invités à mettre en ligne sur la page du concours une copie d'écran de leur projet complétée par une description. Si vous n'avez pas de licence *EAGLE*, téléchargez une version gratuite sur

### www.element14.com/eagle-freemium.

L'outil de conception de circuits imprimés *EAGLE* occupe une position de choix dans la communauté des électroniciens, sanctionnée pour la 7e fois par le label *Produit de l'année — Engineer Software 2012 Award* du magazine allemand *Elektronik*. La version 6.2 d'*EAGLE*, lancée en janvier 2012, offre un confort d'utilisation accru, une réduction du temps de travail grâce à l'optimisation et aux nouvelles fonctions telles que *BGA escape routing*, *differential pair routing*, *automatic meanders* et le journal des *undo/redo*. Cette nouvelle version offre en plus : une automatisation des dimensions, des variantes d'assemblage, des découpes polygonales, et même une option cohérente de recyclage d'extraits d'études existantes (schéma-PCB) grâce à la fonction PASTE.

### **Les prix de ce concours :**

- 1. DELL Alienware M17x r3 **+** version 6 d'EAGLE Pro (3 modules inclus).
- 2. MICROCHIP DV164037 Kit, Eval, ICD3 avec carte de développement Explorer-16 & DM163022-1 à 8 bits **+** version 6 d'EAGLE Pro (3 modules inclus).
- 3. version 6 d'EAGLE Pro (3 modules inclus).

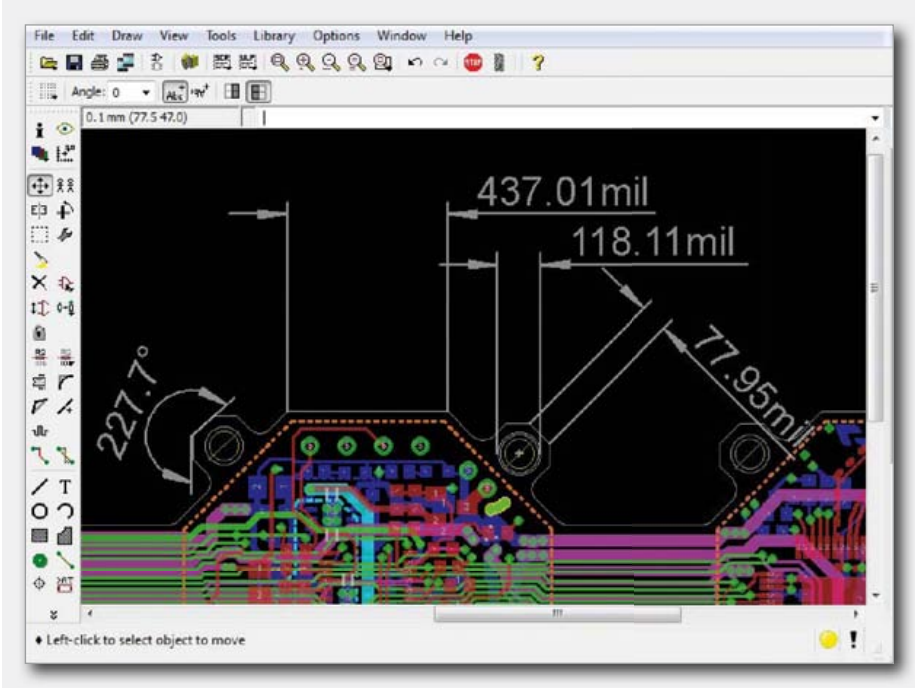

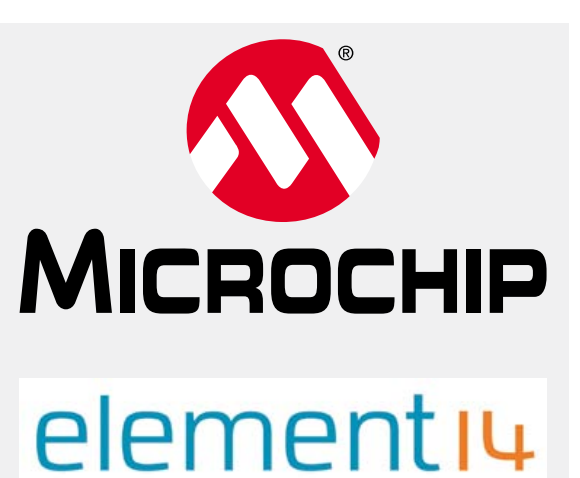

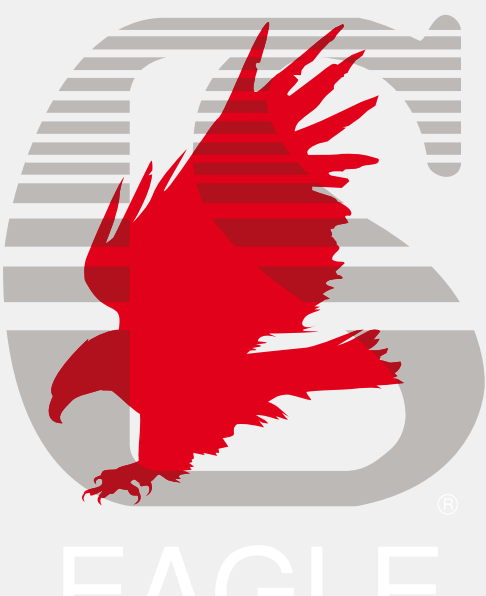

Une présélection des lauréats sera effectuée par les pairs de la communauté *element14*. Les membres de cette communauté technologique mondiale exprimeront leur prédilection au moyen de commentaires assortis de '*like*'. Puis un jury réuni par *CadSoft*, *Premier Farnell* et *Microchip* autour d'un expert indépendant en la personne de M. F. Volpe, professeur à l'université d'Aschaffenburg, désignera les gagnants.

Parmi les critères déterminants figurent la clarté de la description du projet, sa conception électronique, sa complexité, la qualité et la fonctionnalité.

> www.element14.com/eagle-competition (120355)

## **Séminaire sur l'éclairage à LED** Aspects singuliers des nouvelles formes d'éclairage à semi-conducteurs

Mariline Thiebaut-Brodier (Elektor)

Elektor a participé au 4e séminaire sur l'éclairage à LED, organisé par le fabricant *OSRAM*  **Opto Semiconductors**, le 4 avril dernier à Paris, dans les salons de la Maison des Ingénieurs Arts et Métiers.

En début de journée, *OSRAM* et ses partenaires (*Gaggione, Texas Instruments, Derelek*) ont

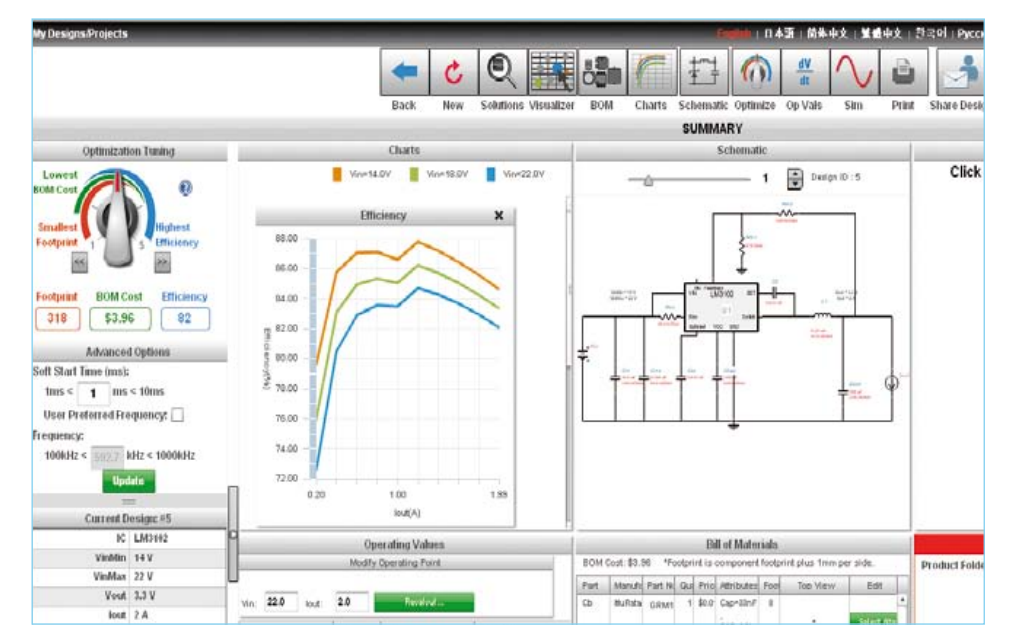

présenté un exposé sur l'évolution du marché de la LED et ses tendances. Ensuite les participants, répartis en petits groupes, ont assisté à cinq ateliers d'une durée d'une heure chacun.

#### Éclairage à LED : aujourd'hui et demain

L'éclairage à LED (résidentiel, commercial, industriel, voirie) devrait fortement progresser dans les années à venir ; ce marché ne tardera pas à dépasser les autres applications des LED (rétro-éclairage des écrans par exemple).

La LED est aujourd'hui la source lumineuse la plus efficace (en lm/W). Toutefois comme on semble avoir atteint des valeurs limites en terme d'efficacité lumineuse, il faut maintenant améliorer la fiabilité (durée de vie) et la qualité (rendu des couleurs) tout en diminuant les coûts de production.

Enfin, le remplacement des lampes classiques (halogène, fluocompacte…) par des lampes à LED est l'occasion de passer à un éclairage intelligent, c'est-à-dire complété par des capteurs pour améliorer le confort et la sécurité. On attend de cette évolution qu'elle permette également de réaliser de substantielles économies d'énergie.

#### 1er atelier

#### *Osram Opto Semiconductors* - Éclairage : IRC et qualité de lumière

Les ateliers, en comité restreint, permettent de manipuler le matériel, de dialoguer avec les conférenciers, voire de soumettre les problèmes rencontrés sur ses propres réalisations. Alexander Wilm

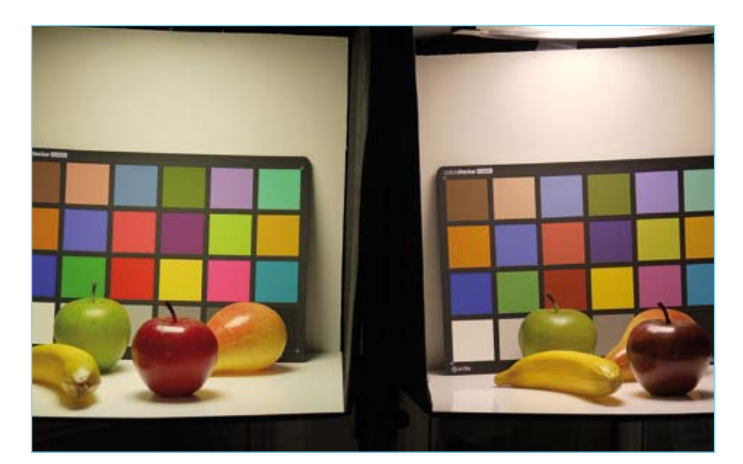

Figure 1. À droite des fruits éclairés à la lumière du jour (IRC de 100), à gauche les mêmes éclairés par des LED avec un IRC inférieur (96). Le rouge de la pomme est plus saturé à gauche. Des études montrent que les observateurs préfèrent le rendu de gauche, d'où l'idée de créer de nouveaux indices de rendu des couleurs qui ne seraient plus basés sur la fidélité à la lumière naturelle mais sur les « préférences ».

#### INFOS & COMPOSANTS

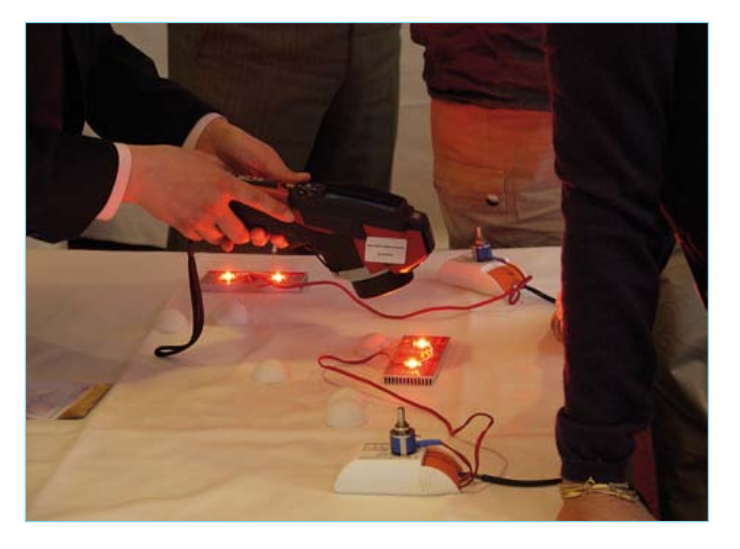

Figure 2. Grâce à une caméra thermique, mesures comparatives de la chaleur dissipée par des LED montées sur différents systèmes de refroidissement.

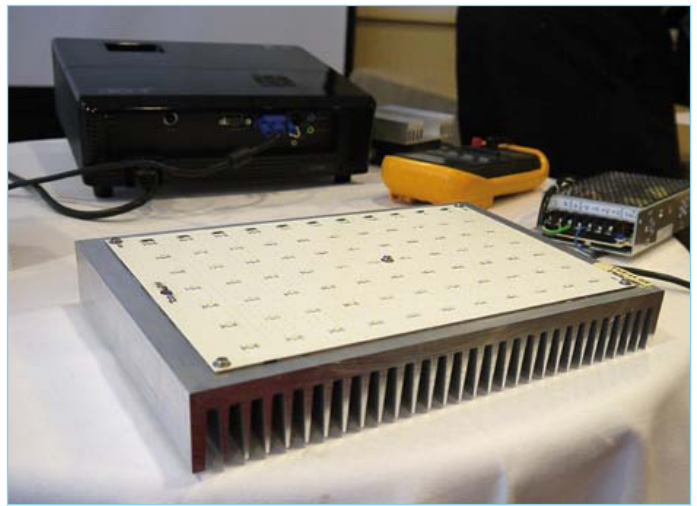

Figure 3. Ce projecteur constitué de 77 LED est monté sur un énorme radiateur.

(*Osram Opto Semiconductors*) a abordé différents phénomènes dus à la lumière :

- Décoloration par les UV (paramètre important dans les musées par exemple). Pour les longueurs d'onde inférieures à 400 nm, une LED RGB émet environ vingt fois moins d'UV que la lumière du jour.
- • Lésion des yeux due au pic bleu. Seules les LED de puissance à blanc froid atteignent le niveau de risque de la lumière du jour.
- • Distribution spectrale de l'énergie lumineuse : elle influence la lumière réfléchie par les objets et donc l'indice de rendu des couleurs (IRC). Voir figure 1.

Actuellement des discussions ont lieu pour créer de nouvelles références de rendu des couleurs, en particulier en fonction de l'utilisation (maison, magasin, bureau).

#### 2e atelier

#### *Osram Opto Semiconductors* - Thermie : dimensionnement, simulation, fiabilité et durée de vie

Environ 70% de l'énergie consommée par une LED partent en chaleur, seuls 30% en lumière. Plus la température de jonction est élevée, plus le flux lumineux diminue. C'est pour ces raisons, entre autres, qu'il faut entourer les LED de systèmes de dissipation de la chaleur : matériaux à conductivité thermique élevée, *vias* thermiques (trous métallisés sur la platine), radiateurs, pâtes thermiques, circuits de compensation en température. Christine Rafael (*Osram Opto Semiconductors*) avait préparé des maquettes avec ces différents dispositifs. Une caméra thermique permettait de mesurer l'efficacité des différentes solutions (**fig. 2**).

#### 3e atelier

#### *Derelek* - Intégration système : intégration de la LED et mise en production

Dolsey Rodriguez (Derelek) a présenté deux réalisations. La première est un projecteur pour stade (figures 3 et 4) : composé de 77 LED *OSLON Square* montées sur un radiateur, le tout est logé dans un cadre en aluminium. Les *vias* permettent d'évacuer la chaleur du dessus vers le dessous. La deuxième réalisation est la nouvelle enseigne de toit des taxis parisiens, éclairée par des LED (figure 5).

|   | $\cdot$           |                 |   | $\cdot$ $\mathbb{R}$ | E          | ۰ | $+164$    |   | ٠ | $-10$ | 棍 |  |
|---|-------------------|-----------------|---|----------------------|------------|---|-----------|---|---|-------|---|--|
|   | $\bullet$         | ٠               |   | ٠                    | ٠          |   |           |   |   |       |   |  |
|   |                   |                 | ٠ |                      | ٠          |   |           |   |   |       |   |  |
|   |                   |                 |   |                      |            |   |           |   |   |       |   |  |
|   |                   |                 |   |                      |            |   |           |   |   |       |   |  |
| ٠ | $-a$              |                 |   | $-34$                |            |   | $\cdot  $ | 胭 |   |       |   |  |
|   |                   |                 |   |                      |            |   |           |   |   |       |   |  |
|   |                   |                 |   |                      |            |   |           |   |   |       |   |  |
|   |                   |                 |   |                      |            |   |           |   |   |       |   |  |
|   |                   |                 |   |                      |            |   |           |   |   |       |   |  |
| ۰ | $\cdot$ is $\Box$ |                 |   | $\cdot$ $\approx$    | <b>Iti</b> |   | $-10$     |   |   |       |   |  |
|   |                   | $\cdot$ $\cdot$ | ٠ |                      | $\bullet$  |   |           |   |   |       |   |  |

Figure 4. Les vias qui quadrillent la carte complètent l'action du radiateur.

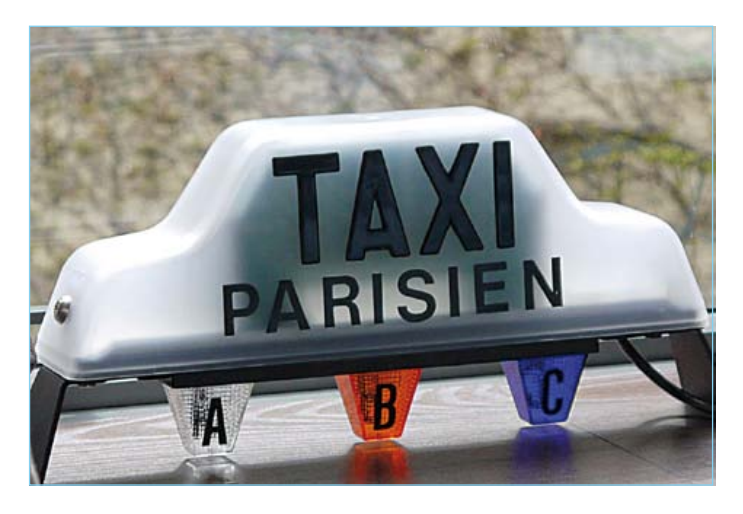

Figure 5. Nouvelle enseigne de toit pour taxi, moins gourmande en énergie grâce aux LED.

#### INFOS & COMPOSANTS

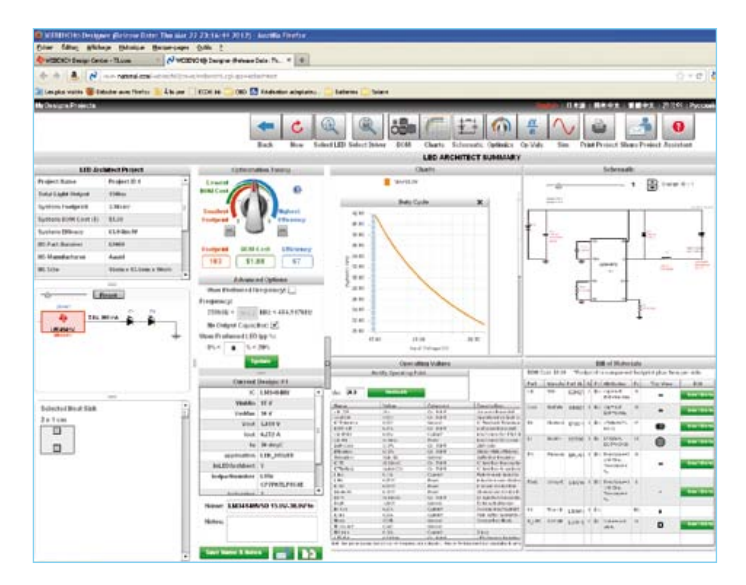

Figure 6. Atelier *Texas Instruments*, découverte du logiciel de conception en ligne *WEBENCH Designer*.

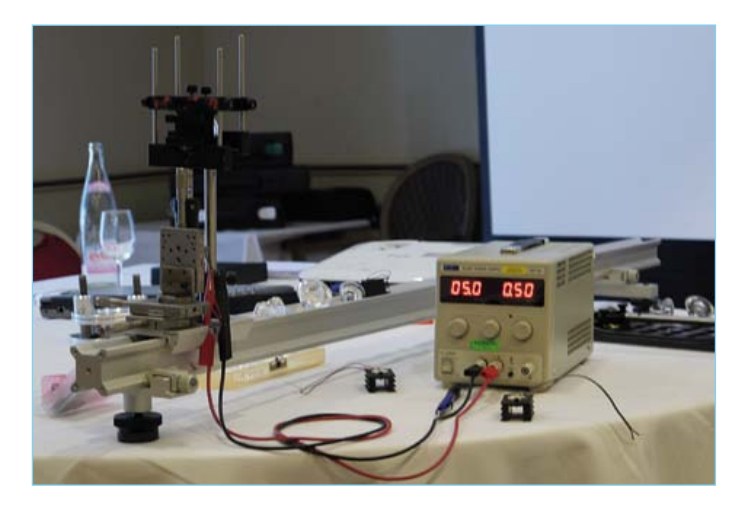

Figure 7. En tâtant eux-mêmes du banc d'optique, les participants ont constaté l'importance du bon positionnement d'un collimateur.

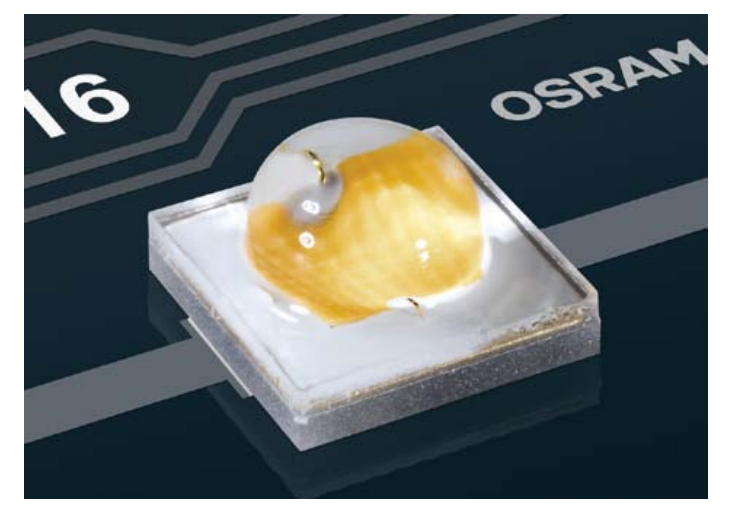

Figure 8 : la LED OSLON Square ne mesure que 3x3 mm.

www.elektor.fr/led-toolbox

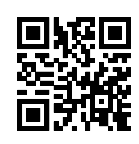

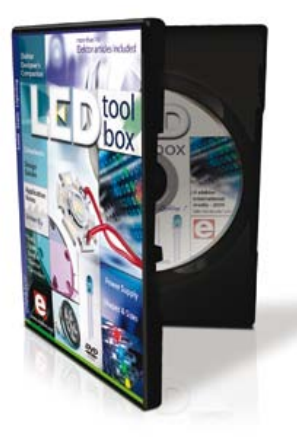

#### 4e atelier

#### *Texas Instruments* - Électronique : système pour application résidentielle et industrielle

Jean-Jacques Avenel (*Texas Instruments*), qui avait présenté en début de journée les différentes typologies des pilotes de LED (*busck, boost, sepic*…), a détaillé certains pilotes ainsi que le logiciel *WEBENCH Designer* (www.ti.com). Le volet LED de cet outil en ligne permet de produire un schéma et une liste de composants à partir des LED et du pilote sélectionnés (figure 6). Grâce au rachat de National Semiconductors, TI a enrichi sa gamme de pilotes.

#### 5e atelier

#### *Gaggione - Optique* : comprendre l'influence d'un collimateur sur la distribution de la lumière

Jean-Pierre Lauret de la société *Gaggione* (fabricant de composants optiques en injection plastique) nous avait présenté dans la matinée une comparaison des caractéristiques des collimateurs et réflecteurs. Pour son atelier, il avait installé un banc optique qui a permis de mettre en lumière les défauts dus à un mauvais positionnement d'un collimateur ou encore la suppression de l'effet « jaune d'oeuf » grâce au *chip coating*.

Les premières LED blanches étaient constituées d'un semi-conducteur qui émettait de la lumière bleue, « surmonté » de phosphore pour l'émission de lumière jaune, de sorte que le mélange du bleu et du jaune donne de la lumière blanche. Toutefois, si le faisceau lumineux d'une telle LED est concentré au moyen d'un collimateur, on observe une tache jaune auréolée de blanc ; c'est ce qu'on appelle l'effet *jaune d'œuf*.

Comme les participants venaient d'horizons différents (électroniciens, éclairagistes, designers…), les échanges entre nous ont été intéressants et même enrichissants. Il est difficile, cependant, de donner ici la pleine mesure de l'intensité du programme des différentes séances de cette journée de travail.

#### **LED OSLON Square**

Les LED de la famille OSLON d'OSRAM ont été des vedettes de ce séminaire. Ces LED montées sur des matériaux de types silicium et céramique présentent une durée de vie longue. Leur résistance thermique (Rth) est faible, ce qui facilite la gestion thermique. Le modèle OSLON Square (figure 8) est particulièrement bien adapté

à la conception de luminaires (même pour l'extérieur) parce qu'il est disponible dans différentes températures de couleur (de 2700 à 6500 K) et qu'il peut être piloté avec des courants de différentes intensités. Sa couche réfléchissante augmente la quantité de lumière extraite de la puce. Selon les exécutions, le flux lumineux varie de 180 lm à 260 lm, l'indice de rendu des couleurs de 65 à 80. L'angle d'émission est de 120°.

120400

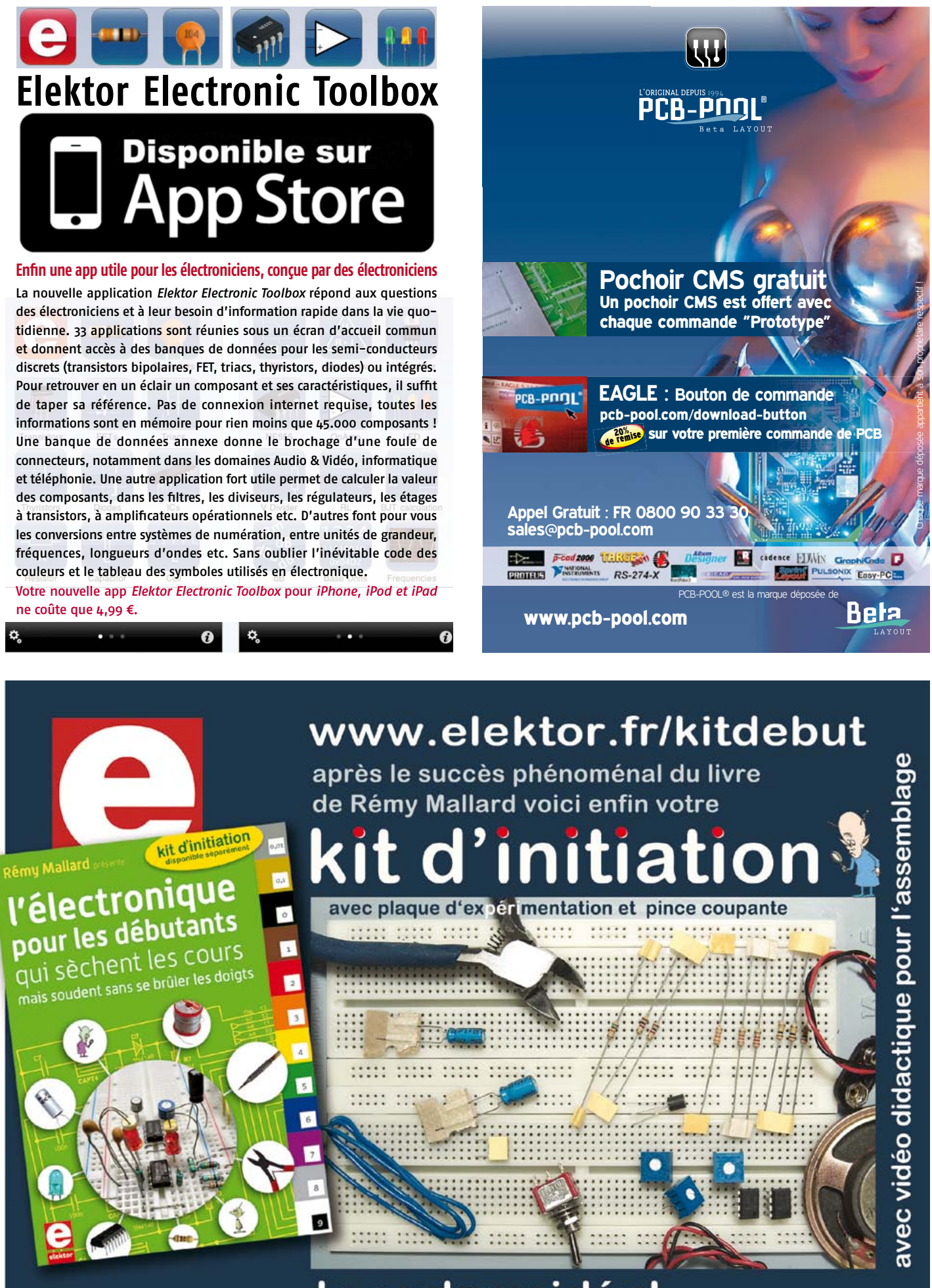

livre + kit: le cadeau idéal pour un(e) débutant(e)

## ÉLECTROMÉCANIQUE

## pilote universel pour moteurs avec interface à séparation galvanique

Chris Vossen (Elektor)

Le laboratoire Elektor a étudié une carte compacte pour piloter des moteurs pas-à-pas via un port parallèle de PC par exemple. Elle utilise la puce A3979 d'*Allegro Microsystems*, spécialisée dans le pilotage de moteurs pas-à-pas

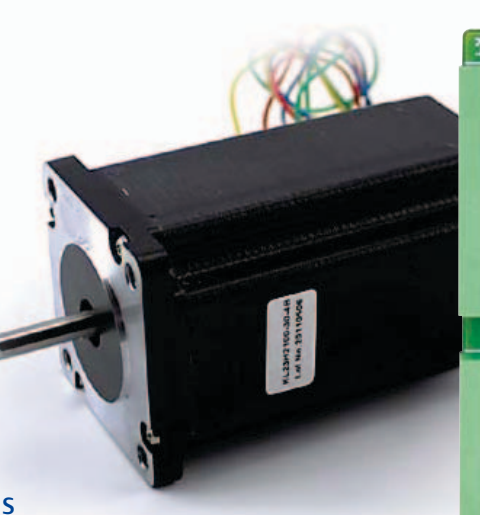

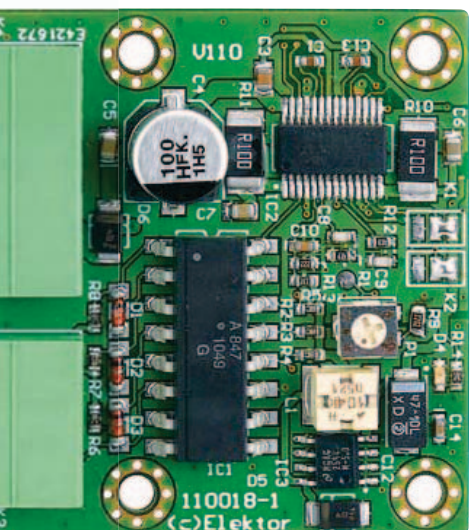

bipolaires en modes de pas entiers, demi, quart et seizième de pas, qui délivre jusqu'à 2,5 A d'intensité. Le circuit est muni d'opto-coupleurs pour la séparation galvanique entre entrées de commande et module pilote.

Beaucoup de projets mécatroniques, robots, scanners, fraiseuses ou imprimantes 3D, comportent des moteurs pas-à-pas pour effectuer les mouvements. On cherche à garder aussi simple que possible l'électronique associée. Dans les projets d'amateurs, c'est souvent le port parallèle du PC qui est utilisé pour commander quelques moteurs par l'intermédiaire de pilotes de puissance. Pour tous les bricoleurs qui ne peuvent pas ou ne veulent pas développer eux-mêmes une petite carte de ce genre, le laboratoire d'Elektor a conçu une carte universelle qui utilise un pilote spécialisé de moteurs pas-àpas et offre en plus la séparation galvanique des lignes de commande. L'alimentation de l'électronique est dérivée de la tension d'alimentation du moteur par un petit régulateur à découpage, ce qui limite la dissipation à un minimum.

#### Le circuit A3979

Le circuit A3979 d'*Allegro Microsystems* est un pilote dit à micro-pas avec un pont complet en DMOS et un adaptateur de niveau. Ce petit circuit intégré (il ne mesure que 6,5 x 10 mm) peut piloter des moteurs pas-àpas en modes de pas entiers, demi, quart et seizième de pas au moyen d'une régulation MLI (Modulation de Largeur d'Impulsion) intégrée. Le pont interne à FET peut délivrer jusqu'à 2,5A sous une tension de 35V. Grâce à l'« interpréteur » intégré, le pilotage d'un moteur pas-à-pas avec ce circuit intégré est particulièrement simple. Après qu'on a fixé par les entrées MS1 et MS2 le mode de pilotage du moteur, une impulsion sur l'entrée STEP suffit pour faire effectuer au moteur un pas entier ou un demi-pas etc. La **figure 1** expose le schéma synoptique du A3979, de même que les composants externes nécessaires. La feuille de caractéristiques du A3979 est accessible *via* le lien [1].

En dehors du dimensionnement de quelques-uns de ces composants externes, sur lequel nous reviendrons bientôt, l'utilisateur n'a que peu de choses à prendre en compte. Il n'a que trois signaux à délivrer pour piloter le moteur : impulsion de pas, signal de sens et signal de validation.

#### Pilotage optique

Le schéma complet de la **figure 2** nous montre que le A3979 est connecté suivant le principe visible sur le schéma synoptique. Les bobinages du moteur pas-à-pas et la tension d'alimentation du moteur sont ramenés au connecteur K4. Les entrées MS1 et MS2, par lesquelles sont fixés les micro-pas, sont reliées à K1 et K2 du schéma. Dans la réalité, ces « connecteurs » sont des îlots à souder du circuit imprimé entre lesquels l'utilisateur déposera deux gouttes de soudure pour fixer les micro-pas à effectuer (**tableau 1**).

Pour isoler aussi bien que possible la partie de pilotage (PC ou carte à microcontrôleur), un quadruple opto-coupleur est inséré, en l'espèce l'ACPL847 d'*Avago Technologies* (IC1). Quand une des entrées DIR, STEP ou ENABLE est tirée au niveau bas, la LED qui y est reliée dans l'opto-coupleur s'allume et le transistor correspondant conduit. Lors du changement de niveau sur l'entrée DIR, le moteur connecté changera de sens. Pour chaque front montant sur l'entrée STEP, le moteur effectuera un micro-pas. Pour finir, le pilote du moteur sera activé quand le signal ENABLE sera au niveau bas. Le A3979 vérifie ce niveau lors de chaque front montant sur l'entrée STEP.

## ÉLECTROMÉCANIQUE

## pas-à-pas

Le circuit pilote est complété par une petite alimentation à découpage organisée autour d'un LM2594M-5.0. Ce régulateur abaisseur dérive de la tension d'alimentation du moteur une tension stabilisée de 5 V. La tension d'entrée peut être comprise entre 5 et 30 V. La LED D4 sert de témoin de fonctionnement.

#### Dimensionnement

Les résistances R10 et R11 sont les *shunts* de mesure du courant dans les deux enroulements du moteur. Elles servent à déterminer l'intensité maximale supportable par les bobines du moteur pas-à-pas. Ces résistances doivent présenter une inductance faible. L'inductance supplémentaire ajoutée par ces résistances se trouve en fait en série avec la bobine du moteur, ce qui augmente la réactance (résistance en alternatif) de l'ensemble et introduit une erreur dans le signal de mesure de l'impulsion modulée en largeur.

Selon la feuille de caractéristiques, Rsense doit satisfaire la condition  $R_{\text{sense}} < 0.5/I_{\text{trip}}$ . On désigne par I<sub>trip</sub> l'intensité maximale admissible pour chaque bobine du moteur. Nous la fixons à 1,5 A, une valeur convenable pour les moteurs usuels Nema17. En introduisant cette valeur dans la formule, nous arrivons à une résistance inférieure à 0,33 Ω.

La feuille de caractéristiques indique une autre condition à satisfaire :

Vref doit être inférieure ou égale à 4 V. Cette tension est déterminée par la formule  $V_{ref}$  =  $8 \cdot I_{\text{trip}} \cdot R_{\text{sense}} \leq 4 \text{ V}$ . Nous avons choisi une intensité de 1,5 A pour I<sub>trip</sub> et une résistance de 0,1  $\Omega$  pour R<sub>sense</sub>. Il en résulte une valeur maximale de 1,2 V pour V<sub>ref</sub>. Le courant des moteurs provoque dans chaque *shunt* une dissipation de puissance relativement élevée,  $P = 12 \cdot R_{\text{sense}} = 0,225 \text{ W}.$ 

Les combinaisons R12/C9 et R1/C8 fixent la durée de la phase basse du monostable du générateur MLI, laquelle durée fixe la durée de blocage des MOSFET internes. La feuille de caractéristiques indique que ces valeurs doivent être comprises entre 12 kΩ et 100 kΩ pour R<sub>T</sub> et 470 pF et 1500 pF pour  $C_T$ . Les moteurs pas-à-pas bipolaires présen-

## Caractéristiques techniques

- • Convient à la plupart des moteurs pas-à-pas bipolaires
- Ponts DMOS intégrés, tension/intensité maximales : 30 V/2,5 A
- • Courant nominal standard : 1,5 A
- • Séparation galvanique des lignes de commande par opto-coupleurs
- • Modes de pas entier, demi, quart et seizième configurables par ponts de soudure
- Régulation MLI pour une dissipation minimale
- • Interpréteur incorporé pour le pilotage du moteur
- Fonction de temps mort intégrée pour les ponts DMOS
- • Différentes protections intégrées (entre autres intensité et température)

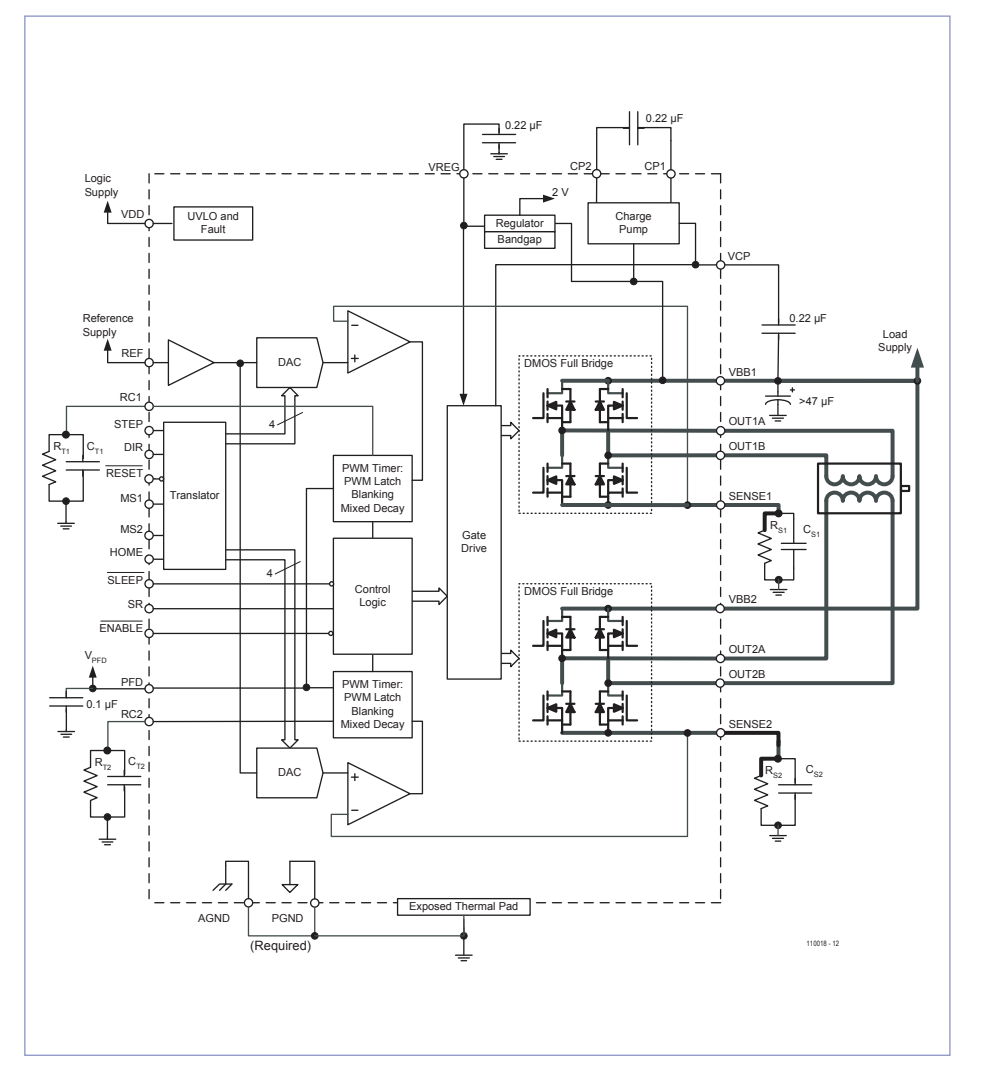

Figure 1 - Synoptique de la conception du CI A3979 d'*Allegro Microsystems*.

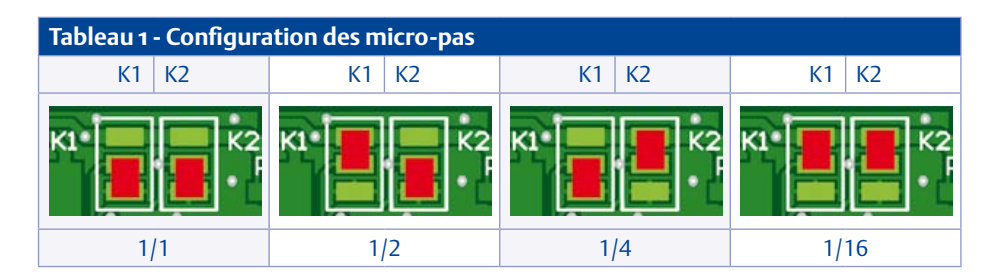

## ÉLECTROMÉCANIQUE

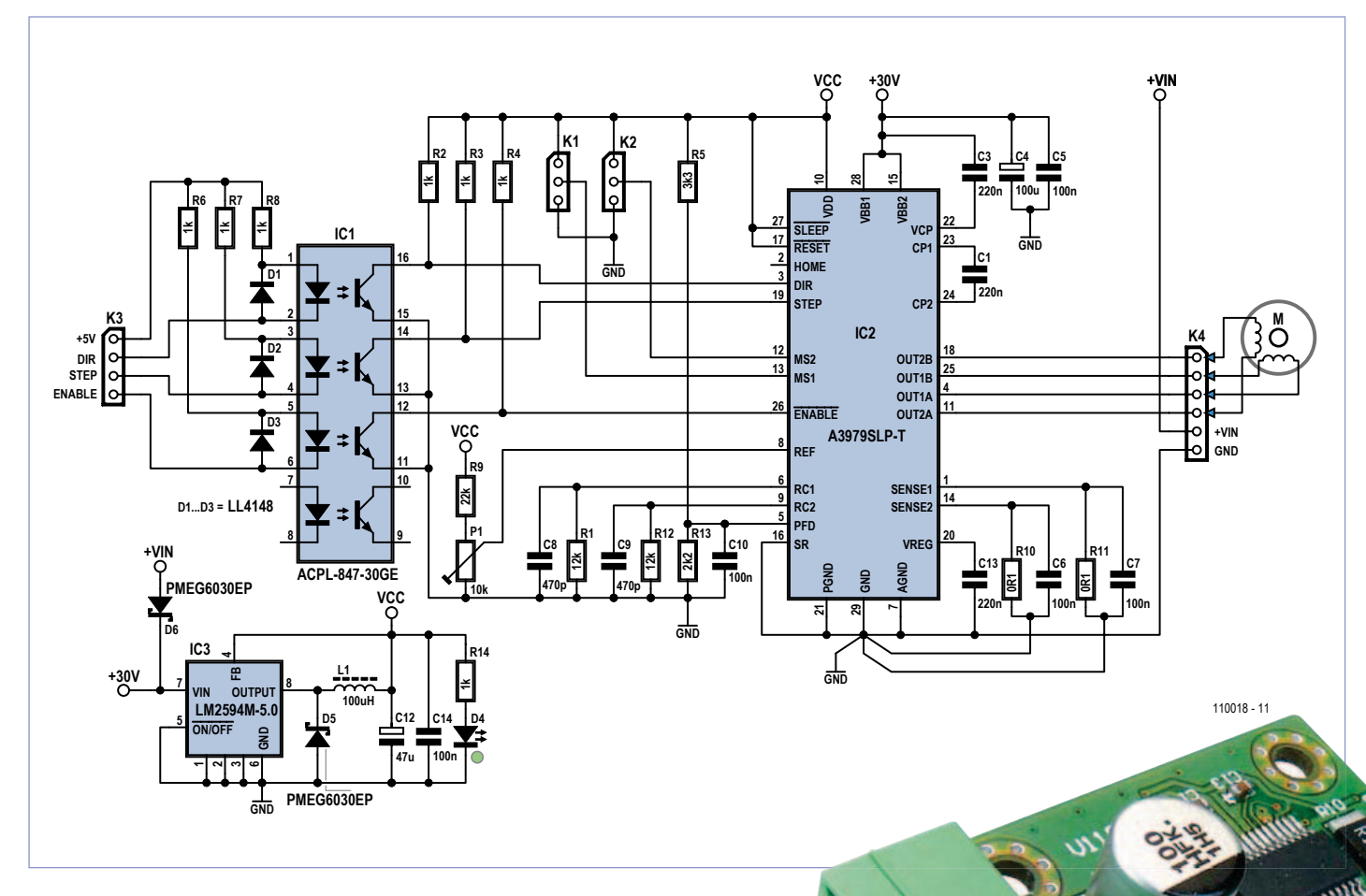

Figure 2 - Le schéma complet du circuit. Les opto-coupleurs assurent la séparation galvanique des lignes de commande.

tent une inductance relativement faible, grâce à quoi le temps mort du comparateur n'a pas besoin d'être très long. C'est pourquoi nous choisissons des condensateurs de 470 pF et des résistances de 12 kΩ. La fonction de temps mort évite les fausses mesures d'intensité sur les *shunts* au moment de la commutation des sorties.

Si un pas donne lieu à un courant inférieur à celui du pas précédent, le circuit change son mode de descente. Ce mode peut être lent, rapide ou mixte. La tension sur la broche  $P_{FD}$ détermine le mode de descente utilisé. Si elle est supérieure à 0,6 V<sub>DD</sub>, c'est le mode lent qui est utilisé. Si elle est inférieure à 0,21  $V_{DD}$ , c'est le mode de descente rapide. Le mode mixte est en vigueur quand la tension se situe entre ces deux seuils. Nous avons choisi pour notre montage le mode mixte, parce qu'il assure un fonctionnement optimal pour la plupart des moteurs pas-à-pas. La tension sur la broche 5 est fixée ici à 2 V (0,4  $V_{DD}$ ) au moyen de R5 et R13.

#### Mini-carte

Le circuit entier tient sur une carte de 43 x 47 mm seulement (**fig. 3**), grâce à la mise en œuvre de composants montés en surface. Cela réclame pour le câblage une expérience du soudage des CMS ou un petit four à refusion. La puce A3979, montée en dessous, est munie d'une plage de refroidissement accessible *(exposed thermal pad)* pour l'évacuation de la chaleur. Il convient d'en tenir compte lors de la conception du circuit imprimé. Une plage à souder se trouve

sous le circuit intégré, avec une série de vias qui assurent la conduction de la chaleur vers l'autre face du circuit imprimé, où se trouve une grande plage de cuivre. La plage de refroidissement du circuit intégré doit être soudée sur la plage du circuit imprimé, en même temps que les broches. Pour effectuer cette opération proprement, un poste de soudage à air chaud ou un four à refusion sont conseillés. Par mesure de sécurité, le dessus du circuit intégré est muni d'un petit radiateur monté à l'aide d'un adhésif double face conducteur thermique.

Les deux seuls composants traversants sont les connecteurs K3 et K4. Les types indiqués dans la liste de composants sont prévus pour de forts courants de quelques ampères ; il s'agit de borniers à vis débrochables pour le raccordement par fils.

#### Limitation d'intensité

L'ajustable P1 permet de fixer l'intensité maximale du courant qui traverse les bobines du moteur pas-à-pas. On procédera comme suit : on mesurera au multimètre la tension de référence (V<sub>ref</sub>) sur le point de test près du potentiomètre sur le circuit imprimé. La tension réglée détermine l'intensité qui circule à l'approche du maximum :

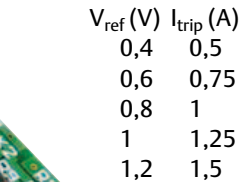

Attention ! La tension d'entrée ne doit pas dépasser 30 V.

Voilà le pilote universel de moteur pas-à-pas prêt à l'emploi. Les dimensions réduites facilitent le montage de plusieurs exemplaires dans le châssis d'une imprimante ou d'un robot. Dans ce numéro, vous trouverez également le premier d'une série de trois articles de fond sur les moteurs pas-à-pas, intitulé : pratique de la commande des moteurs pas-à-pas [2].

(110018 – version française : Jean-Paul Brodier)

## Liste des composants

#### **Résistances (CMS 0603) :**

R1,R12 = 12 kΩ R2 à R4, R6 à R8, R14 = 1 kΩ  $R5 = 3k3$  $R9 = 22 k\Omega$ R10, R11 = 0Ω100 (SMD2512, p. ex. Bourns CRA2512-FZ-R100ELF, Farnell 1435952)  $R13 = 2k2$ P1 = pot. aj. 10 kΩ (p. ex. Vishay TS53YJ103MR10, Farnell 1141485)

#### **Condensateurs :**

C1,C13 = 220 nF (CMS 0603) C3 = 220 nF (CMS 0805)  $C4 = 100 \mu F$  (boîtier F, p. ex. Panasonic EEEFK1H101P, Farnell 9695958) C5,C6,C7 = 100 nF (CMS 805) C8,C9 = 470 pF (CMS 0603) C10,C14 = 100 nF (CMS 0603) C12 = 47  $\mu$ F (SMD 6032, p. ex. Vishay 593D476X9010C2TE3, Farnell 6844626)

#### **Inductances :**

L1 =  $100 \mu$ H (CMS 5750, p. ex. Epcos B82442H1104K, Farnell 158896)

#### **Semi-conducteurs :**

D1,D2,D3 = LL4148 (SOD80, Farnell 9843710) D4 = LED verte, 20 mA (CMS 0603) D5,D6 = diode Schottky PMEG6030EP (SOD128, Farnell 1829207)

Figure 3 - Les composants montés en surface permettent de limiter les dimensions de la carte à 43 x 47 mm.

#### IC1 = ACPL-847-30GE (SOP16, Farnell 1339045) IC2 = A3979SLP-T (Farnell 1521716) IC3 = LM2594M-5.0 (SO8, Farnell 9779841)

#### **Divers :**

K1,K2 = pont de soudure sur la platine K3 = connecteur coudé, 4 points, mâle, 8 A, pas de 3,5 mm (p. ex. Phoenix Contact

- 1844236 MC1.5/4-G-3.5, Farnell 1843622) bornier débrochable correspondant, 4 points, femelle, raccordement à vis
- K4 = connecteur coudé, 6 points, mâle, 8 A, pas de 3,5 mm (p. ex. Phoenix Contact
- 1844252 MC1.5/6-G-3.5, Farnell 1843648) bornier débrochable correspondant, 6 points,
- femelle, raccordement à vis radiateur pour IC2 (Fischer ICK SMD A 13 SA, Farnell 4302199)
- ruban adhésif adéquat 6 x 10 mm

Circuit imprimé EPS 110018-1 (voir www.elektor.fr/110018)

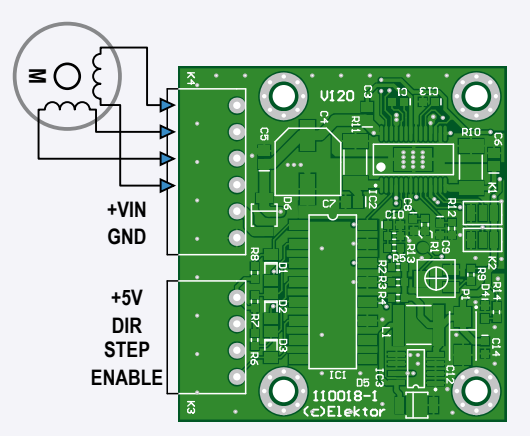

#### Liens

- [1] www.allegromicro.com/Products/Motor-Driver-And-Interface-ICs/ Bipolar-Stepper-Motor-Drivers/~/media/Files/Datasheets/ A3979-Datasheet.ashx
- [2] www.elektor.fr/120358

pratique de la commande des moteurs pas-à-pas (1/3)

#### test & mesURe

## **thermomètre hygromètre à tubes Nixie** ЛЕЮЩЕГО РАЗРЯДА  $H H$ <sub>-195</sub> Bienvenue à la noce des tubes (russes) et du microcontrôleur (américain)

Обозначени

Hans Oppermann (Allemagne)

Un affichage rétro pour visualiser alternativement, avec fondu enchaîné, les valeurs de température et d'hygrométrie, BENBO201 fournies par un capteur dernier cri, voilà qui sort de l'ordinaire. C'est ce que décrit cet article, depuis le capteur numérique calibré jusqu'aux quatre tubes Nixie, avec un petit détour par un microcontrôleur via une liaison I2C. Admirez !

C'est en voyant la couverture d'Elektor de janvier 2011 que je me suis décidé : je ferai mon propre thermomètre à tubes Nixie ! En cherchant des renseignements sur ces tubes, je me suis aperçu qu'il en existait bien plus que je ne l'imaginais, et suis tombé sur le modèle IN-19A utilisable pour afficher diverses unités de mesure. L'heure était venue pour moi de fusionner ma connaissance des capteurs *Sensirion* SHT, avec celle de ces splendides tubes que

je venais de découvrir. J'allais enfin pouvoir installer dans mon salon ce thermomètre de précision dont je rêvais.

#### **Matériel**

Le fait de partir du thermomètre à tubes Nixie d'Elektor m'a simplifié la tâche : un capteur, un microcontrôleur, un convertisseur élévateur de tension basé sur un MC34063 et de bons vieux 74141 pour piloter les tubes (**fig. 1**). Exception faite du

capteur SHT, aucun composant miniature n'est utilisé, ce qui facilitera l'assemblage. Côté alimentation, même principe que celui retenu dans l'article mentionné [2]. Un bloc secteur qui délivre une tension continue comprise entre 12 V et 15 V fournit l'énergie requise au circuit via le connecteur K1. Le régulateur de tension IC6 délivre le +5 V requis par le microcontrôleur et par les décodeurs 74141. La haute tension nécessaire au fonctionnement des tubes Nixie est

### Caractéristiques

- Capteur: *Sensirion* SHT<sub>21</sub> [1]
- Plage de températures : o à 99 °C à 0,1 °C près
	-
- 
- 
- 
- 
- Plage d'hygrométrie : o to 99 % à 0,1 % près
- Alimentation : bloc secteur, 12  $\hat{a}$  15  $V_{CA}$
- Consommation : environ 300 mA sous 12 V
- 
- 
- 
- Tubes: russes IN14 & IN19A
- Microcontrôleur: Microchip PIC16F876-20/SP
- Logiciel : C (MPLAB) (code source et hex libres [2])

#### test & mesURe

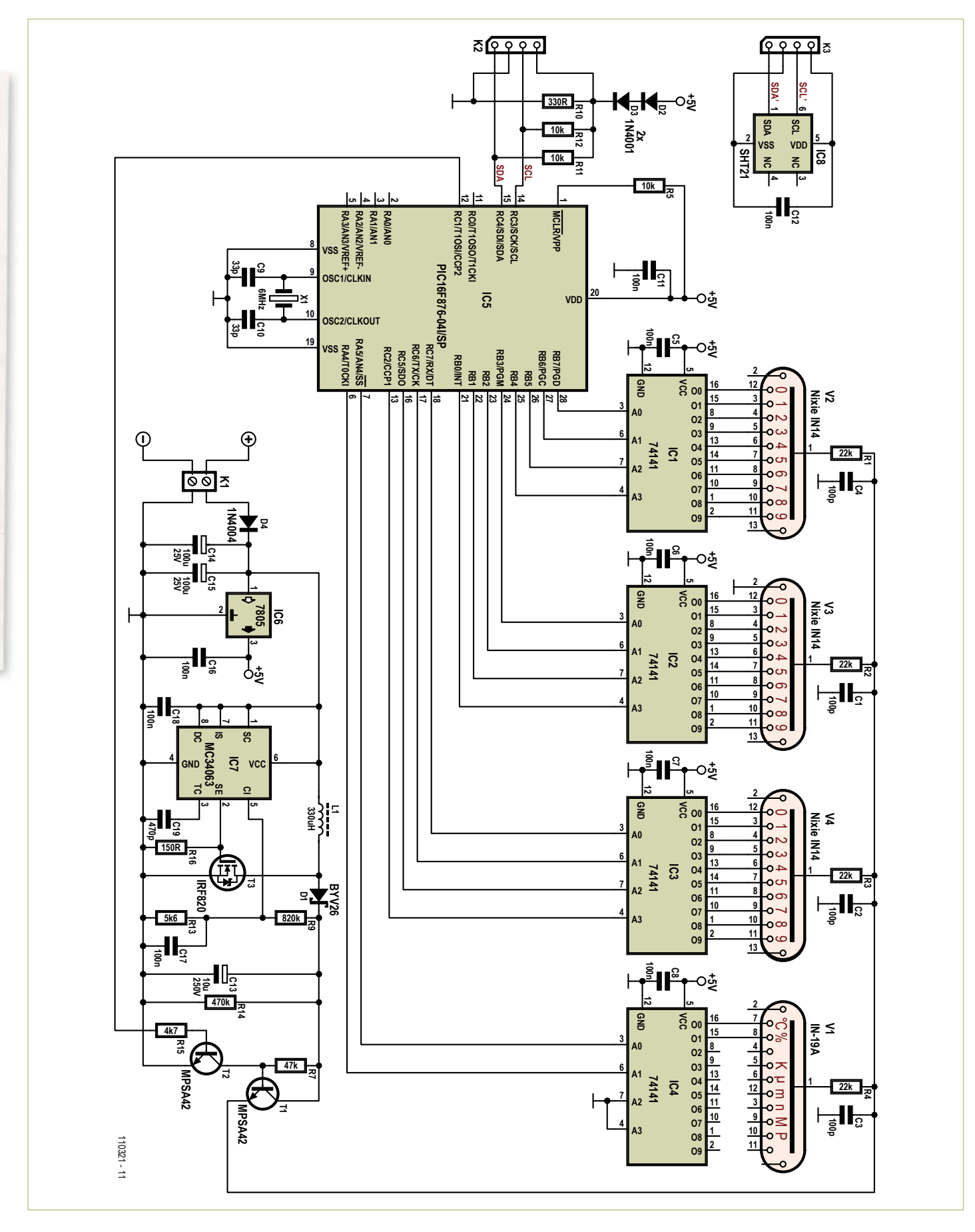

Figure 1. C'est certain, ce circuit ressemble au précédent projet de thermomètre Nixie. Il y a pourtant quelques différences.

### **Liste des composants**

#### **Résistances :**

R1 à R4 = 22 kΩ R5,R11,R12 =  $10$  kΩ  $R7 = 47 k\Omega$ R8 = néant  $R9 = 820 k\Omega$  $R10 = 330 \Omega$  $R13 = 5,6 k\Omega$  $R14 = 470 k\Omega$  $R15 = 4.7$  kΩ  $R16 = 150 \Omega$ 

#### **Condensateurs :**

C1 à C4 = 100 pF 2000 V, 10 %, radial, pas de 5 mm (Farnell 1141797) C5 à C8,C11,C12,C16 à C18 = 100 nF 50 V, 20 %, pas de 5 mm C9, C10 = 33 pF 100 V, 5 %, pas de 2,54 mm  $C13 = 10 \mu F 250 V, 20 %$ , radial, pas de 5 mm C14,C15 = 100 µF 25 V, 20 %, radial, pas de 2,5 mm C19 = 470 pF 100 V, 10 %, pas de 5 mm

#### **Selfs :**

L1 =  $330 \mu$ H 1A, 20 %, axial, 11×32,5 mm max.

#### **Semi-conducteurs :**

 $D1 = BYV26$ D2 à D4 = 1N4001 IC1 à IC4 = 74141 ou K155ID1 (К155ИД1) IC5 = PIC16F876-20/SP  $IC6 = 7805$ IC7 = MC34063 IC8 = SHT21 [1] (Farnell 1855468) T1,T2 = MPSA42  $T3 = IRF820$ 

0000 ٠I  $\bullet \bullet \bullet$  $\overline{\circ}$  $\odot$  $S<sub>2</sub>$  $\circ$   $\circ$   $\circ$ പ്പ  $\overline{101}$  $\n *aa a a*\n$  $\overset{\bullet}{\underset{\mathbf{\Theta}}{\bigoplus\mathbf{F}}\mathbf{\Theta}^n}$ **io** Ъо∝  $\mathbf{O}$   $\mathbf{H}$ **IFO:** ाल

Figure 2. Le circuit imprimé peut être commandé gravé, percé, sérigraphié ou obtenu sous forme de fichier PDF [2].

**Divers :**  $X1$  = quartz 6 MHz V1 = tube Nixie IN-19A (symboles) V2 à V4 = tube Nixie IN-14 (numérique) K1 = connecteur encartable à 2 plots, pas de 5 mm

circuit imprimé EPS 110321-1 www.elektor.com/110321

obtenue par le régulateur à découpage IC7. Associé au MOSFET T3, à l'inductance L1 et à la diode Schottky D1, IC7 fonctionne en élévateur de tension. La tension de sortie du convertisseur est déterminée par la formule suivante :

*V*<sub>o</sub> = *V*<sub>ref</sub> × R9 / R13

Avec les valeurs du schéma, cela donne

*V*<sub>o</sub> = 1,25 V × 820 kΩ / 5,6 kΩ = 183 V

On obtient une tension voisine de 143 V sur l'anode des tubes Nixie, après application de la haute tension via les résistances R1 à R4. Cette tension donne un éclairage très lumineux des filaments des tubes. À partir d'une tension en sortie du convertisseur d'environ 152 V, en remplaçant R9 par une 680 kΩ, l'éclairage sera moins lumineux.

La haute tension appliquée aux tubes Nixie peut être ajustée par le microcontrôleur au moyen de T1 et T2. Le fait de diminuer le rapport cyclique du signal PWM appliqué à la base de T2 a pour conséquence d'augmenter la haute tension appliquée aux tubes et donc d'obtenir une luminosité plus forte. Pour obtenir un affichage alterné et progressif de la température et de l'hygrométrie, il suffit d'augmenter puis de diminuer lentement le rapport cyclique du signal PWM entre chaque changement d'affichage.

Le capteur SHT21 [1] utilisé ici pour les mesures d'humidité et de température n'est pas tout à fait le même que celui mis en oeuvre dans le thermomètre à tubes Nixie d'Elektor. Il délivre ses données via une interface I2C et s'alimente sous une tension de 3,3 V, qui est obtenue après passage du +5 V dans deux diodes (D2, D3). Les lignes SCL et SDA sont reliées au 3,3 V via R11 et R12.

En procédant ainsi, pas de risque de voir ces lignes recevoir une tension trop élevée qui viendrait du PIC. Ces lignes sont mises à l'état bas en les forçant à la masse et à l'état haut en plaçant les sorties du PIC en mode flottant. On travaille bien entre 0 V et +3,3 V.

Le cœur est bien sûr le µC PIC 16F876, cadencé à 6 MHz grâce au quartz externe X1. Le circuit est autonome et ne réclame rien d'autre pour fonctionner. Le logiciel se suffit à lui-même pour assurer l'alternance des valeurs à afficher.

#### **Logiciel**

Écrit en C dans MPLAB, le logiciel est vraiment simple. Température et hygrométrie sont périodiquement lues depuis le SHT21 via son interface I2C et les broches idoines du PIC. Des exemples de code en C sont disponibles gratuitement sur le site de *Sensirion* (*Download Center*), ce qui a rendu aisé son utilisation dans notre logiciel. Par souci de clarté, les sorties des décodeurs passent par une table de correspondance. Comme le tube IN-19A ne possède pas le symbole

«F», aucune option d'affichage en Fahrenheit n'est prévue.

#### **Construction**

Le circuit imprimé (**fig. 2**) peut être commandé [2] ou téléchargé sous forme de PDF. Le capteur doit être éloigné du circuit d'au moins 15 cm car la chaleur des composants (notamment des circuits décodeurs 74141) peut perturber les mesures. On utilisera pour cela les embases à quatre plots (K2, K3) et du câble à quatre conducteurs. Dans un coin du circuit, vous noterez une partie séparée pour le montage du capteur et de son connecteur K3, qui peut être découpée et déportée du circuit principal. La mise en place des composants est aisée au possible. Comme d'habitude, commencer par les moins hauts et terminer par les plus hauts. Vous devrez peut-être vous armer d'un peu de patience pour les connexions des tubes Nixie, mais voici une astuce déjà mentionnée le mois dernier dans Elektor [3] : couper en escalier les connexions des tubes, de sorte que chacune soit un peu plus courte que la suivante. Il suffit ensuite d'enfoncer les fils les uns après les autres, en commençant par le plus grand. Respectez l'orientation des tubes, dont la broche 1 est repérée par une flèche (voir leur fiche technique au besoin). Du fait de l'usage de haute tension, l'ensemble doit être parfaitement isolé (surtout les parties métalliques). Vis nylon et autres précautions d'isolation sont de rigueur.

#### **Tubes Nixie**

On peut trouver les tubes Nixie et les décodeurs 74141 sur Ebay. En particulier en pro-

Publicité

## Flowcode 5 : jamais compliqué, toujours puissant

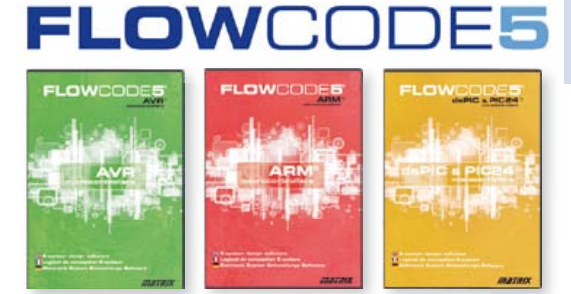

Flowcode est un langage de programmation graphique pour microcontrôleurs (PIC, AVR, ARM et dsPIC/PIC24) parmi les plus évolués. Même si vous manquez encore d'expérience, l'atout principal de Flowcode est de permettre la création de systèmes électroniques et robotiques éventuellement complexes, mais jamais compliqués. Son interface graphique ludique et sa facilité d'utilisation font de Flowcode 5 l'outil idéal pour enchaîner à l'écran les phases de conception, de simulation et de production du code pour la programmation de microcontrôleurs PIC, AVR et ARM. Flowcode est utilisé aussi bien dans les entreprises ou par les particuliers que dans l'Education Nationale.

 $conception \rightarrow simulation \rightarrow t\acute{e}$ léchargement

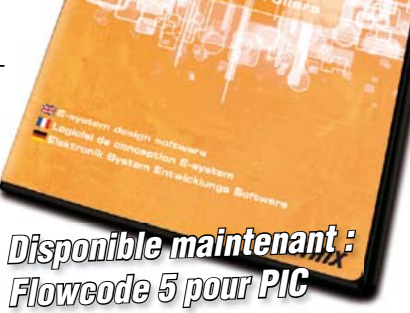

Essayez vous-même ! Une version de démonstration et des informations complémentaires sur Flowcode 5 vous attendent ici www.elektor.fr/flowcode

#### test & mesURe

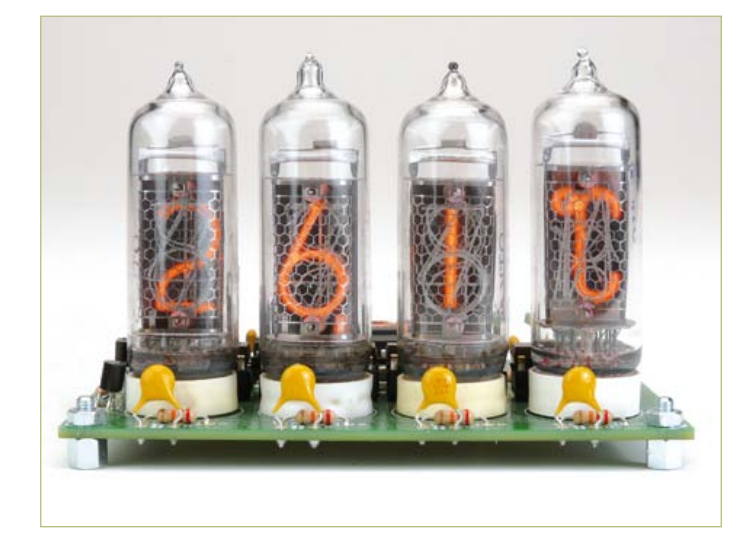

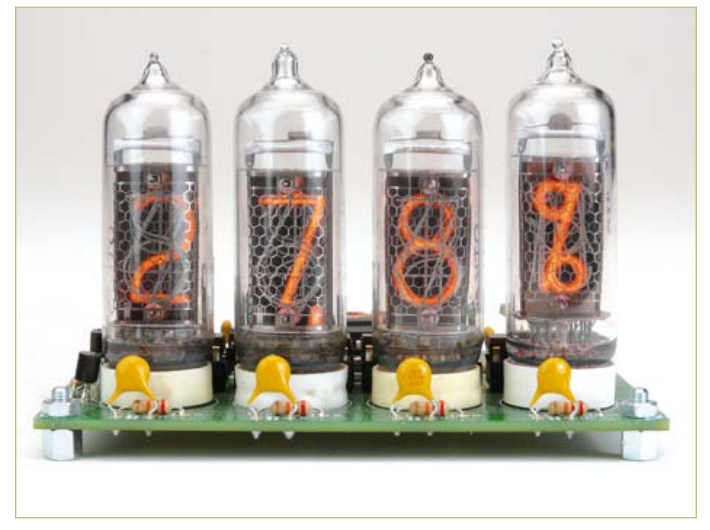

venance de l'ex-URSS, où l'on trouve des lots à des prix intéressants, fabriqués jusque dans les années 1980 ; selon les uns pour cause de retard technologique, selon les autres pour la meilleure immunité des tubes aux perturbations électromagnétiques comparées à celle des autres composants actifs. La conception du IN-19A est surprenante (le suffixe A est important). Ce tube est conçu pour afficher plusieurs symboles ou unités, mais notre circuit n'en utilise que deux : % et °C. Voici la traduction des caractères cyrilliques :

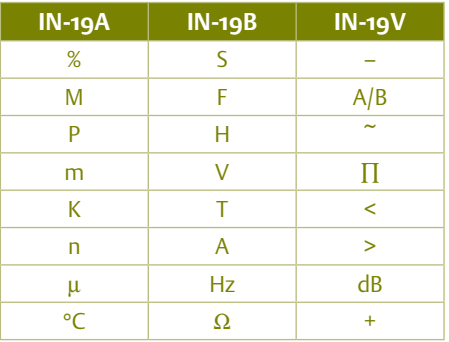

Attention, le caractère cyrillique B correspond à notre V. Quant au Б, il doit être prononcé comme le B de notre ensemble de caractères romans.

Bon à savoir : les filaments 2 et 5 du tube IN-14 sont les mêmes, l'un des deux est juste retourné. Réduction budgétaire ou conception réfléchie ?

#### **Mise en route**

Le circuit ne nécessite aucun réglage et doit démarrer dès la mise sous tension. La précision du capteur est de ±0.3 °C (dans la plage 5 à 60 °C), et la résolution peut atteindre 0,01 °C. Une valeur affichée de 25,0 °C correspond donc à une valeur réelle comprise entre 24,7 et 25,3 °C.

Remarque concernant le capteur : l'hygrométrie mesurée est parfois bien décalée de la réalité, ce qui peut paraître étrange pour un composant calibré, n'estce pas ? Ce comportement, déjà constaté sur un autre circuit publié par Elektor, pourrait bien venir du montage direct du capteur sur le circuit imprimé, comme c'est le cas sur notre prototype. Solution à approfondir. Au moment où sont écrites ces lignes, l'auteur travaille sur une version sans fil où le capteur fait chambre à part avec le PIC et un module de transmission RFM-12. Les effets de transition peuvent être vus sur la chaîne YouTube d'Elektor [4].

(110321 – version française : Rémy Mallard)

#### Liens

- [1] www.sensirion.com/sht21
- [2] www.elektor.fr/110321
- [3] www.elektor.fr/120229
- [4] www.youtube.com/ElektorIM

#### Produits & téléchargements Elektor

sur www.elektor.com/110321 :

- code source et hex
- circuit imprimé

## À propos de l'auteur

Hans Oppermann est ingénieur en radio & télévision et diplômé en génie physique. Avant sa retraite en 2006, il a travaillé dans le développement de logiciel. Sa passion pour l'électronique l'a conduit à concevoir de nombreux circuits, souvent à microcontrôleurs PIC, pour simplifier le câblage, par exemple pour l'aéromodélisme. Parmi ses favoris : une station météo sans fil, un mesureur de puissance pour usage domestique, un lecteur infrarouge pour PDA et un interrupteur crépusculaire pour éclairage extérieur. Son langage de programmation favori est tcl/TK qu'il utilise sur son PDA pour accéder directement à la couche matérielle des appareils auxquels il se connecte, ou par exemple pour contourner l'interface graphique de son PDA justement.

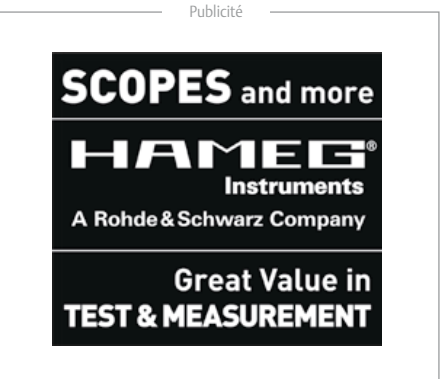

**énergie verte** éco-efficace faible puissance hydroélectricité domotique le solaire **enfoui** Renesas RL78 **comptage contrôleurs réduire**

**turbines surveillance hautes performances**

gagner gros

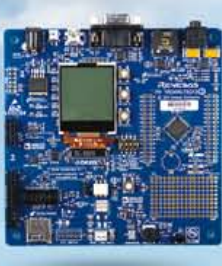

prix

## Le Défi de **l'Energie Verte** à RL78

Il est temps de transformer ces superbes idées en solutions vertes de haut vol ! Participez au Défi de l'Energie Verte RL78 de Renesas aujourd'hui même et prouvez au monde que vos solutions de conception sont sur le point de révolutionner ce que nous pensons être l'efficacité énergétique.

**La compétition se termine le 31 Août 2012.** Soumettez votre proposition de projet d'Énergie Verte dès aujourd'hui pour avoir une chance de gagner votre part d'un prix, en monnaie sonnante et trébuchante, de 17 500 \$ et un voyage, en octobre, au Renesas DevCon, lieu où sera annoncée la liste des lauréats.

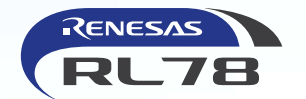

**EXTREMENTERED** 

En association avec : *Elektor* et *Circuit Cellar* 

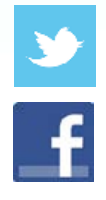

Suivez Renesas sur Twitter et Facebook pour avoir une chance de gagner des prix offerts par des partenaires officiels tout au long de la compétition. Répondez -y correctement et vous serez inclus automatiquement dans un tirage au sort permettant de gagner gratuitement des outils de développements, Pmods, modules Wi-Fi, livres et bien plus encore !

#### **@Renesas\_Europe • www.facebook.com/renesaseurope**

Une participation aux défis hebdomadaires et l'obtention de prix de partenaires n'est pas un facteur jouant le moindre rôle lors du choix des gagnants pour le Prix en argent offert par Renesas. Rappelez-vous, une proposition de projet complète est constituée de votre résumé, de la documentation complète, des photos et de la totalité du code source de support, le tout « zippé » sous la forme d'un fichier complet, pourvu de votre Numéro du projet d'enregistrement unique, et téléchargé vers le Dropbox du concours. Voir le site Internet pour un règlement complet et plus de détails. Nul et non avenu là où la Loi l'interdit.

**Pour tous les détails, faites un tour sur**  www.circuitcellar.com/RenesasRL78Challenge

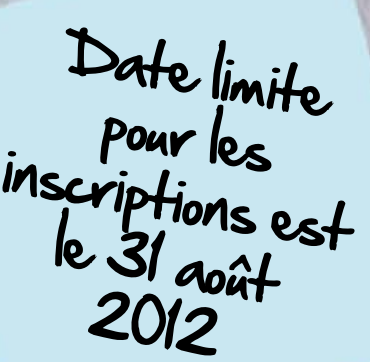

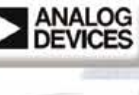

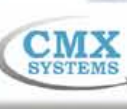

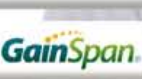

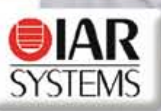

**Micrium** 

**NI NIDIK** 

**A OKAYA** 

**TOTAL PHASE** 

## **héliostat piloté par PC** à la poursuite des étoiles

Un héliostat est un appareil capable de suivre le mouvement du soleil ou d'une autre étoile. Celui-ci permet de capter tout le temps un maximum de lumière solaire, de photographier en cascade une planète ou même de poursuivre un satellite pour une réception optimale. Ce projet consiste en un héliostat simple à deux servomoteurs pilotés par ordinateur.

#### Zeno Otten (Pays-Bas)

On part d'un modèle mathématique qui calcule la position du soleil en fonction du temps et de la position sur la terre pour donner aux deux servomoteurs les ordres requis pour orienter sans cesse l'appareil en direction du soleil. Le prototype décrit ici peut aisément être agrandi pour former un système plus volumineux et plus robuste, de quoi diriger un panneau solaire de manière à ce qu'il intercepte toujours un maximum de rayonnement et produise donc le plus possible d'énergie.

#### Le choix des moteurs

Pour modifier la position d'un objet à l'aide d'un ordinateur ou d'un microcontrôleur, on se sert d'habitude de moteurs pas-à-pas ou de servos.

Un moteur pas-à-pas prend la position souhaitée par des commandes assez simples sous forme d'impulsions. Il présente en outre un grand couple moteur, ce qui lui permet de garder sa position inchangée une fois à l'arrêt. L'inconvénient, c'est que si l'on s'en tient à une commande directe sur l'axe, la résolution est limitée par l'angle minimum du pas du moteur, qui est souvent de 1,8 degré, voire plus. Autre désavantage, il n'y a pas de retour de la position de l'axe ni du nombre d'impulsions envoyées. Un servomoteur donne un plus faible couple, en revanche, il est capable, par un réglage proportionnel à l'aide d'un potentiomètre incorporé, de prendre pratiquement sans intervalle n'importe quelle position. Ce même réglage peut aussi servir à corriger des dérives causées par des forces extérieures.

Le servo est également commandé par impulsions, mais avec lui, c'est la largeur d'impulsion qui définit la déviation du bras. Pour cette application-ci, le choix du moteur n'a pas grande importance. Elektor a publié de nombreux circuits pour la commande de moteurs pas-à-pas, y compris dans ce numéro-ci dont le lecteur intéressé consultera les articles des pages 16 et 46 pour en savoir davantage. Pour changer, nous allons prendre un servo. Ce sera aussi l'occasion de faire connaissance avec l'environnement graphique de programmation Profilab, qui permet très simplement de commander entre autres un port sériel, c'est par lui que nous allons commander les servos.

#### Commande de servomoteur

L'héliostat est équipé de deux servos de modélisme [1], l'un pour l'orientation en azimut, l'autre pour la déclinaison. L'azimut est, dans le plan horizontal, l'angle en degrés entre le méridien et la cible ; la déclinaison exprime sa position dans le sens vertical.

Pour faire tourner un servo, il faut un signal de commande dont la largeur d'impulsion varie entre 1 et 2 ms pour une fréquence d'environ 50 Hz. La largeur d'impulsion détermine la position de l'axe moteur. Une largeur de 1,5 ms le conduit en position médiane. Pour 1,25 ms, il sera à 90 ° vers la gauche, alors qu'avec 1,75 ms, il ira à 90 ° vers la droite. Toute valeur intermédiaire correspond à un angle déterminé de l'axe du moteur. Il existe cependant un certain pourcentage de différence, selon le type de servo.

Le signal de commande du servo est de +5 V, tandis que la tension d'alimentation du moteur peut varier entre 4,8 et 6 V.

La **figure 1** donne le schéma du circuit nécessaire pour gérer deux servos par un port sériel. Les signaux DTR et RTS sont isolés de l'alimentation et des signaux de commande par des photocoupleurs PC817. En même temps, les niveaux du port (±12 V) sont adaptés pour rester entre 0 et 5 V. Un programme sur le PC génère des impulsions, un moyen commode pour commander les deux servos.

L'avantage de cette interface sommaire est que l'on peut aussi bien passer les signaux par un port USB, en intercalant un convertisseur USB/série.

Reste à générer des impulsions d'une largeur comprise entre 1 et 2 ms à une récurrence d'à peu près 50 Hz.

#### Programmation graphique avec Profilab

Si la programmation est agréable, pour certains amateurs, elle peut représenter un obstacle insurmontable pour mener à bien un projet d'électronique.

Pour celui-ci, j'ai utilisé l'environnement Profilab [2] et je crois qu'il serait difficile de trouver plus simple. Le programmeur assemble des blocs de fonctions préétablies sans avoir une seule ligne de code à rédiger pour atteindre le but. Côté méthode

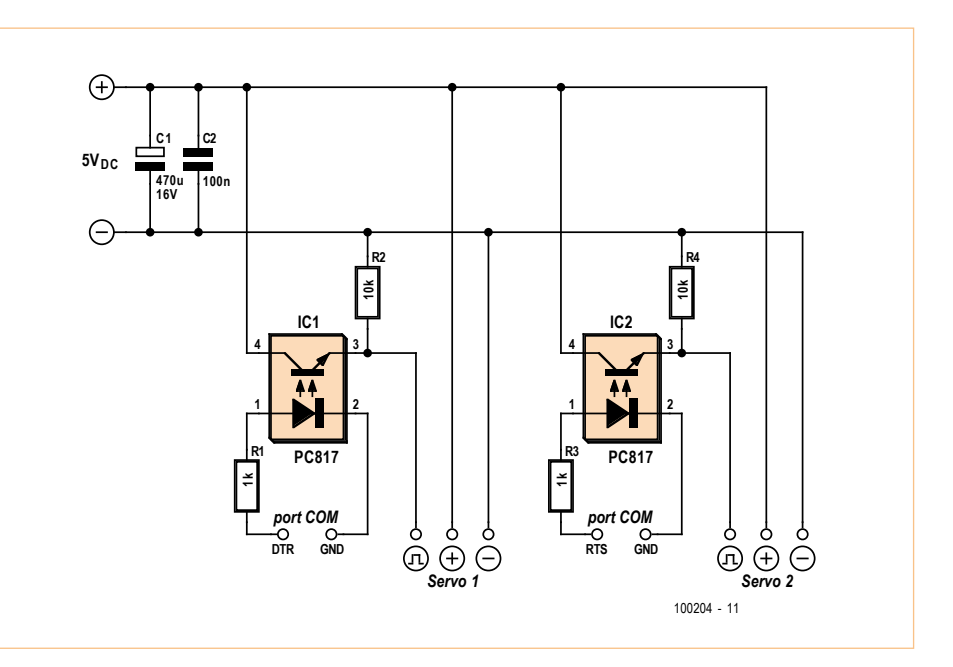

Figure 1. Le peu d'électronique nécessaire à la commande de deux servos.

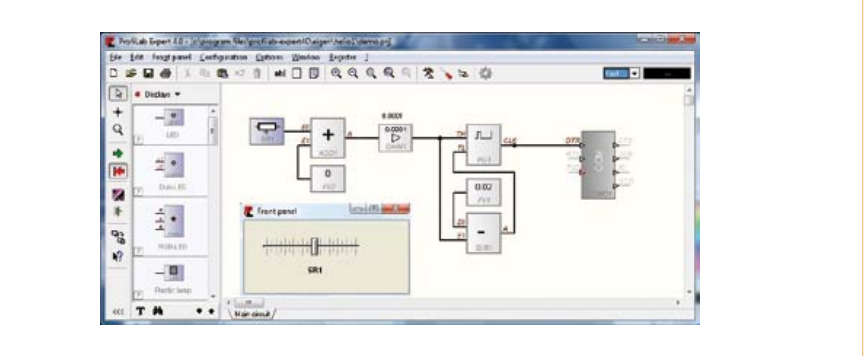

Figure 2. Exemple simple de programme Profilab.

de travail, cela ressemble assez à LabVIEW (cf p. 60). La communication avec le monde extérieur peut se dérouler directement depuis Profilab par les ports sériel et parallèle. En outre, Profilab reconnaît de nombreuses interfaces de différents fabricants.

L'environnement Profilab permet d'aller jusqu'à la compilation du résultat en un programme complet. Le logiciel obtenu s'exécute alors (sous Windows) sur tout ordinateur sans aucun environnement de développement ni de programmation.

La **figure 2** donne un exemple de programme Profilab. La glissière SR1 peut régler la valeur entre 10 et 20, d'après le réglage des paramètres pour SR1. On la voit dans l'écran du programme. Le bloc ADD1 y ajoute encore éventuellement la valeur du bloc FV2. Le bloc GAIN1 multiplie la sortie A par le facteur 0,0001, de sorte que le signal se forme avec une valeur entre 0,001 et 0,002. Ce signal est appliqué au bloc fonctionnel PG1, un générateur d'impulsions dont nous pouvons régler la durée des niveaux haut (TH) et bas (TL).

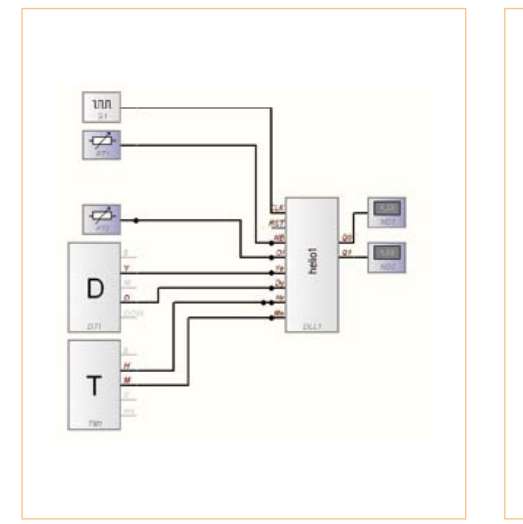

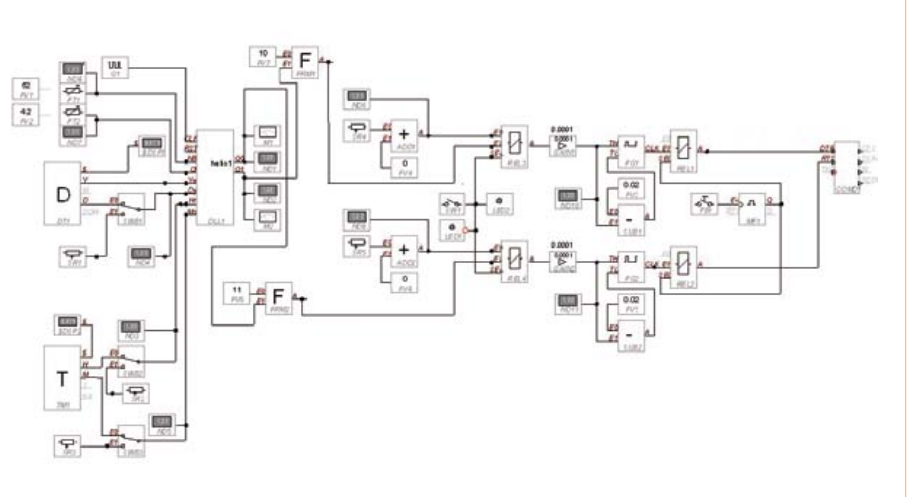

Figure 4. Le programme complet de calcul de la position du soleil et de pilotage des servos.

Figure 3. C'est une dll maison qui calcule la position du soleil.

Le signal TH est envoyé au bloc SUB1. La valeur 0,02 issue du bloc FV1 en est réduite. La différence est appliquée à l'entrée TL du bloc PG1.

La base du temps de simulation de Profilab est d'une seconde. Pendant l'exécution du programme, selon l'état de SR1, une impulsion sur la broche DTR du port sériel se manifestera avec une largeur entre 1 et 2 ms et une fréquence d'environ 50 Hz. Précisément ce qu'il nous faut pour commander un servo.

Les possibilités offertes par ProfiLab sont très étendues, mais l'intérêt est plus grand encore quand on peut y ajouter un bloc fonctionnel dont on a soi-même rédigé le code. Profilab le permet en tant qu'importation d'une dll (*dynamic link library*). Je l'ai utilisée pour orienter l'héliostat au long de la marche du soleil.

#### Le modèle héliostat

Il existe de nombreux modèles mathématiques pour décrire le parcours du soleil par rapport à un certain endroit sur terre à un moment donné. Le modèle de calcul [3] que j'ai choisi est très précis et permet de chiffrer en degrés la position du soleil dans le plan horizontal (azimut) et sa hauteur (déclinaison). Il n'est évidemment pas nécessaire ici d'ergoter sur le dixième de degré, mais puisque c'est un ordinateur qui s'y colle, autant profiter de sa puissance de calcul et de sa précision.

Les fichiers d'aide de Profilab expliquent clairement par un exemple comment programmer soi-même une dll. Il vous suffit de définir le nombre d'entrées et sorties du bloc, puis d'écrire les lignes de programme qui contiennent les relations entre ces E/S. Tant le Pascal que le C++ sont acceptés. J'ai pris le Borland C++ pour rédiger ce modèle-ci.

À la **figure 3**, on est en Profilab et on utilise helio1.dll pour déterminer la position du soleil. Le bloc compte 8 entrées, plus les sorties Q0 pour l'azimut et Q1 pour la hauteur du soleil.

Quatre entrées d'hélio1 obtiennent leurs données de fonctions standard de Profilab pour l'heure et la date. Le bloc DT1 donne le millésime Ye et le quantième dans l'année Dy. Le bloc TM1 fournit l'heure Hr et les minutes Mn. Reste l'endroit de la planète. PT1 et PT2 vont nous y aider. PT1 envoie une valeur entre 0 et 90 ° de latitude Nord. PT2 livre une valeur entre -180 et +180 ° de longitude Est.

G1 est un générateur d'impulsions qui veille à ce que helio1.dll exécute chaque seconde un nouveau calcul.

Le programme Profilab complet est à la **figure 4**. Il contient quelques fonctions ajoutées pour exécuter des simulations en fonction de la position sur terre et du moment. REL3 et REL4 permettent de choisir entre un réglage manuel des servos par les glissières SR4 et SR5 ou la commande par le modèle de calcul. Il y a aussi une interface pour commander les deux servos par le port sériel.

Appuyez sur le bouton PB1, les impulsions calculées seront envoyées au port sériel pendant 2 s. Pour un fonctionnement continu, le bouton est remplacé par un signal périodique.

À chaque programme en Profilab correspond une face avant. Elle sert d'interface utilisateur pour ce programme. Celle de la figure 4 est illustrée à la **figure 5**. Pour la position du soleil, il y a deux échelles analogiques qui surmontent l'indication en degrés. Des glissières permettent de commander les servos quand le commutateur *Servo control* est sur la position *Manual*. Mis sur *Real Time*, c'est la position réelle du soleil qui s'affiche. L'indication est donnée par rapport au nord. Quand on appuie sur l'interrupteur *Show position*, les impulsions sont envoyées aux servos pendant 2 s et l'héliostat adopte la position calculée.

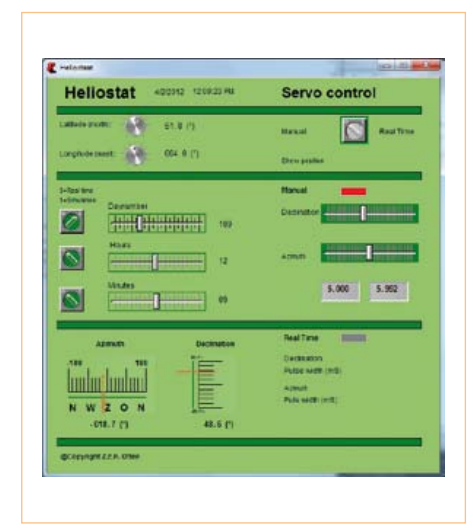

Figure 5. En voici la façade. Au choix : calcul en temps réel ou commande manuelle.

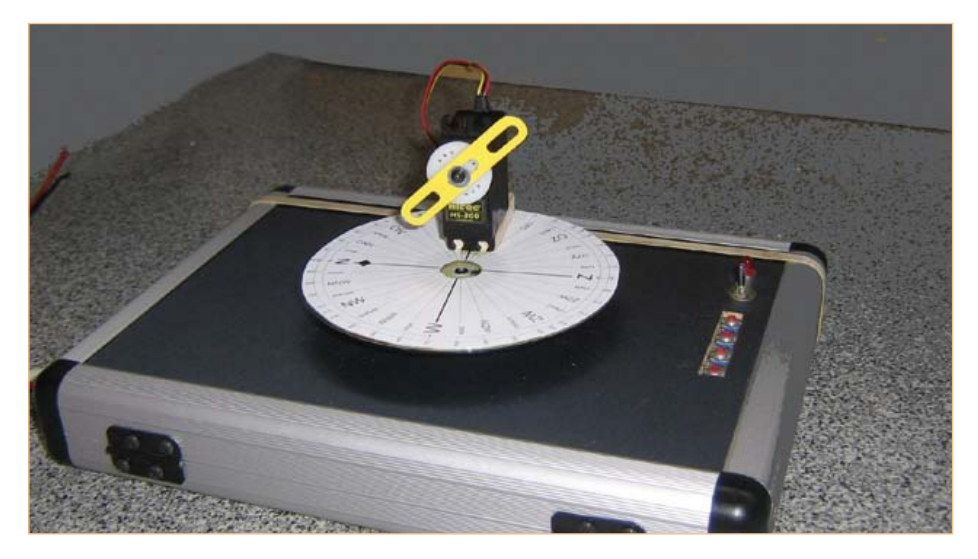

Figure 7. Le résultat pratique. Un servo installé sur une mallette, l'autre sur un CD et le bras monté sur le servo pointe vers le soleil.

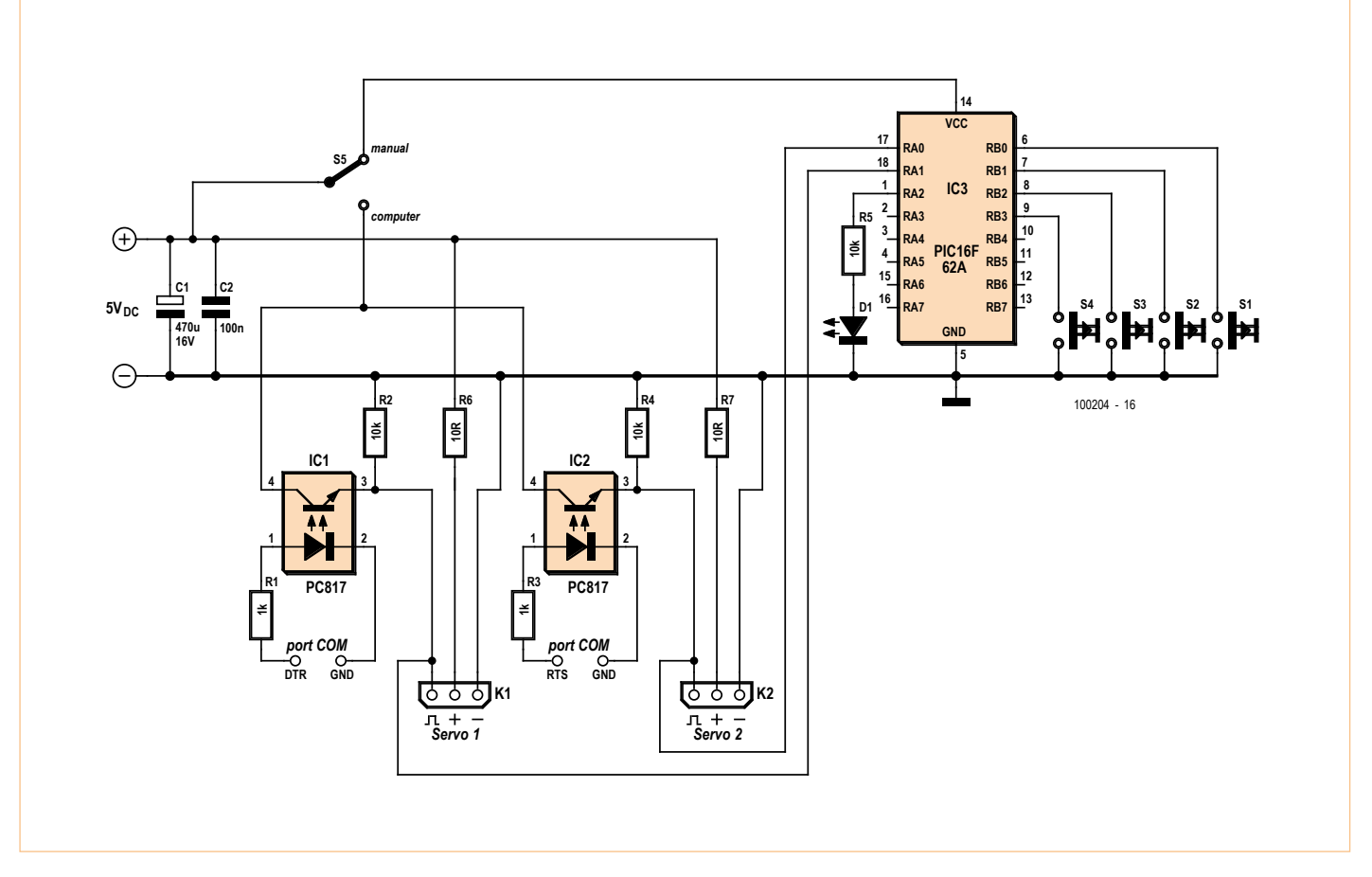

Figure 6. Pour un petit PIC de plus, on gagne l'accès à la commande manuelle.

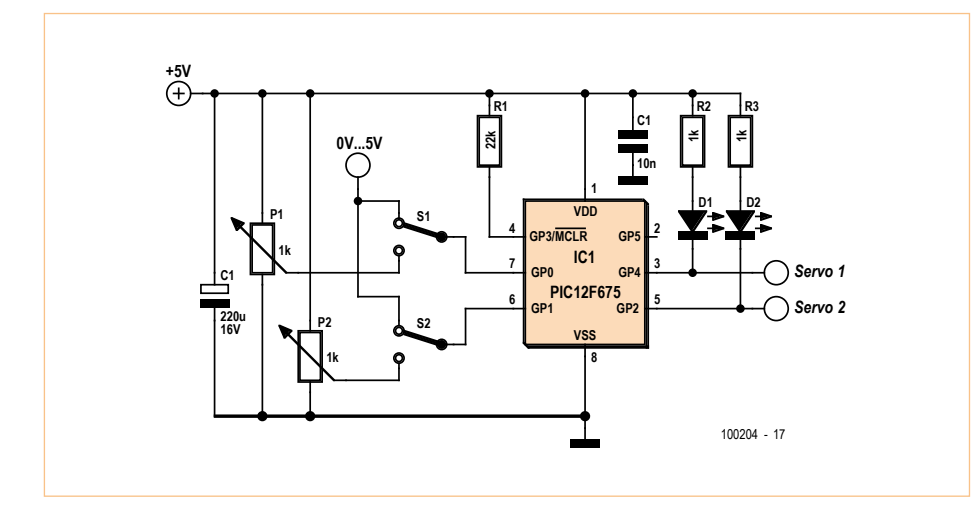

Figure 8. Pour s'affranchir des soucis de chronométrie avec Windows, ce circuit pilote les servos en tensions analogiques.

#### Extension 1 : commande manuelle

Jusqu'ici, il faut un ordinateur pour exécuter les calculs et commander les servos par le port sériel. Pour s'en servir sans ordinateur, le circuit de la figure 1 a été agrémenté d'un petit microcontrôleur, un PIC 16F628A (**fig. 6**). Le logiciel simple de ce contrôleur bon marché permet de fournir des impulsions pour les servos. Le programme a été écrit avec le compilateur gratuit Proton Basic pour être chargé dans le PIC avec un programmateur PIC de Velleman (K8048), éventuellement un autre fera l'affaire. Le programme BASIC du PIC est disponible dans le paquet de téléchargement sur [5]. Quand S5 est sur *manual*, l'alimentation de l'interface avec l'ordinateur est coupée et le PIC est sous tension. La LED1 va clignoter quelques fois pour indiquer que le contrôleur est actif. Les interrupteurs S1 à S4 permettent d'envoyer des impulsions qui font tourner les servos vers la gauche ou la droite. Il y a dans les lignes d'alimentation des servos des résistances de 10 Ω en série qui font tourner les servos sous une tension un peu plus basse que celle du PIC.

La **figure 7** présente le prototype de l'héliostat. J'ai monté sur le premier servo un disque, un vieux CD, sur lequel j'ai mis une rose des vents graduée de 0 à 360 ° et un index sur l'axe qui pointe vers le soleil. On y voit aussi les boutons-poussoirs S1 à S4 et l'interrupteur S5 (ordinateur/manuel)

#### Extension 2 : commande analogique

Produire des impulsions précises d'une largeur entre 1 et 2 s sous environnement multitâche équivaut souvent à de l'acrobatie quand Windows fait son narcissique. La conséquence, c'est que l'héliostat est pris de tremblements incoercibles. Aussi ai-je développé une commande de servos à piloter par une douce tension analogique. Comme un PC ne peut pas fournir une tension continue réglable, j'ai fait appel à une carte d'interface USB K8061 de Velleman [4]. Profilab la connaît bien, elle délivre entre autres une tension analogique entre 0 et 5 V. Pour vous simplifier encore la vie, vous pouvez utiliser un joint de cardan (*pan and tilt kit*) de la firme Lynxmotion. Le kit contient aussi deux servos Hitec [6]. Pour diriger ces deux servos en analogique, j'ai utilisé un PIC12F675, capable de convertir deux tensions analogiques avec une résolution de 10 bits. Le schéma de la **figure 8** montre que ces tensions sont appliquées aux broches 6 et 7. S1 et S2 permettent d'inverser entre les tensions produites par P3 et P4 et celles délivrées par l'interface externe. Les broches 3 et 5 commandent les servos, les deux LED font voir les signaux de sortie. Le programme pour scruter les tensions analogiques et piloter les servos est également rédigé en Proton IDE BASIC et inclus dans le dossier à télécharger sur [5].

Pour entraîner le circuit de la figure 8 avec le programme héliostat, il y a quelques modifications à apporter au programme de la figure 4. La position du soleil est recalculée en valeurs que l'interface K8061 peut à son tour traduire en tensions analogiques de 0 à 5 V.

Une remarque encore sur les servos pour terminer. Ils couvrent 180 ° en rotation. Pour la déclinaison, 90 ° suffisent, moins même, puisqu'aux Pays-Bas, la hauteur maximale du soleil avoisine 62 °. En azimut, c'est différent, parce que l'astre se lève au NE et se couche au NO au solstice d'été. Ce servo ne peut le suivre que d'est en ouest. On peut envisager d'utiliser le modèle mathématique de l'héliostat pour d'autres applications comme l'ouverture et la fermeture automatique de rideaux et de volets roulants ou encore l'allumage et l'extinction automatique de lampes.

(100204 – version française : Robert Grignard)

#### Liens

- [1] www.hitecrcd.com
- [2] www.abacom-online.de/uk/html/profilab-expert.html
- [3] R. Walraven : Calculating the position of the sun. Solar Energy Vol. 20, 1978
- [4] www.velleman.eu/products/view/?count ry=nl&lang=nl&id=364910
- [5] www.elektor.fr/100204
- [6] www.lynxmotion.com/Product.aspx?pro ductID=287&CategoryID=61 disponible p.ex. chez Antratek: www.antratek.nl/Servo-assemblies.html

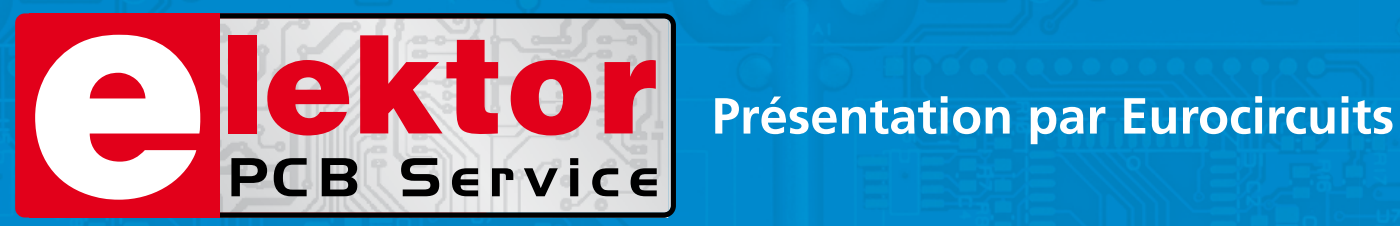

## **Lé référence Européenne pour les C.I. Prototypes et petites séries.**

Accélérez votre cycle de développement tout en réduisant les coûts grâce nos services pooling rapides et faciles d'accès en ligne:

- Haute qualité professionnelle et prix modiques
- Livraisons rapides pour répondre à vos contraintes
- Soutien technologique performant
- Sans frais de dossier et d'outillages
- Sans minimum de commande à partir d'une pièce
- Sans règlement par avance
- Service pochoirs

#### PCB proto – *service rapide à prix très attractifs dédié aux bureaux d'études*

- 1 ou 2 C.I. en 2, 3, 5 ou 7 jours ouvrés
- Contrôle complet du dossier, finition comprenant 2 vernis épargne verts et une sérigraphie blanche Isolements/conducteurs >/= 150µm
- 1 C.I. 100 x 80mm en 7 jours 2 faces 46,49  $\in$  4 couches 94,41  $\in$ 
	-
- 
- 2 C.I. 100 x 80mm en 7 jours 2 faces 36.47  $\epsilon$  pièce 4 couches 73.89  $\epsilon$  pièce *Prix avec TVA Française de19.6% transport non compris*

- STANDARD pool *la plus large gamme d'options en pooling d'Eurocircuits*
- 1 à 8 couches isolements/conducteurs >/= 150µm
- A partir de 2 jours ouvrés

#### TECH pool – *la force du pooling au service des C.I. haute densité*

- 2 à 8 couches isolements/conducteurs >/= 100µm
- A partir de 4 jours ouvrés

IMS pool – *C.I. à haute dissipassion thermique pour application de puissance (LED, conversion d'énergie, …)*

- C.I. 1 face sur semelle métallique (SMI) Isolements/conducteurs >/= 200µm
- Cuivre 35µm avec isolant 75µm sur semelle en aluminium 1.5mm
- A partir de 3 jours ouvrés

### On demand – *C.I. spéciaux minces et rigides*

- 0 à 16 couches isolements/conducteurs >/= 90µm
- CI hyperfréquences et haut Tg
- A partir de 2 jours ouvrés

## **www.elektorPCBservice.com**

#### **MIKROCONTROLLER**

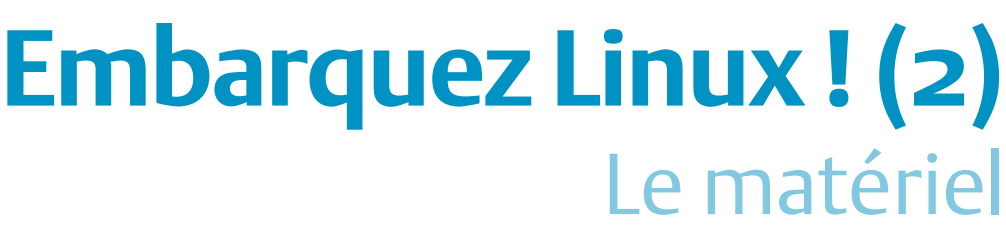

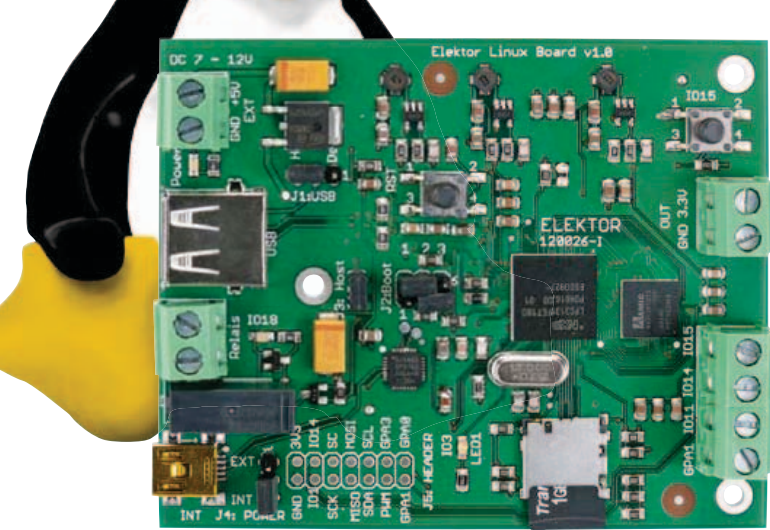

Le choix d'un microcontrôleur et de ses CI partenaires fait partie de la première étape d'un projet. Nous survolerons donc d'abord le schéma de notre carte en passant en revue ses principaux composants. Notre démarrage sera ensuite suivi d'une expérience spectaculaire, mais vous serez surtout éblouis par la simplicité de Linux !

#### Benedikt Sauter [1]

Dans l'article précédent, nous vous avions résumé l'histoire du système d'exploitation libre GNU/Linux et de ses principaux constituants logiciels. Nous détaillons aujourd'hui le matériel qui équipe la carte Linux-Elektor.

#### Les composants principaux

Notre circuit, volontairement simple, n'est équipé que des composants nécessaires. Le système doit rester compréhensible, de sa mise sous tension jusqu'au lancement d'applications complexes.

Le système d'exploitation GNU/Linux a besoin des éléments classiques qui composent l'architecture des ordinateurs : processeur, RAM (la mémoire de travail) et ROM (la mémoire morte) (**fig. 1**). Comment ces éléments coopèrent-ils sur la carte ? Après la mise sous tension, un mini chargeur de démarrage (*bootloader*, l'équivalent du BIOS d'un PC) copie en RAM le noyau depuis la ROM. Le noyau est ensuite lancé. Lui aussi accédera plus tard à la ROM, pour petit à petit copier dans la RAM les applications lancées par l'utilisateur.

#### **Processeur**

Le processeur est placé au milieu de la carte, dans un boîtier BGA de 12 x 12 mm. Le noyau Linux fut à l'origine développé pour un x86, un processeur assurément destiné à tout sauf à l'embarqué. Grâce au travail rendu public des développeurs et à une structure logicielle bien pensée, le noyau a néanmoins pu être progressivement porté sur différents processeurs. L'élément clé d'un portage Linux sur une nouvelle architecture est la chaîne d'outils GCC [2], que nous avions brièvement présentée dans le dernier numéro. Le processeur doit être à 32 bits et doté d'un temporisateur (*timer*) matériel. La présence d'une unité de gestion mémoire (MMU, *Memory Management Unit*) n'est pas impérative, mais sans cette unité le système peut cafouiller car un programme risque alors d'accéder à la mémoire utilisée par un autre. La MMU alloue justement à une application une mémoire virtuelle protégée. Jusqu'à récemment, le projet uClinux [3] distribuait un *patch* (voir **encadré**) qui permettait d'exploiter le noyau sans MMU. Ce *patch* fait depuis partie de la branche principale du noyau. Nous l'éviterons puisque nous utilisons la MMU de notre processeur LPC3131.

Notre processeur est donc un ARM9 LPC3131 [4] de chez NXP (un ARM926, avec comme jeu d'instructions la version armv5), cadencé à 180 MHz et pourvu de 192 ko de SRAM. Un contrôleur de DRAM interne permet de commander des mémoires de travail externes. Toutes les interfaces essentielles pour microcontrôleurs sont présentes, par exemple I2C, SPI et UART. Ajoutez 21 broches GPIO, 4 entrées A/N, une interface LCD, une interface audio I2S ainsi que le haut débit pour l'USB (480 Mbit/s), et vous comprendrez qu'il y a déjà là de quoi exploiter un grand nombre des possibilités et caractéristiques de Linux. La carte Linux-Elektor est à double face et ne comporte pas de couches supplémentaires qui auraient permis le routage vers l'extérieur de tous les

#### Produits & Services Elektor

- • Carte Linux-Elektor, module testé, prêt à l'emploi 120026-91
- • Programmes à télécharger (gratuit)

Ce produit et les téléchargements sont disponibles sur www.elektor.fr/120146

### MicrocontrÔleurs

signaux offerts, mais les fonctions essentielles sont là.

Le processeur utilisé est idéal pour découvrir le monde de Linux puisqu'il se limite à l'essentiel en termes de modules et de périphériques. Certes sa puissance est modeste, certes il est moins bien doté en périphétiques que les modèles à cœur ARM9 plus classiques comparé à la richesse de leurs fonctions, mais il reste bon marché et facile à utiliser. Rien ne vous empêchera d'ailleurs de passer à un processeur plus luxueux une fois les bases maîtrisées.

#### Mémoire de travail

Le processeur n'est doté que de 192 ko de mémoire interne de type SRAM. Il est donc indispensable de disposer d'une mémoire de travail externe pour le fonctionnement du système d'exploitation et des programmes. Cette SRAM ne servira qu'à l'exécution du chargeur de démarrage. Dès que la mémoire externe a été configurée par le chargeur (paramétrage du contrôleur de mémoire pour la synchronisation, l'actualisation des cellules de mémoire, etc), la SRAM interne ne sert plus qu'à améliorer la vitesse (cache pour le système d'exploitation ou les applications).

La mémoire externe est une mémoire dynamique de type SDRAM. Laquelle choisir ? Les puces offrent aujourd'hui une grande capacité de mémoire pour un mini-prix. Un coup d'œil à la fiche technique du LPC3131 [4] nous guidera vers le bon CI. Nous y découvrons qu'un bus de données externe de 16 bits avec espace d'adressage de 128 Mo est supporté, et qu'une des caractéristiques du LPC3131 est de prendre en charge les SDRAM dites *Low Power*, des composants à la consommation électrique optimisée. La carte Linux-Elektor utilise une SDRAM de ce type, de 8 Mo, qu'il sera toujours possible de remplacer plus tard par une 32 Mo. La normalisation des mémoires à semi-conducteurs par le JEDEC [5] permet de trouver chez de nombreux fabricants une mémoire vive adaptée. Pour le circuit actuel, nous avons opté pour le CI A43E26161 [6] de chez AMIC. Ce composant à basse consommation doit être alimenté sous 1,8 V.

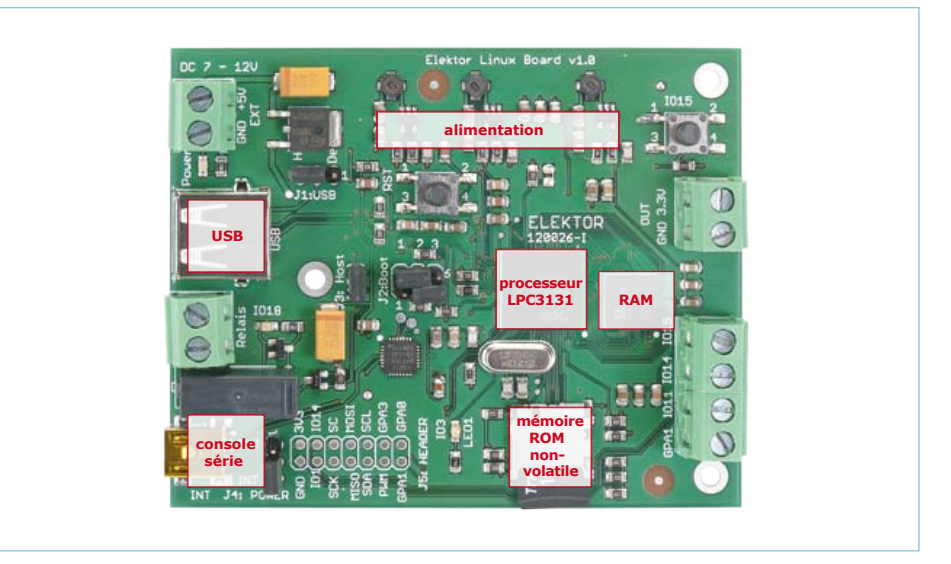

Figure 1. Les composants essentiels de la carte Linux-Elektor.

#### Disque dur

La mémoire de masse de notre Linux-Elektor est une carte au format MicroSD (**fig. 2**), de celles que l'on trouve dans presque tous les appareils photo et dans de nombreux mobiles. Il s'agit en substance d'une mémoire NAND dotée d'un petit contrôleur. Une mémoire NAND, contrairement à une NOR, travaille par blocs, l'accès aux données y est séquentiel. Notre carte pourra être remplacée à tout moment si sa capacité de 1 Go se révèle insuffisante. Ces cartes, faciles à trouver, évitent aussi le recours à un programmateur, puisqu'un simple lecteur de cartes sur PC permet d'y copier programmes et données.

#### Le circuit

Penchons-nous sur le schéma (**fig. 3**) en nous intéressant d'abord à l'alimentation. Elle se fera par exemple par câble USB via le connecteur X2. L'USB permettra en même temps d'accéder directement à la console série de Linux ; CP2102 (IC7) sert ici de convertisseur USB/UART.

Si le système ne dispose pas de console, ou si l'interface UART est réservée pour une application, il est possible de relier une source de tension externe en X6. Ce connecteur permet aussi d'alimenter la carte avec des tensions plus hautes, car un régulateur linéaire de type MC7805ABDT (IC8) est placé avant le régulateur de tension chargé des tensions du processeur. Nous recommandons de travailler dans la plage 7-12 V CC. Positionnez le cavalier [4 si vous utilisez l'alimentation externe ou USB.

La tension interne de +5 V va directement aux régulateurs à découpage IC1 à IC3 (ils autorisent une tension d'entrée maximale de presque 6 V). Les résistances R6, R7 et R4 fixent respectivement la tension de sortie des trois régulateurs associés. Sont nécessaires : 3,3 V pour le LPC3131, 1,8 V pour la mémoire de travail, et 1,2 V pour le cœur ARM9 du processeur. Une fois la tension de

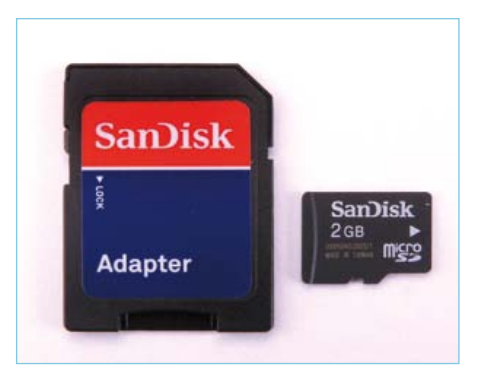

Figure 2. Une carte MicroSD et un adaptateur de cartes SD.

service appliquée, les signaux *Enable* des régulateurs sont directement activés sur leurs broches 1 respectives ; les trois tensions de 1,2 à 3,3 V sont alors immédiatement produites. Avec les processeurs ARM moins bon marché, ces mises sous tension doivent souvent se faire par étapes.

La carte est maintenant alimentée en courant. Intéressons-nous au LPC3131. Parce qu'un schéma est toujours plus clair lorsque

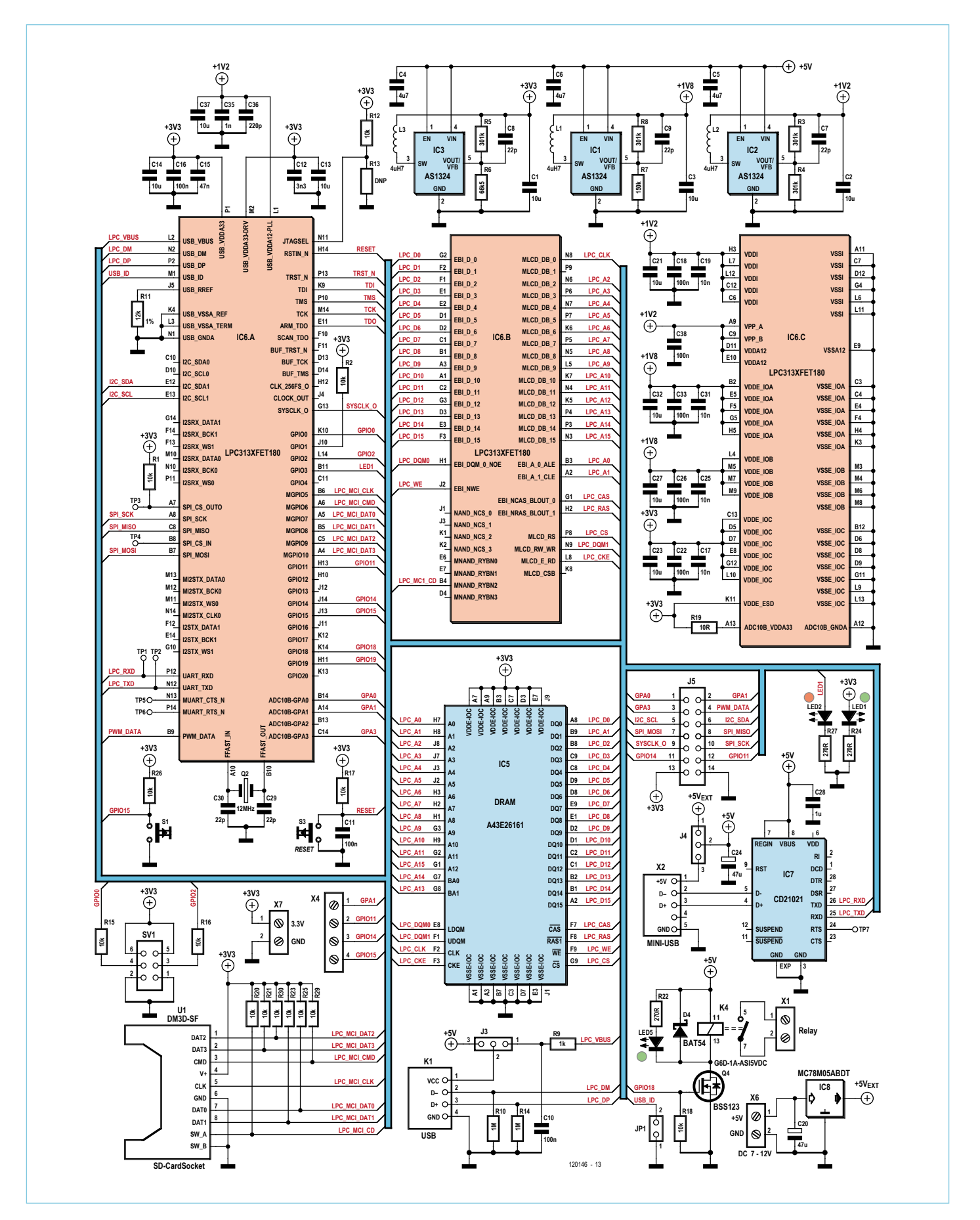

Figure 3. Schéma de la carte Linux-Elektor.

les composants les plus gros sont divisés en blocs logiques, nous avons représenté le LPC3131 par IC6.A, IC6.B et IC6.C. Le bloc IC6.A rassemble les interfaces essentielles ainsi que les entrées et les sorties du processeur. Le bloc IC6.B contient le bus d'adressage et de données. Quant au bloc IC6.C, il regroupe l'ensemble des broches pour l'alimentation.

Le support pour cartes SD, U1, est représenté en bas et à gauche du schéma. On y insère typiquement la carte SD qui chargera le micrologiciel ou le système Linux. Le LPC3131 peut néanmoins démarrer depuis d'autres mémoires ou interfaces. Les variantes possibles offertes par notre carte Linux-Elektor sont configurables via le cavalier SV1 (**voir fig. 4**). L'amorçage pourra ainsi se faire par carte SD ou par X2, l'interface USB/UART mentionnée plus haut. Autre possibilité, l'amorçage via le second connecteur USB noté K1 (voir ci-dessous), en utilisant un programmateur supportant le mode DFU (*Device Firmware Update*, un standard USB pour la mise à jour des micrologiciels).

LED2 peut servir à des expériences simples ou à indiquer un état. LED1 est la LED témoin de mise sous tension. Le boutonpoussoir S1 permettra plus tard d'interroger le port GPIO15. Nous avons prévu un relais (X1) pour la commande d'une électronique externe. Nous y reviendrons dans un prochain article.

La carte consomme pour l'instant de 85 à 100 mA, soit une puissance absorbée d'un demi watt.

#### **Interfaces**

Linux devient passionnant dès que l'on a accès aux différentes interfaces pour microcontrôleurs, comme les entrées et sorties numériques, les entrées analogiques, PWM, I2C, ou encore SPI. Les broches du contrôleur vont au connecteur à 14 broches J5 ou au bornier X4.

#### **GPIO**

Les ports d'entrée/sortie GPIO11, GPIO14 et GPIO15, compatibles avec 3,3 V, sont disponibles sur le bornier X4. Les ports GPIO14 et GPIO11 peuvent également être utilisés via le connecteur à 14 broches J5.

#### **Canaux A/N**

Trois des quatre canaux disponibles peuvent servir à des mesures analogiques simples. La tension de référence est actuellement de 3,3 V. Les ports GPA1, GPA0 et GPA3 sont accessibles depuis J5, GPA1 l'étant également depuis un bornier.

#### **I2C**

Le LPC3131 peut être maître ou esclave I2C. L'exploitation première reste néanmoins celle d'un contrôleur maître. Dans cette configuration, il est simple de commander des composants externes, p. ex. un duplicateur de ports PCA9555. Les signaux SDA et SCL sont disponibles en J5.

#### **SPI**

À l'instar des composants I2C, il est possible de commander des périphériques SPI. Les signaux MOSI, MISO et SCK se retrouvent eux aussi en J5. L'accès aux broches *Chip-Select OUT0* et (pour une exploitation du LPC3131 en esclave SPI) *CS\_IN* se fait via les points de test TP3 et TP4.

#### **PWM**

Une sortie PWM (MLI) est idéale pour la commande d'un servomoteur ou la production d'une tension analogique. Le LPC3131 dispose d'une telle sortie PWM. La connexion se fait là aussi en J5.

#### **UART**

Le protocole UART facilite la mise en œuvre des communications, en particulier entre microcontrôleurs. Le processeur n'est malheureusement doté que d'une seule sortie UART, monopolisée par la console en configuration standard. Néanmoins, à supposer que l'on travaille plus tard avec un connecteur réseau (voir ci-dessous), il reste possible d'utiliser aussi la console via ce canal, et d'utiliser en conséquence l'interface UART pour ses propres applications. Les lignes RX et TX sont accessibles depuis les points de test TP1 et TP2.

#### **USB**

Le connecteur USB K1 pourra accueillir de nombreuses extensions. D'une part, il

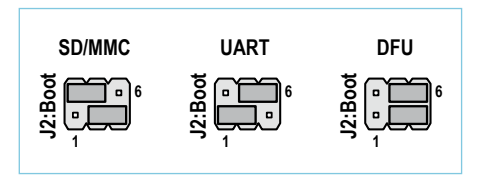

Figure 4. Le cavalier du chargeur.

existe depuis longtemps déjà de nombreux programmes pour dispositifs USB (son, vidéo, UTMS, WLAN, LAN, etc.), d'autre part il existe aujourd'hui un grand nombre de µC à 8 bits simples qui peuvent être commandés par USB. De tels coprocesseurs ou contrôleurs de commande seront les partenaires idéaux d'un système Linux.

#### **Réseau**

La prise USB K1 pourra aussi servir à se connecter à un réseau de type LAN ou WLAN. L'interface pourra être exploitée en mode hôte ou périphérique (selon la spécification USB-OTG). Dans le premier cas, on connectera p. ex. un adaptateur LAN ou WLAN USB. En mode périphérique, c'est la carte Linux-Elektor qui fera office de dispositif USB (p. ex. de carte réseau USB virtuelle). Nous vous expliquerons bien sûr comment tout cela fonctionne, soyez patients ! connected a control of the connected and the portugal<br>government portugal and the portugal portugal portugal portugal portugal and the portugal strate is wide profession and the profession of disposities USB (so to the par

#### On démarre !

Nous résumerons le déroulement du processus d'amorçage (*boot*) avant de réellement démarrer la carte, mais commençons par la relier par USB à un PC. Nous avons ensuite besoin d'un émulateur de terminal RS232, p. ex. TeraTerm ou HyperTerminal sous Windows. Linux n'est pas en reste, avec des programmes comme picocom ou microcom.

Pour installer picocom sur une distribution type telle que Ubuntu, lancez depuis la console :

*sudo apt-get install picocom*

#### La commande

*picocom -b 115200 /dev/ttyUSB0*

### MicrocontrÔleurs

| <b>Port:</b>          | COM3   | OK          | APEX Boot Lander 1.6.0 cp - Copyright [c] 2004-2000 Marc Singer.<br>compiled for Embedded Projects EPLPC3131 on 2011 Sep.20-23-50-20 |
|-----------------------|--------|-------------|----------------------------------------------------------------------------------------------------|
| <b>Baud rate:</b>     | 115200 |             | APEX comes with ARSOLUTELY NO MARANTY. It is free sufficers and                                                                      |
| Data:                 | 8 bit  | Cancel      | you are welcome to redistribute it under certain circumstances<br>For details, sefer to the file COPYING in the program source.      |
|                       |        |             | Richards-DONETER (mac << new<br>(55512 bytes)<br>over up located:5129+256k<br>(bad-region)                                           |
| Parity:               | none   |             | Use the command 'help help' to get started.                                                                                          |
| Stop:                 | 1 bit  | <b>Help</b> | # walt 2                                                                                                    |
| <b>Flow control:</b>  | none   |             | # copy ext2://L/zimmoe 0x30008000<br>1202400 bytes transferred                                                                       |
|                       |        |             | $#$ boat<br>ARDY 10: 9998 (8x270c)                                                                                                   |
| <b>Transmit delay</b> |        |             | ATAC HEADER<br>ATAG MEM: Stort 0x30000000 size Ux0000000                                                                             |

Figure 5. L'émulateur de terminal Teraterm.

Figure 7. Le chargeur de démarrage APEX.

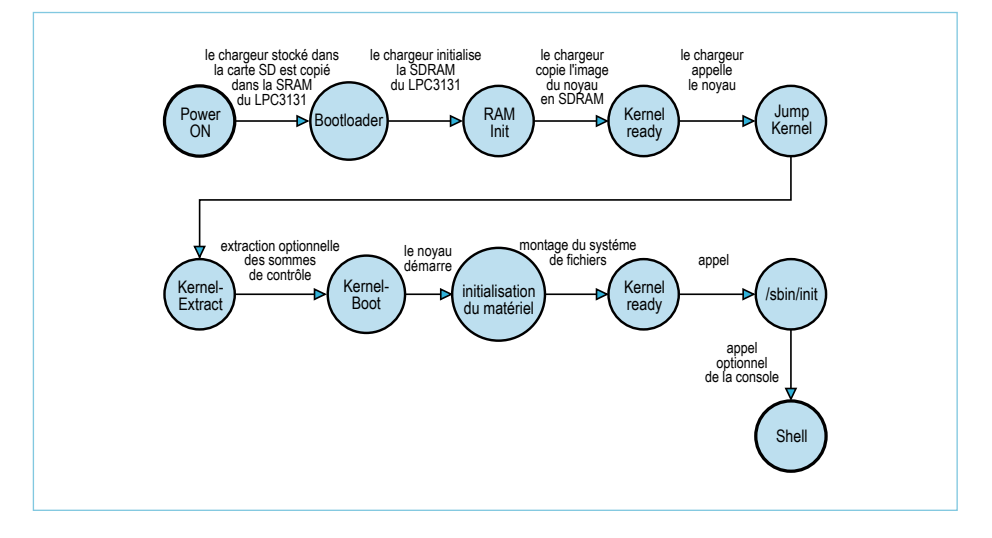

Figure 6. Le déroulement de l'amorçage.

L'opération n'est guère différente sous Windows. Vous devez toutefois d'abord installer manuellement le pilote VCP pour le module convertisseur série/USB [7]. La connexion à la carte se fait ensuite via l'interface COM nouvellement créée, que ce soit avec Tera-Term [8] ou avec HyperTerminal. La capture d'écran de la **figure 5** montre les paramètres utilisés.

Une fois connecté, le terminal affichera les messages du chargeur de démarrage et du noyau.

Vous pouvez appuyer à n'importe quel moment sur le bouton d'initialisation (RST) si vous avez raté les messages du chargeur. Le processus de démarrage (**fig. 6**), sera à chaque fois relancé :

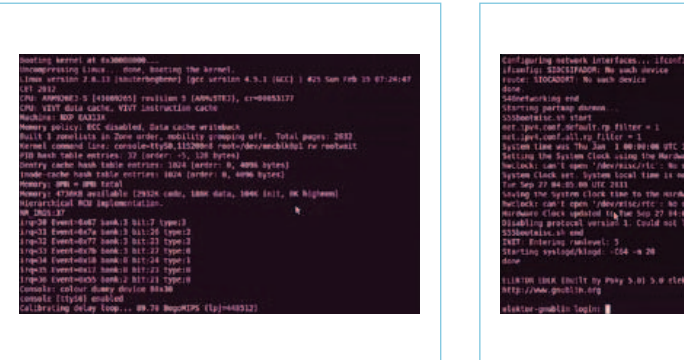

Figure 8. Messages durant l'amorçage du noyau Linux.

Figure 9. Invite de connexion.

- 1. Déclenchement d'une interruption *Power-On* et *Reset*.
- 2. Le chargeur de démarrage stocké dans le LPC3131 cherche à copier (en fonction de la position du cavalier d'amorçage) dans sa SRAM le micrologiciel d'amorçage (dans notre cas depuis la carte SD).
- 3. Le micrologiciel est copié dans la SRAM interne et démarré depuis icelle.
- 4. Le micrologiciel (*Bootloder* APEX) initialise la SDRAM externe et y copie le noyau stocké dans la carte SD (**fig. 7**).
- 5. Le micrologiciel appelle le noyau.
- 6. Le noyau se décompacte lui-même puis démarre automatiquement (**fig. 8**).
- 7. Le noyau initialise le matériel (UART pour la console, etc.).
- 8. Durant le processus d'amorçage, le noyau monte le système de fichiers (placé sur la carte SD).
- 9. Le noyau démarre le premier processus : /sbin/init.
- 10. Le noyau ouvre la console sur l'interface UART.

L'invite de connexion (**fig. 9**) attend un nom d'utilisateur. Entrez root et appuyez sur la touche *Entrée*. Vous êtes maintenant connecté en tant que super-utilisateur et disposez de tous les droits d'administration. Puisque nous sommes maintenant sous l'invite de commande, profitons-en pour jouer avec celles du **tableau 1**. Créez par exemple un fichier appelé *test.txt* et modifiez-le avec l'éditeur nano. La création d'un répertoire est tout aussi rapide. Prenez le temps de découvrir ces commandes, pratiquer est le meilleur moyen de se familiariser avec le système de fichiers.

Pour finir en apothéose, nous allons allumer puis éteindre la LED rouge de la carte. Comment réaliser ce prodige ? Grâce à une caractéristique du système Linux qui est presque devenue une marque de fabrique : sous Unix, tout est fichier ! Tous les éléments que manipule le système sont en effet représentés par un fichier qui peut être lu et modifié. Eh oui, notre LED aussi est un fichier !

Les lignes de commande suivantes configurent la broche pour la sortie :
# MicrocontrÔleurs

# Un peu de vocabulaire et beaucoup de franglais

#### **Patch**

Un *patch*, ou correctif, sparadrap, empiècement, rapiècement ou rustine (ce ne sont pas les mots qui manquent en français), est un fichier qui permet de modifier le code source d'un programme. Il s'applique avec un utilitaire (en ligne de commande ou pas). Un développeur qui écrit sa propre extension de programme se servira aussi de cet utilitaire pour à la fois établir les différences avec le code source original et créer son *patch*. C'est grâce aux *patchs* que les développeurs d'une même équipe peuvent garder à jour leur code source. Ces fichiers sont des médiateurs centraux de la gestion des grands projets *à code source ouvert*, sans eux

cd /sys/class/gpio

echo 3 > export

cd gpio3

echo out > direction

Cette ligne met la LED sous tension :

echo 1 > value

Et celle-ci la met de nouveau hors tension :

echo 0 > value

Qui a dit que Linux était compliqué ?

Une fois votre travail terminé, vous devez arrêter la carte avant de la mettre hors tension (comme sur un PC). Utilisez pour cela la commande halt du tableau 1. La carte peut-être déconnectée dès que la console affiche system halted.

#### À venir

Dans le prochain article, nous vous inviterons à télécharger quelques codes source et à écrire de courts programmes. Nous prendrons également le temps de décrire l'installation de l'environnement de développement.

Pour vous simplifier le travail, nous vous avons préparé une image du noyau, qu'il vous suffira de télécharger et d'utiliser dans une machine virtuelle si vous n'êtes pas équipé de Linux.

(120146 – version française : Hervé Moreau)

il serait difficile de contrôler les nombreux changements proposés.

#### **Branche principale**

Le développement des grands projets *à code source ouvert* possède souvent une organisation définie. Généralement un développeur appelé *mainteneur* est chargé de la maintenance du code, de l'application des *patchs* proposés, et de la publication des nouvelles versions du programme. Le développement du noyau Linux comporte lui une branche dite principale, maintenue par Linus Torvalds et son équipe. Les soumissions de *patchs* sont si nombreuses que leur intégration s'en trouve ralentie. Il est toujours pos-

**Liens** 

- [1] sauter@embedded-projects.net
- [2] http://gcc.gnu.org
- [3] www.uclinux.org
- [4] http://ics.nxp.com/products/lpc3000/datasheet/lpc3130.lpc3131.pdf
- [5] www.jedec.org
- [6] www.amictechnology.com/pdf/A43E26161.pdf
- [7] www.silabs.com/products/mcu/Pages/USBtoUARTBridgeVCPDrivers.aspx
- [8] http://ttssh2.sourceforge.jp/

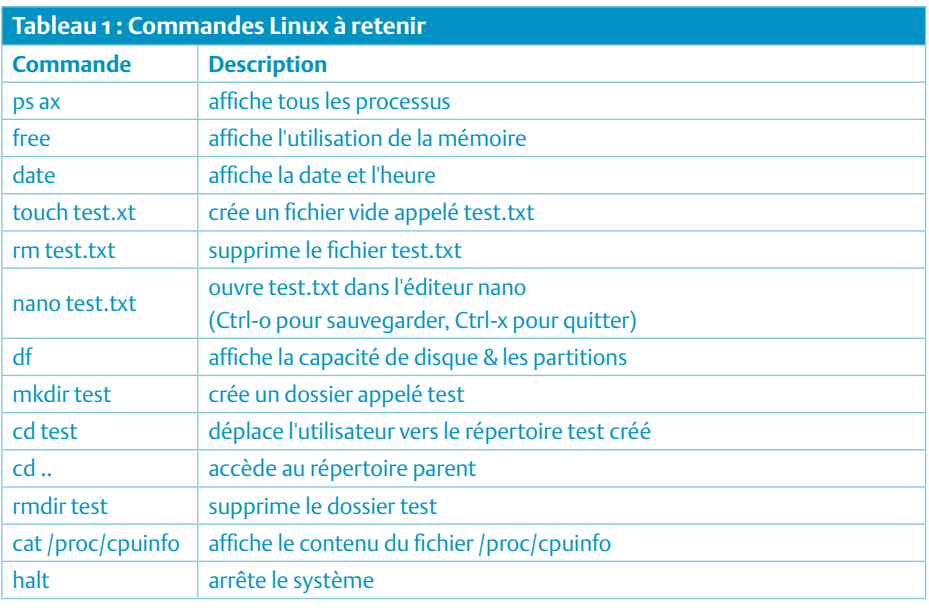

#### **Mainteneur**

Le mainteneur (*maintainer* en anglais) ou contributeur principal est souvent le créateur du projet et travaille généralement seul. Il dispose des pleins pouvoirs pour la maintenance des sources, applique les *patchs* et publie régulièrement de nouvelles versions du code source.

Dans le cas de Linux, un mainteneur est désigné pour le code de chaque sous-système (réseaux, pilotes, etc.), ce qui garantit leur stabilité et leur disponibilité.

# **préAMP 2012 (3)**

témoin de niveau, sélecteur de source & alimentation

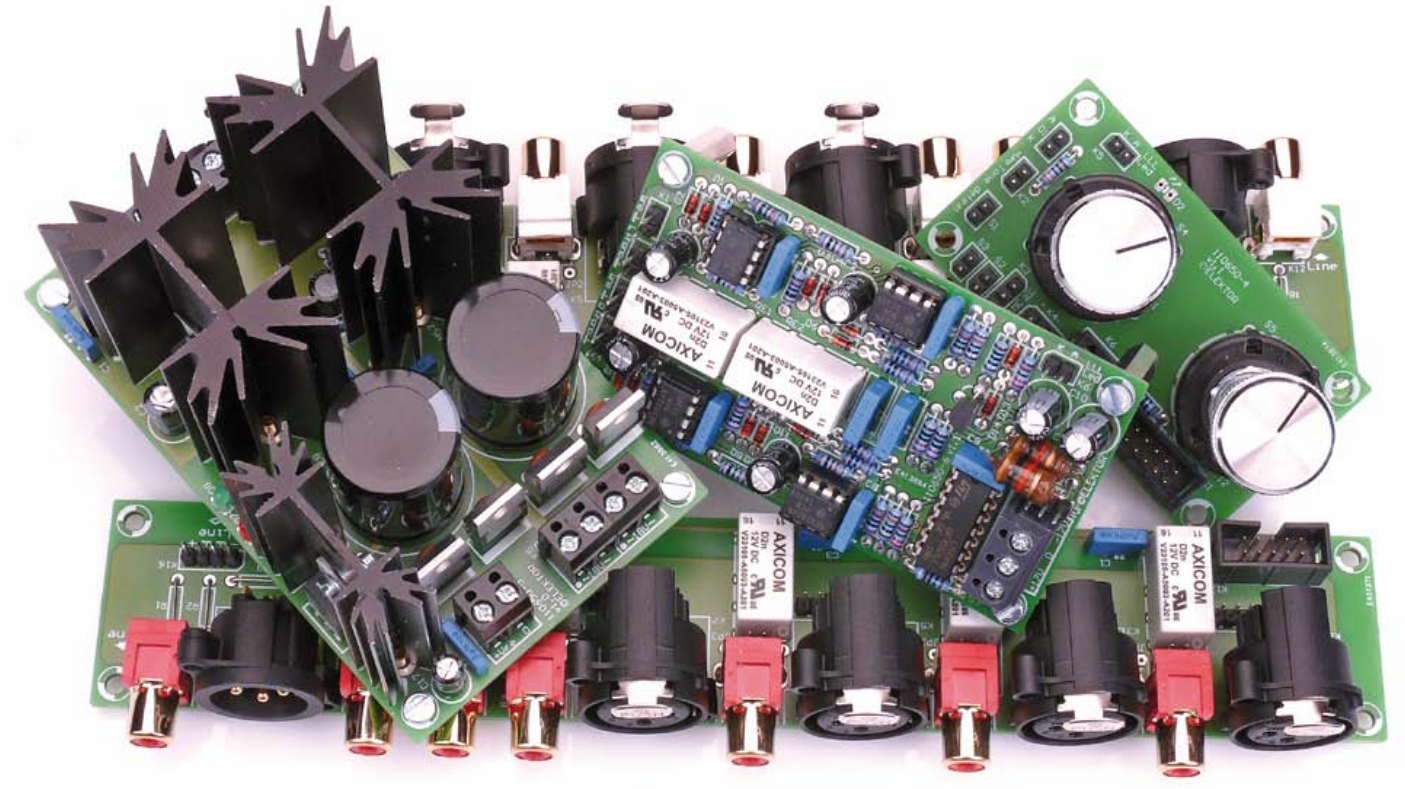

Douglas Self (Royaume-Uni)

Ce mois-ci, passons en revue les dernières platines constitutives du préAMP 2012 : nous analyserons leur fonctionnement en théorie et examinerons comment tout assembler.

#### La LED de niveau logarithmique LLLL

Autant que je sache, une LED qui indique le niveau en échelle logarithmique (*Log-Law Level LED*), c'est original. Un indicateur normal à LED unique, piloté par un comparateur, passe du noir (LED éteinte) au clair (LED allumée) pour une variation de moins de 2 dB d'un signal musical non sinusoïdal, et n'indique donc pas grand-chose. La LLLL, en revanche, se base sur un convertisseur logarithmique simple, si bien que sa plage totale de variation lumineuse s'étend sur 10 dB. Le niveau à l'intérieur du préamplificateur sera correct si la LED s'allume pendant environ la moitié du temps. L'indication est alors plus précise, puisque vous pouvez estimer le niveau à partir du rapport des temps d'allumage et d'extinction.

Dans le schéma (**fig. 1**), on trouve un circuit précis de redressement à simple alternance, composé de IC1A, R1, R2, D1 et D2. Sa sortie, additionnée à la tension d'entrée amenée par R3, applique un signal redressé à double alternance à IC1B, un autre redresseur de précision qui élabore sur C2 le niveau de pointe du signal. Il est alors tamponné par IC2A pour éviter toute décharge par l'étage suivant et envoyer enfin la tension de pointe au convertisseur logarithmique simple IC2B. À bas niveau, le gain est unitaire à cause de R6 et R7. Si la tension

d'entrée monte, D5 commence à conduire, ce qui réduit le gain d'étage en augmentant la rétroaction à travers R8. Avec une tension encore plus haute, fixée par le diviseur R9 et R10, D6 commence aussi à conduire et donc à réduire davantage le gain par la rétroaction de R9. Ce circuit élémentaire ne donne évidemment qu'une approximation de la courbe logarithmique, mais n'enlève rien à l'intérêt de ce type d'indicateur.

La tension ainsi obtenue va au comparateur IC5A et, si le seuil défini par R21 et R22 est dépassé, la sortie à collecteur ouvert de IC5A tombe au niveau bas, tandis que celle de IC5B, un simple inverseur logique, passe au niveau haut. Du coup, le court-circuit

## Audio & hAute fidÉlitÉ

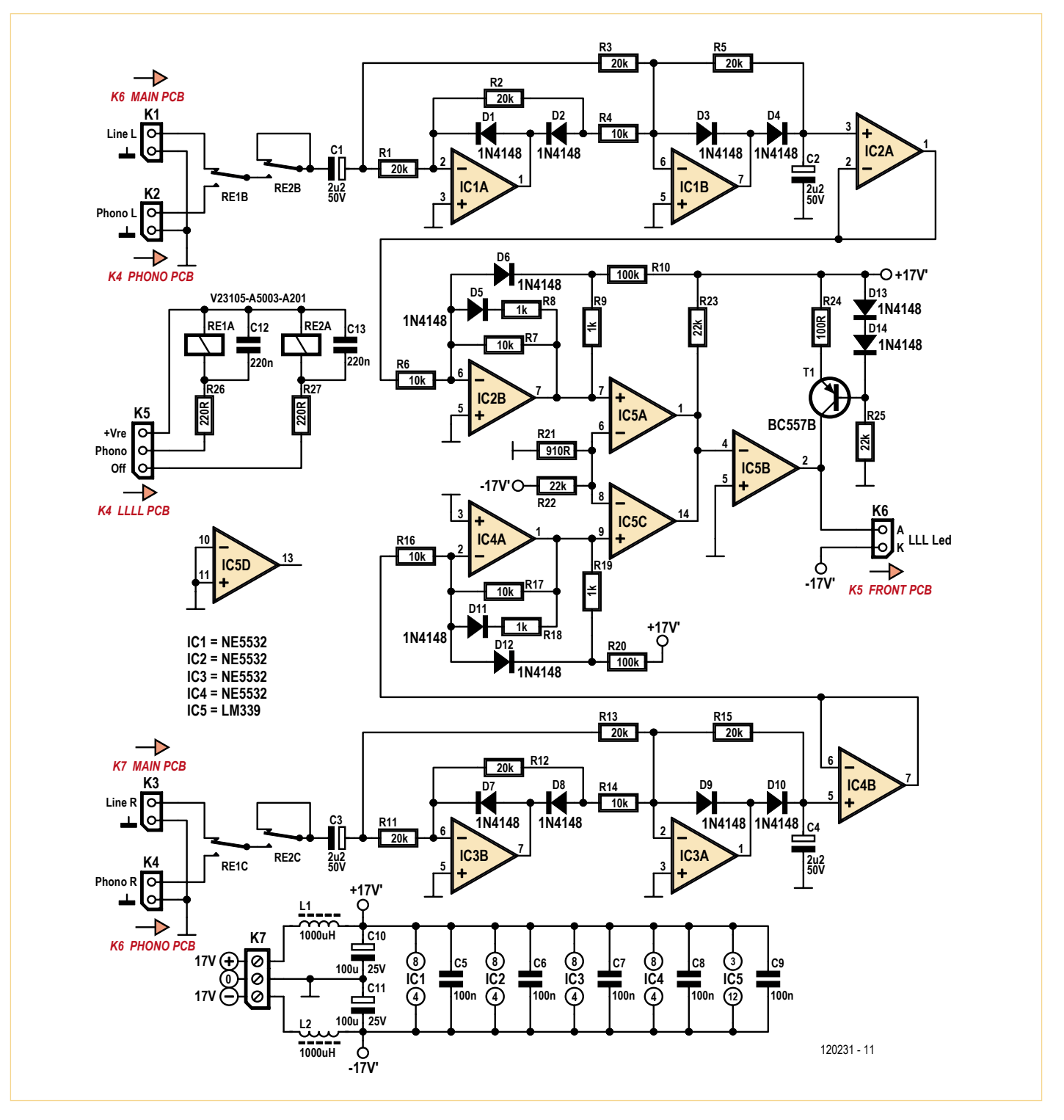

Figure 1. Schéma de la platine pour la LED de niveau logarithmique (LLLL).

disparaît sur K6, aux bornes de la LED qui se retrouve ainsi alimentée par la source de courant T1. En stéréo, il y a deux canaux, aussi les sorties des comparateurs IC5A et IC5C sont-elles reliées en porte OU à la résistance de polarisation haute R23, de façon à permettre à chaque canal de faire luire la LED. On n'utilise pas IC5D.

Un simple commutateur permet d'aller voir directement le signal de l'entrée phono, de quoi de régler convenablement le gain de cet étage, ou le signal derrière les relais de sélection d'entrée et l'entrée de ligne symétrique, pour y observer le signal incident sur chaque entrée. La commutation s'effectue sur les contacts des relais RE1B et RE1C. Ceux des relais RE2B et RE2C en série permettent d'éteindre la LLLL une fois les réglages effectués et de s'épargner le clignotement de la LED, s'il devient agaçant. Le circuit de la LLLL est implanté sur le circuit imprimé 110650-6 (**fig. 2** & **3**) et ne comporte que des composants à fils. Il en va de même pour les autres circuits.

### Liste des composants

#### **Platine LLLL (110650-6)**

#### **Résistances :**

(0,25 W, 1 %) R1, R2, R3, R5, R11, R12, R13, R15 = 20 kΩ R4, R6, R7, R14, R16, R17 = 10 kΩ R8, R9, R18, R19 = 1 kΩ R10, R20 = 100 kΩ  $R21 = 910 \Omega$ R22, R23, R25 = 22 kΩ  $R24 = 100 \Omega$ R26, R27 = 220 Ω

#### **Condensateurs :**

C1 à C4 = 2,2 μF 20 % 100 V, Ø 6,3mm, au pas de 2,5 mm C5 à C9 = 100 nF 10 % 100 V, au pas de 7,5 mm C10, C11= 100 μF 20 % 25 V, Ø 6,3 mm, au pas de 2,5 mm C12, C13 = 220 nF 10 %, 100 V, au pas de 7,5 mm

#### **Inductances :** L1, L2 = 1 mH 3,6  $\Omega$  370 mA, axial

#### **Semi-conducteurs :**

D1 à D14 = 1N4148  $T1 = BC557B$ IC1 à IC4 = NE5532  $IC5 = IN339$ 

#### **Divers :**

K1 à K4, K6 = embase à 2 picots, au pas de 2,54 mm fiches pour K1 à K4, K6 K5 = embase à 3 picots, au pas de 2,54 mm fiche pour K5 K7 = bornier encartable à 3 vis, au pas de 5 mm RE1, RE2 = V23105-A5003-A201, 12 V/960 Ω, 230 V/3 A, DPDT

platine EPS 110650-6 (www.elektor.fr/120231)

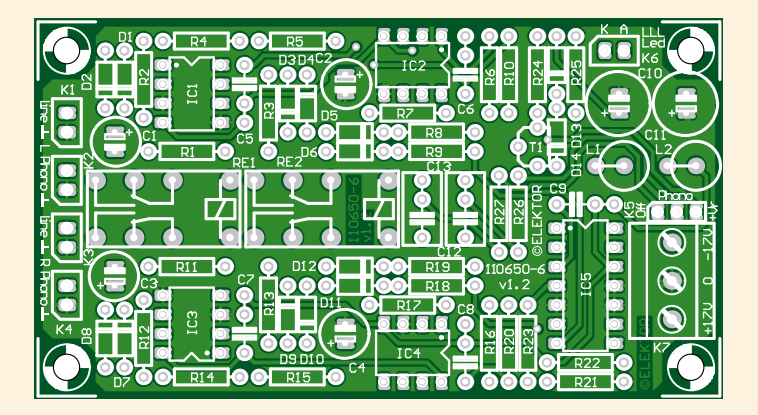

Figure 2. Le circuit combiné de mesure et de pilotage de la LED LLL s'assemble sur cette platine.

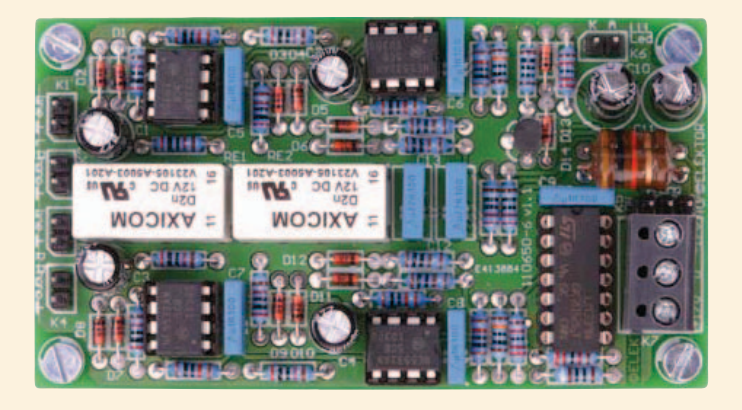

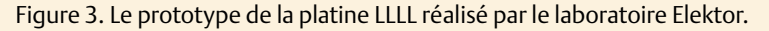

#### Les platines d'entrée

Les circuits d'entrée se répartissent sur deux platines, une par canal, qui supportent les connecteurs d'entrée et de sortie en plus des relais de sélection (**fig. 4**). Les 4 entrées de ligne peuvent être de mode symétrique ou asymétrique, mais c'est le mode symétrique qui est recommandé parce qu'il élimine le bruit sur les lignes de masse. Ceci est vrai *même si la source est asymétrique*. En pareil cas, le fil « froid », celui de la phase inverse, sera connecté à la masse du côté source du câble, qui doit aussi compter 3 conducteurs. Il n'y a donc pas de raison technique d'installer des prises tulipes, elles y sont par facilité et si vous voulez les employer, installez les cavaliers JP1 à JP4.

L'entrée 1, les contacts des relais RE1B et RE1C la relient à l'entrée du préampli quand la bobine du relais RE1A est alimentée, puis le signal va à la platine du préampli principal en passant par K15.

Des cavaliers sont prévus pour mettre les entrées XLR en mode asymétrique. Le cavalier S1 fait que RE1B relie à la masse plutôt qu'à la broche 3 du XLR. Pareil pour les entrées 2 et 3. Toutefois, si vous avez des connecteurs XLR, il serait logique de les employer en mode symétrique.

L'entrée 4 est celle du phono, si du moins vous avez inclus ces étages dans votre préampli. Elle sert aussi bien en mode MM que MC, la sélection s'effectue sur la platine phono étudiée dans la 2e partie. Dans ce cas, on n'a besoin ni de K7 ni de K8. Mais s'il n'y a pas d'étages pour phonocapteur, ces prises peuvent servir d'entrée de ligne auxiliaire et K13 ne sera pas relié.

Les entrées pour cellules MC et MM ne sont pas accessibles en mode symétrique, elles sont uniquement dotées de prises tulipes. Ce circuit est construit sur le circuit imprimé 110650-3 (**fig. 5 & 6**).

#### La platine de la face avant

La platine de façade (**fig. 7**) supporte le commutateur de sélection d'entrée, celui de sélection de source pour la LLLL, ceux des trois modes, le témoin d'alimentation et la LED LLL

S5A est le sélecteur d'entrée qui commande les relais sur la platine d'entrée. Seules les quatre premières positions sont utilisées, les deux autres sont bloquées par un arrê-

## Audio & hAute fidÉlitÉ

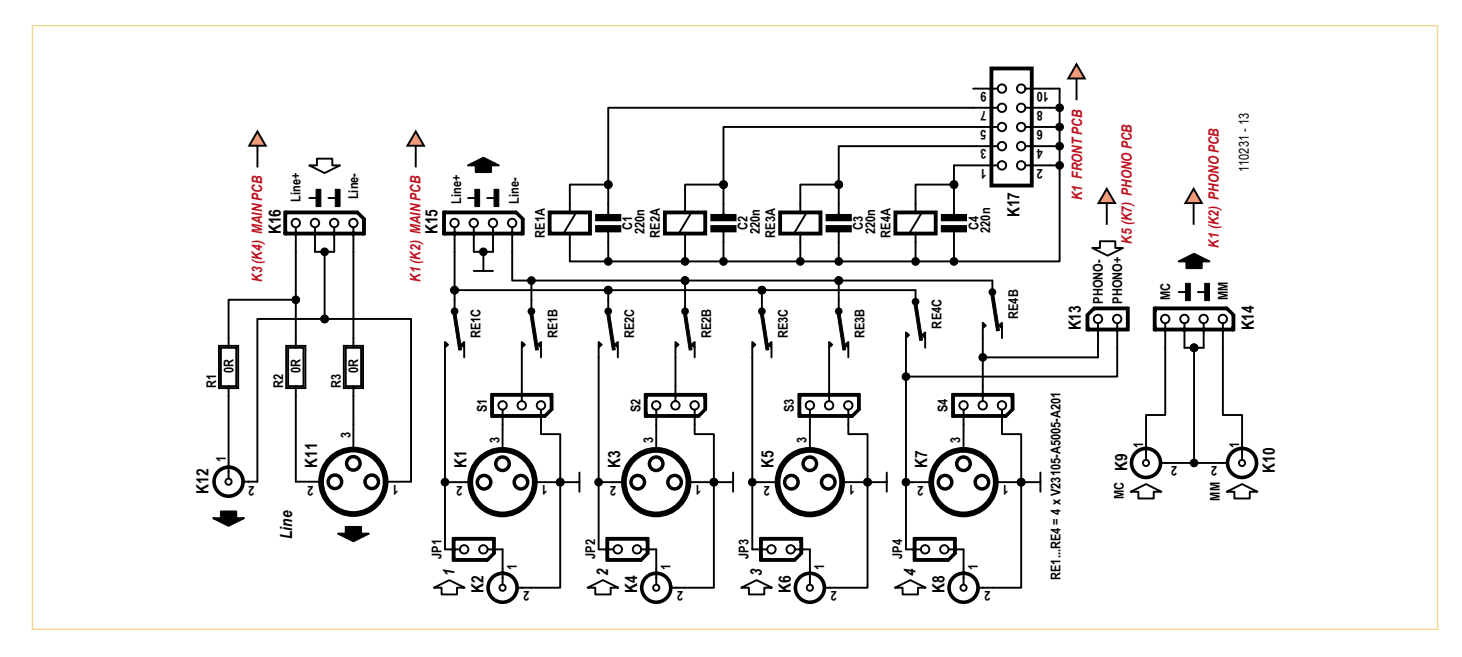

Figure 4. Schéma de la section d'entrée du préamplificateur.

# Liste des composants

#### **Platine d'entrée (110650-3)**

**Résistances :** R1, R2 =  $0 \Omega$ 

#### **Condensateurs :**

C1 à C4 = 220 nF 10 % 100 V, au pas de 7,5 mm à fils

#### **Divers :**

K1, K3, K5, K7 = prise XLR encartable, horizontale, à 3 contacts

- K11 = fiche XLR, encartable, horizontale, à 3 contacts
- K2, K4, K6, K8 à K10, K12 = prise tulipe (RCA), encartable, Pro Signal type PSG01545 (rouge) (D) ou PSG01546 (blanc) (G)

K13, JP1 à JP4 = embase à 2 picots, au pas de 2,54 mm fiche pour K13

K14, K15, K16 = embase à 4 picots, au pas de 2,54 mm

fiches pour K14, K15, K16

K17 = embase à 2x5 picots, droits, au pas de 2,54 mm S1 à S4 = embase à 3 picots, au pas de 2,54 mm cavaliers pour S1 à S4, JP1 à JP4 RE1 à RE4 = V23105-A5003-A201, 12 V/960 Ω, 230 V/3 A, DPDT

circuit imprimé EPS 110650-3 (www.elektor.fr/120231) ; 2 exemplaires

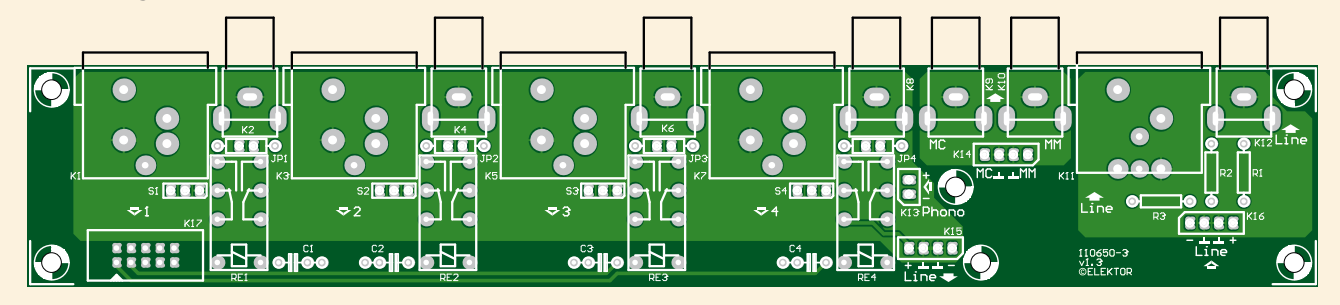

Figure 5. La platine d'entrée du préamplificateur (ici à 75% de sa taille réelle). Pour la stéréo, il en faut deux exemplaires.

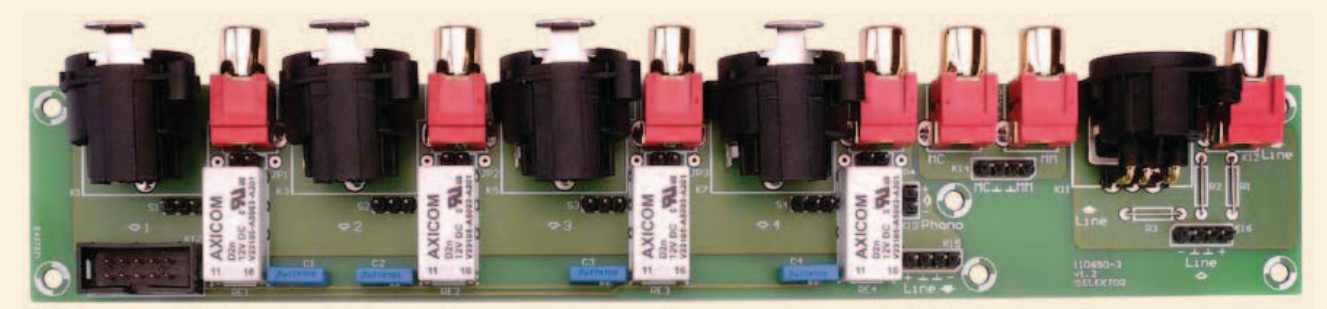

Figure 6. La platine d'entrée terminée.

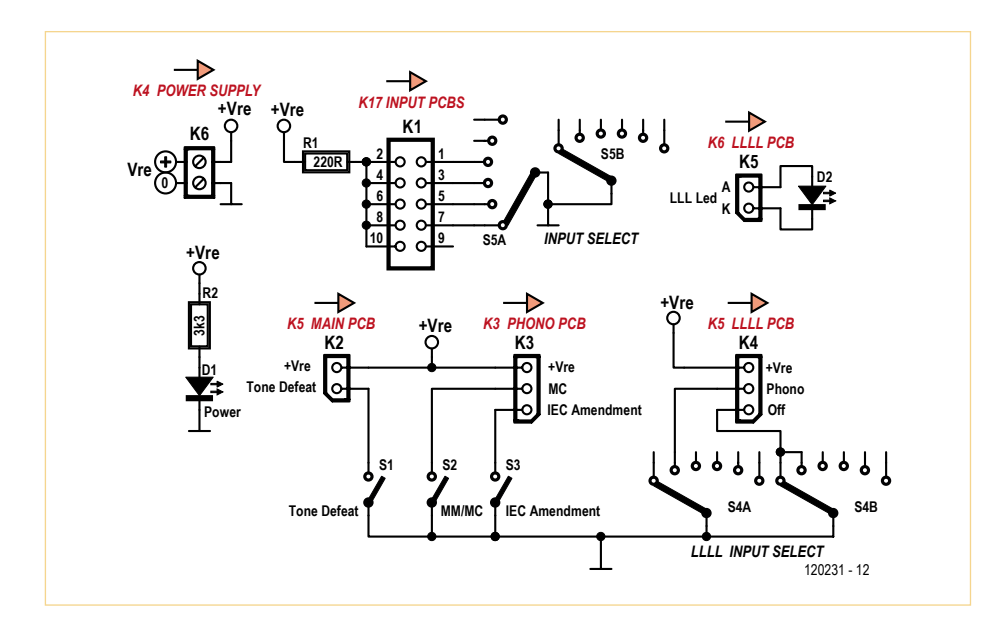

Figure 7. Commutateurs, LED, résistances et connecteurs sont regroupés sur une platine à fixer derrière la face avant du préAMP.

toir mécanique. On n'utilise pas non plus S5B. Le basculement entre MM/MC et entrée de ligne est effectué par un inverseur séparé S2 sur la platine de façade.

S4A et S4B commandent le fonctionnement de l'indicateur LLLL. Dans la première position, la LLLL reçoit le signal derrière le sélecteur d'entrée et l'étage d'entrée symétrique, elle permet de surveiller n'importe quelle entrée. Dans la deuxième position, elle reçoit le signal de l'étage phono uniquement, quelle que soit l'entrée sélectionnée. La troisième position enlève le signal à destination de la LLLL et donc la rend inopérante. Seules les trois premières positions du commutateur sont câblées (ligne, phono, arrêt) et les trois autres sont bloquées par un arrêtoir.

L'interrupteur S1 (*tone defeat*) commande le relais de contournement du correcteur de tonalité. Quand S1 est fermé, le circuit Baxandall est court-circuité.

L'interrupteur S2 assure la sélection entre cellule à aimant mobile (MM) et à bobine mobile (MC) qui utilise les contacts des relais RE1B et RE1C sur la platine phono. Quand S2 est fermé, c'est l'entrée MC qui est active.

S3 met en service le filtre de l'amendement

# Liste des composants

**Platine pour face avant (110650-4)**

#### **Résistances :**

 $(0.25 W, 1\%)$  $R1 = 220 \Omega$  $R2 = 3.3$  kΩ

**Semi-conducteurs :** D1 = LED, verte, 3 mm, à fils D2 = LED, rouge, 3 mm, à fils

#### **Divers :**

K1 = embase à 2x5 picots, droits, au pas de 2,54 mm K2, K5, D1, S1 à S3 = embase à 2 picots, au pas de 2,54 mm fiches pour K2, K5, D1, S1 à S3 K3, K4 = embase à 3 picots, au pas de 2,54 mm fiches pour K3, K4 K6 = bornier encartable à 2 vis, au pas de 5 mm S1, S2, S3 = interrupteur, SPDT (On-On) S4, S5 = commutateur rotatif bipolaire à 6 positions, encartable, p.ex. Lorlin type CK1050

circuit imprimé EPS 110650-4 (www.elektor/120231)

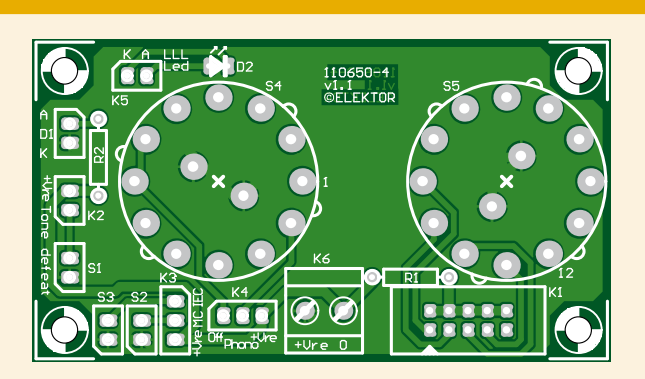

Figure 8. Platine du circuit pour la face avant.

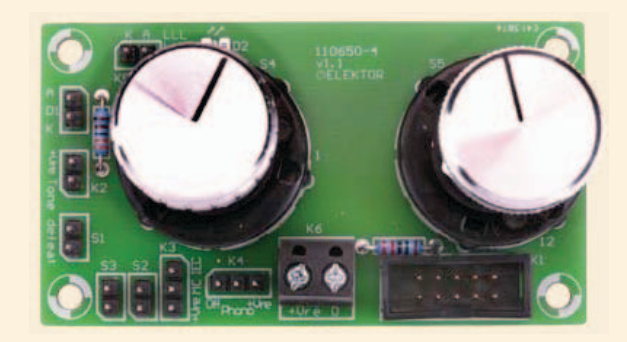

Figure 9. La platine du circuit pour la face avant prête à l'emploi.

IEC, une atténuation supplémentaire à 20 Hz, largement décriée, ajoutée tardivement à la norme RIAA. Ce filtre exerce son effet quand S3 est fermé.

Le petit circuit imprimé 110650-4 (**fig. 8** & **9**) est à fixer à la face avant du boîtier de votre préAMP.

#### La platine d'alimentation

L'alimentation est assez conventionnelle, car aucune mesure particulière de suppression de bruit ne s'impose sur les lignes d'alimentation de ce préampli. Un transformateur secteur à prise médiane de 18–0–18 V, le redresseur en pont D3 à D6 et les condensateurs réservoirs C8 et C10 fournissent les tensions non régulées (**fig. 10**). Les condensateurs antiparasites C14 à C17 empêchent les diodes de redressement de propager des hautes fréquences. Les LED D7 et D8 sont implantées sur la platine et indiquent que l'appareil est en marche et que les deux tensions non régulées sont présentes.

Les régulateurs IC1 et IC2 délivrent les tensions de ±17 V pour les amplificateurs opérationnels. Les réseaux R1, R2 et R3, R4 fixent la tension voulue pendant que C5 et C6 améliorent la caractéristique de ronflement des régulateurs. Les diodes D1 et D2 empêchent les charges emmagasinées dans C5 et C6 d'endommager les régulateurs en cas de court-circuit sur la sortie. Les condensateurs C1 à C4 abaissent en haute fréquence l'impédance de sortie de la source. L'alimentation des relais sous +15 V provient du régulateur IC3. Elle est fournie par la partie non régulée à laquelle le régulateur de +17 V est aussi raccordé. La masse audio et celle des relais doivent être reliées ensemble en un seul point, directement à la sortie du bloc d'alimentation, sinon les courants des relais qui circuleraient dans la ligne de masse audio occasionneraient des clics désagréables à la sortie du préampli. Le matricule 110650-5 désigne la dernière platine qu'il vous faudra assembler pour réaliser le préAMP 2012 (**fig. 11** & **12**).

#### Le câblage

Avec ses 7 platines, le câblage du pré-AMP 2012 est compliqué. Les connecteurs (tous les K) dans les schémas de ce mois-ci sont étiquetés dans le style quoi/où/vers où. La plupart des interconnexions entre platines

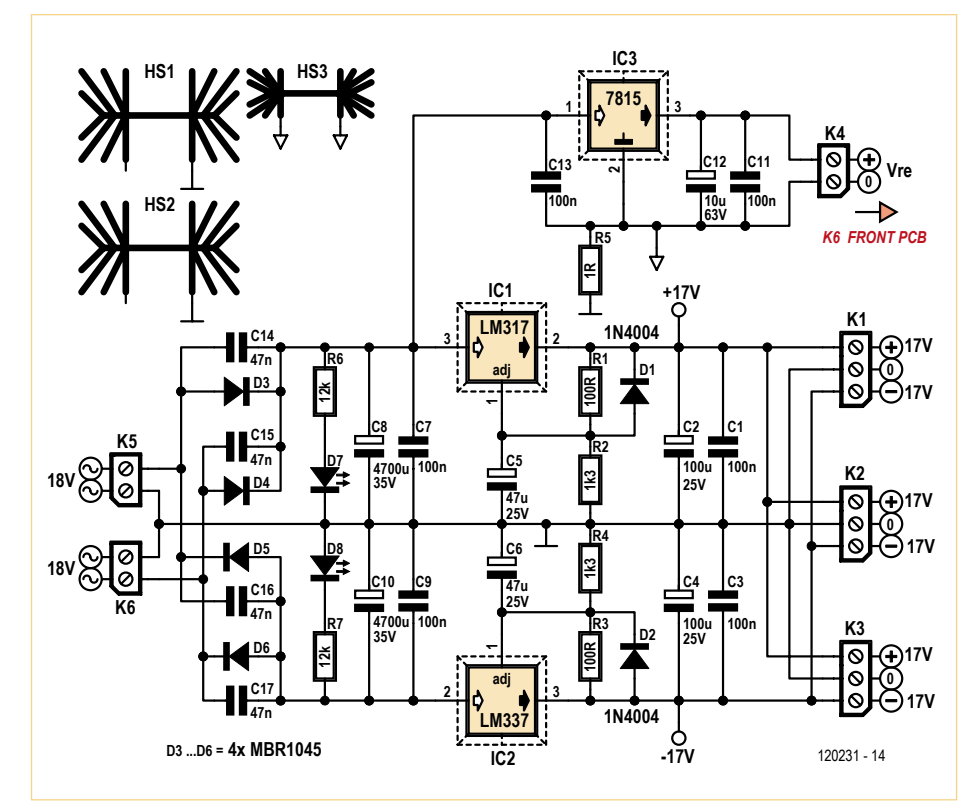

Figure 10. Le schéma de l'alimentation ne recèle que des composants traditionnels, donc sans surprise. Remarquez que les relais disposent d'un régulateur séparé de 15 V.

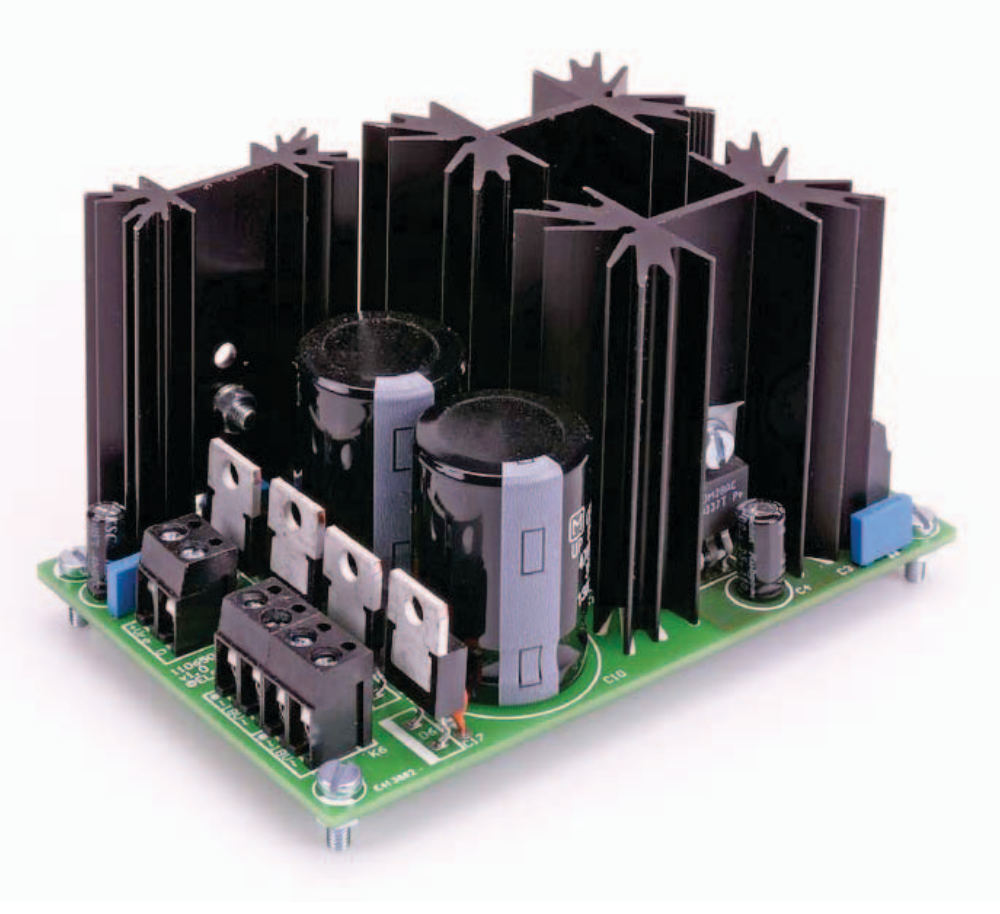

# Liste des composants

#### **Platine d'alimentation (110650-5)**

**Résistances :**

 $(0,25 \text{ W}, 1 \text{ %})$ R1, R3 = 100 Ω R2,  $R4 = 1,3 kΩ$  $R5 = 1$  Ω  $R6, R7 = 12 kΩ$ 

#### **Condensateurs :**

C1, C3, C7, C9, C11, C13 = 100 nF 10 % 100 V, 7,5 mm C2, C4 =  $100 \mu$ F 20 % 25 V, Ø 6,3 mm, au pas de 2,5 mm C5,  $\overline{C6}$  = 47<sub>H</sub>F 20 %, 25 V, Ø 6,3 mm, au pas de 2,5 mm C8, C10 = 4700μF 20 % 35 V, Ø 22 mm, au pas de 10 mm  $C12 = 10 \mu F 20 % 63 V, Ø 6,3 mm,$ au pas de 2,5 mm C14 à C17 = 47 nF 50 V, céramique, au pas de 5 mm

#### **Semi-conducteurs :**

D1, D2 = 1N4004 D3 à D6 = MBR1045 D7 = LED, rouge, 3 mm, à fils D8 = LED, verte, 3 mm, à fils  $IC1 = LM317$ IC2 = LM337  $IC3 = 7815$ 

#### **Divers :**

- K1, K2, K3 = bornier encartable à 3 vis, au pas de 5 mm K4, K5, K6 = bornier encartable à 2 vis,
- au pas de 5 mm HS1, HS2 = radiateur 50,8 mm,
- Fischer Elektronik type SK 129 50,8 STS HS3 = radiateur 50,8 mm,
- Fischer Elektronik type SK 104 50,8 STS circuit imprimé EPS 110650-5 (www.elektor.fr/120231)

#### **hors platine :**

- Tr1 = transformateur, primaire 115/230 V, secondaire 2x18 V/50 VA, p.ex. Multicomp n° MCTA050/18, Farnell (Newark) n° 9530380
- F1 (230 VAC) = fusible, 0,315 A antisurtension, 5x20 mm et porte-fusible pour châssis F1 (115 VAC) = fusible, 0,63 A antisurtension,
- 5x20 mm et porte-fusible pour châssis

sont faites de câbles courts, fins et flexibles, de couleurs différentes (la masse en noir), torsadés et dont les extrémités sont soudées sur des prises à enfoncer sur des embases à picots. Repérez le symbole sur l'embase accouplée de la platine pour identifier le bord biseauté qui vous aidera à les connecter broche à broche dans le bon sens. La liaison à dix pôles entre la platine de face avant et celle d'entrée est la seule qui demande du câble plat (en nappe) avec des supports IDC sertis aux extrémités.

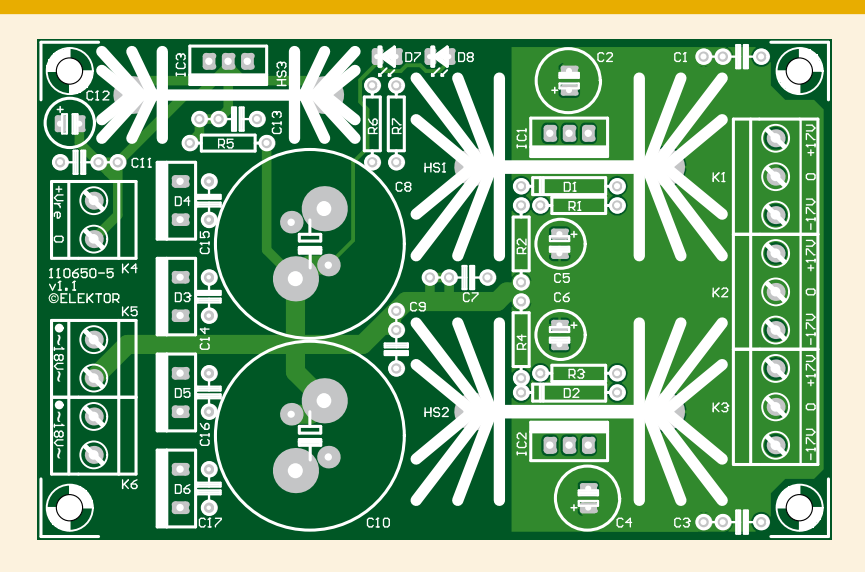

Figure 11. La platine de l'alimentation.

S1 = sélecteur de tension  $115/230 V$ , p.ex. Arcolectric Switches type T22205BAAC

S2 = interrupteur secteur

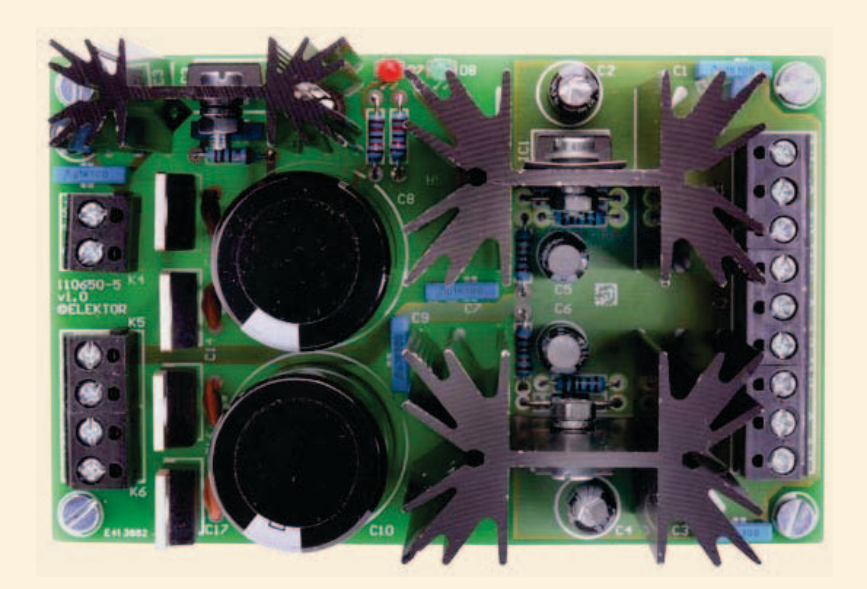

Figure 12. La platine d'alimentation du préAMP construite par le Laboratoire Elektor.

Tous les câbles et composants en aval du transformateur de puissance TR1 et qui y sont connectés doivent satisfaire aux normes de sécurité et aux recommandations concernant la sécurité électrique. En cas de doute, demandez l'aide ou consultez un électricien qualifié.

Au moment d'écrire ces lignes, le pré-AMP 2012 est complètement câblé sur le banc d'essai d'Elektor, mais il n'a pas encore trouvé d'habillage. Les deux platines d'entrée sont montées en sandwich à l'aide d'entretoises. Selon vos réactions au projet, nous pourrions proposer un dernier article sur l'installation dans un coffret de qualité. Pour le moment, nous laissons à votre appréciation cette part du projet, autant que le plaisir de goûter la superbe qualité sonore de votre préAMP 2012.

(120231 – version française : Robert Grignard)

Tous les circuits imprimés sont disponibles dans l'e-choppe.

# **numéro double : montée en puissance**

#### Thijs Beckers (Elektor)

Ça chauffe au labo d'Elektor où nos techniciens bouclent un à un les projets qui seront la matière du numéro de juilletaoût, dit *hors gabarit*, ou *générateur de projets*. Cette année, l'accent est mis sur la classe, pas la masse. Autrement dit, la sélection a été sévère, afin d'assurer un niveau de qualité de lecture encore plus élevé que d'ordinaire. Les détails, par où les éditions précédentes du numéro d'été ne brillaient pas, seront cette fois soignés, avec notamment un nombre appréciable de circuits imprimés.

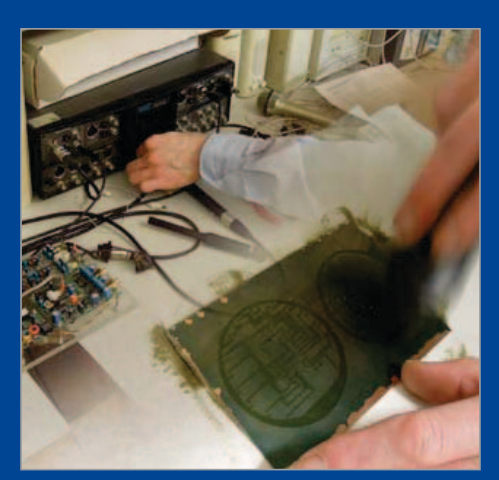

Ce travail, dont on n'imagine pas toujours l'ampleur quand on n'en connaît pas les coulisses, ne peut être mené à bien que grâce aux nombreux collaborateurs et experts indépendants d'Elektor, qui, chacun dans son domaine, nous prêtent main-forte.

Quand vous lirez ces lignes, la pression de notre côté aura atteint son paroxysme ; rédacteurs, ingénieurs, graphistes s'apprêteront à mettre la dernière main au numéro double pour votre plus grande satisfaction !

(120395)

# **stabistor : renez à srenvne'l**

#### Thijs Beckers (Elektor)

Vous savez comment marche une diode zener et comment vous en servir, mais serez-vous aussi à l'aise avec un *stabistor*, type particulier de zener à tension de seuil inférieure à 2,4 V ?

Commençons par l'anecdote qui a attiré mon attention sur ce composant. Un de mes collègues embarqué dans l'étude d'un circuit de commande de moteur électrique, décide d'utiliser une zener de 2 V référencée BZV46-2V0, une diode *stabistor* qu'il venait de trouver dans le tiroir des zeners. Plus tard, en vérifiant son circuit, il constate qu'il ne fonctionne pas, et se met aussitôt en chasse du défaut. Comme lui, observez les courbes ci-dessous : quelle(s) différence(s) (hormis leur échelle et leur nombre), entre à gauche celui d'une zener et à droite celui d'une diode stabistor ? C'est tout pareil ? Pas tout à fait. Regardez bien la dénomination des abscisses. À gauche, c'est la

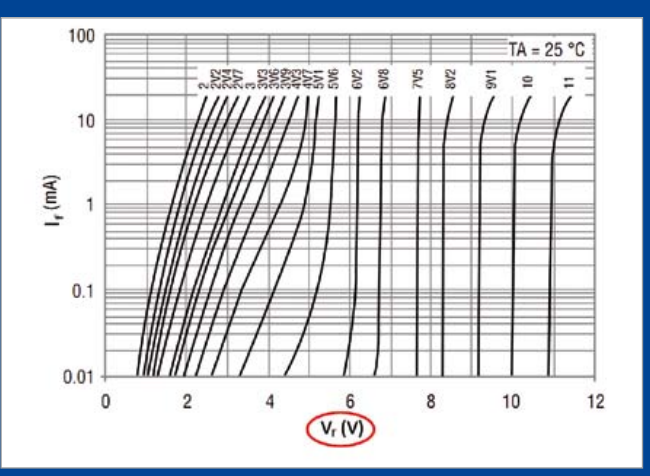

tension inverse V**r** (*reverse*) qui est donnée, à droite, la tension directe V**F** (*forward*). C'est pas lierap !

En effet, la diode zener et la diode stabistor se ressemblent comme deux gouttes d'eau, mais il faut impérativement les polariser différemment: le stabistor comme une diode normale, la zener en sens inverse.

Sur la BZV46, la cathode est repérée comme sur une diode zener. De surcroît, mon collègue l'avait extraite du tiroir des zeners, et n'a pas jugé opportun de consulter les caractéristiques. Il avait donc monté son stabistor comme une zener, alors qu'il eût fallu la monter à l'envers.

Une fois remise dans le bon sens, tout a fonctionné comme prévu. Souvenez-vous de cette anecdote la prochaine fois que vous utiliserez une « zener » de moins de 3 V.

(120313 – version française : Nasus Sonntag)

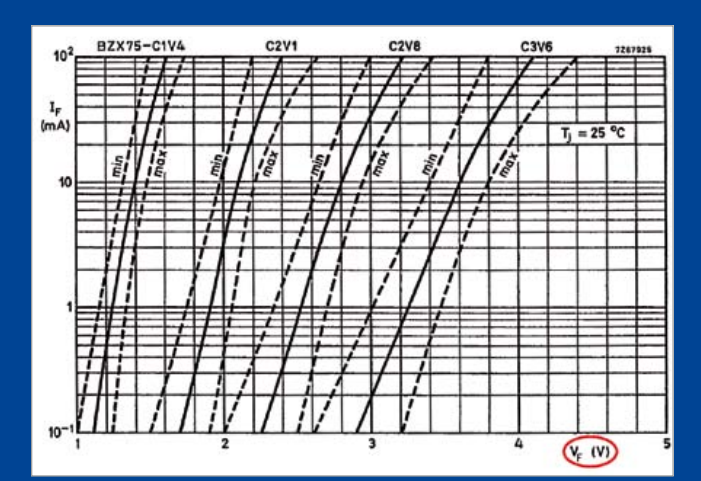

# **pratique de la commande des moteurs pas-à-pas (1)**

# vos premiers pas

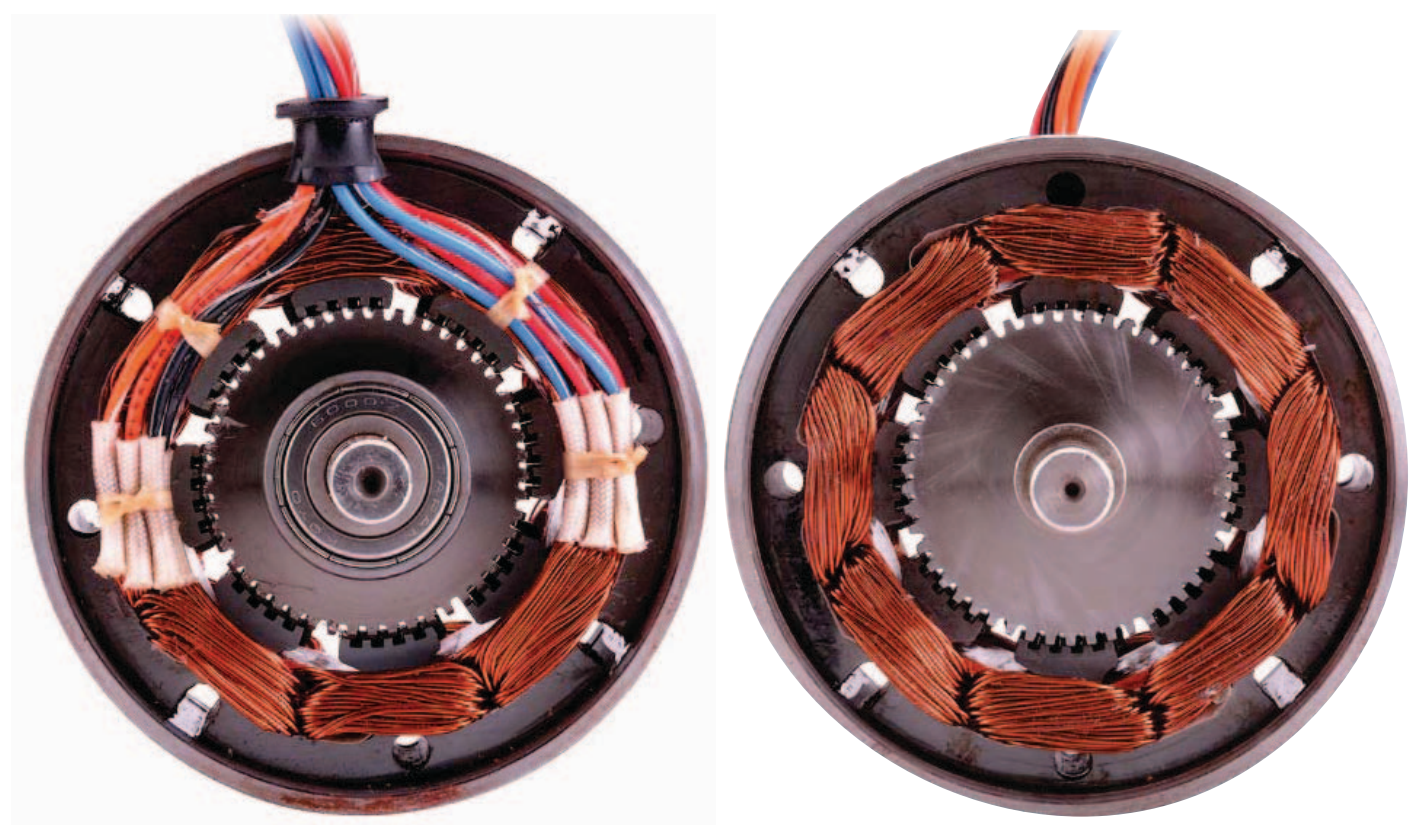

Ed Nisley (Etats-Unis)

Si vous concevez des systèmes électromécaniques, que ce soit au bureau, dans votre garage, ou les deux, les moteurs pas-à-pas sont incontournables. Avant de vous lancer dans votre prochaine application de commande de moteur, prenez le temps d'apprendre, ou de vous remémorer, les configurations de base de ces moteurs. Nous vous proposons un système typique de commande de moteur décrit en trois volets.

Les moteurs pas-à-pas offrent une solution simple, peu coûteuse et fiable pour assurer les mouvements de rotation dans les systèmes mécaniques à commande numérique, c'est à dire à peu près tout, de l'équipement d'usine au scanner qui se trouve sur votre bureau. D'ailleurs, la plupart des lecteurs d'Elektor ont un moteur pas-à-pas à portée de main !

À cause des mouvements discontinus (par pas) de leur rotor, on serait tenté de ranger les moteurs pas-à-pas dans la catégorie des composants numériques. Dans le fond, ils sont bel et bien analogiques, ce qui implique que pour apprendre à les utiliser et à maîtriser les circuits de commande, il faudra aller plus loin que les zéros et les uns si commodes du côté du microcontrôleur.

Dans ce premier article, je décrirai des configurations courantes et présenterai l'étude d'un système typique de commande de moteurs. La fois prochaine, je parlerai de la commande par micro-pas.

#### Pas et fils

Dès que vous commencerez à utiliser les moteurs pas-à-pas, vous vous frotterez forcément à l'intrigante classification NEMA. Car l'influence de la *National Electrical Manufacturers Association*, organisme de standardisation, par exemple de l'éclairage public et des moteurs aux États-Unis, traverse l'Atlantique. En deux mots, la partie numé-

### La thÉorie mise en pratique

rique de la désignation NEMA d'un moteur pas-à-pas donne le diamètre approximatif, en dixièmes de pouce, du cercle sur lequel se trouvent les trous pour les boulons de fixation. Par exemple, les boulons de fixation d'un moteur NEMA 17 se trouvent sur un cercle de 43,8 mm de diamètre (1,725 pouce), deux à deux distants de :

$$
1.22'' = \frac{1.725''}{\sqrt{2}}
$$

La désignation NEMA permet certes de trier les moteurs par taille sans s'encombrer de trop de décimales, mais avant de sortir la perceuse, elle impose également de consulter la fiche technique du moteur pour connaître précisément les dimensions et tailles de boulons. Vous remarquerez que la désignation NEMA ne précise ni le diamètre de l'axe, ni sa longueur, ou encore la taille du boîtier du moteur. Elle ne sert qu'à donner une idée de la taille du moteur !

Fiche technique sur l'établi et moteur (déconnecté !) en main, faites tourner l'axe entre votre pouce et votre index. Les à-coups que l'on ressent (*cogging* en anglais) se produisent à chaque fois qu'en tournant le champ magnétique permanent du rotor s'aligne avec les dents (*cogs*) des pôles du stator. La fiche technique spécifie le couple, dit de détente, requis pour faire tourner le rotor d'une dent à la suivante, même si cette valeur n'a pas de sens pour la plupart des systèmes.

Le nombre de dents est une fraction paire du nombre de pas par tour de moteur, le rapport et le couple étant fonction de la conception mécanique du moteur. Par exemple, le petit moteur 48 pas/tour du coin inférieur droit (**fig. 1**) possède 24 positions très marquées, les moteurs NEMA 17 à 200 pas/tour que l'on voit à droite en ont 50 bien plus douces, et le gros moteur NEMA 24 à 200 pas/tour en possède 100 à peine perceptibles. Couramment, les moteurs pas-à-pas possèdent quatre, cinq, six ou huit fils ou contacts de connecteurs issus des enroulements d'induit du stator. Derrière cette variété se cache une vérité toute simple : l'induit ne possède que deux enroulements distincts, chacun pouvant attirer les aimants permanents des pôles du rotor. Le courant peut s'écouler dans les deux directions pour chaque enroulement, les quatre combinaisons que cela donne définissent les quatre positions en pas entiers, adjacentes. Un tour complet se compose d'un multiple de ces quatre positions et, une fois que vous aurez compris comment ça fonctionne, tout le reste vous paraîtra limpide.

La configuration la plus simple est celle des moteurs pas-à-pas à quatre fils qui fonctionnent en mode bipolaire : chaque enroulement possède deux fils et le circuit de commande devra faire alterner le sens du courant dans les enroulements. Typiquement, le circuit de commande utilise quatre transistors formant un pont en H avec un pont par enroulement (**fig. 2**). Pour simplifier les simulations, j'ai utilisé des interrupteurs commandés en tension, plutôt que des transistors.

Sur les moteurs à six fils nous avons accès à un point milieu de chaque enroulement. Ils fonctionnent en mode unipolaire : le courant dans chaque demi-enroulement s'écoule toujours du point milieu vers l'extrémité de l'enroulement, mais les deux demi-enroulements induisent des flux magnétiques de directions opposées

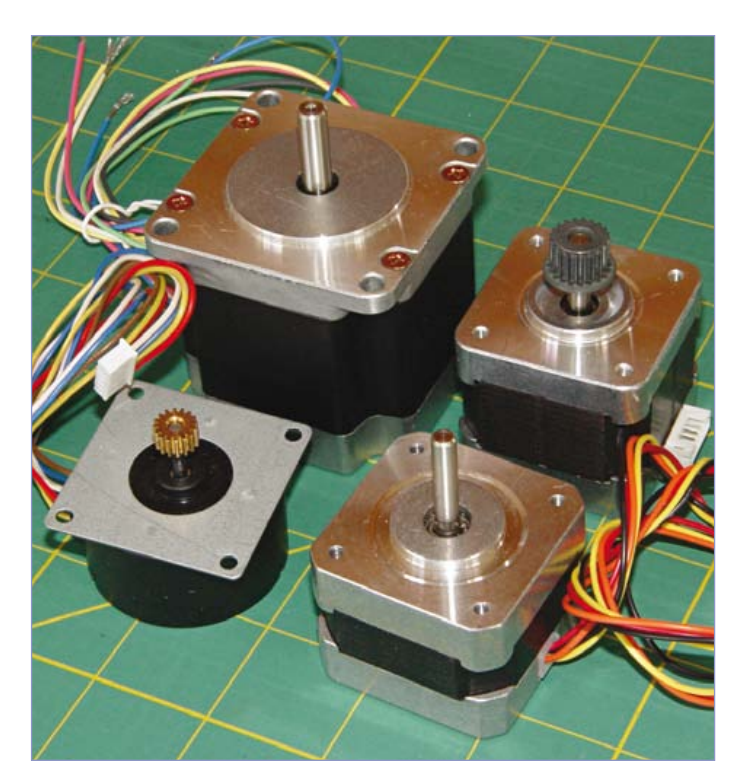

Figure 1. Ce modeste assortiment de moteurs pas-à-pas à quatre, cinq et six fils ne représente qu'une goutte d'eau dans l'océan des modèles disponibles. Le plus gros moteur est de taille NEMA 23, les deux sur la droite, NEMA 17, et le plus petit, en provenance directe de mon tas de récup, possède un boîtier singulier.

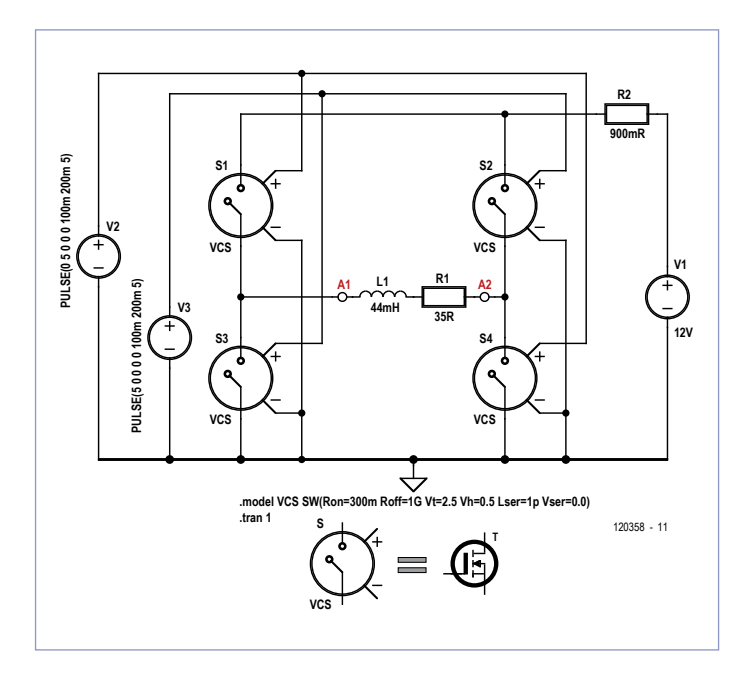

Figure 2. Ce modèle de simulation d'un pilote de moteur bipolaire à base de pont en H peut diriger le courant dans les deux sens à travers l'enroulement représenté par L1 et R1. Un moteur bipolaire à quatre fils en nécessitera deux, un par enroulement. Les quatre interrupteurs commandés en tension sont une modélisation simple des MOSFET de puissance utilisés dans le vrai circuit, R2 comprend leur résistance à l'état passant.

# La thÉorie mise en pratique

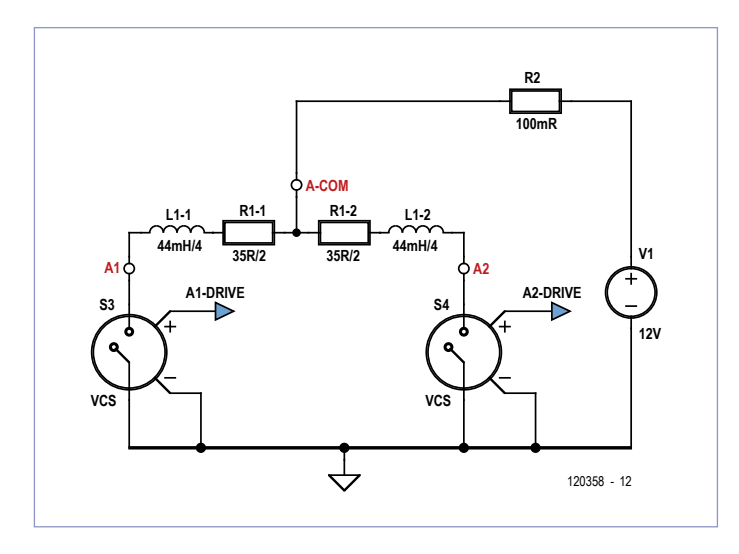

Figure 3. Un circuit de commande pour moteur unipolaire à cinq ou six fils ne nécessite qu'un interrupteur à transistor par demienroulement : soit quatre interrupteurs au total pour les deux enroulements. Sur un moteur à huit fils, les deux extrémités de chacun des demi-enroulements sont accessibles.

dans le stator. Le circuit de commande pour chaque enroulement ne nécessite que deux transistors, le point milieu de l'enroulement étant relié au pôle positif de l'alimentation (**fig. 3**).

Il est possible de faire fonctionner un moteur à six fils en mode bipo-

**Tableau 1. Séquence de commande du courant dans les enroulements pour un pas-à-pas bipolaire. Appliquer la séquence dans l'ordre inverse fera tourner le moteur dans l'autre sens. Il y a tout le temps du courant dans les deux enroulements.**

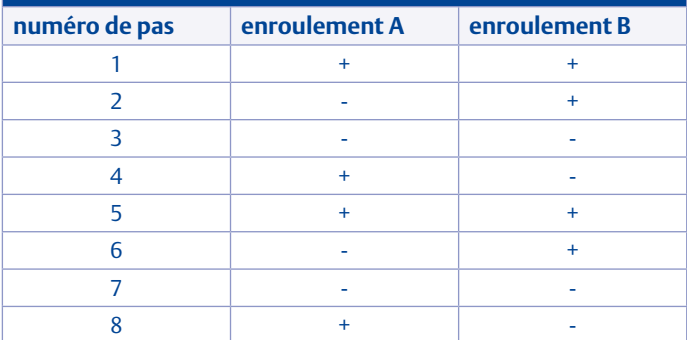

**Tableau 2. La fiche technique du moteur** *Kysan Electronics* **1123029 visible dans le coin inférieur droit de la figure 1 donne ces propriétés.** taille **NEMA 17** axe  $4,78$ mm (3/16") courant 400 mA  $r$ ésistance 36  $\Omega$ tension 14 V inductance 44 mH taille de pas 1,8 degré couple de maintien 2,3 kg.cm maximum

inertie du rotor  $20$  g.cm<sup>2</sup>

laire en laissant les points milieu en l'air et en utilisant des circuits de commande à pont en H. Il faudra diminuer de moitié le courant par enroulement pour éviter la saturation magnétique, l'alimentation de l'enroulement entier en mode bipolaire produisant le double de flux magnétique pour un courant donné.

Il arrive que le fabricant relie les deux points milieu entre eux à l'intérieur du moteur et ne fasse sortir qu'un seul fil ; cela donne un moteur à cinq fils. Le fil commun devra pouvoir supporter le double du courant de chaque demi-enroulement (on notera qu'à chaque instant il n'y a que deux demi-enroulements actifs).

Si les deux points milieu d'un moteur à six fils sont exposés sous la forme de quatre fils, un pour chaque demi-enroulement, cela donne un moteur à huit fils. Il faudra faire attention aux polarités parmi cette jungle de fils : un demi-enroulement monté à l'envers attirera le rotor dans la mauvaise direction et détruira très probablement un transistor du circuit de commande.

Comme pour les moteurs à six fils, un modèle à huit fils peut être piloté en mode unipolaire ou bipolaire, les demi-enroulements se trouvant en parallèle ou en série. Faites attention aux courants, flux magnétiques et polarités afin que le moteur reste dans les plages de valeurs pour lesquelles il est prévu.

On peut trouver des moteurs qui ont l'apparence de pas-à-pas mais sont construits complètement différemment et ne se commandent pas de la même façon. Le nombre de fils ne dit rien à propos d'un moteur, pas plus que la désignation de taille NEMA. Avant de le relier à un circuit de commande, vérifiez toujours la nature réelle du moteur que vous avez.

Dans le cadre de cet article, je tairai volontairement certaines difficultés : la force contre-électromotrice due à la rotation du moteur, les couplages magnétiques entre les demi-enroulements des moteurs unipolaires, le freinage dynamique, et beaucoup d'autres. La compréhension des fondamentaux vous fera faire une grande partie du chemin, mais ne vous dispense pas de consulter la documentation du moteur que vous utilisez.

Il fut un temps, période sombre et heureusement révolue, où le coût de l'électronique numérique et des transistors de puissance était suffisamment élevé pour que les pas-à-pas unipolaires se taillent la part du lion. Les microcontrôleurs bon marché et les MOSFET à faible résistance ont éliminé cette restriction ; nous parlerons donc du cas actuellement le plus simple : la commande d'un moteur bipolaire à quatre fils.

**Exercice pour le lecteur :** étendre les résultats aux autres types de moteurs.

Comme dit précédemment, le nombre de pas par tour d'un moteur pas-à-pas sera toujours un multiple de quatre, allant du très grossier 20 pas/tour des moteurs de bas de gamme aux 400 pas/tour permettant un positionnement fin, les 200 pas/tour étant très courants. Chaque pas entier correspond à une des quatre combinaisons de direction du courant dans les enroulements. Le **tableau 1** présente l'évolution des combinaisons pour huit pas entiers successifs. En appliquant cette séquence dans l'ordre du tableau le rotor tourne de huit pas dans une direction ; si la séquence est appliquée dans l'ordre inverse le rotor tourne, toujours de huit pas, mais dans

l'autre sens. Dans chaque direction, les motifs de base se répètent par groupes de quatre.

**Exercice pour le lecteur :** tracez la courbe représentant les courants dans les deux enroulements en fonction des numéros de pas, puis plongez-vous dans le graphique obtenu pour y reconnaître la relation de quadrature familière entre sinus et cosinus.

#### Courant et puissance

Le courant qui traverse un enroulement de moteur pas-à-pas engendre un champ magnétique dans l'induit qui attire les pôles magnétiques opposés du rotor. La force qui en résulte produit le couple qui fait tourner l'arbre du moteur et, par conséquent, ce qui y est fixé.

En première approximation, on peut considérer que l'intensité du champ magnétique varie linéairement avec le courant dans l'enroulement et qu'il en est de même pour le couple du moteur. La valeur du couple de maintien, donnée dans la fiche technique, correspond au couple minimum qu'il faut appliquer à l'axe pour faire tourner

sens où on excite un relais) jusqu'à l'intensité nominale du courant lorsque l'autre n'est pas traversé par un courant.

**Exercice pour le lecteur :** vérifier que le moteur dissipe le maximum de sa puissance nominale sous ces conditions.

*Question bonus facile :* combien de puissance dissiperait-il si ses deux enroulements étaient traversés par leur courant nominal ?

Comme l'on peut s'y attendre, la température du moteur augmentera à cause de l'énergie dissipée. Sa fiche technique fournit la valeur de l'élévation de température maximale admissible pour une plage de températures ambiantes donnée ; la somme de la température ambiante maximale et de l'élévation maximale peut donner une valeur étonnement élevée. Sur un moteur pas-à-pas, vous pouvez donc faire cuire un œuf et chauffer l'eau pour la vaisselle, mais mieux vaut ne pas leur infliger ce genre de traitement à moins d'avoir de très bonnes raisons de le faire et la maîtrise des conséquences possibles.

Les fiches techniques des moteurs pas-à-pas ne donnent généralement pas le coefficient liant l'augmentation de température à la

Le courant qui traverse un enroulement de moteur pas-à-pas engendre dans l'induit un champ magnétique qui attire les pôles magnétiques opposés du rotor. La force qui en résulte produit le couple qui fait tourner l'arbre du moteur

le rotor quand un enroulement est traversé par son courant nominal. La rotation est continue lorsque l'on applique ce couple à l'axe. La fiche technique donne également le courant et la résistance nominaux pour chaque enroulement. La multiplication des deux donne la tension nominale de l'enroulement, c'est-à-dire la tension qu'il faut appliquer pour y établir le courant nominal ; cette valeur peut ne pas se trouver dans la fiche technique.

La tension nominale de chaque enroulement sera bien moindre que la résistance diélectrique de leur isolant, qui représente la tension maximale admise. Dans la plupart des applications, le moteur est monté sur un cadre métallique de machine relié à la masse, la résistance diélectrique limite donc la tension par rapport à la masse applicable à chacun des enroulements. Une force contre-électromotrice non contrôlée issue d'un moteur en rotation rapide peut s'approcher de manière surprenante de la résistance du diélectrique.

Les fiches techniques ne donnent généralement pas la valeur de la puissance maximale que le moteur peut dissiper ; l'équation P=I²R permet d'obtenir cette valeur à partir des valeurs nominales du courant et de la résistance. La plupart des puces de commande modernes limiteront le courant dans les deux enroulements afin de maintenir la dissipation énergétique sous la limite globale.

Par exemple, chaque enroulement ne devra supporter que 70,7% (c.-à-d. 1/√2) de l'intensité nominale du courant quand le moteur se trouve dans l'une des positions en pas entiers du **tableau 1**. Comme nous le verrons plus tard, les circuits de commande par micro-pas sont capables d'alimenter un enroulement seul (ou de l'exciter, au dissipation énergétique, certainement à cause de la grande variété des assemblages mécaniques – des cadres en bois aux cadres en acier usiné en passant par ceux en tôle emboutie – et des propriétés thermiques qui en découlent. Il vous faudra vérifier l'augmentation de température du moteur en conditions de fonctionnement pour vous assurer que les spécifications sont respectées.

Maintenant que vous comprenez les configurations basiques, il est temps de voir ce qui se passe quand du courant traverse les enroulements.

#### Circuits de commande typiques

Le **tableau 2** liste les caractéristiques du moteur pas-à-pas bipolaire à quatre fils visible dans le coin inférieur droit de la photo (**fig. 1**) : un *Kysan Electronic* 42BYG034-4.78. J'utiliserai ce moteur comme exemple, car je suis bien placé pour savoir de quoi il est capable : je l'ai utilisé pour piloter l'axe Y de mon imprimante 3D *MakerBot Industries Thing-O-Matic*.

Bien que sa tension nominale soit spécifiée à 14 V, la carte de commande du *MakerBot Industries* lui appliquait du 12 V issu d'une alimentation ATX standard de PC et je continuerai comme ça ici. Les valeurs de R1 et L1 (**fig. 2**) correspondent à la résistance et l'inductance des enroulements donnés dans le **tableau 2**, R2 servant à modéliser la résistance à l'état passant des MOSFET du circuit de commande *Allegro MicroSystems* A3977. Les générateurs d'impulsions et interrupteurs commandés en tension idéaux simplifient la simulation sans faire perdre trop de détails.

## La thÉorie mise en pratique

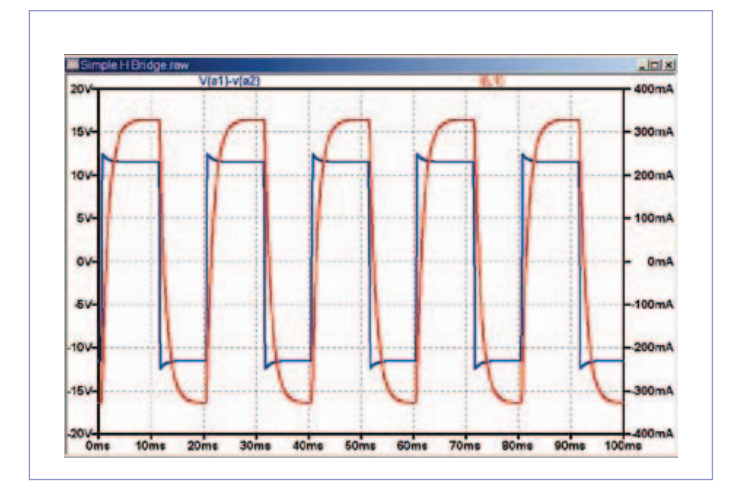

Figure 4. Appliquer 12 V aux bornes d'un enroulement de 35 Ω finit par produire le courant attendu, mais le temps de montée est piloté par la résistance et l'inductance de l'enroulement.

La carte de commande MBI fonctionne en mode 1/8 de pas et commande le courant en fonction du réglage d'une ajustable. Ici, les simulations imitent le mode en pas entiers sans surveillance du courant pour montrer comment fonctionne un système de commande en tension classique ; ces résultats ne correspondent pas au fonctionnement typique de l'imprimante.

**Exercice pour le lecteur :** ajustez la tension de manière convenable et évaluez le couple qui en découle.

Montée sur l'axe du moteur, une poulie à 17 crans entraîne une courroie crantée au pas de 2 mm qui fait bouger le plateau supportant la surface de construction. À un tour correspond donc un déplacement de 34 mm. En arrondissant, une *Thing-O-Matic* sor-

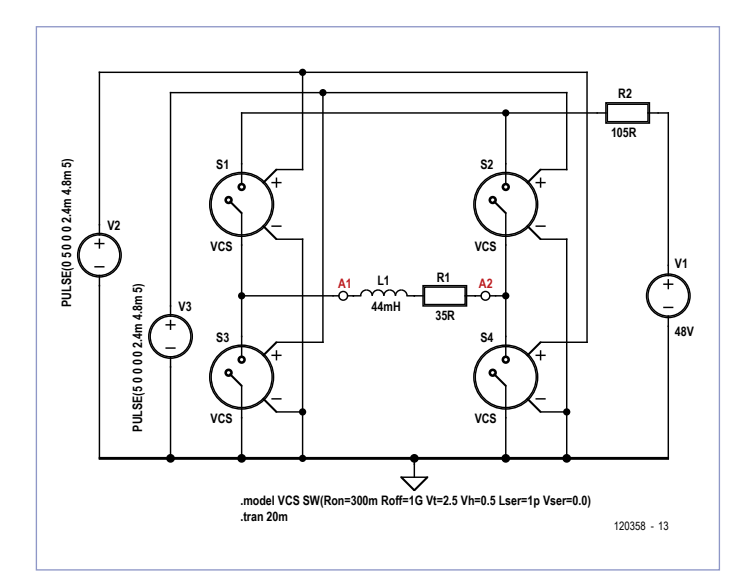

Figure 6. Avec un quadruplement à la fois de la tension d'alimentation et de la résistance totale du circuit, un L/4R permet des transitions plus rapides, au prix d'une efficacité énergétique désastreuse. Les semi-conducteurs modernes ont rendu les circuits de commande L/R et L/4R obsolètes il y a bien des années : bon débarras !

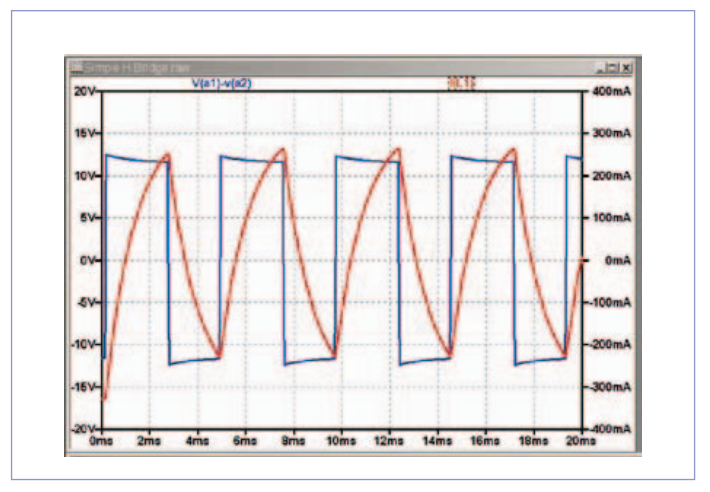

Figure 5. Si l'on augmente la vitesse de rotation du moteur, le temps disponible pour chaque impulsion de commande diminue, mais la constante de temps L/R reste la même et le courant disponible chute dramatiquement.

tie d'usine peut déposer du filament plastique à 30 à 40 mm/s, ce qui veut dire que la poulie tourne à environ 1 tr/s soit 60 tr/min. Il y a 200 pas entiers par tour du moteur et la polarité de chaque enroulement change un pas sur deux, chacun des enroulements voit donc 100 inversions/s. Dans ces conditions, le courant traversant un enroulement a la forme d'un signal carré de période 20 ms et de rapport cyclique 1/2.

On trouvera en **figure 4** une vue de la tension et du courant dans un enroulement tels qu'ils sont engendrés par le circuit de commande (**fig. 2**) excité par un signal carré simulant ces conditions. Si le courant dans un enroulement finit par atteindre l'intensité finale attendue, il évolue en fonction d'une constante de temps τ déterminée par l'inductance de l'enroulement et la résistance série totale :

$$
\tau = \frac{L}{R} = \frac{44 \text{ mH}}{35.9 \text{ }\Omega} = 1.2 \text{ ms}
$$

Le courant s'approche à moins de 5% de sa valeur finale en trois constantes de temps, soit près de la moitié de la largeur de l'impulsion de 10 ms. Comme l'impulsion pour un enroulement dure deux pas entiers, le courant n'atteint pas sa valeur finale avant le début du deuxième pas et le moteur fonctionne alors avec un couple réduit. Cependant, la **figure 5**, montre que le même moteur ne fonctionnera pas bien à 250 tr/min, quand chaque inversion doit se faire en seulement 2,4 ms. Le courant dans l'enroulement devient alors grossièrement triangulaire et les pointes de courant à 250 mA se produisent quasiment à la fin des impulsions de commande. La pointe de courant est décalée par rapport à l'impulsion de commande et le rotor est alors à la traîne, il ne suit plus le rythme que les impulsions tentent de lui imposer.

La pointe de courant se réduit encore lorsque l'on augmente la vitesse et le moteur finira par s'arrêter lorsque le couple qu'il déploie ne suffit plus à faire bouger la charge. Dans les fiches techniques de moteurs, un graphique représente souvent le couple en fonction de la vitesse ; on y observera que celui-ci décroît fortement avec l'augmentation de vitesse. Pour choisir un moteur, il faudra donc considérer non seulement le couple de charge, mais aussi la vitesse à laquelle le moteur devra entraîner cette charge.

**Exercice pour le lecteur :** superposez deux copies de la **figure 5** et esquissez la forme du courant dans chaque enroulement. Remarquez où les pointes de courant se trouvent relativement aux impulsions de commande.

Cette situation ne peut se produire sur un *Thing-O-Matic* à cause d'autres facteurs qui limitent la vitesse d'impression à 30 à 40

de temps du circuit en en augmentant la résistance totale par l'ajout d'une résistance externe en série valant trois fois celle de l'enroulement. La constante de temps diminue alors d'un facteur quatre, d'où le nom du circuit : un pilote L/4R.

Cependant, la tension d'alimentation doit également augmenter d'un facteur quatre pour maintenir le même courant dans l'enrou-

# Sur un moteur pas-à-pas, on peut faire cuire un œuf et même chauffer l'eau pour la vaisselle, mais il vaut mieux ne pas leur infliger ça !

mm/s. D'autres imprimantes 3D peuvent atteindre des vitesses supérieures, mais seulement grâce à de bien plus petites pièces en mouvement et des moteurs différents.

La solution classique, avant l'ère de l'électronique bon marché, pour obtenir des vitesses supérieures était de réduire la constante

lement et produire le même couple sur l'arbre, la résistance externe ayant les ¾ de la tension à ses bornes. Le schéma (**fig. 6**) du circuit L/4R qui en résulte est en gros le même que le L/R (**fig. 2**). R2 est maintenant si grande que la résistance des MOSFET devient en comparaison négligeable.

> **248 pages Format 17 x 23,5 cm ISBN 978-0-905705-98-9**

elektor

Mastering the

**NOUVEAU**

**34,50 €**

#### publicité

# **LabWorX 1 Mastering the I²C Bus**

# **Nouveau livre d'Elektor en anglais**

Le livre « Mastering the I<sup>2</sup>C Bus » est le premier opus de la nouvelle collection LabWorX. Il vous emmène explorer le bus I²C *(Inter Integrated Circuit)* et ses applications. Outre le protocole du bus (événements, adressage, synchronisation…), l'auteur s'intéresse également aux applications pratiques et à la conception d'un système entier à bus I²C. En effet il propose un pilote I²C en pseudo-code, c'est-à-dire dans un langage de programmation imaginaire que tout programmeur pourra transposer dans son langage préféré, ainsi que des F.A.Q. sur le matériel et le protocole.

Les catégories de puces compatibles I<sup>2</sup>C les plus courantes sont traitées en détail (entrées/sorties parallèles, contrôleurs LED & LCD, convertisseurs A/N & N/A, mémoires EEPROM…).

Grâce aux seize mini-circuits *(labsticks)* proposés en complément du livre, le développement d'un prototype sera rapide. La « sonde l<sup>2</sup>C » permet notamment de commander différents composants I²C depuis un PC (via un port USB). Tous les exemples de programme et les logiciels pour PC nécessaires peuvent être téléchargés de la page internet réservée à LabWorX.

> **Pour commander en ligne et bénéficier d'une remise spéciale de 5% : www.elektor.fr/e-choppe**

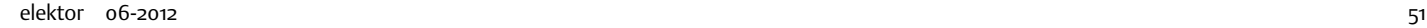

## La thÉorie mise en pratique

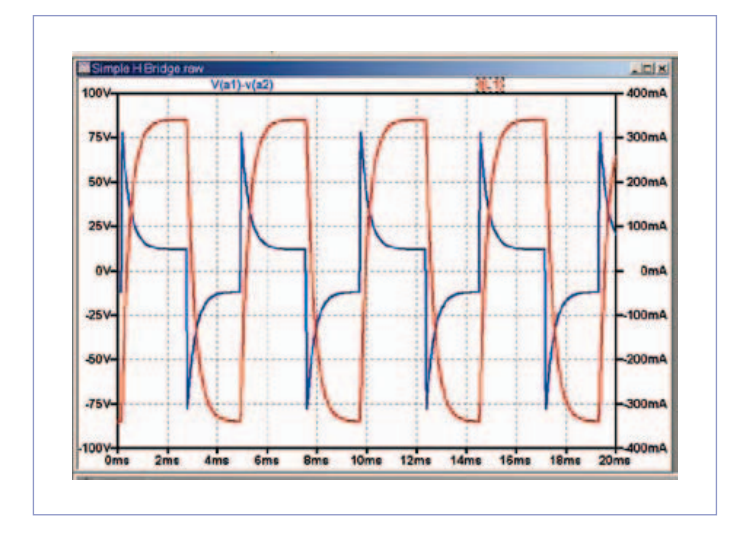

Figure 7. La grosse résistance externe absorbe une partie des 48 V de la tension d'alimentation, à mesure que le courant dans l'enroulement grandit de telle sorte qu'en régime établi, les spécifications du moteur soient respectées. Elle devra être refroidie par un radiateur de taille appropriée.

La représentation du courant (en rouge sur la **fig. 7**) ressemble maintenant à celle de la **figure 4**. Lors du premier pas après chaque transition le moteur manque de courant, mais il peut tourner plus vite tout en conservant son couple.

**Quiz éclair :** trouvez de combien il faut augmenter R2 pour établir le courant nominal dans l'enroulement en 10 % de la durée d'un pas. Utilisez cette résistance et la tension correspondante pour la suite. La courbe en bleu (**fig.7**) permet de s'apercevoir que la tension aux bornes de l'enroulement grimpe maintenant jusqu'à presque deux fois la tension d'alimentation, beaucoup plus que les petites pointes que vous aviez probablement ignorées sur la **figure 4**.

Pour voir d'où proviennent ces pointes, il faut se mettre dans la situation de la **figure 6** juste avant que le circuit de commande n'applique la tension à t = 4,8 ms. Abstraction faite de la résistance des transistors, le point A1 est au 0 V et A2 est relié à R2, l'enroulement est traversé par un courant constant de –340 mA (par convention le courant sera considéré positif de droite à gauche), la tension aux bornes de L1 est nulle, et celle aux bornes de R1 vaut –12 V (le plus à gauche). Le courant dans R2 est de 340 mA, la tension à ses bornes de 36 V. Au moment de la transition, l'interrupteur relie A1 à R2 et A2 à la masse. Si le courant dans l'enroulement ne peut changer instantanément, celui qui passe par R2 le peut: le courant de l'enroulement **remonte** à travers R2 **vers** l'alimentation, qui devra être capable d'absorber un courant inverse. Le potentiel en A1 vaut alors 84 V (48 + 36 V), R1 maintenant l'extrémité droite de L1 à –12 V (en négligeant la résistance du transistor), cependant, la tension aux bornes de L1 vaut soudainement 96 V (84 – (–12) V).

Exactement le double de la tension d'alimentation ! La tension aux bornes d'un inducteur est liée à la variation du courant qui le traverse, le courant dans l'enroulement commence à varier à :

$$
2200 \frac{A}{s} = \frac{di}{dt} = \frac{V}{L1} = \frac{96 V}{44 mH}
$$

Après quelques constantes de temps, tout se stabilise et le courant dans l'enroulement s'écoule dans la direction opposée.

**Quiz éclair :** chiffrez la dissipation pour la résistance et la tension calculées précédemment.

**Exercice pour le lecteur :** concevoir un circuit de commande L/4R pour un moteur avec des enroulements de résistance 1,4 Ω spécifiés pour un courant de 6 A. Estimez la taille physique et le coût de R2. Il ne faut pas chercher bien loin la raison de l'abandon des circuits L/4R : le rendement. Comme R2 vaut trois fois R1 (la résistance de l'enroulement), elle dissipera trois fois plus de puissance. Dans cet exemple, si un enroulement dissipe 5 W, R2 devra en dissiper 15, ce qui donne un rendement global de 25 %. Il y a, de toute évidence, une meilleure méthode !

#### On coupe le contact, jusqu'à la prochaine fois

Les circuits actuels de commande de moteurs pas-à-pas régulent le courant des enroulements en transformant les MOSFET du pont en H en régulateurs à découpage : l'énergie est stockée dans les inductances que constituent les enroulements. L'exploration du fonctionnement de ces circuits nécessite à la fois des simulations et des mesures, mais tout ça, c'est pour le prochain épisode. Dans ce numéro-ci, vous trouverez le nouveau pilote universel pour moteurs pas-à-pas, avec interface à séparation galvanique [6], un module conçu au laboratoire d'Elektor.

(120358 – version française : Kévin PETIT)

#### Liens et références

- **[1] modèles de simulation LTspice IV :**  2011-08 Ground Plane Download.zip www.elektor.fr/120358
- **[2] Linear Technology, "Design Simulation and Device Models"**  www.linear.com/designtools/software
- **[3] Circuit DMOS de commande par micro-pas Allegro A3977 avec interpréteur d'Allegro MicroSystems, Inc.** www.allegromicro.com
- **[4] Moteurs pas-à-pas 42BYG034-4.78 et 1123029 de Kysan Electronics** www.kysanelectronics.com
- **[5] Imprimante 3D Thing-O-Matic et pilote de pas-à-pas de MakerBot Industries** http://wiki.makerbot.com
- **[6] pilote universel pour moteurs pas-à-pas** www.elektor.fr/110018

#### Bibliographie

E. Nisley, Stepper Drive Part 1: Analog, Circuit Cellar, n° 169, août 2004

- E. Nisley, Stepper Drive Part 1: Digital, Circuit Cellar, n° 171, octobre 2004
- E. Nisley, Stepper Failure: Death By Disconnection, Circuit Cellar, n° 191, juin 2006

# **CIRCUIT CELLAR**

# ADuC841 Microcontroller Design Manual: De la théorie des microcontrôleurs à la conception de projets

Si vous avez toujours souhaité concevoir et programmer sur la base du microcontrôleur ADuC841, ou sur celle d'autres microcontrôleurs de la famille 8051, voici le livre qu'il vous faut. Grâce à des travaux pratiques d'initiation et de perfectionnement, vous serez bientôt en mesure de maîtriser les nombreuses façons d'utiliser un microcontrôleur. Parfait pour les universitaires !

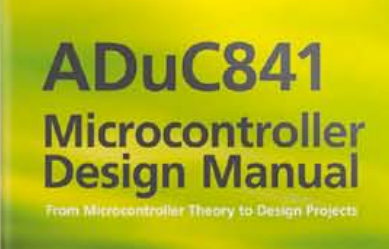

**DUCSA** 

Pour 35\$ **Maintenant** 

**www.cc-webshop.com** Achetez-le aujourd'hui !

# **radio logicielle avec AVR (4)** récepteur DCF77, météo et autres

#### Martin Ossmann (Allemagne)

Cette série d'articles montre que, contre toute attente, les AVR et le traitement numérique de signal font bon ménage. Passons à la pratique maintenant : sur le récepteur SDR fabriqué de nos mains, captons DCF77 et d'autres signaux de référence horaire et des services météo !

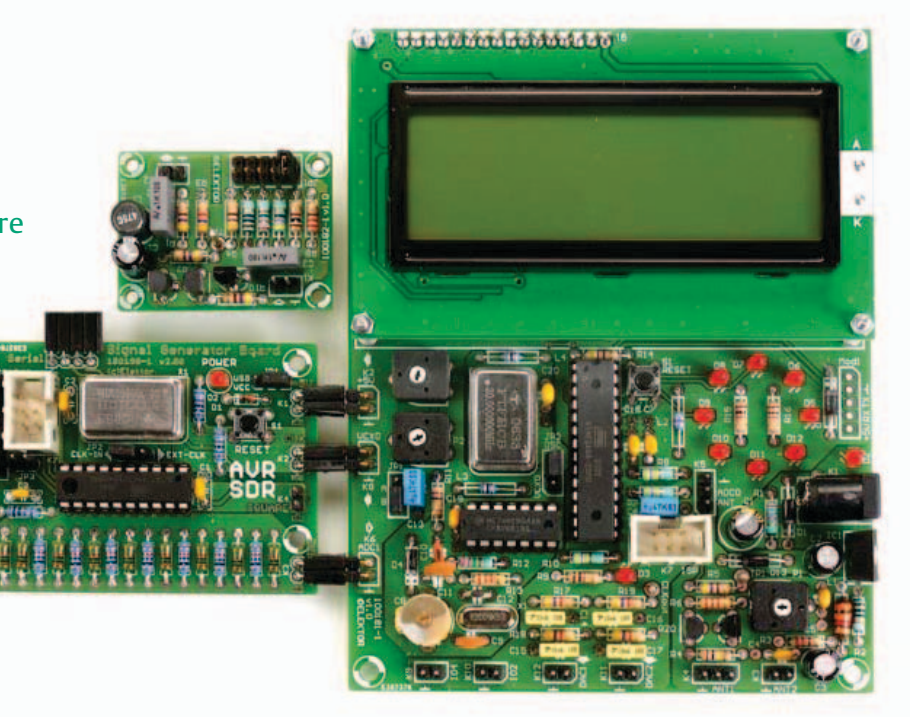

Dans l'épisode 3, nous avons fait marcher un émetteur de test et une antenne ferrite active, nous allons les mettre à l'œuvre cette fois-ci et perfectionner notre récepteur numérique. Canal P, canal Q et mélangeur *sin*/*cos* ne sont plus des étrangers pour vous. Débusquons ici les filtres évoqués précédemment. Pour réaliser une réception sélective, à bande étroite, il y a derrière le mélangeur des filtres passe-bas et encore les mêmes sur les chemins en phase et en quadrature. Ceux qui suivent directement le mélangeur travaillent à la fréquence

d'échantillonnage de notre syntoniseur simple, à 10 kHz pour DCF77, par exemple. Les filtres doivent être simples pour que l'AVR puisse faire les calculs en temps réel. C'est pourquoi nous utiliserons dans le syntoniseur des filtres CIC : ils ne sont pas compliqués, comme vous allez le voir.

#### De la moyenne glissante au filtre CIC

Les filtres CIC (*Cascaded Integrate and Comb*) sont des rejetons de la moyenne glissante. La **figure 1** vous en présente un qui calcule une moyenne glissante sur cinq valeurs. Une chaîne de retardateurs, une ligne à retard, stocke les valeurs successives dont on fait la somme. Transformons ce filtre en algorithme, les valeurs seront mémorisées dans un registre en anneau. Chaque nouvelle valeur remplace l'ancienne. Puis on avance le curseur. Pour le calcul de la valeur de sortie, on additionne toutes celles qui sont dans le registre en anneau (4 opérations). Pour un filtre à N valeurs, on ferait N-1 additions. Plus N est grand, plus le calcul prend du temps.

#### Produits et services Elektor

- • Générateur de signaux (module prêt à l'emploi : 100180-71)
- • Récepteur universel (module prêt à l'emploi : 100181-71)
- Antenne ferrite active (module prêt à l'emploi : 100182-71)
- Ensemble des trois modules ci-dessus : 100182-72
- Convertisseur USB/TTL BOBFT232, câblé et testé : 110553-91
- Programmateur USB AVR, platine à CMS implantés plus les autres composants : 080083-71
- • Téléchargement gratuit des logiciels (fichiers hexadécimaux et code source)
- Retrouvez tous les produits ici : www.elektor.fr/120088

On peut démontrer que le filtre de la **figure 2** donne le même résultat que celui de la figure 1. Les filtres linéaires invariants sont parfaitement caractérisés par ce qu'on appelle leur **réponse impulsionnelle**. La réponse impulsionnelle est le signal de sortie pour un seul UN à l'entrée, comme dans la séquence 0, 0, 1, 0, 0, 0, 0, 0, 0, 0,… La suite 0, 0, 1, 1, 1, 1, 1, 0, 0, 0,… est la réponse impulsionnelle du filtre à moyenne glissante, puisque l'unique UN de l'entrée apparaît successivement (comme un écho) sur les cinq sorties de sommation.

Voyons à présent ce que fait un UN qui passe dans le filtre de la figure 2, lequel se compose de deux parties, une ligne à retard à cinq étages suivie d'un intégrateur (opérateur de somme).

L'intégrateur fait la somme de toutes les valeurs qu'on lui présente et en donne le résultat. Si un unique UN entre dans le filtre, il poursuit sa route dans la ligne à retard. Mais il arrive aussi directement à l'intégrateur. Le UN reste mémorisé dans l'intégrateur qui donne toujours UN jusqu'à ce que le UN de la ligne à retard finisse par en sortir. Il est alors multiplié par -1. Ce -1 neutralise alors dans l'intégrateur le UN qui y est resté pendant cinq périodes, ensuite, ce sont des zéros qui sortiront du filtre. Voilà pourquoi ce filtre donne lui aussi exactement cinq « 1 » comme réponse impulsionnelle.

La première partie du filtre, la ligne à retard suivie du soustracteur, on l'appelle filtre en peigne (*comb* en anglais) à cause de la forme de sa courbe de fréquence. Notre filtre se compose donc d'un filtre en peigne devant un intégrateur. Cette structure ne demande que 2 additions par période, quel que soit le nombre N de cellules de retard. Elle facilite donc considérablement la vie du microcontrôleur. Pour réaliser la ligne à retard, on reprendra un registre à décalage bouclé.

Comme dans une cascade de filtres linéaires invariants on peut les intervertir, le fonctionnement du filtre de la **figure 3** n'est pas perturbé par le fait que l'intégrateur soit placé devant lui.

On peut vérifier si ce filtre fournit réellement la bonne réponse impulsionnelle. Si un seul 1 circule dans le filtre, l'intégrateur donne continuellement un 1. Comment le filtre réagit-il quand il ne contient plus que des

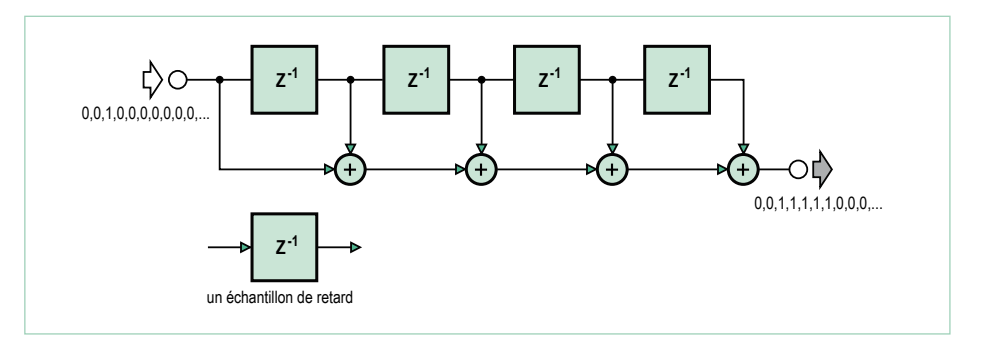

Figure 1. Filtre à moyenne glissante.

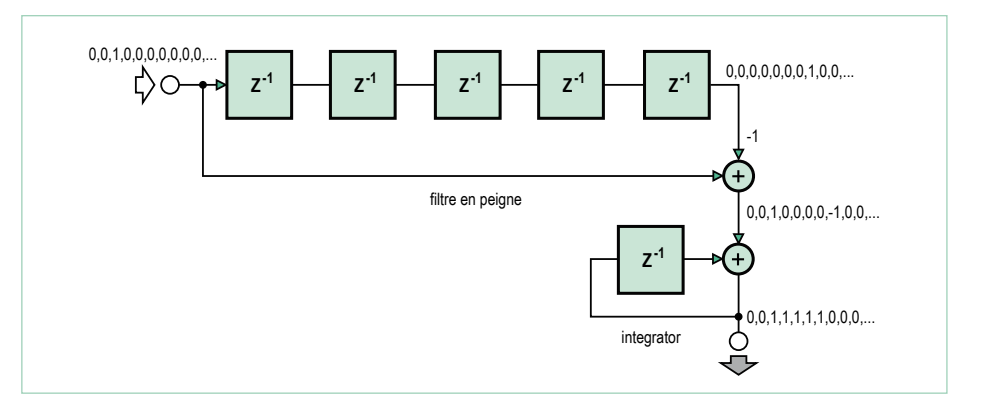

Figure 2. Ligne à retard à cinq étages avec un intégrateur différent de la figure 1.

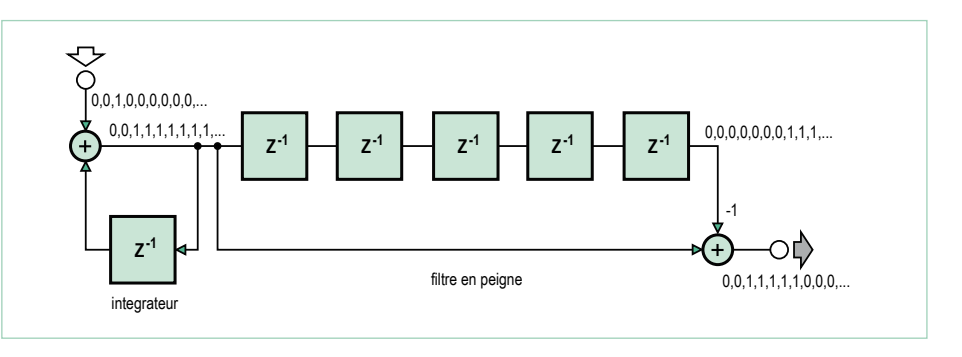

Figure 3. Inversion de la partie de filtrage par rapport à la figure 2.

1 ? À un moment ou à un autre, l'intégrateur « déborde », mais en utilisant la bonne arithmétique des entiers lors de l'implémentation, le filtre fonctionne quand même. Ce qui compte, c'est de pouvoir utiliser cette variante du filtre.

#### Filtrage et sous-échantillonnage

En raison du taux élevé d'échantillonnage, il ne reste que peu de temps au syntoniseur pour exécuter des calculs compliqués. Si le signal à traiter a une bande passante suffisamment étroite, nous pourrons, derrière

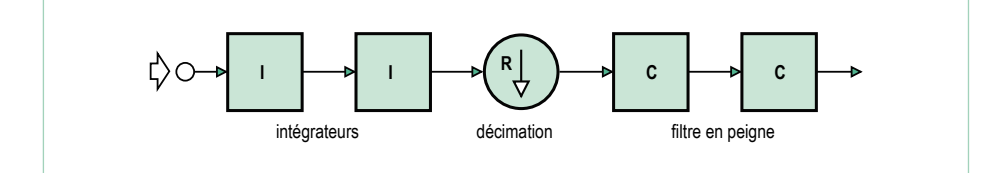

Figure 4. La structure CIC est particulièrement efficace.

#### **Listage 1 : canal P**

```
if (sampleTime & 1) {
if (sampleTime & 0b10) {
IIintegrator1 += ADCv ;
}
else {
IIintegrator1 -= ADCv ;
}
IIintegrator2 += IIintegrator1 ;
}
sampleTime++ ;
if (sampleTime==Md) {
sampleTime=0 ;
IntFifoII[IntFifoInPtr]=IIintegrator2 ;
IntFifoInPtr=(IntFifoInPtr+1) & IntFifoMask ;
}
```
#### **Listage 2 : filtre FiFo**

```
IIsample=IntFifoII[IntFifoOutPtr] ;
IntFifoOutPtr=(IntFifoOutPtr+1) & IntFifoMask ;
// do 1.st comb-step of two stage downsampling CIC filter
IIcomb1out=IIcomb1store-IIsample ; IIcomb1store=IIsample ;
// do 2.nd comb-step of two stage downampling CIC filter
IIcomb2out=IIcomb2store-IIcomb1out ; IIcomb2store=IIcomb1out 
;
```
#### **Listage 3: troisième étage de filtrage**

```
// integration step of smoothing CIC filter I-channel
IIintegrator3 += IIcomb2out / P ;
// comb step of smoothing CIC filter
IIcic3out = IIintegrator3 - IIfifo[CICfifoPTR] ;
// FIFO update of smoothing CIC filter
IIfifo[CICfifoPTR] = IIintegrator3 ;
// advance pointer and bump around
CICfifoPTR++ ; if ( CICfifoPTR==Mc ) { CICfifoPTR=0 ; }
```
le filtrage initial, réduire d'un facteur R le taux d'échantillonnage (décimation) : on ne prend plus qu'un échantillon sur R pour le traiter. Si l'on veut utiliser un filtre à moyenne glissante, le plus efficace est de se servir de la structure CIC de la **figure 4**. Les intégrations s'opèrent encore au débit binaire rapide. Mais pas sur les filtres en peigne (ici à long R ou 2R ou NR), qui sont à un taux plus bas d'un facteur R pour la décimation. En conséquence, la routine rapide d'interruption qui doit calculer la valeur de conversion s'en trouve nettement délestée. Le **listage 1** montre cette routine pour le canal P.

Md est le facteur de sous-échantillonnage. Les valeurs issues du syntoniseur sont mises en file dans un FIFO où elles sont retenues avant de passer dans l'étage suivant. Si celui-ci n'est momentanément pas assez rapide pour traiter tout de suite la valeur, une ou plusieurs d'entre elles resteront dans la file en attente. Cette méthode simplifie la programmation de l'étage suivant. Le **listage 2** en dévoile le code mis au point.

Le résultat après le double filtrage se trouve alors dans la variable *IIcomb2out*. Il est clair que le filtre CIC se débrouille bien avec aussi peu d'additions. Comme deux filtres l'un derrière l'autre ne parviennent pas à réduire assez la largeur de bande, j'en ai ajouté un troisième, qui ne décime pas, mais maintient la cadence d'échantillonnage. Le code correspondant est dans le **listage 3**. Il n'y a toujours que peu d'opérations à effectuer et leur nombre ne dépend pas non plus de la longueur des filtres.

Nous en avons ainsi terminé avec le filtrage des signaux P et Q. La **figure 5** représente le syntoniseur accompagné des filtres. Le temporisateur 1 cadence l'échantillonnage du CAN à 20 MHz / Ns = Fs. Le sous-échantillonnage du signal d'entrée à la fréquence f produit un signal de fréquence f<sub>IF</sub>, laquelle doit être exactement le quart de celle d'échantillonnage pour que le mélange avec le signal de l'oscillateur local s'opère à fréquence nulle. Les signaux qui en découlent passeront tous par un triple filtre passe-bas. Les deux premiers filtres sont d'ordre Md, ils participent à la décimation. Le dernier est d'ordre Mc. La fréquence de coupure

du filtre sera d'autant plus basse que Mc et Md seront grands. Derrière les filtres, les signaux X et Y sont prêts pour un traitement complémentaire.

#### Fréquences de réception

La mise en œuvre de ce concept demande que le quotient *f/Fs* soit juste le quart d'un nombre entier. Le **tableau 1** montre comment remplir cette condition pour une série de fréquences de réception. Si nécessaire, on peut aussi s'en écarter légèrement, auquel cas le mélange ne se fera pas pour une tension continue, mais vers une fréquence très basse.

#### CORDIC pour phase et amplitude

Comme première expérience, nous avions envie depuis le mois dernier [3] de recevoir DCF77. Le logiciel approprié est *EXP-Simple-DCF77-RX-IQ-V01* [4].

Après filtrage, le signal d'entrée, dissocié en ses composantes P et Q, est disponible. Mais on utilise souvent l'amplitude ou la phase ou même la fréquence. Cela correspond à une conversion de coordonnées rectangulaires en coordonnées polaires. En virgule flottante, on obtient la phase à l'aide de la fonction *atan2*. Mais le calcul en virgule flottante est lourd. Il existe une méthode qui y parvient avec des calculs simples sur des entiers.

Passons à la **figure 6**. Il s'agit de déterminer la phase du point P dans les coordonnées X0 et Y0. L'idée de base consiste à faire tourner comme l'aiguille d'une montre la position du point jusqu'à ce qu'elle se situe sur la partie positive de l'axe des X. On procède un peu comme avec un CAN qui travaille par approximations successives. On essaie d'abord une rotation de 180 °. Si la valeur Y1 du nouveau point est encore négative, on continue à tourner. Si Y1 est positive, comme dans l'exemple, on tourne de 90 °, puis de 45 °, etc. On additionne tous les angles nécessaires. Si on a dépassé, on revient en arrière. À la fin, le point se trouve, dans la marge de précision, sur l'axe des X et la somme des angles correspond à la phase d'origine.

En pratique, on enregistre dans un tableau les coefficients des matrices de rotation

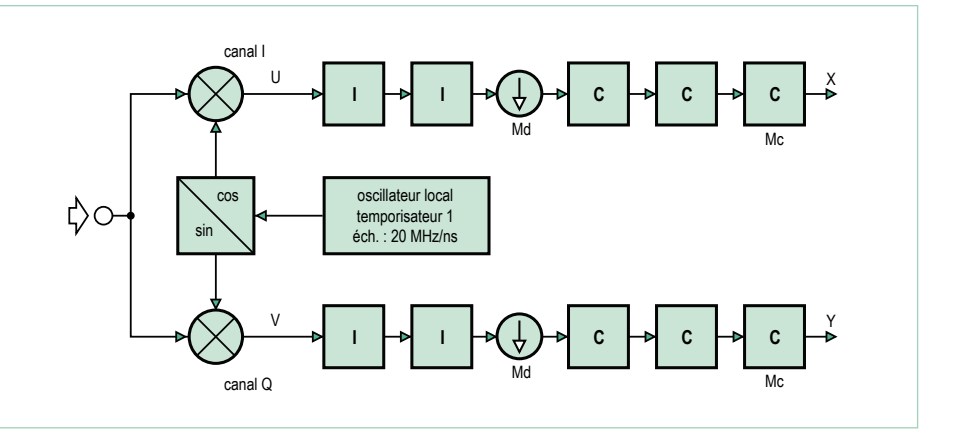

Figure 5. Diagramme fonctionnel de la combinaison syntoniseur et filtres

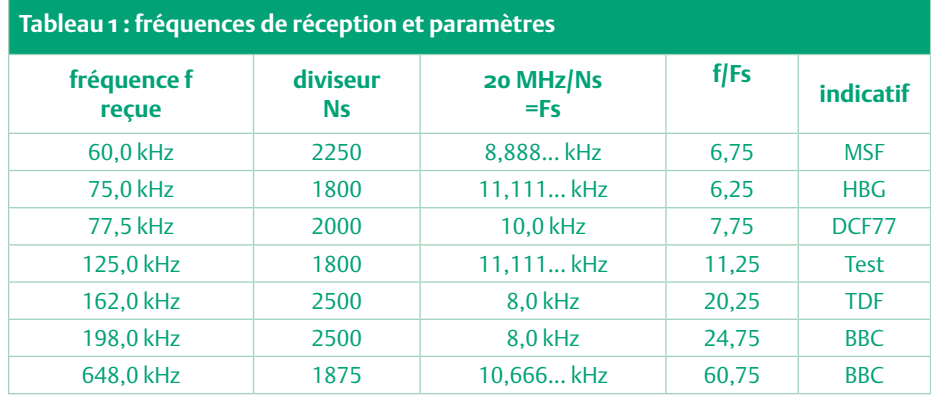

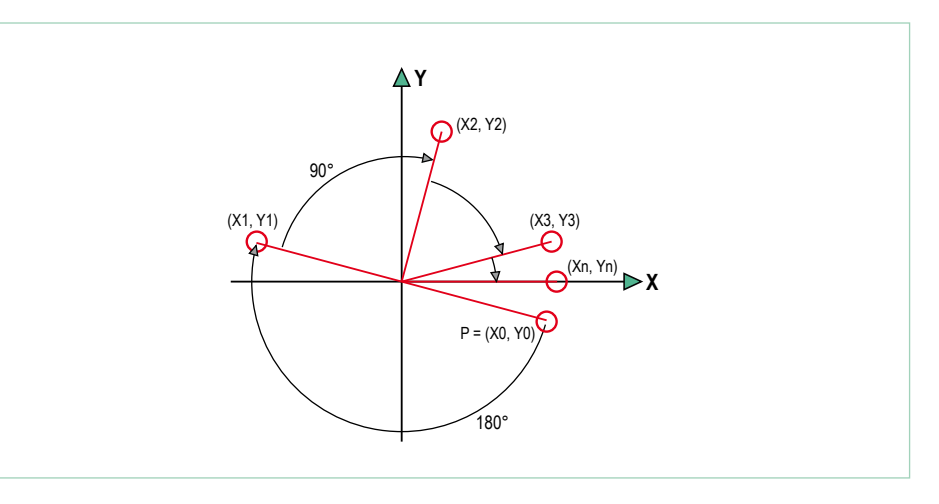

Figure 6. Élaboration de la rotation CORDIC.

#### **Listage 4: rotation Cordic**

```
c=iCordicCosTab[k_cordic] ;
s=iCordicSinTab[k_cordic] ;
// rotate (x0,y0) by phi into (x1,y1)
x1=( c*x0+s*y0) / 65536L ;y1 = (-s*x0 + c*y0) / 65536L ;
```
#### software defined radio

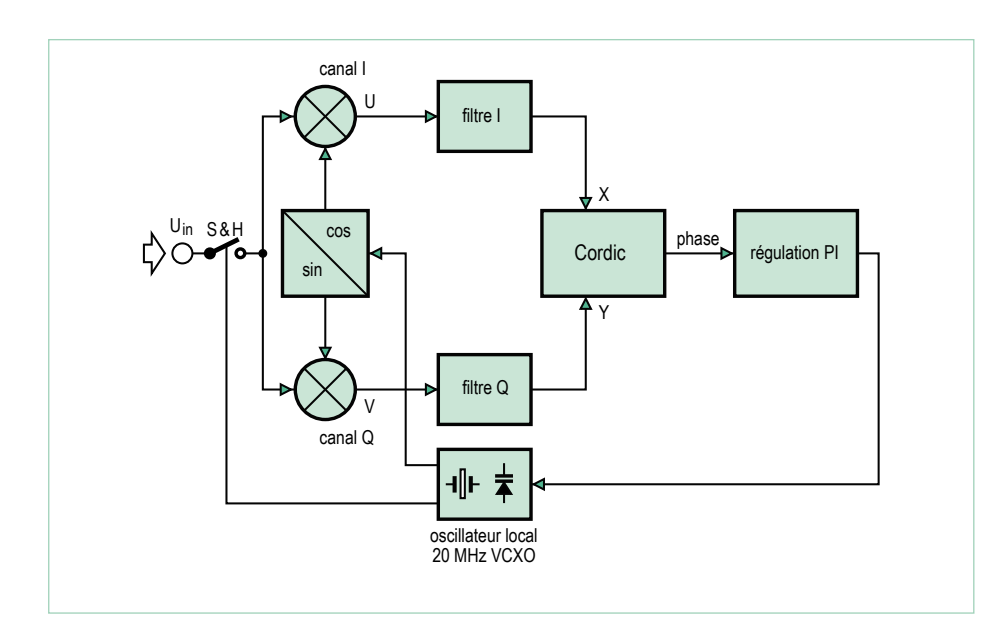

Figure 7. Diagramme fonctionnel de la boucle à phase asservie.

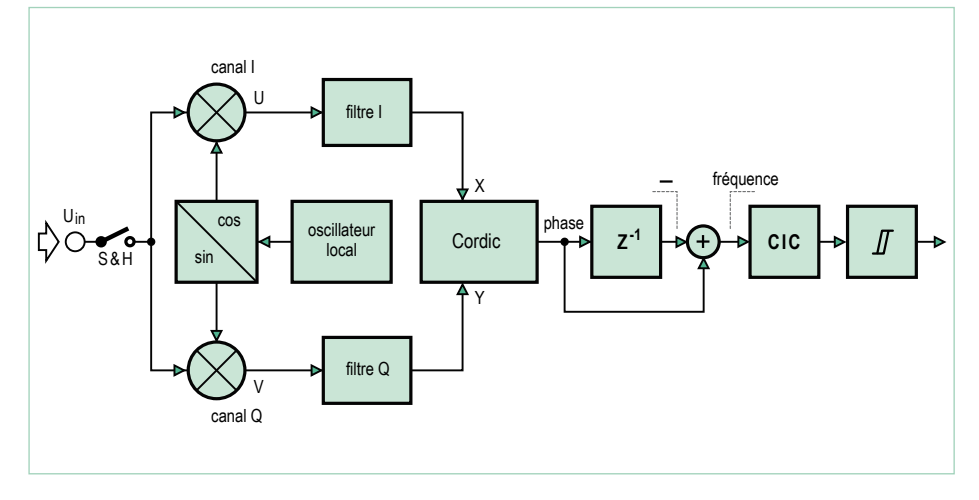

Figure 9. Diagramme fonctionnel du décodage RTTY.

multipliés par 65 536. Pour 22,5 °, par exemple, on a :

> 60 547 = 65 536  $\times$  cos(22.5 °) 25 080 = 65 536  $\times$  sin(22,5  $\degree$ )

Le calcul de la rotation du point (X0, Y0) vers le nouveau point (X1, Y1) se trouve dans le **listage 4**.

Cette méthode ressemble fort à celle dite procédé CORDIC (**co***ordinate rotation digital computer*) [6] [7]. Quand le point a été tourné sur l'axe des X, son abscisse correspond à l'amplitude. Rien de plus facile. Notre routine CORDIC fournit l'angle en unités telles qu'une rotation (360 °) corresponde exactement à la valeur 256. Si la phase tourne de 0 à 360 °, sa valeur CORDIC aura pris toutes les valeurs d'un octet.

#### Une fréquence ultra précise par PLL

Utilisons maintenant le logiciel *EXP-Simple-DCF77-RX-V01* [4] pour établir un rapport de l'amplitude et de la phase.

À la réception des signaux horaires de DCF77, nous avons remarqué que sa phase variait lentement. Phénomène dû à la divergence de la fréquence du quartz qui n'est pas exactement de 20 MHz. Avec l'ajustable, on peut chercher à accorder l'oscillateur pour une moindre dérive. Mais ça ne dure jamais. Mieux vaut construire une boucle à phase asservie (*PLL*) : le signal de phase est appliqué par l'intermédiaire d'un régulateur à l'entrée de commande du VCXO (cf. **fig. 8**). Quand toutes les valeurs sont correctes et que le circuit est aligné, la boucle accroche et le signal de notre oscillateur est asservi au signal reçu. Si l'émetteur capté est une référence de fréquence, on dispose alors de son propre standard.

#### Références : DCF77, France Inter ou BBC

Modifions quelques paramètres de notre récepteur, il ira chercher d'autres émetteurs. Pour cela, il suffit d'activer l'option correspondante par *#define* dans le code source. Testons d'abord la réception de DCF77. Ses ondes couvrent une bonne partie de l'Europe. À Aix-la-Chapelle, dans l'Ouest de l'Allemagne, cela vaut aussi pour la BBC sur 198 kHz et pour France Inter sur 162 kHz, que l'on reçoit donc aussi en France comme en Grande-Bretagne.

#### Mise en œuvre de la PLL

Pour accrocher le récepteur sur le signal de l'émetteur, il faut l'accorder en conséquence. Avançons pas à pas. D'abord aligner l'antenne ferrite. On dispose du générateur pour produire une onde sinusoïdale à la fréquence souhaitée, à coupler faiblement à l'antenne par un condensateur de 1 pF sur l'entrée *chaude* du circuit oscillant. Alimenter l'antenne active par le récepteur. Mesurer l'amplitude avec le voltmètre RMS. Tourner alors le condensateur variable pour un maximum à la sortie de l'antenne active. Ensuite, charger dans l'ATmega88 le programme *EXP-VCXO-PLL-V01* qui a été compilé pour la fréquence voulue. Placer le cavalier 1 en position A pour pouvoir régler le VCXO avec le potentiomètre d'ajustage P2. Le mettre d'abord en position médiane. Quand on fait tourner l'antenne réceptrice, sur le cercle de LED, elles devraient s'allumer en tournant plus ou moins vite. Avec le condensateur d'ajustage C8, régler la fréquence du VCXO pour que le mouvement lumineux s'arrête ou ne tourne que lentement. Un déplacement de P1 doit changer le sens et la vitesse de rotation du point lumineux. Sinon, il faudrait échanger le quartz à 20 MHz ou légèrement les valeurs de C9 et C12. Le but est de placer le VCXO dans la bonne gamme avec la tension de commande de 0 à 5 V. Mettre alors le cavalier JP1 en position B pour boucler le circuit oscillant. Après mise à zéro, le point lumineux va se promener un peu avant de se stabiliser. Alors, la boucle à phase asser-

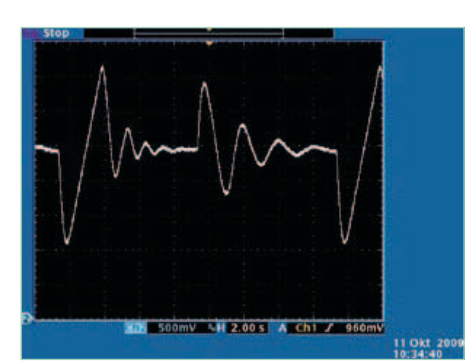

Figure 8. Courbe de phase de la boucle à phase asservie.

vie a accroché et l'oscillateur est calé sur 20 MHz avec une précision infaillible. Les deux sorties MLI du récepteur continuent à donner amplitude et phase du signal d'entrée, on peut d'ailleurs y faire appel pour l'accord. Sur DCF77, on remarque chaque seconde la chute d'amplitude, alors que TDF162 (France Inter) et BBC189 arborent leur modulation de phase.

Pour tester le comportement de la PLL, le programme du générateur a été modifié : il produit 125 kHz, mais après quelques secondes, la fréquence change de + et -1 Hz. L'oscillogramme de la **figure 8** en montre la marche de phase. La diminution des oscillations confirme l'accrochage sur la nouvelle fréquence.

#### DDH47 : radio téléimprimeur sur 147,3 kHz

Le service météorologique allemand émet sur 147,3 kHz des bulletins météo pour la marine en radiotélégraphie. Ils sont transmis par sauts entre deux fréquences, on est donc en modulation de fréquence. Après avoir déterminé la phase à l'aide du procédé Cordic, on peut directement en déduire qu'elle résulte de la différence des valeurs de phase successives alors que la fréquence correspond au changement de phase au fil du temps. S'il n'est pas très pur, ce signal de fréquence est fort affaibli. Mais le remède est simple : le filtrage dans un passe-bas CIC. Le signal de sortie est envoyé à un trigger de Schmitt et le résultat est le message RTTY démodulé.

La **figure 9** présente le diagramme fonctionnel de cette solution. Le haut de la **figure 10**

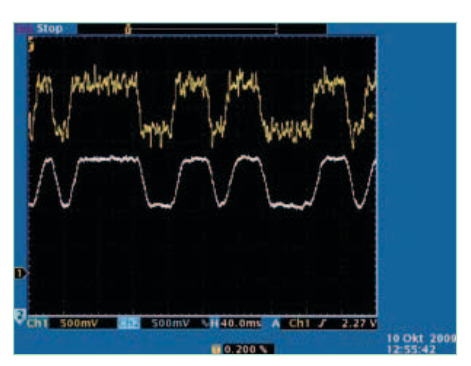

Figure 10. Courbe de fréquence avant (en jaune) et après filtrage (en bleu).

montre le signal de fréquence juste après la construction de la différence. En bas, le signal filtré nettement plus propre.

Après le trigger de Schmitt, le signal atteint un UART logiciel qui s'occupe de la détection du bit de départ, de la conversion série/ parallèle et de la traduction du code Baudot en ASCII.

Maintenant, accordons l'antenne ferrite sur 147,3 kHz (cf. [3]) et chargeons *EXP-DDH47-RTTY-RÉCEPTEUR-V01* dans le contrôleur du récepteur. Le signal RTTY et l'horloge de bits sont à la sortie du CNA et la force du champ s'affiche sur le LCD.

On retrouve à la **figure 11** le signal de fréquence en figure de Lissajous. La déviation de l'oscilloscope est déclenchée par le détecteur du bit de départ et plusieurs courbes se superposent. Si la figure est nette et bien ouverte, la réception du signal sera bonne.

Les caractères reçus sont alors transmis à l'ATmega88 par interface sérielle, on pourra

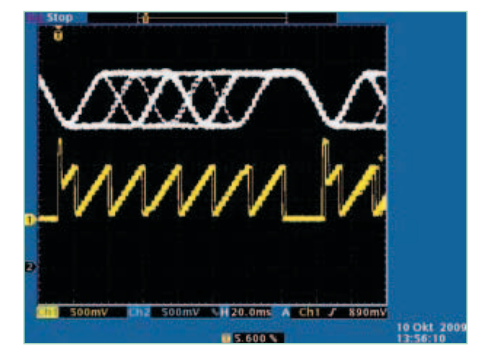

Figure 11. Figure de Lissajous (en bleu) et signal d'horloge (en jaune).

les lire sur le PC avec un programme de terminal. Le **listage 5** montre un extrait des données recues.

Dans le prochain numéro, nous irons encore plus loin avec un émetteur expérimental et d'autres renseignements sur le décodage de signaux variés.

(120088-i)

#### **Liens**

- [1] www.elektor.fr/100180
- [2] www.elektor.fr/100181
- [3] www.elektor.fr/100182
- [4] www.elektor.fr/120088
- [5] www.ak-modul-bus.de
- [6] www.dspguru.com/dsp/faqs/cordic
- [7] http://fr.wikipedia.org/wiki/CORDIC

#### **Listage 5: texte capté sur le service météo**

```
CQ CQ CQ DE DDH47 DDH9 DDH8
FREQUENCIES 147.3 KHZ 11039 KHZ 14467.3 KHZ
RYRYRYRYRYRYRYRYRYRYRYRYRYRYRYRYRYRYRYRYRYRYRYRYRYRYRYRYRYRYRYRY
ZCZC 483 
FQEW57 EDZW 100600
SEEWETTERBERICHT FUER WESTEUROPAEISCHE GEWAESSER
HERAUSGEGEBEN VOM SEEWETTERDIENST HAMBURG
10.10.2009, 06 UTC:
WETTERLAGE:
HOCH 1025 ZENTRALE OSTSEE UND OSTPOLEN OSTWANDERND,
```
# **Platino sous la baguette de LabVIEW (2)**

Le mois dernier, je vous ai aidé à démarrer avec LabVIEW et LIFA ; nous avons développé un instrument virtuel et fait clignoter la LED de Platino. Cette fois-ci nous allons regarder dans les entrailles de LIFA, ajouter une carte à relais et nous débarrasser du câble USB qui relie Platino au PC. À la fin, vous serez même capable de surveiller l'état de Platino avec un iPad ou une tablette Android depuis n'importe quel point de la toile. Excitant, hein ?

#### Clemens Valens (Pluneret)

Après une telle introduction, et même si je l'ai écrite moi-même, difficile ne pas sentir la pression, car je vous promets la lune, n'estce pas ? Mieux vaut s'y mettre tout de suite. Gardez le premier volet de cet article à portée de main pour vous y référer.

#### **Comprendre LIFA**

Comme nous l'avons vu, LIFA met à profit un serveur sériel de communication sur le périphérique esclave pour le commander depuis LabVIEW (LV). Qui dit communication sérielle dit protocole ; celui de LIFA est simple, mais pas très robuste : des paquets de 15 octets sont émis vers l'esclave, pour le retour les paquets sont de longueur variable. Ceux envoyés depuis LV commencent par 0xFF et se terminent par une somme de contrôle calculée sur les données, premier octet inclus (**fig. 1**). Le deuxième octet contient une commande et le reste des données en dépend. Du côté des données renvoyées par contre, liberté totale. La plupart des commandes ne renvoient qu'un seul octet, une sorte d'acquittement, jamais vérifié. D'autres commandes renvoient ce dont elles ont envie, même si elles devront respecter le nombre d'octets défini dans l'instrument virtuel (VI) chargé de la réception. Pas de somme de contrôle, pas d'octet de synchro, héhé, liberté totale. Plus tard, vous découvrirez que cette liberté entraîne, disons, des problèmes.

Comment est-il implanté, ce protocole ? Pour le comprendre, jetons un coup d'oeil au VI Digital Write Pin de la figure 5 du premier article. Dans LV, vous pourrez double-cliquer sur ce bloc et voir ce qu'il contient (f**ig. 2**). En haut à gauche vous verrez la commande digitalWritePin, une valeur numérique dans la plage 0 à 255 (digitalWritePin correspond à 3). Juste en dessous, vous trouverez le numéro de la patte et encore en dessous, sa valeur (0 ou 1).

Ces trois octets sont combinés en un tableau et passés au VI à lunettes (Send Receive). Le numéro de patte, accompagné de son type (Digital ou Analog), est vérifié par le VI affublé d'une croix blanche sur fond rouge (Check For Pin Out Of Range). Si le numéro est incorrect pour le périphérique esclave, ce VI déclenchera une erreur. Double-cliquez sur le VI Send Receive, et vous comprendrez pourquoi il arbore des lunettes et un crayon : il embarque de l'intelligence. Ce VI intello est présenté en **figure 3**. Le bloc Arduino que l'on voit à gauche est le VI Packetize qui se charge de la construction des paquets de 15 octets à envoyer à l'esclave. Le bloc VISA dans lequel est écrit abc se charge de la transmission à proprement parler. Puis le VI Arduino Wait For Bytes attend les données en provenance de l'esclave. Leur taille est spécifiée par la variable Bytes To Read que l'on voit en haut à gauche. Si le bon nombre d'octets est reçu dans le temps spécifié, la structure en alternative (NdT : *case*) où l'on peut lire Max Retries n'est pas exécutée. La deuxième structure s'occupe dans ce cas de la lecture des données dans Read Buffer (ce n'est pas montré, c'est le cas True que vous voyez, pas False). Sinon, des erreurs se produiront. Côté serveur sériel, c'est beaucoup plus facile à comprendre pour quelqu'un de raisonnablement habitué au C. Lorsqu'un paquet est reçu, la somme de contrôle est vérifiée et, si elle est correcte, la commande contenue dans le deuxième octet est exécutée. Si la commande ne renvoie pas de données (comme digitalWrite-Pin), elle retournera la plupart du temps un seul octet en guise d'acquittement. Si elle doit renvoyer des données à l'hôte, elle les enverra sans acquittement. Dans le monde LIFA, C veut dire *cool*.

#### Étendre LIFA

Maintenant que vous avez un aperçu du fonctionnement interne de LIFA, il est temps de penser à ajouter votre propre VI. Cela veut dire

# Projets et produits Elektor

- Platine de relais avec duplicateur de port pour ATM18 (octobre 2008)
- kits : 071035-72 & 07103-95 dans l'e-choppe Elektor
- • *Bluetooth* avec ATM18 (décembre 2009), kit 080948-71
- • OBD-2 sans fil (avril 2010), BTM222 + PCB, kit 090918-71
- Des LED tactiles pour Arduino (octobre 2009), PCB, kit 090527-1
- • Platine polyvalente pour montages à microcontrôleur(s) AVR (octobre 2011)
	- circuit imprimé 100892-1
- • Les microcontrôleurs pour les nuls, Arduino pour les initiés (février 2009)
	- ATmega168 avec chargeur de démarrage Arduino, kit 080931-41

## MICROCONTRÔLEURS

# sans-fil avec Bluetooth, Wi-Fi et *Data Dashboard* sur un iPad ou une tablette Android\*

\* ou comment caser dans un sous-titre le plus de mots à la mode

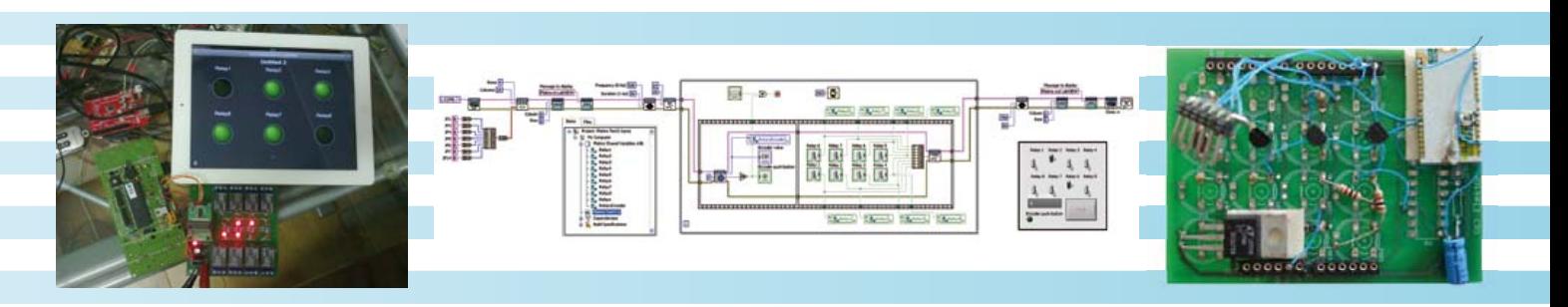

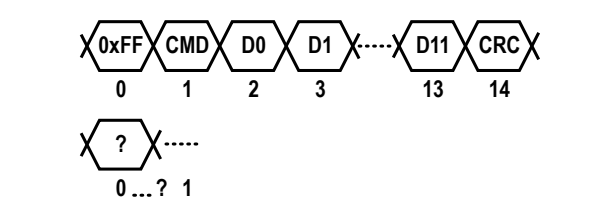

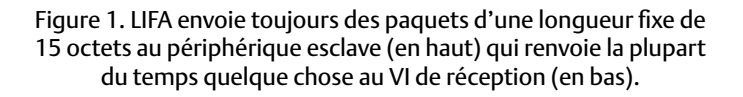

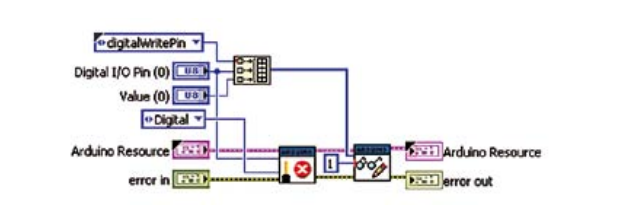

igure 2. L'intérieur du VI Digital Write Pin. Toute l'intelligence est dans les blocs étiquetés 'Arduino'.

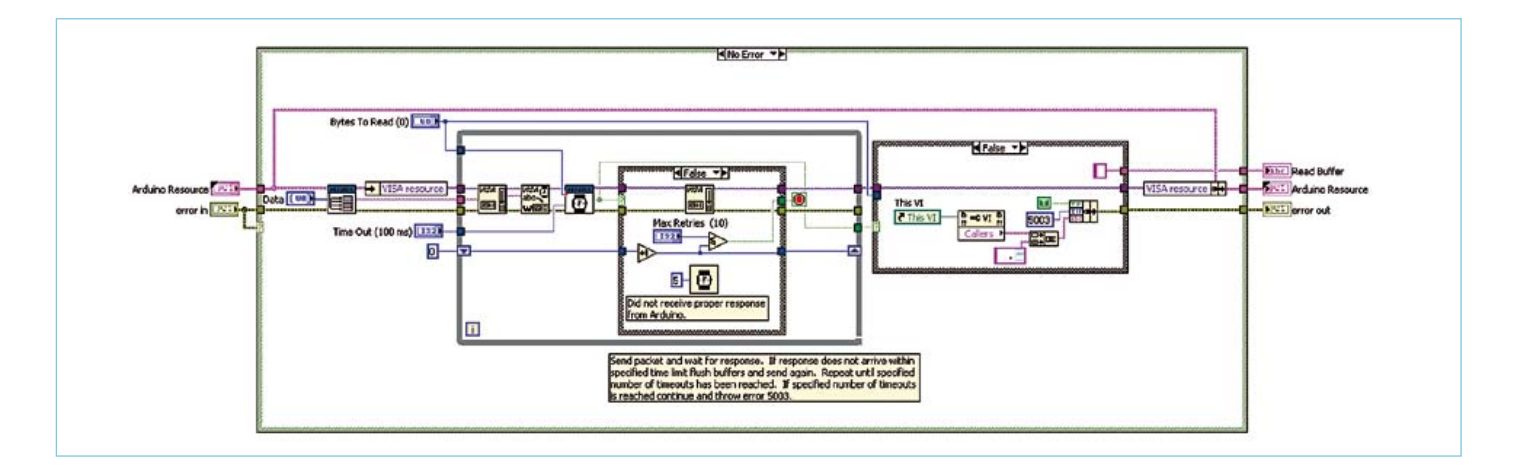

Figure 3. l'intérieur du Vi Send Receive. ce sont les chemins empruntés lors d'erreurs qui sont montrés ici. En fonctionnement normal les structures alternatives sont presque vides.

### Firmata, une alternative à LIFA

Vous l'avez maintenant compris, LIFA utilise un serveur sériel sur l'Arduino pour commander les E/S. Cette idée n'est pas nouvelle et en fait, plutôt que de développer leur propre protocole, l'équipe LIFA aurait pu utiliser une alternative existante. La première qui me vient à l'esprit est *Firmata*, incluse dans la distribution Arduino depuis de nombreuses années. Selon le site de *Firmata*, la carte *Uno* officielle est même préprogrammée avec *Firmata* 2.2. *Firmata* est un protocole basé sur le MIDI (qui vient de l'industrie de la musique) pour commander un microcontrôleur depuis un PC. Beaucoup d'implantations côté hôte sont disponibles sur la toile. Le protocole est bien défini et largement utilisé dans des applications de robotique ou multimédia. Il existe sous le nom labviewduino un VI qui met en œuvre *Firmata* (http://code.google.com/p/labviewduino/).

### MICROCONTRÔLEURS

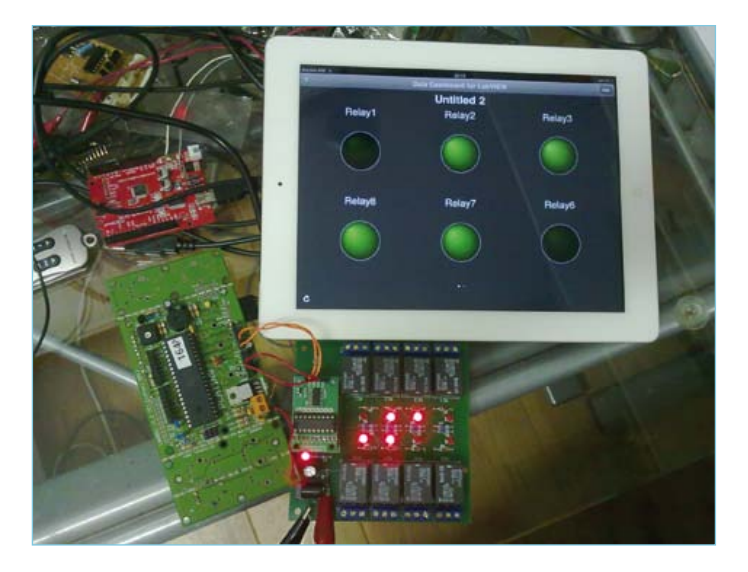

Figure 4. Voici la carte à huit relais avec interface sérielle synchrone que je souhaite commander depuis LabVIEW.

qu'il vous faudra également faire des modifications côté serveur afin que celui-ci puisse interagir avec votre VI.

Je prendrai pour exemple cette carte sympa à 8 relais avec interface sérielle (**fig. 4**, 071035-72 dans l'e-choppe d'Elektor) que j'ai sous la main. Son interface sérielle à deux fils est un peu étrange ; aussi, j'ai commencé par réaliser le côté esclave de l'implémentation. J'ai basé mon code sur l'exemple d'origine en BASCOM [1], que j'ai porté en C. Je ne rentrerai pas dans les détails ici, je vous laisse jeter un coup d'œil à mon code [2].

Pour utiliser la carte à relais depuis LV, il faut deux fonctions, une pour régler les ports de Platino [3] (Arduino), afin qu'il puisse discuter avec la carte et une deuxième pour commander les relais. Les VI correspondant ressemblent aux VI Set Digital Pin Mode et Digital Write Pin de LIFA, que j'ai utilisé comme modèles. En fait, mon VI peut être plus simple, étant donné que je n'ai pas besoin du VI Check For Pin Out Of Range. Voici comment faire.

Sivotre VI n'en comporte pas, ajoutez un VI Digital Write Pin dans votre diagramme. Double-cliquez dessus pour l'ouvrir, puis faites File -> Save As.... Cliquez ensuite sur Open additional copy puis Continue. Donnez un nom à votre VI et sauvegardez-le quelque part, de préférence ailleurs que dans le dossier de LIFA. Fermez le VI Digital Write Pin afin de ne pas le modifier par erreur.

Dans votre nouveau VI, cliquez sur File -> VI Properties. La fenêtre qui s'ouvre alors vous permettra de faire quelques réglages de base, comme le titre et l'icône du VI. Sélectionnez la Category « General » et cliquez sur le bouton Edit Icon… pour créer votre propre icône. Dans la catégorie Documentation décrivez courtement le VI, et donnez-lui un titre dans la catégorie Window Appearance. Tous les autres paramètres peuvent conserver leur valeur par défaut.

Ouvrez le diagramme de votre VI (Ctrl-E) s'il ne l'est pas déjà puis retirez le VI Check For Pin Out Of Range et la constante Pin Type associée. Reliez les blocs Arduino Resource et error in au VI Send Receive. Renommez les constantes de patte et de mode en double-cliquant dessus. Il ne reste plus qu'une chose à faire : définir une nouvelle commande. Comme vous le verrez, c'est ici que se trouve la difficulté.

La solution facile est de réutiliser une commande dont vous n'avez

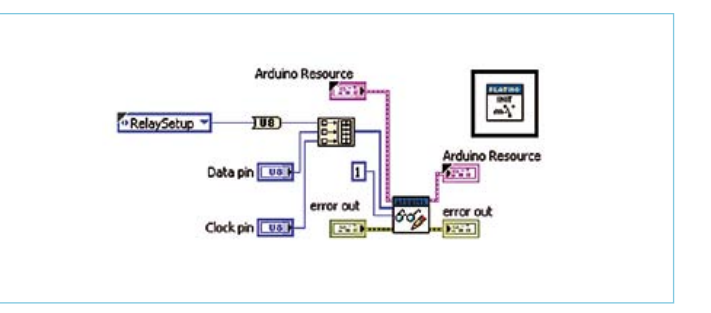

Figure 5. le Vi Relay Init est utilisé pour sélectionner les pattes de Platino utilisées pour communiquer avec la carte à relais.

pas besoin, comme peut-être sevenSegment\_Configure (cliquez sur la liste déroulante Command pour la sélectionner). Cela fonctionnera, mais n'est pas vraiment recommandé, vous pourriez rencontrer des conflits plus tard, quand vous aurez complètement oublié cette bidouille. Cela n'est non plus pas très clair pour les utilisateurs dans la mesure où le nom ne correspond pas à la fonction.

Une autre solution est de remplacer la liste déroulante par une constante d'un octet avec une valeur inutilisée. Pour trouver les valeurs utilisées, vous pouvez cliquer avec le bouton droit sur la liste et afficher ses propriétés. Les valeurs utilisées sont dans l'onglet Edit Items. Dans ma liste, la dernière utilisée est Finite-SampleStart, de valeur 45. Donc la valeur 46 devrait être libre, hein ? Elle l'est bel et bien, mais c'est un gros coup de chance. En effet, si l'on regarde de plus près le code du serveur sériel (dans le fichier LabVIEWInterface.pde), on ne peut pas ne pas remarquer qu'il s'y trouve quatre commandes qui ne sont pas dans la liste. Eh oui, elles peuvent être désactivées en commentant une définition, mais cela montre que les développeurs de LIFA ont utilisé la même approche que nous, et ont codé en dur des commandes dans les VI pour moteurs pas-à-pas sans les ajouter à la liste des commandes. Oh que c'est vilain !

La bonne solution est bien sûr d'ajouter vos commandes à la liste. Je l'ai fait en cliquant avec le bouton droit sur la liste puis en sélectionnant Advanced -> Customize…. Dans la fenêtre qui apparaît alors, vous pouvez créer une copie modifiable du Type Def (File -> Save As...). Cliquez avec le bouton droit sur la boîte d'édition contenant setArduinoMode et sélectionnez Edit Items…. Vous pouvez maintenant ajouter des commandes et les réordonner. N'oubliez pas d'ajouter aussi les commandes pour moteurs pas-à-pas. Remplacez dans votre VI la liste de commandes d'origine par votre copie étendue.

J'ignore dans le fond s'il s'agit là de la bonne méthode, mais cela a fonctionné pour moi.

Comme on peut le voir sur les **figures 5** et **6,** les tableaux de commandes qui sont construits n'ont pas la même taille. On peut changer la taille d'un tableau (et de beaucoup d'autres objets complexes) tout simplement en les redimensionnant avec la souris. Si vous faites glisser la dernière ligne vers le bas, la taille augmente ; vers le haut elle diminue.

Pour la documentation et le confort d'utilisation des VI il est bon d'utiliser des étiquettes. Cliquez avec le bouton droit sur l'élément sur lequel vous souhaitez ajouter une étiquette puis sélectionnez Visible Items -> Label.

Enfin, j'ai codé l'état des relais à l'aide de bits dans un octet en utilisant un tableau à une seule dimension de booléens que je convertis en un octet.

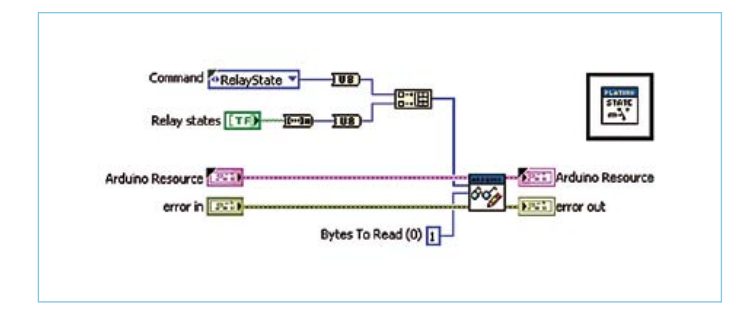

Figure 6. Le VI Relay State permet de basculer l'état des relais. chaque relais utilise un bit de l'octet de données de la commande.

Avec ce genre de bricolages, j'ai créé toute une panoplie de VI pour commander les périphériques de Platino comme le *buzzer* ou les codeurs rotatifs. Le plus important est le VI *Platino Configure* qui vous permettra de régler le LCD et les cavaliers à souder.

#### LIFA a ses problèmes

LIFA souffre de quelques défauts dont vous devez être informé. J'ai déjà parlé des commandes pour moteurs pas-à-pas codées en dur ; si l'équipe de développement de LIFA continue d'étendre la bibliothèque de cette manière, on n'est pas au bout de nos peines, mais il y a plus.

Regardez de plus près les commandes qui renvoient des valeurs ne tenant pas dans un octet, elles le font de manière incohérente. Les unes ordonneront les choses en *big-endian*, d'autres en *little-endian*. Bonjour les confusions et les erreurs !

Côté serveur, le principal problème est un codage hasardeux qui entraîne non seulement un gaspillage de la précieuse mémoire de programme, mais aussi des difficultés pour la maintenance. À la compilation, si vous les avez activés dans les préférences de l'EDI Arduino, vous recevrez également des avertissements, faciles à corriger. Les commandes ne sont pas implantées à l'aide de définitions avec des noms compréhensibles, mais directement codées en dur sous la forme de valeurs hexadécimales dans un gros *switch* illisible. Pour mon utilisation, j'ai décidé de re-coder ça proprement et, ce faisant, j'en ai profité pour ajouter des options de configuration permettant de désactiver les parties dont je n'avais pas besoin. Quelle belle économie de mémoire programme !

Enfin, j'ai rencontré un problème difficile, probablement lié au parallélisme inhérent à LabVIEW et au fragile protocole de communication. En essayant de créer un VI qui afficherait la valeur contrôlée par un codeur rotatif et permettrait le réglage des relais en même temps, j'ai remarqué que les VI respectifs ne recevaient pas les bonnes données. Apparemment, un des VI recevait les données destinées à l'autre. J'ai réussi à corriger ça définitivement en ajoutant une fonction de purge (*flush*) du port série au VI Send Receive. Vous pourrez le voir sur la **figure 3**, il s'agit du bloc VISA décoré d'un four à micro-ondes et d'une console de jeux Wii (drôle d'icône n'est-ce pas ?), juste à gauche de celui sur lequel on peut lire abc. Celui-ci a été ajouté par mes soins et ne fait pas partie

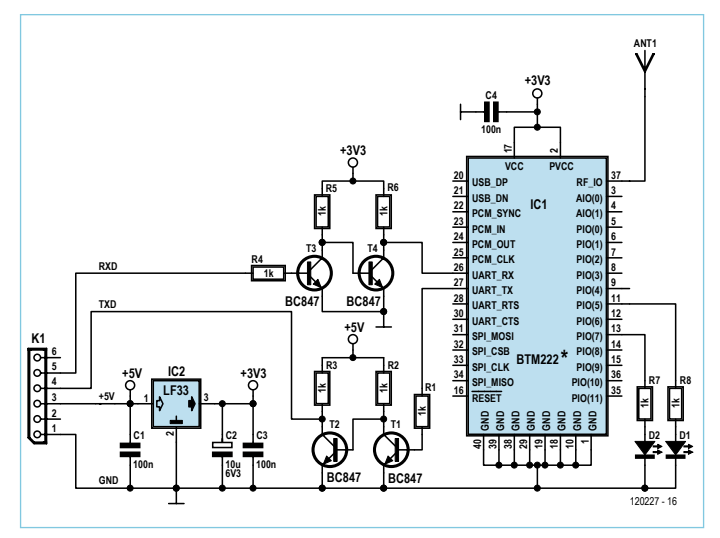

Figure 7. la conversion de niveaux pour le module *Bluetooth Rayson*. Vous pouvez utiliser n'importe quel module *Bluetooth* compatible avec le *Serial Port Profile* (sPP) (la plupart, sinon tous).

de la distribution LIFA officielle. Son rôle est de purger le tampon d'entrée du port série après l'envoi d'une commande à Platino. Étant donné que Platino ne peut gérer qu'une seule commande à la fois, cette purge assure la synchronisation entre LV et Platino. Un octet supplémentaire, pour la synchronisation, aurait été utile ici.

#### Couper le cordon

Je déteste les fils et les câbles. Ils sont toujours trop courts, les connecteurs ne sont jamais les bons et ça finit inexorablement en sac de nœuds. Parmi les solutions modernes pour se débarrasser des câbles, il y a *Bluetooth*. Mon ordinateur est compatible *Bluetooth* (BT), si le vôtre ne l'est pas il suffit d'ajouter une clé BT. Ajouter du BT à Platino est très facile s'il s'agit juste de remplacer un câble série. Nous avons, dans Elektor, utilisé plusieurs modules BT Rayson qui en sont capables. Ils sont bon marché et mal documentés, mais ce n'est pas ça qui va m'arrêter [4]. Pour relier un BTM220 (BTM222, BTM112, etc.), il ne faut qu'un circuit d'adaptation de niveau pour les signaux RX et TX, étant donné que le module est alimenté en 3,3 V. Nous vous avons déjà montré comment faire dans Elektor [5], mais la **figure 7** donne une piqûre de rappel. J'ai rapidement construit une carte d'extension au format *shield* Arduino que j'ai garnie avec deux convertisseurs de niveaux, le module BT et un régulateur de tension 3,3 V (**fig. 8**). Vous pourriez aussi utiliser le module [6] qui inclut déjà un régulateur de tension.

Avant de pouvoir utiliser le module, il va falloir le configurer. La plus simple des méthodes est sans doute de le relier à un port série de votre PC. Si vous utilisez Platino pour suivre cet article, vous avez probablement déjà ce qu'il faut : un câble d'adaptation USB/Série FTDI. Reliez-le au *shield* BT que vous venez de construire et lancez

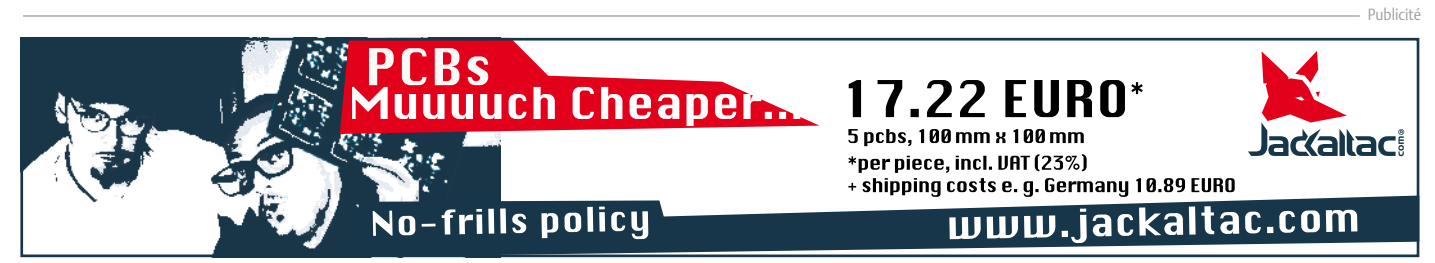

## MICROCONTRÔLEURS

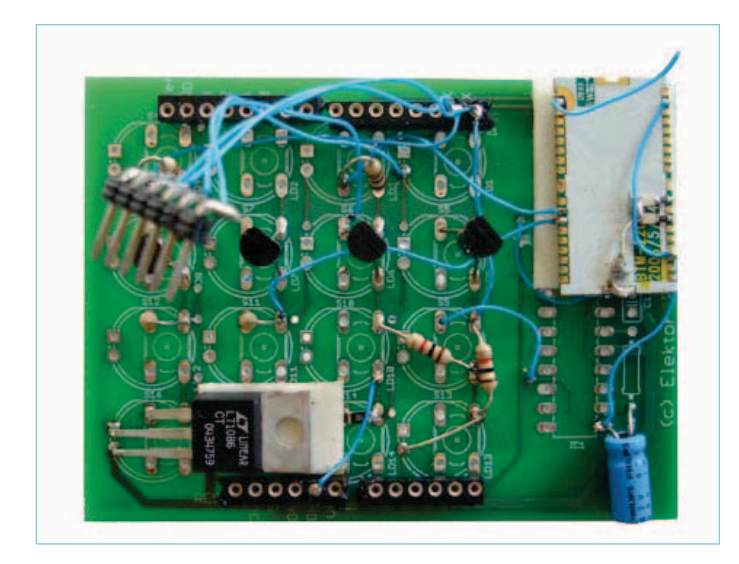

Figure 8. le *shield Bluetooth* à la hâte sur une vieille carte au format Arduino (elektor réf. 090527-1, oct. 2009). Vous pouvez aussi utiliser le module BT de l'OBD-2 NG publié en avril 2010 (Elektor réf. 090918-71). le connecteur qui pendouille sert à relier le câble usB/série FtDi pour configurer le module. le fil d'antenne fait environ 31 mm.

un émulateur de terminal sur le PC. Configurez-le pour qu'il utilise le bon port série et réglez les paramètres de communication sur 19200 bauds, 8 bits de données, 1 bit d'arrêt, pas de bit de parité, et pas de contrôle de flux matériel. Engagez la communication et appuyez sur *Entrée* pour envoyer un caractère de fin de ligne au module BT. Il devrait répondre « OK ». Si c'est le cas, vous être prêt à commencer la configuration :

• Dites au module de ne plus envoyer de code de résultat. Dans le terminal, tapez ATQ1 puis *Entrée*. Si vous ne le faites pas, le module BT enverra quelque chose comme CONNECT '1234- 56-789012' (avec une vraie adresse réseau) au moment de l'établissement d'une connexion BT, mais ce n'est pas géré par le serveur sériel, et peut entraîner un comportement imprédictible.

- Réglez la vitesse à 115,200. Dans le terminal, tapez ATL5 puis *Entrée*. Ce n'est pas strictement nécessaire étant donné que l'on peut régler la vitesse de communication dans le VI. Il vous faudra, bien sûr, reconfigurer votre terminal pour prendre en compte le changement de vitesse, après l'envoi de cette commande.
- • Donnez un nom clair au module BT. Cette étape est optionnelle, mais aide à identifier la connexion. Dans le terminal, tapez ATN=PLATINO (ou un autre nom, mais pas plus de 16 caractères) puis *Entrée*.

Et voilà ! Reliez maintenant le *shield* BT à Platino. Une fois ceci fait, mettez sous tension Platino et, si besoin est, l'interface BT de votre PC, puis demandez au PC de scanner les périphériques BT. Il devrait rapidement trouver Platino (vous le saurez, puisque vous lui avez donné un nom clair). Sélectionnez-le et entrez le mot de passe par défaut 1234 lorsqu'on vous le demandera. Cela devrait suffire pour établir la connexion. Normalement, vous n'aurez à le faire qu'une seule fois, le module BT et le PC enregistrent leurs réglages.

Pour finir de remplacer le câble USB par une connexion BT sans fil, il faudra régler le PC pour qu'il voie la connexion BT comme un port série virtuel. Sur *Windows*, c'est plutôt direct – je ne sais pas ce qu'il en est pour d'autres systèmes d'exploitation. La dernière étape est de sélectionner le port série virtuel de votre VI comme étant celui à utiliser pour le VI Arduino Init.

Et c'est parti. Dès que vous démarrerez votre VI, il commencera par établir (automatiquement) la connexion sans fil avant d'entrer en fonction ; tout devrait se passer exactement comme avec la connexion filaire. Platino est maintenant libre de ses mouvements tout en gardant le contact avec LV.

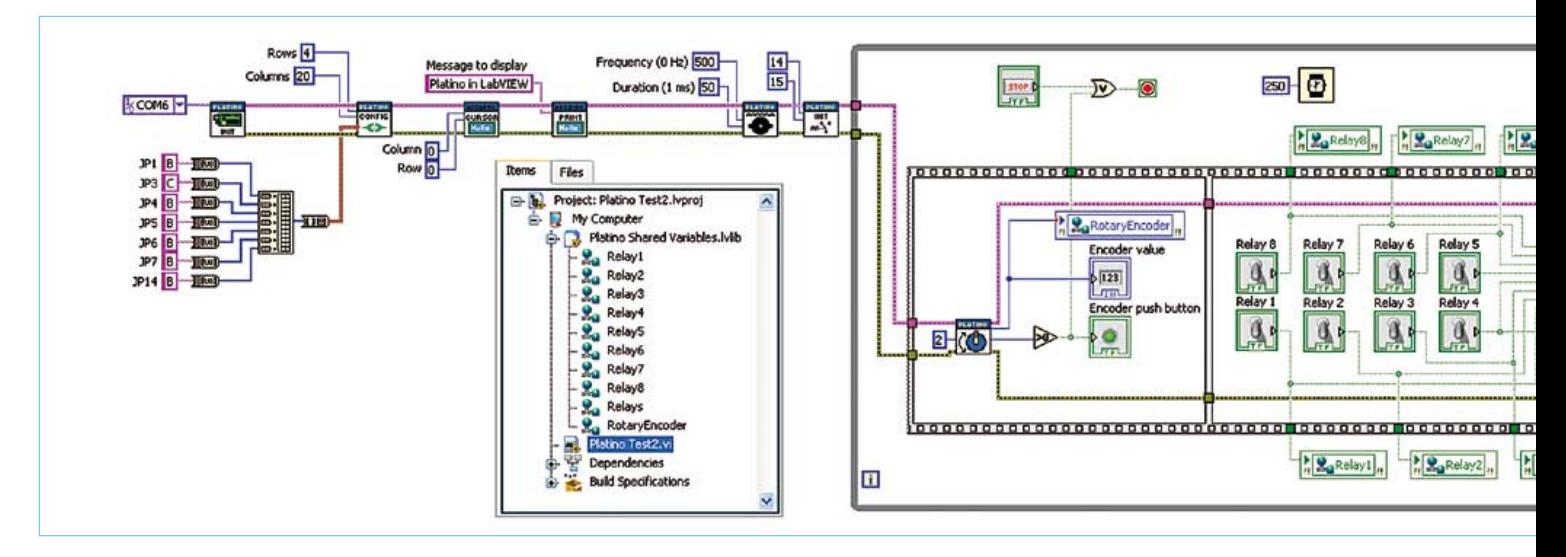

Figure 9. le Vi de commande de relais qui inclut les variables partagées accessibles depuis *Data Dashboard*.

### MICROCONTRÔLEURS

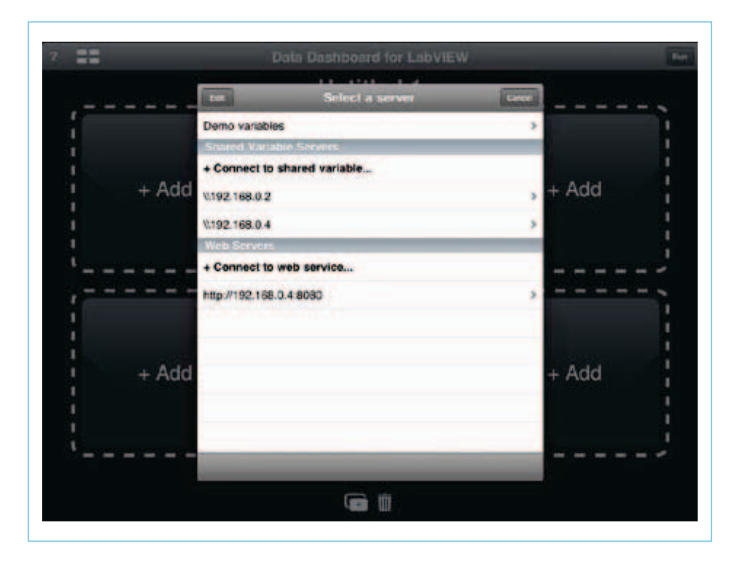

Figure 10. la fenêtre de sélection de serveur dans *Data Dashboard* sur un iPad. si votre serveur est listé, sélectionnez-le sinon choisissez Connect to shared variable.

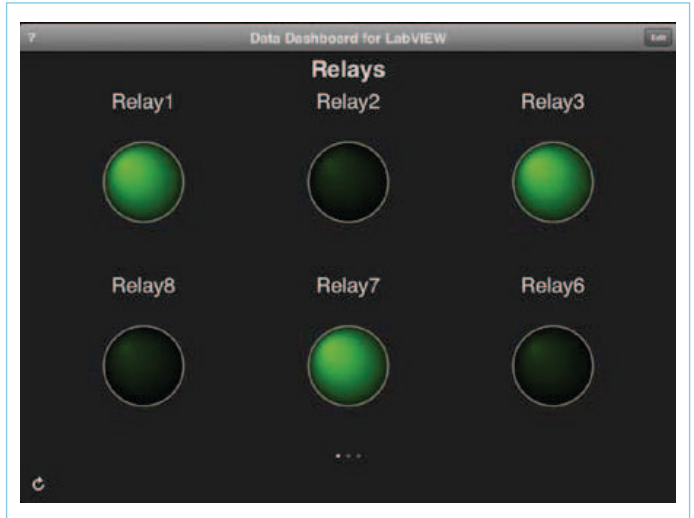

Figure 11. l'état de six relais dans *Data Dashboard*. Mais où sont les relais 4 et 5 ? ils sont sur la page suivante, on ne peut pas mettre plus de 6 indicateurs sur une page. Je voulais que la disposition soit la même que celle des LED de ma carte à relais, voilà pourquoi les relais 4 et 5 ne sont pas sur cette page.

#### Partez à la conquête du monde

Vous vouliez une tablette, et depuis que vous l'avez vous lui cherchez désespérément une utilité. En voici une bonne. *National Instruments* (NI) a publié une application gratuite, appelée *Data Dashboard*, pour les tablettes Android et l'iPad. Elle permet de visualiser les variables partagées publiées par votre VI. Pour l'instant, elle ne permet pas de commander quoi que ce soit, mais peut-être que NI ajoutera cette fonction dans une future version. Bon, comment publie-t-on une variable ? Suivez le guide.

Vous devrez tout d'abord utiliser un projet. Cela ne peut se faire simplement dans un VI, il doit faire partie d'un projet. Créez un projet vide, cliquez avec le bouton droit sur My Computer, puis sur Add -> File... et cherchez votre VI afin de l'ajouter au projet. Double-cliquez sur le VI pour l'ouvrir et ouvrez sa vue en diagramme.

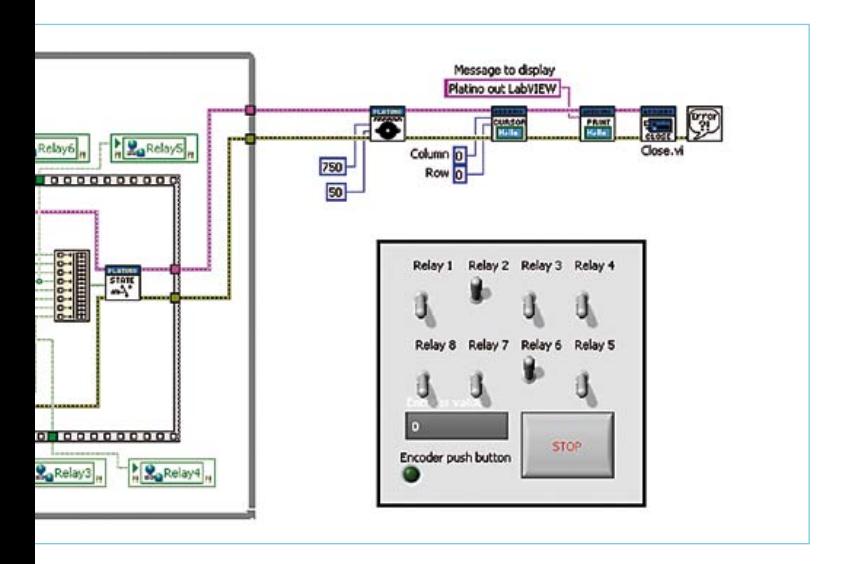

la face avant et l'arborescence du projet sont également visibles.

Pour ajouter une variable partagée, cliquez encore une fois avec le bouton droit sur  $My$  Computer et sélectionnez New -> Variable. Dans la fenêtre Shared Variable Properties qui apparaît, donnez un nom à la variable et assurez-vous que Variable Type est réglé sur Network-Published. Pour Data Type sélectionnez le type dont vous avez besoin. Attention, tous les types ne sont pas supportés par *Data Dashboard*, il vaut mieux se cantonner à Double ou Boolean. D'autres types seront peut-être ajoutés dans le futur.

En fermant la fenêtre, vous constaterez que la variable fraîchement créée a été ajoutée à une nouvelle bibliothèque dans votre projet. Vous pouvez la renommer si vous le souhaitez. Pour ajouter la variable partagée à votre VI, faites-la glisser sur le diagramme (ou la face avant si vous en avez besoin là aussi) à l'aide de la souris. Étant donné que vous ne pourrez que surveiller cette variable, vous devrez régler son Access Mode en Write (avec le bouton droit) afin de pouvoir la relier au signal de votre choix.

Ajoutez autant de variables partagées que vous en avez besoin. Une fois terminé, il faudra les déployer. Normalement cela est fait automatiquement lorsque vous démarrez le VI, mais cela ne fait pas de mal de le faire aussi à la main. Cliquez avec le bouton droit sur la nouvelle bibliothèque dans votre projet et sélectionnez ensuite Deploy All. Si tout s'est bien passé, vous verrez brièvement une fenêtre Deploy Progress que vous reverrez au lancement du VI. Votre VI est maintenant prêt (**fig. 9**) et partage des variables, la prochaine étape est le réglage de *Data Dashboard*.

Procurez-vous l'application depuis le *market* qui vous convient le mieux. J'ai utilisé un iPad et l'ai donc téléchargée depuis l'*Apple Store*. Lancez l'application et sélectionnez une disposition des pages (1, 2, 4 ou 6 indicateurs par page). Donnez un nom à la page (tapez sur Untitled 1), puis cliquez sur Add dans l'indicateur de votre choix. La fenêtre Select a server surgira alors (**fig. 10**). Comme vous n'avez pas encore de serveur, choisissez Connect to shared variable… et entrez le nom ou l'adresse IP du serveur (192.168.0.2 dans mon cas) puis cliquez sur Connect. (Si vous n'avez pas de serveur, vous pourrez toujours essayer l'appli avec les Demo variables.) Si le serveur est trouvé, vous devriez voir la fenêtre Select a variable qui liste les bibliothèques partagées disponibles sur le serveur. Vous apercevrez probablement la bibliothèque System mise en place lors de l'installation de LV. Choisissez la bibliothèque de votre VI, puis la variable que vous voulez afficher. Plusieurs choix vous seront présentés pour l'indicateur. Une variable numérique peut être représentée par une chaîne de caractères, une barre de progression ou un graphique ; un booléen par une chaîne de caractères, une LED ou un graphique. Si vous choisissez une représentation sous forme graphique, il faudra aussi entrer les valeurs minimales et maximales.

Une fois tous les indicateurs en place, vous pouvez cliquer sur Run pour commencer à surveiller (**fig. 11**). Bien entendu le VI devra aussi être lancé. En cas de problème de connexion, les indicateurs affichent un triangle jaune d'avertissement.

Vous voilà fin prêt à laisser Platino déambuler sur un robot commandé sans fil qui communique via *Bluetooth* avec un VI tournant sur votre portable, tout en collectant des données que vous pouvez

surveiller sur votre tablette depuis n'importe où dans le monde. Je le disais en commençant, c'est plutôt excitant, non ? Pour pousser le bouchon encore plus loin, je présenterai peut-être dans un prochain article les services web de *LabVIEW*.

(120227 – version française : Kévin PETIT)

**Nouveau prix !**

#### Liens et références

- [1] Platine de relais avec duplicateur de port pour ATM18 : www.elektor.fr/080357
- [2] codes d'exemple pour cet article : www.elektor.fr/120227
- [3] Platino: www.elektor.fr/100892
- [4] expériences avec les modules Bluetooth Rayson : http://elektorembedded.blogspot.com/2010/08/rayson-btm222-btm112 bluetooth-modules.html
- [5] Bluetooth avec ATM18 : www.elektor.fr/080948
- [6] oBD-2 sans fil : www.elektor.fr/090918

#### Publicité

# **OSPV – deux-roues autobalancé**

## **Un projet Open Source qui roule tout seul !**

C'est avec ElektorWheelie que de nombreuses écoles et des particuliers enthousiastes s'étaient lancés il y a deux ans dans la réalisation de véhicules autostabilisés. Elektor relance maintenant l'aventure avec ce nouvel engin, conçu pour l'intérieur, et appelé *Open Source Personal Vehicle*. Le principe est le même, mais tout a été amélioré. Il se conduit facilement, il est léger et pliable. Son code source est ouvert et en plus, il a bel aspect !

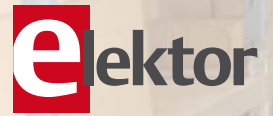

#### **Caractéristiques techniques:**

- 2 moteurs 250 W CC
- 2 batteries au plomb stabilisé de 12 V / 9 Ah
- 2 roues (PU, 14 cm de diamètre)
- Transmission : courroie dentée HDT
- Vitesse maximum : 15 km/h
- Rayon d'action : environ 8 km
- Poids : 25 kg
- Dimensions ( $h \times l \times p$ ): 120 x 47 x 47 cm
- Charge maximale : 90 kg
- Garde au sol : 2 cm
- Pas de la hauteur minimum d'aplomb : 5,6 cm
- Distance entre les pieds : 29,5 cm
- Durée de charge : 2 h 1/2

Le kit complet d'OSPV d'Elektor comprend deux moteurs CC de 200 W chacun, deux batteries au plomb stabilisé de 12 V / 9 Ah, 2 roues avec poulie et courroie crantée HTD, un châssis carrossé, visserie comprise, la carte de commande et la carte des capteurs montée et testée, prête à l'emploi ainsi que le chargeur.

**Réf. : 110320-91 • 1095,00 € 885,00 €\*** *\*TTC, port en sus*

**Informations complémentaires et commandes : www.elektor.fr/ospv**

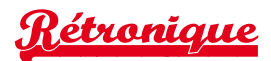

# **analyseur logique Elektor (1981)**

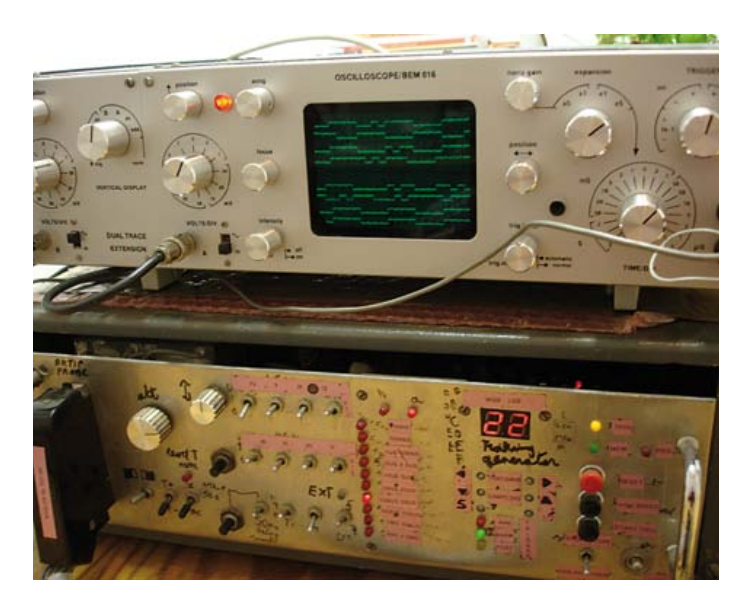

Luc Vanhove (Belgique)

Grand nettoyage oblige, je viens d'exhumer de la poussière mon analyseur logique. Il remonte aux années 80, quand j'étais encore étudiant. Faute de temps, je ne l'avais jamais doté d'une face avant digne de lui. Que de souvenirs en le revoyant ! Tout excité, j'ai voulu savoir s'il fonctionnait encore.

Il n'a pas été difficile de rassembler les câbles, ils étaient restés dans l'appareil. Je le branche sur un oscilloscope BEM016 (un kit MBLE des années 70) et…

Quel étonnement quand, tout à coup, je vois se dessiner huit formes d'ondes étagées sous un signal erratique. Que se passe-t-il ? Il manque évidemment le signal de déclenchement sur l'entrée *trigger*. Voilà, cette fois les huit canaux y sont ! Magnifique.

Ce projet de 1981, je l'ai construit en gros comme Elektor l'indiquait, mais étoffé de quelques gadgets que l'on trouvait alors sur les modèles du commerce. Elektor en avait aussi publié, comme les interrupteurs sensitifs, le réglage d'horloge par multiplexeur et un affichage de la fréquence. Pour facilité les expériences, j'avais en plus muni la sonde de 12 V et ±5 V. Elle disposait aussi de comparateurs à trigger de Schmitt rapides pour les mesures sur les puces en CMOS. Sur l'oscilloscope à mémoire, j'ai modifié l'atténuateur vertical pour améliorer la précision. Tout cela demandait une alimentation plus stable et plus lourde, alors j'ai dû en concevoir une toute nouvelle.

La platine de conversion A/N de cette réalisation reste malheureusement introuvable, mais n'empêche, j'ai envie de me replonger dans ce projet de grande envergure, paru en cinq parties, à savoir :

- avril 1981 Analyseur logique (1) description
- • mai 1981 Analyseur logique (2) les schémas
- juin 1981 Analyseur logique (3) à vos écus... à vos fers...
- juillet 1981 Tampons d'entrée pour analyseur logique
- • octobre 1981 Analyseur logique : extension de mémorisation

#### Le fonctionnement en bref

L'étage d'entrée est fait d'un verrou à 8 bits (cf. **fig. 1**) avec, sur la fréquence d'échantillonnage choisie, un retard de 50 ns ou réglable entre 150 ns et 500 ns. Le signal à l'entrée du circuit de retard provient d'un quartz à 4 MHz dont la fréquence est divisée selon l'échantillonnage utilisé. Ma version fait appel à un multiplexeur à la place du commutateur à plusieurs positions. L'utilisation d'une horloge externe est aussi possible, avec option de synchroniser sur le flanc montant ou descendant.

La sortie du diviseur est aussi reliée à un compteur à 8 bits préréglable (compteur B) qui part de 0 en mode *post-trigger*, de 126 en mode centré et de 256 en *pre-trigger*. Ce compteur détermine le moment où le signal de validation d'écriture est envoyé à la RAM. Les sorties du verrou à 8 bits sont branchées aux entrées de la mémoire ainsi qu'aux OU exclusifs (le détecteur de mot) dont les entrées peuvent être mises à UN logique, à zéro ou indéterminées. C'est avec le mot de déclenchement réglé de cette façon (ou à l'aide de deux signaux externes) que la bascule FF1 fonctionne. On peut aussi la régler manuellement.

Les données sont mises en mémoire au moment du déclenchement. Le compteur surveille le nombre d'échantillons et arrête l'opération quand la mémoire est pleine, après 256 prélèvements. Un deuxième compteur (A) à 8 bits assure l'adressage de la RAM, son horloge est dérivée de la fréquence d'échantillonnage choisie.

La sortie de report du compteur B, celui qui commande FF2, place

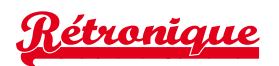

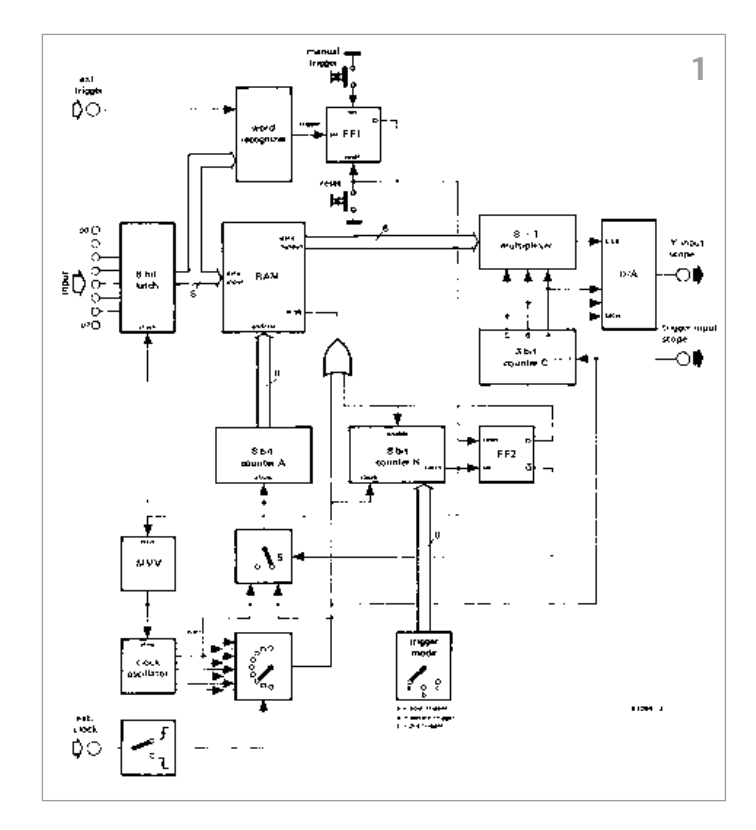

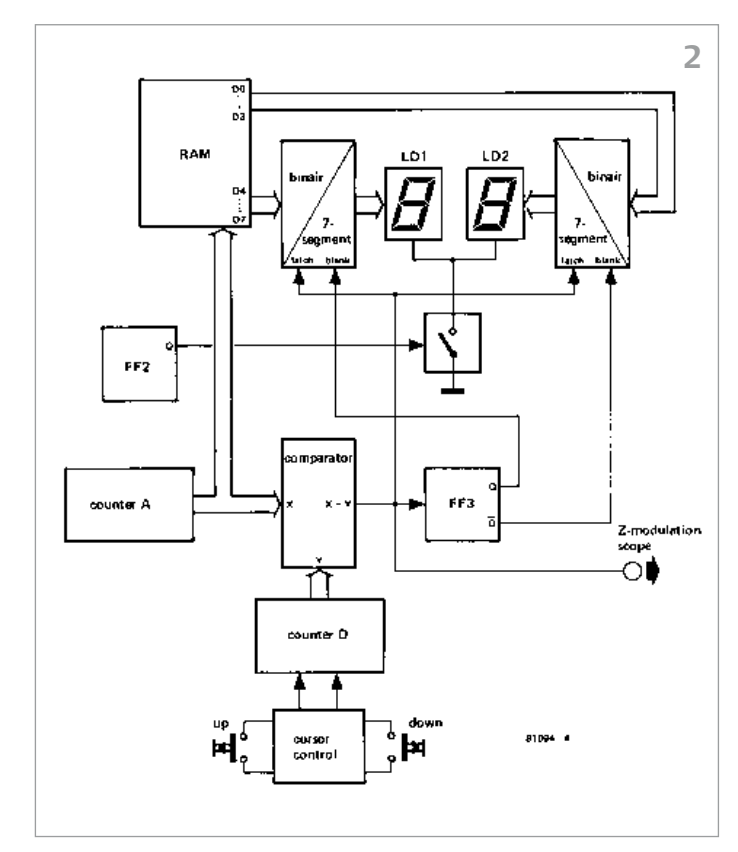

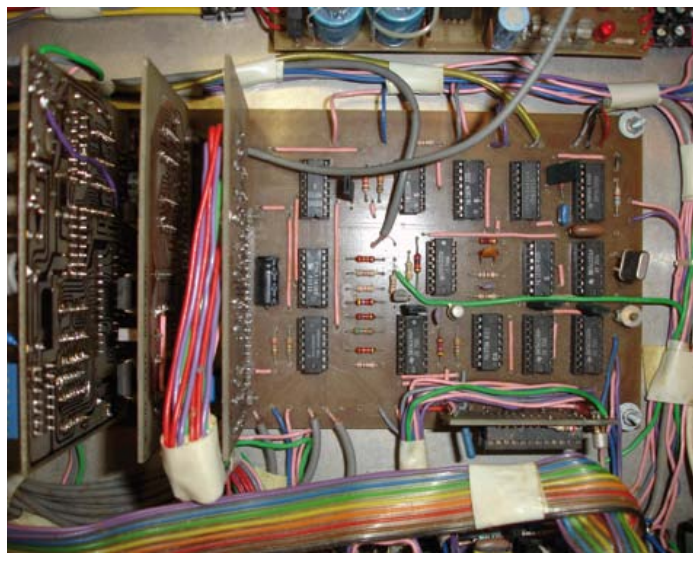

alors la mémoire en mode de lecture et le compteur va parcourir à fréquence fixe toutes les cellules de la RAM.

Cette information circule vers un multiplexeur 8 vers 1 qui visite tous les canaux, puis un convertisseur N/A ajoute à chaque série de bits un niveau continu de manière à nous donner l'impression d'avoir huit canaux. C'est une illusion d'optique, puisque nous ne disposons que d'un seul canal et du déclenchement externe de l'oscilloscope. Nous avons besoin de ce *trigger* externe pour voir et interpréter les huit canaux synchronisés les uns sous les autres.

Il y a aussi une dérivation des sorties de la mémoire vers le positionnement du curseur (**fig. 2**), dans laquelle on retrouve les *RAM*, *FF2* et *counter A* de la figure 1. Le but est de sélectionner huit fois un bit de chacune des huit lignes et d'en donner la valeur hexadécimale. On y arrive par comptage/décomptage. Des portes OU NON exclusif comparent cette valeur à l'adresse de la RAM et si les deux sont identiques, on génère une impulsion Z. Elle peut être appliquée à l'entrée de modulation Z de l'oscilloscope pour mettre le bit choisi en surbrillance. Tous ces appareils ne disposent pas nécessairement d'entrée Z, c'est pourquoi l'impulsion est aussi superposée à la sortie du convertisseur N/A, ce qui donne à l'écran une petite pointe vers le bas sur le bit sélectionné s'il s'agit d'un 1, vers le haut s'il s'agit d'un 0. Voilà comment reconnaître, dans une série de bits de valeur constante, ceux qui sont au niveau haut ou bas.

Il existe encore une autre manière de lire des valeurs hexadécimales. On applique pour cela les niveaux de sortie de la RAM aux entrées d'un décodeur BCD vers 7 segments dont le registre d'entrée n'est validé que pendant l'impulsion Z. Le bouton de mise à zéro de FF1 ramène à la position de départ le processus d'écriture, en attente d'une nouvelle configuration de déclenchement.

Les figures 3, 4, 5 et 6 montrent les cartes de mémoire, d'entrée et de déclenchement, du générateur de poursuite et d'alimentation de l'analyseur. Côté matériel, la vitesse limite est celle des puces de mémoire de l'époque : leur temps d'accès était encore de 250 ns.

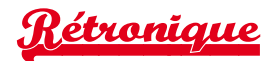

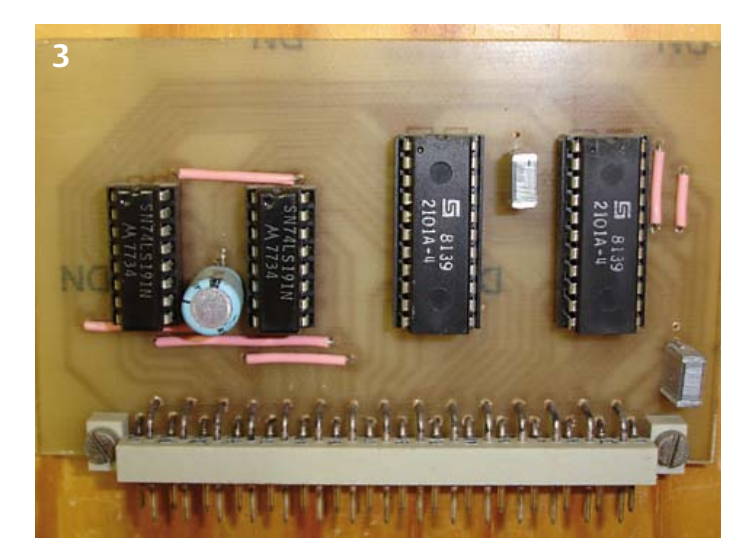

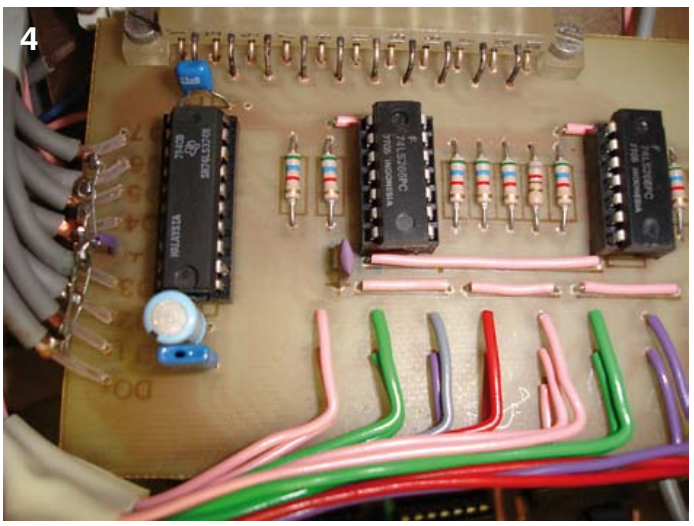

#### Oscilloscope à mémoire

L'instrument ainsi configuré, il n'en fallait plus beaucoup pour en faire un oscilloscope à mémoire : un autre module avec un atténuateur comme on en trouve sur tout oscilloscope, capable d'amplifier et d'atténuer le signal pour le présenter à un convertisseur A/N. Le résultat numérique est alors stocké en mémoire. Après lecture des échantillons, on active le mode *read*, puis les données de la RAM sont envoyées à un convertisseur N/A pour reconstruire le signal analogique. C'est une fonction très utile pour observer des phénomènes non récurrents comme les transitoires à l'allumage ou à l'extinction d'un circuit ou pour des signaux à suivre sur une très longue période.

À cette époque-là, le prix d'un analyseur logique ou d'un oscilloscope à mémoire mettait ces outils hors de portée de l'amateur. Seul le projet d'Elektor lui ouvrait la voie au dépannage et aux expériences sur les circuits numériques.

Aujourd'hui il paraîtrait fastidieux de réaliser un analyseur logique rien qu'avec du matériel. Avec un bon µC et quelques pages de logiciel, ce serait beaucoup plus simple, plus petit et plus léger. Une facilité dont on n'osait même pas rêver en 1981. On se débrouillait très bien avec les moyens d'alors. Et cet appareil, d'une conception solide, est resté très stable, il ne vous laisse jamais en rade, même après trente ans.

(120219 – trad. Robert Grignard)

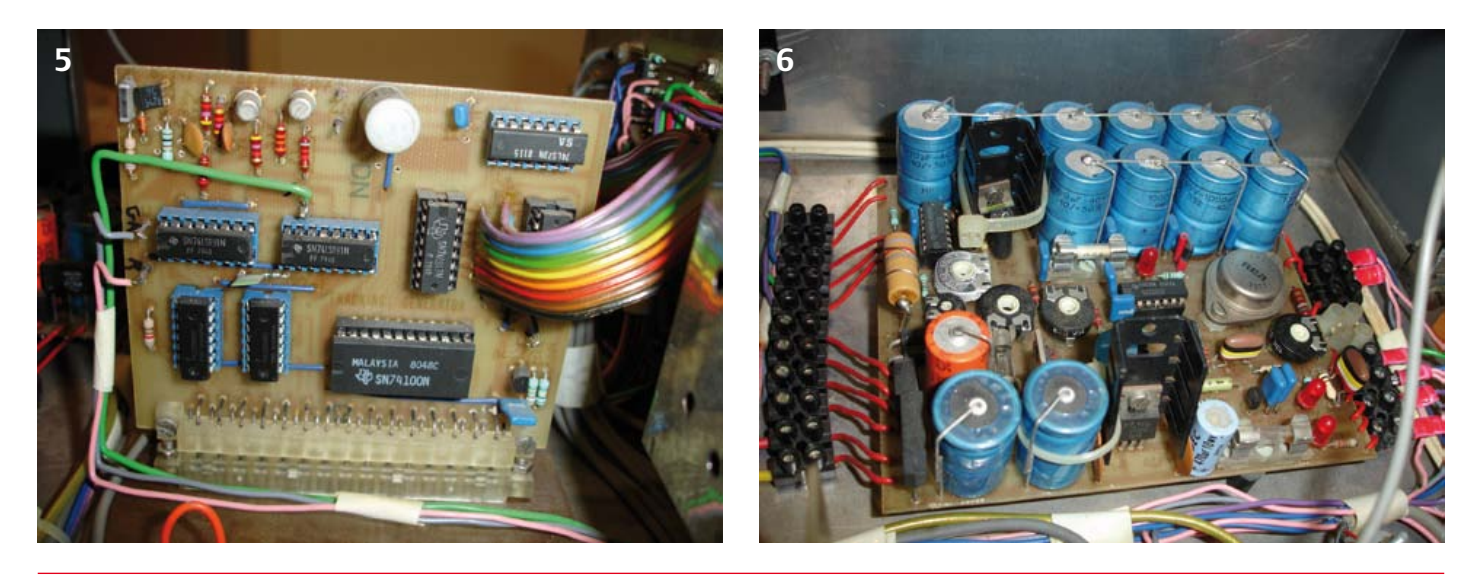

*Rétronique* est une rubrique mensuelle sur les pages glorieuses et jaunies de l'électronique, avec aussi des montages de légende décrits dans Elektor. Si vous avez des suggestions de sujets à traiter, merci de les adresser à redaction@elektor.fr en indiquant : Rétronique Elektor.

# **retour aux sources (6)** Tous en selle vers les bascules !

Revenir aux sources, ce n'est pas seulement apprendre à décomposer les circuits en sous-ensembles fonctionnels, c'est également se pencher sur leur logique. Même les microcontrôleurs sont faits d'ensembles de transistors qu'il est utile de comprendre.

Pénétrons dans cette logique de l'ombre grâce à quelques expériences simples.

#### Burkhard Kainka (Allemagne)

Allumé ou éteint : voici à quoi se résume la logique binaire qui, comme son nom l'indique, ne connaît que deux états. Quant aux transistors, ils s'accommodent aussi bien des tâches de logique binaire qu'ils le font de leurs tâches analogiques.

#### Bascule bistable

La bascule est le circuit logique de base. Une bascule bistable connaît deux états stables. Cela sert à faire des mémoires ou des compteurs.

Le propre d'une bascule est la réinjection sur l'entrée (on parle de rétroaction) du signal de sortie remis en phase et amplifié. C'est ce que montrent les deux étages amplificateurs inverseurs de la **fig. 1**. Les signaux d'entrée et de sortie du circuit sont en phase puisque chacun des deux étages inverse le signal. La rétroaction de la sortie sur l'entrée a pour effet, entre autres, *l'amplification de la tension de sortie quand elle augmente*. À l'inverse, quand la tension de sortie baisse, la rétroaction en accélère la décroissance. De sorte que le basculement

d'un état à l'autre est accéléré. C'est précisément ce qu'on souhaite en logique : des flancs courts.

L'amplificateur de la figure 1 sera p. ex. un circuit à deux étages composé de transistors directement couplés (via des résistances). Chaque étage du montage à émetteur commun de la **figure 2** inverse le signal d'entrée de l'autre. Voici une forme simple de bascule bistable : sa tension de sortie peut être soit basse (proche de 0 V) soit haute (presque identique à la tension de service), et conserve chacun de ces états, que seule une intervention extérieure pourra modifier.

Prenons le cas où la tension est basse : le courant de base du transistor de gauche est nul, il est donc bloqué et sa tension de collecteur augmente ; le courant de base du transistor de droite est maximal, ce transistor est donc saturé et la tension de sortie reste basse.

Quand la tension de sortie est haute, c'est l'inverse, mais rien ne change non plus. Quant à l'état de la sortie de la bascule au moment de la mise sous tension, il est impossible à prédire : c'est le hasard qui décide !

**1k**

**V**

**BC547B**

**100k**

#### Bascule RS

Ajoutons deux LED au circuit (**fig. 3**), ainsi que deux poussoirs pour modifier son état. Une des deux LED s'allumera après mise sous tension, mais laquelle ? Impossible de prédire quelle sortie sera haute. Les transistors ont par nature des gains différents, et c'est cette différence qui fera que le circuit basculera d'un côté ou de l'autre. Si par miracle les gains étaient rigoureusement identiques, ce serait un autre facteur d'asymétrie comme p. ex. le bruit intrinsèque à tout circuit qui forcerait la bascule d'un côté ou de l'autre. À chaque nouvelle mise sous tension, notre bascule prendra tantôt un état, tantôt l'autre, sans que ce soit prévisible.

En appuyant sur l'un des boutons, nous mettrons en court-circuit le courant de base du transistor relié au poussoir, et ce faisant nous forcerons la bascule à adopter l'état de notre choix. C'est la bascule RS, R pour *reset* (mise à 0 ou état bas), et S pour *set* (mise à 1 ou état haut).

Notre bascule RS est une mémoire à 1 bit. Ne mémorise-t-elle pas l'état allumé/éteint, ou la couleur rouge/vert (si l'on utilise des

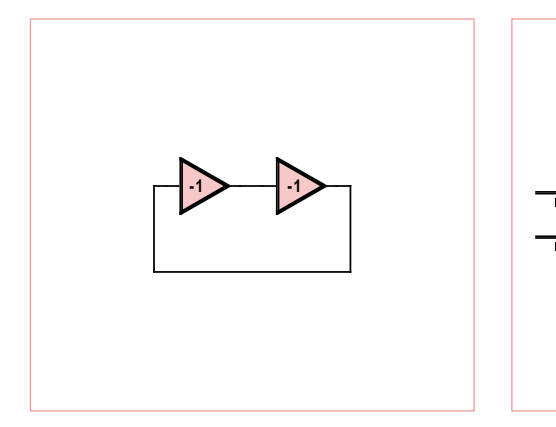

Figure 1. Principe de l'amplificateur à rétroaction.

Figure 2. Bascule bistable avec deux transistors.

**9V**

**1k**

**BC547B**

**100k**

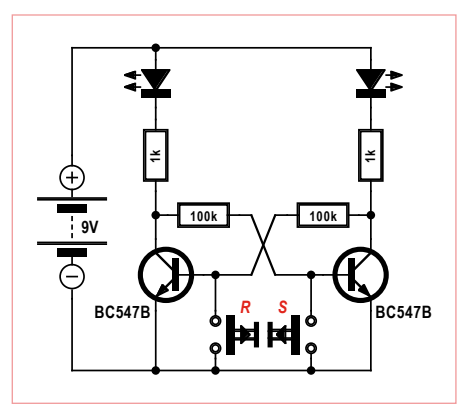

Figure 3. Bascule RS.

## Le thyristor

Les thyristors sont des dispositifs de commutation bistables dotés de trois électrodes (cathode, anode et gâchette). La gâchette est l'électrode de commande qui amorce le thyristor, c'est-à-dire le rend passant. Un thyristor reste conducteur tant que le circuit n'a pas été coupé. Le thyristor a la même structure interne que le transistor bipolaire, si ce n'est qu'il possède quatre couches semi-conductrices NPNP. Le rôle de la gâchette est d'ailleurs proche de celui du courant de base. Lorsque le courant de gâchette franchit un certain seuil, le thyristor

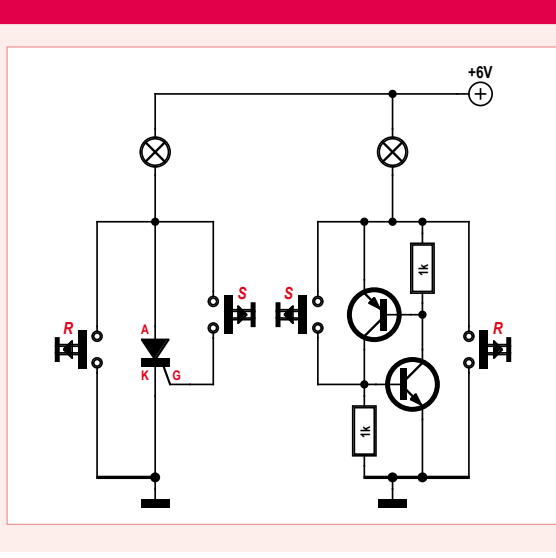

s'amorce et devient passant. Pour le bloquer, c'est-à-dire supprimer le courant établi, on peut soit couper l'alimentation de service, soit le court-circuiter. S'il est alimenté sous tension alternative, l'état passant se terminera de lui-même à chaque passage par zéro.

Le schéma montre le circuit équivalent composé de transistors bipolaires. La mise en conduction (l'amorçage) et la mise hors-conduction (le blocage) peuvent donc être effectuées de deux façons. Ces deux circuits s'utilisent comme une bascule RS.

LED) ou encore les états oui/non ou vraix/ faux ? Un tel circuit pourrait servir d'indicateur rudimentaire, si l'on convient p. ex. qu'un des deux états signifie « Je suis sorti acheter du pain », ce message restera inchangé jusqu'à ce qu'il soit modifié.

On connaît les boutons et les entrées *reset* des ordinateurs et des microcontrôleurs. Ces systèmes complexes sont faits de nombreuses bascules, dont certaines servent de mémoire de données. À la mise sous tension, toutes les bascules statiques prennent un état aléatoire. L'initialisation remet de l'ordre dans ce chaos. Une courte impulsion *reset*, et voilà toutes les bascules à zéro...

Précisons que les transistors intégrés dans les µC sont des MOSFET qui, contrairement au transistor bipolaire, se passent de résistance de base, comme le montre la bascule RS à deux BS170 (**fig. 4**).

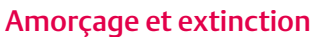

La **figure 5** montre comment assembler une bascule bistable avec deux transistors NPN et PNP. Le courant de base de l'un se confond avec le courant de collecteur de l'autre. Les deux transistors sont par conséquent simultanément soit bloqués, soit conducteurs. Après la mise sous tension, le circuit est d'abord à l'état bloqué. Un coup de poussoir le fait basculer dans l'état passant. Il faut couper la tension d'alimentation pour que ces transistors retournent à l'état bloqué. Ce comportement est celui d'un thyristor (voir **encadré**). Incidemment, le condensateur empêche l'amorçage intempestif du circuit à la mise sous tension.

#### Bascule monostable

Dans de nombreux cas il est utile de disposer d'un circuit à une seule position stable : il bascule mais, au bout d'un certain temps, revient à sa position stable. C'est la bascule monostable qui permet de construire p. ex. une minuterie à poussoir qui se coupe au bout d'un certain temps. On obtient cette fonction de temporisation en insérant un condensateur dans la ligne de réaction. Lorsqu'on appuie sur le bouton de la minuterie, ce condensateur commence à se charger. Selon sa capacité, un délai plus ou moins long interviendra avant qu'il soit chargé et qu'il ne circule plus aucun courant dans la ligne de réaction. Le circuit retourne à son état stable. La temporisation du circuit de la **figure 6** est d'environ 10 s.

#### Trigger de Schmitt

En présence d'un signal d'entrée variable, quand il faut faire correspondre un état logique donné à des seuils de tension précis de ce signal d'entrée, on fait appel à un circuit dynamique appelé trigger (déclencheur ou bascule) de Schmitt. Une entrée à trigger de Schmitt connait deux seuils de basculement à partir desquels la sortie change d'état : elle passera p. ex au niveau haut (et

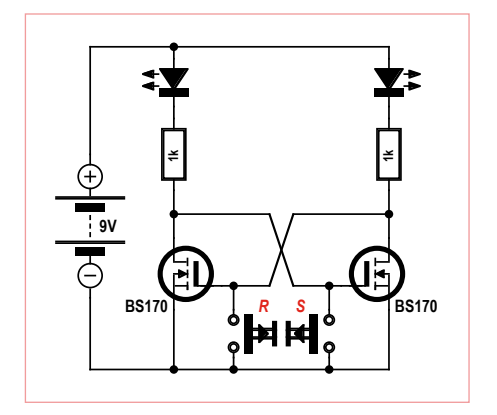

Figure 4. Bascule RS avec MOSFET. Figure 5. Circuit bistable avec Figure 6. Une bascule monostable.

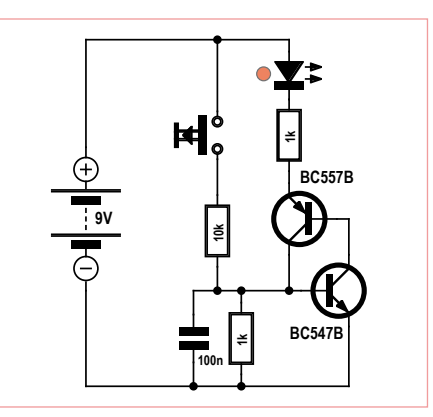

transistors complémentaires.

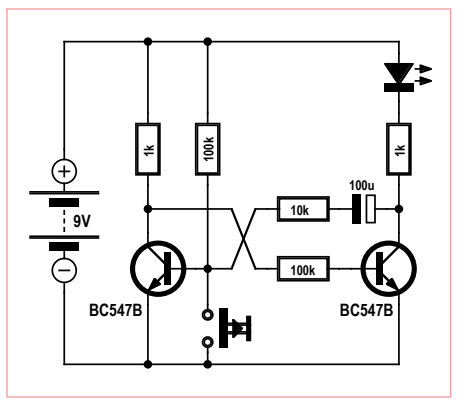

## Interrupteur crépusculaire

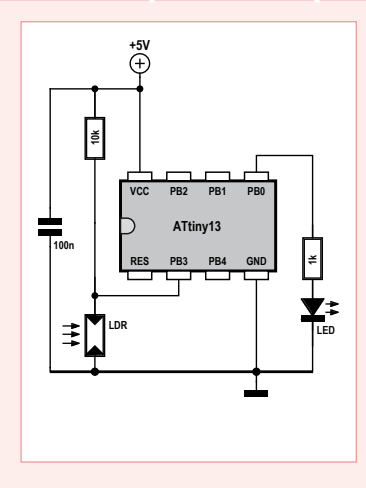

Reproduire le comportement du trigger de Schmitt avec un µC est facile : il suffit de mesurer en permanence la tension d'entrée et de la comparer à deux valeurs limites. Selon le résultat de la comparaison, la sortie sera mise à 1 ou à 0. Les seuils sont fixés indépendamment l'une de l'autre, ce qui permet de doser l'hystérésis. La boucle d'attente d'1 s introduit une certaine inertie qui évite les basculements intempestifs.

```
'Interrupteur crépusculaire
$regfile = «attiny13.dat»
$crystal = 1200000$hwstack = 8
$swstack = 4$framesize = 4
Dim U As Word
Config Adc = Single , Prescaler = Auto
Start Adc
Config Portb = 1 'Sortie B.0
Do
 U = \text{Getadc}(3)If U < 400 Then Portb. 0 = 0If U > 600 Then Portb. 0 = 1 Waitms 1000
Loop
End
```
Ajoutez quelques composants et vous avez un interrupteur crépusculaire à base d'ATtiny13.

y restera) lorsque la tension d'entrée franchit le seuil de 2 V. Elle repassera au niveau bas (et y restera) lorsque l'entrée passera sous le seuil de 1 V. Le décalage (ou retard) entre ces deux seuils est appelé hystérésis (du grec « être en retard »).

La **figure 7** est un classique, avec contreréaction par une résistance d'émetteur commune. On ajuste les seuils de déclenchement et l'hystérésis en jouant sur la valeur des résistances.

Intermède haute fréquence instructif : reliez à l'entrée un morceau de fil d'une bonne longueur qui fera office d'antenne. Placez le curseur du potentiomètre très près de l'un des points de basculement, allumez une radio et actionnez l'interrupteur mural de la pièce pour entendre des parasites à la radio ; au même moment, le circuit basculera : le trigger de Schmitt et « son antenne » se comportent comme un récepteur à large bande, l'interrupteur comme un émetteur.

Un exemple d'utilisation du trigger de Schmitt est l'interrupteur crépusculaire (**fig. 8**) qui allume une lampe lorsque la nuit tombe. Pendant la transition vers l'obscurité, il faut éviter le papillotement de la lampe une fois atteint le seuil de luminosité à partir duquel elle s'allume. Le seuil de luminosité à partir duquel elle devra s'éteindre (le lendemain matin) doit donc être sensiblement plus *haut* que le seuil auquel elle s'est allumée. Ces deux seuils d'allumage et d'extinction définissent la zone d'hystérésis.

La tension d'entrée du trigger de Schmitt est fixée par la photorésistance (LDR). Plus l'éclairement de la LDR est fort et plus sa résistance est faible, ce qui entraîne la mise hors tension de la LED, et vice versa avec un éclairement faible.

Sur ce circuit, un décalage est perceptible entre les deux seuils de commutation. En principe, cette hystérésis devrait suffire à éviter le phénomène de papillotement.

#### Trigger de Schmitt simplifié

La **figure 9** est encore plus simple : deux transistors NPN couplés directement. Une résistance supplémentaire placée entre entrée et sortie se charge de la rétroaction nécessaire, et fixe donc l'hystérésis de commutation.

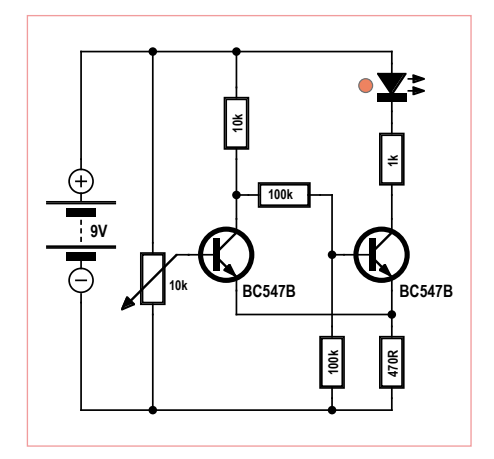

Figure 7. Le trigger de Schmitt, version classique.

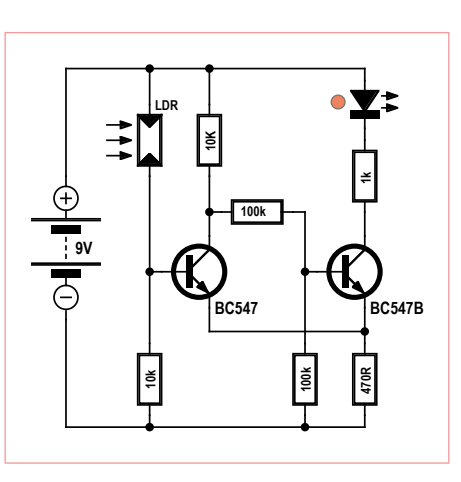

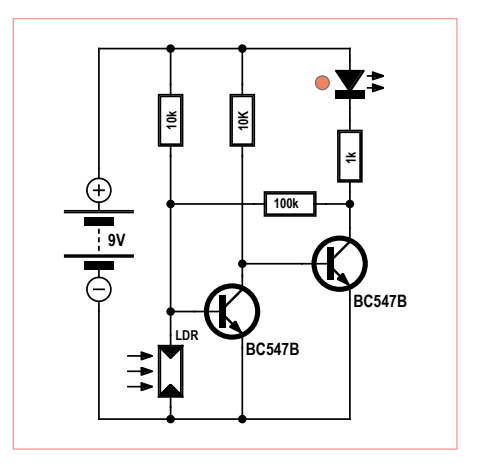

Figure 8. Un interrupteur crépusculaire. Figure 9. Trigger de Schmitt simplifié.
# eu-concours

Le schéma reprend le trigger de Schmitt de la figure 7 avec un dimensionnement légèrement différent et deux points de mesure. Les transistors seront de type C, avec le gain le plus élevé possible, de façon à pouvoir négliger les courants de base durant les calculs. Les tensions

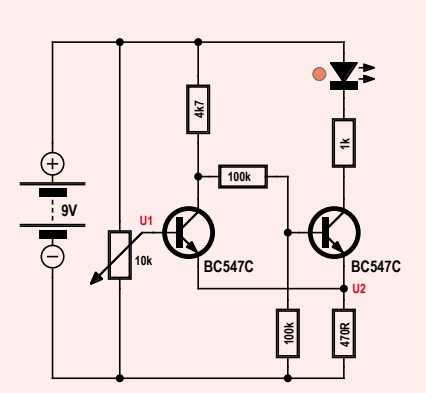

aux points U1 et U2 sont mesurées par rapport à la masse, c.-à-d. par rapport au pôle moins de la pile. Le potentiomètre sera d'abord en butée basse afin que le transistor de gauche soit bloqué. Sa tension de collecteur est haute, si bien que le courant de base qui traverse le transistor de droite suffit à le rendre passant. Circuit sous tension, on observe aux bornes de la résistance commune de 470 Ω une tension U2 engendrée par la somme des deux courants d'émetteur. Nous augmentons maintenant U1 jusqu'à ce que le circuit bascule. U2 est plus basse que précédemment, et il circule à travers le transistor de gauche à l'état passant moins de courant que dans celui de droite. La différence entre les courants de collecteur produit l'hystérésis. Un bon conseil : réaliser le montage et effectuer les mesures est plus facile que de se lancer dans des calculs !

#### 1) U1 = 0 V. La LED brille. Quelle est la tension U2 mesurée ?

- A) env. 0,47 V
- B) env. 1 V
- C) env. 2,3 V

#### 2) On augmente lentement U1. Pour quelle tension U1 la sortie bascule-t-elle ?

- D) env. 2,9 V
- E) env. 4,5 V
- F) env. 6 V
- 3) On diminue lentement U1. Pour quelle tension U1 la sortie rebascule-t-elle ?
- G) env. 1,4 V
- H) env. 2 V
- I) env. 2,5 V

Si vous avez trois bonnes réponses, vous gagnerez peut-être par tirage au sort un *kitMinty Geek Electronic 101* !

Envoyez avant le 30 juin 2012 votre réponse dans l'objet d'un message électronique adressé à basics@elektor.com sous forme d'un code composé des lettres correspondant à vos trois réponses, à l'exclusion de toute autre mention. L'objet du message sera lu automatiquement, le corps du message ne sera pas lu du tout...

Tout recours est exclu de même que le sont, de ce jeu, les personnels d'Elektor International B.V. et leur famille. Un seul gagnant par foyer.

#### *La solution du jeu d'avril était le code CDH.*

#### **Solution 1:**

*Une erreur de virgule a malheureusement faussé les résultats possibles de la question 1. Veuillez nous en excuser.*

*Au lieu de :*

A) 
$$
100 \Omega
$$
 | B)  $47 \Omega$  | C)  $22 \Omega$ 

*il aurait fallu lire :*

A) 
$$
10 \Omega
$$
 | B)  $4,7 \Omega$  | C)  $2,2 \Omega$ .  
\n $R_x = 0,7 V/0,35 A$  |  $R_x = 2 \Omega$ 

*La réponse C) est la plus proche de ces 2 Ω ; l'intensité sera d'environ 10 % inférieure au courant maximal autorisé.*

*Note : cette réponse n'a pas été prise en compte en raison de notre erreur.*

#### **Solution 2 :**

*Il règne 10,2 V aux bornes des trois LED prises ensemble. Rendement = Utotale/Ualim = 10,2 V / 12,6 V = 81 % D) était donc la réponse correcte.*

#### **Solution 3 :**

*UCE = 14 – 10,2 – 0,7 = 3,1 [V] P = U \* I = 3,1 \* 0,35 = 1,085 [W] La réponse H) était donc la bonne (1 W).*

La photorésistance sert ici aussi de résistance variable, mais le circuit fonctionne cette fois-ci de façon inverse : la LED s'allume au-delà d'un certain niveau de luminosité et s'éteint dans l'obscurité. Entre les deux le circuit ne réagit pas, même lorsque l'obscurité tombe lentement. On retrouve la caractéristique du trigger de Schmitt : **une modification graduelle est transformée en transition brutale**. Le diviseur de tension à l'entrée permet d'adapter la sensibilité du circuit à différentes situations. Avec une résistance fixe de 10 kΩ, la LED ne s'allumera que sous éclairage intense,

par exemple près d'une lampe. Avec une 100 kΩ, le circuit réagira à la luminosité moyenne d'un appartement.

(120006 – version française : Hervé Moreau)

#### palÉo-Électronique & Haute-FiDÉlitÉ

# **chers tubes**

À l'occasion de la parution de la 2e édition de son vademecum de paléo-électronique sur les tubes, Francis Ibre livre aux lecteurs d'Elektor ses réflexions sur le prix des tubes, un sujet qui intéresse forcément les amateurs qui s'interrogent sur le bien-fondé des investissements consentis pour satisfaire leur passion.

# nouveau répertoire de plus de 1500 marques de tubes audio anciens et récents

#### Francis Ibre

#### Les tubes NOS sont-ils vraiment chers ?

k récents

Il est vrai que depuis une dizaine d'années, leurs tarifs grimpent inexorablement. N'oublions pas que leur coût était resté au plus bas depuis 1990, en grande partie à cause des productions récentes chinoises à très bas prix.

Pour en avoir le cœur net, j'ai fouiné et retrouvé un ancien dépliant de tarifs de la société Belvu, datant de mai 1959, dans lequel [1] j'ai relevé quelques prix de vente au détail pour des tubes courants. Attention, ces prix sont en anciens francs, et doivent donc être divisés par 100 avant conversion :

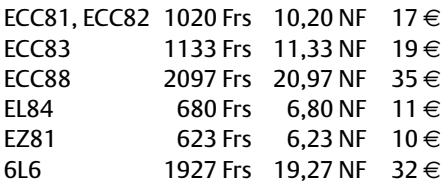

Un rapide passage sur un site de conversion [2] m'a permis de trouver l'équivalent actuel en euros, et cela montre que déjà à l'époque les tubes électroniques étaient relativement chers ! En effet, le SMIC horaire brut en France en 1959 était de 1,4925 Frs (nouveau franc) et le temps de travail mensuel de 176,5 h, amenant le salaire mensuel brut autour de 264 Frs. Un ouvrier aurait donc pu, théoriquement, acheter 42 tubes redresseurs EZ81… ou bien 23 tubes ECC83, avec son salaire mensuel… s'il n'avait eu que ça à acheter, au lieu de son pain !

À cette époque, le prix du pain était justement de l'ordre de 1,20 NF/kg, ce qui, une fois actualisé, donnerait aujourd'hui 2 €/kg alors que le prix actuel est de  $3,80 \in$ /kg! Le tube EZ81 coûtait alors 5 kg de pain… presque la consommation hebdomadaire d'une famille.

En tarif actualisé, il serait aujourd'hui équivalent à 2,6 kg de pain : avant de nous plaindre du prix des tubes, intéressons-nous au prix du pain… ou à celui de l'essence… On remarquera également que les tarifs convertis en euros actualisés sont tout à fait comparables aux prix des tubes récents, ce qui est pour le moins étonnant.

Aujourd'hui, en avril 2012, le SMIC mensuel brut en France est d'environ 1400  $\in$ , ce qui permettrait à un ouvrier d'acquérir 140 tubes EZ81, ou 73 tubes ECC83 ! En 50 ans, le pouvoir d'achat pour ces composants a donc été multiplié par 3,3.

Inversement, un tube ECC83 qui serait vendu aujourd'hui 3,3 fois plus cher qu'en 1959, soit 63 € environ, donnerait le même pouvoir d'achat qu'à l'époque !

Un tel tarif est à peu près celui qu'on rencontre souvent sur les sites de vente en ligne pour des tubes ECC83 NOS de qualité ; on voit qu'il n'a donc rien d'abusif, surtout si on tient compte du fait que les tubes de cette époque sont devenus rares, qu'il faut les chercher, les tester, les trier…

La plus grosse différence, à mon sens, est qu'en 1959 un travailleur avait vraiment besoin de tubes pour faire fonctionner sa radio (plus rarement sa télévision), alors qu'aujourd'hui nous les recherchons seulement pour notre plaisir. Si leur valeur est bien restée à peu près la même en termes monétaires, cette valeur a changé de nature : d'un produit de nécessité elle s'est convertie en prix d'un objet de loisir. La nécessité ne faisant plus loi, c'est maintenant celle de l'offre et de la demande.

#### D'où sort ce répertoire de plus de 1500 marques ?

Quand il est apparu que l'intérêt pour la 1ère édition de mon livre *Tubes audio anciens & récents*, parue en 2007, ne mollissait pas et qu'il arriverait à épuisement, il restait une frustration causée par deux défauts de ce premier tirage. Le contenu du livre n'était pas en cause, ce sont sa mise en page et son impression qui avaient souffert d'un concours de circonstances malheu-

#### palÉo-Électronique & Haute-FiDÉlitÉ

Double-Getter disque plat. La gorge

getter.

contient un alliage

baryum-magnésium.

Mica supérieur traité

#### Radiateur de refroidissement de la grille G1, soudé aux supports de grille en cuivre.

Agrafes de sertissage des demi-plaques, ou soudures sur les tubes renforcés.

Troisième getter latéral, en forme d'anneau. Lors du flashage, il arrive que l'anneau fonde par endroit.

A : anode ou plaque trimétal, sandwich nickel-cuivre améliorant la dissipation. On voit ici une zone surchauffée

Mica inférieur traité à l'alumine. Certains tubes ont des espaceurs en céramique pressée, plus précis et rigides.

Extrémités du filament de chauffage en tungstène, avec connexions serties en nickel.

Fils de connexions en nickel, reliant les électrodes aux broches de l'embase.

Renfort d'embase en métal évitant les ruptures du bulbe au niveau du collage.

à l'alumine pour isolation renforcée. Certains tubes ont un troisième mica supérieur, en écran juste en dessous du Plaque de concentration (ou grille-suppresseuse G3 pour les pentodes) servant à focaliser le faisceau (beam) d'électrons. K : cathode en nickel recouvert d'une couche d'oxydes de baryum, calcium et strontium fortement émissive. Ici la couche blanche est attaquée par l'air et s'effrite. G1 et G2 : la grille de commande en fil de molybdène, dorée comme sur les tubes professionnels afin de diminuer son émision, est masquée parfaitement par la grille-écran G2. Les tubes à chauffage direct ont une grille de commande en tantale. Pattes de maintien des plaques, traversant les micas puis pliées. Supports de grille en cuivre, permettant une bonne conduction de la chaleur. Embase en bakélite.

Plot de centrage avec

tenon d'orientation.

Page extraite de la première partie du livre, riche en considérations techniques et historiques.

parfois en métal. céramique ou

Broches en nickel étamées, serties à l'embase.

Micanol.

## RÉPERTOIRE DES MARQUES DE TURES

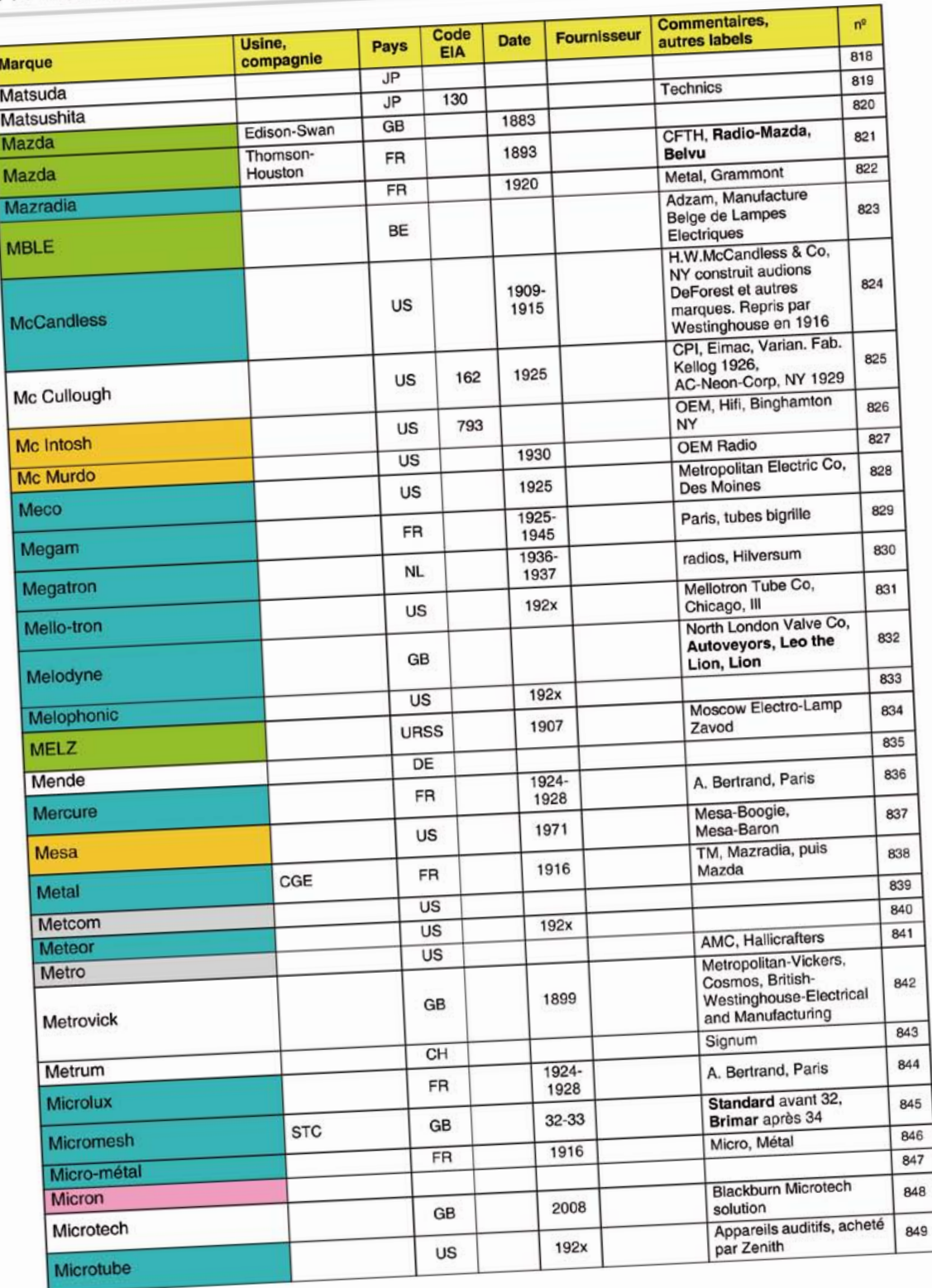

# 148 Tout ce que vous avez toujours voulu savoir sur les tubes

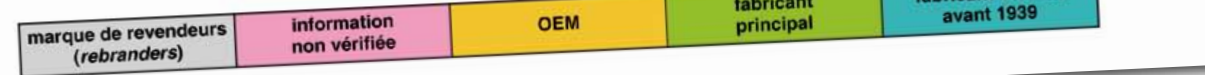

Extrait du répertoire de plus de 1500 marques de tubes (60 pages).

 $149$ 

reuses. Par manque d'expérience et à défaut de conseils avisés, nous nous sommes aperçus trop tard que la qualité du papier de la première édition était inadéquate pour obtenir une bonne reproduction des photos en couleur.

Nous souhaitions donc non seulement le retirer sur un papier de qualité appropriée pour faire honneur aux tubes, mais aussi offrir un contenu sensiblement enrichi.

Or, à cette époque, je tenais à jour une liste de marques qui comptait quelques centaines d'entrées, dont plusieurs dizaines de noms invérifiables. En m'appuyant sur des ouvrages historiques comme ceux que je cite dans la bibliographie, j'avais constaté que ma liste, pourtant considérablement enrichie au fil des années, était encore très incomplète : de très nombreux petits fabricants, principalement aux États-Unis, travaillaient à la limite de la légalité et parfois au-delà, à cause des brevets déposés par DeForest et Marconi. Pour échapper aux poursuites, ils changeaient leur nom, leur marque, leur adresse ! Ainsi, entre 1918 et 1928, certaines marques de tubes n'ont existé que pendant quelques mois, et il n'en reste parfois aucune autre trace que Le tableau intégral occupe 45 des 60 nouvelles pages de la 2e édition. J'ai choisi la page 148 pour la reproduire ici, car elle est représentative de ce répertoire commenté. Cet extrait est aussi une page d'histoire, puisqu'on y trouve des noms aussi importants que celui du premier fabricant des édition<br>i la page:<br>la repro:

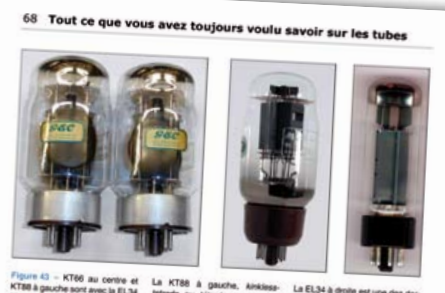

*Audion*, mais aussi le plus ancien nom et le plus récent fabricant :

1. **McCandless** : pratiquement personne ne le sait… Henry Wallace McCandless était le fabricant des *Audion* de Lee DeForest. L'histoire a retenu le nom de l'inventeur, mais pas celui du fabricant. Notons au passage l'humour du nom *McCandless* qui laisse entendre littéralement *candle less*, autrement dit « sans

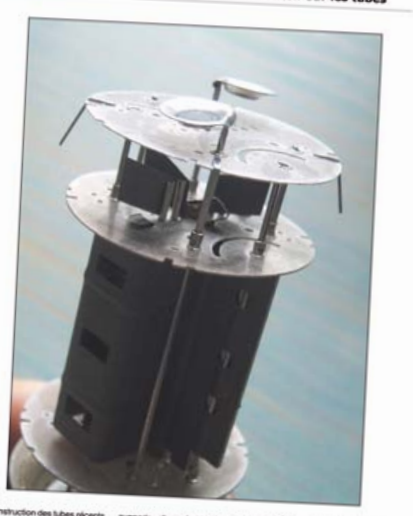

### Vademecum de paléo-électronique

des encarts publicitaires dans des revues d'époque.

Pour préparer cette réédition, nous nous étions laissé quelques mois, qui finalement sont devenus un an. Le temps pour ma liste de passer de quelques centaines à un millier d'entrées d'abord, puis finalement à 1535. Qui cherche trouve !

Derrière toutes ces marques très anciennes, on trouve aussi bien de petits ateliers qui fabriquent artisanalement leurs tubes en copiant plus ou moins les modèles DeForest ou RCA, que des manufactures d'équipement (OEM) qui achètent leurs tubes par lots aux grandes compagnies, et impriment sur les tubes leur propre marque, ou encore des fabricants de radios qui créent leurs propres tubes en fonction de leurs besoins. J'ai pris soin d'indiquer ces informations lorsqu'elles existent.

bougie » : on ne s'étonne donc pas qu'il ait fabriqué des lampes électriques ! L'usine *McCandless* a été reprise en 1916 par *Westinghouse*, qui forma en 1919 la RCA en s'associant à GE et AT&T.

2. **Mazda** : le plus ancien nom associé aux lampes, choisi par la filiale anglaise *Edison-Swan* dès 1883, et que *General-Electric* déposera en 1909. Ce nom sera utilisé au Royaume-Uni ainsi qu'en France et en Belgique.

- **• Mazradia** : nom porté par les lampes *Metal* juste après la Première Guerre
- **• MBLE** : usine belge dont les tubes portaient le logo *adzam* (*mazda* inversé)
- **• Metal** : la fabrication des lampes TM (*Télégraphie Militaire*) continua à la CGE après la première guerre, sous les noms *Métal*, *Micro-métal*, *Mazradia*, puis *Mazda*.

3. **Microtech** : exactement un siècle plus tard, c'est le plus récent nom donné aux productions de l'usine *Mullard* de Blackburn, entre 2007 (prototypes) et septembre 2009 (dépôt de bilan).

120363-i

- [1] Tarif 1959 (merci à M S. Maréchal) http://frank.pocnet.net/other/Belvu/ tarif-8.pdf
- [2] Conversion http://france-inflation.com/ calculateur\_inflation.php
- [3] Tout ce que vous avez toujours voulu savoir sur les tubes audio anciens & récents www.elektor.fr/nos

#### INFO & COMPOSANTS

# **défi énergie verte**

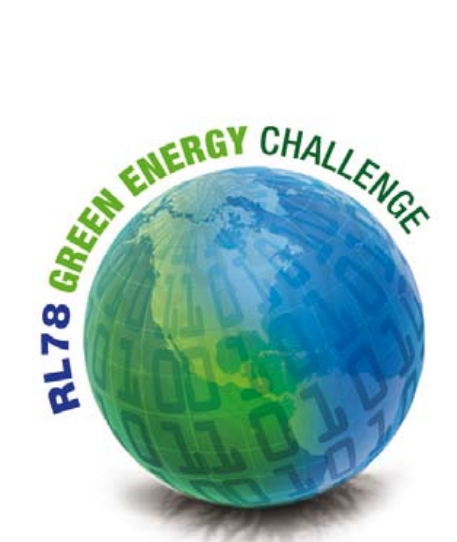

# Renesas champion de la frugalité

Mohammed Dogar (Allemagne)

En anglais, l'expression *Green Energy* fait écho à l'expression *greenhouse effect* qui signifie effet de serre. Ce carambolage de sons et d'idées ne peut pas être rendu avec les mêmes mots en français. Mais le défi lancé par *Renesas* n'en est pas moins clair : améliorer l'aptitude des circuits à répondre aux besoins réels, avec des fonctions intelligentes, et par-dessus tout une *faiblissime* consommation.

La famille des µC Renesas RL78 a été conçue pour cela, avec la plus forte intégration possible de périphériques, une architecture soignée et intelligente de l'unité centrale et bien sûr une gestion ultrafine de la consommation.

Outre ses caractéristiques générales de faible consommation, un contrôleur RL78 possède des fonctions annexes originales pour réduire davantage le courant qui y circule. Ainsi des blocs fonctionnels entiers du processeur peuvent-ils être mis en berne pendant que les autres, notamment les périphériques, continuent de fonctionner.

Cette fonction astucieuse est appelée le mode *Snooze*, autrement dit le roupillon ou la sieste, comme on dit chez nous. Un mode qui réduit à presque rien la consommation de plusieurs blocs fonctionnels, en utilisant le partage de l'acquisition ou de la transmission de données, de façon à réduire les sollicitations du processeur. Comparée aux modes à faible consommation assez fruste sur d'autres processeurs, cette flexibilité opérationnelle des RL78 est un atout remarquable.

Dans un système qui par exemple mesure périodiquement un signal analogique, le mode *Snooze* autorisera une réduction de 30 % de la dissipation moyenne du RL78/G13 comparée à celle du même circuit avant ou après la sieste.

Les processeurs RL78 présentent une autre caractéristique remarquable : l'étendue de la plage de leur tension d'alimentation entre 1,6 V et 5,5 V, particulièrement appréciable pour les applications où V<sub>cc</sub> baisse avec la décharge de la pile.

#### Consommation du RL78 : moins 30%

Pour les applications alimentées à vie par la même pile ou batterie sans possibilité de remplacement, la conception doit viser la consommation la plus faible possible. D'où l'idée de couper purement et simplement les parties du circuit qui ne servent pas, pour ne les remettre en service que quand il le faut. Cette aptitude du circuit à se mettre partiellement en catalepsie, état dans lequel il ne consomme (presque) rien, augmente spectaculairement la durée de vie de la batterie. Les processeurs *Renesas* RL78 sont parfaitement adaptés à toutes les applications critiques à cet égard.

Résumé des trois modes de fonctionnement du processeur (**fig. 1**) : 1) rendement optimal en mode *Run* normal ;

2) suspension du fonctionnement, mode *Halt* à très faible consommation, mais possibilité de réveil rapide ;

3) arrêt de fonctions supplémentaires en mode *Stop* pour réduire davantage la consommation, au prix d'un allongement du réveil ; 4) mode *Snooze* pour ne plus gaspiller ne serait-ce qu'un µA.

#### Les RL78 font la sieste

En mode *Snooze,* seules certaines fonctions périphériques simples restent actives, le reste du processeur roupille. Ce qui représente une économie d'énergie considérable par rapport aux modes *Run* ou *Halt*. En mode *Snooze,* la réception de données sur le port sériel synchrone, l'UART ou la conversion de données par le convertisseur A/N peuvent être activés en réveillant le port correspondant, mais pas le contrôleur.

Le convertisseur A/N peut se réveiller quand l'horloge en temps réel ou le temporisateur produisent un signal d'interruption pour lancer une conversion. De la même manière, le port sériel synchrone peut se réveiller avec une impulsion sur l'entrée d'horloge sérielle *Serial Clock*, tandis que l'UART peut être réveillé par un flanc sur l'entrée RxD.

Une fois des données reçues en mode *Snooze,* une condition pourra être vérifiée (*match condi-*

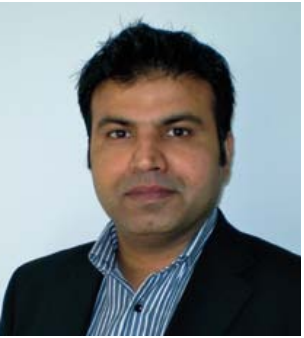

En qualité de *product marketing manager* chez *Renesas Europe*, Mohammed "Mo" Dogar assure avec son équipe la promotion et la vente de microcontrôleurs auprès de fabricants et de distributeurs.

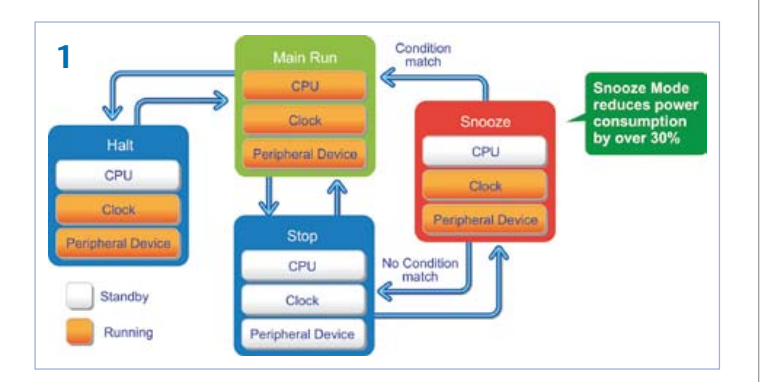

*tion*). En cas de coïncidence, le processeur sort de sa sieste et entre dans le mode *Run* ; en cas de divergence, c'est le retour au mode *Stop*. Autrement dit, on ne réveillera pas le processeur si la donnée reçue ne répond pas à la condition. La **figure 2** illustre le mode *Snooze* avec le convertisseur A/N déclenché par un temporisateur. À titre d'exemple, la conversion A/N ne consomme que 0,5 mA en mode *Snooze*, au lieu de 5 mA en mode *Run* !

#### À vous maintenant

Il n'est pas exagéré de qualifier les RL78 de champions de la frugalité, mais il reste maintenant à en tirer parti. C'est pourquoi *Renesas* attend avec intérêt votre propre projet, conçu et construit autour d'un RL78, dans le cadre du défi **énergie verte**. Montrez-nous comment vous imaginez qu'un microcontrôleur de cette facture peut contribuer à un monde meilleur.

(120294)

Publicité

#### [www.elektor.fr/120183](http://www.elektor.fr/120183)

Article « Microcontrôleurs RL78 pour applications à basse consommation » Elektor, avril 2012-04-19

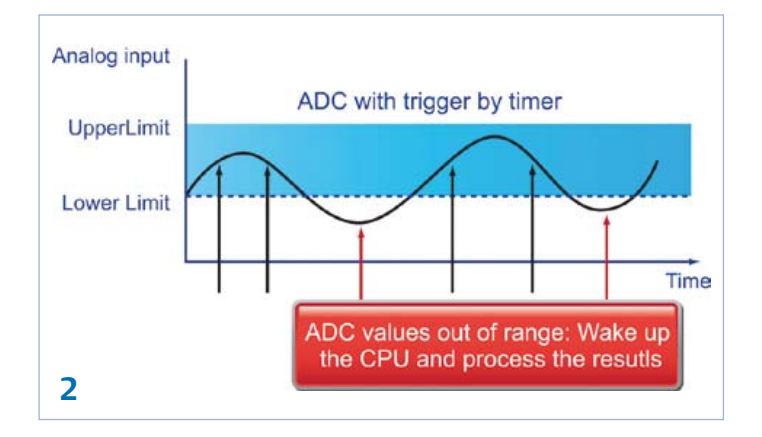

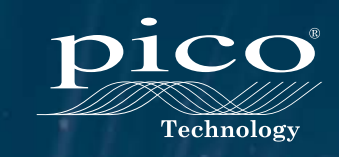

**PicoScope Série 6000**  FAITES PLUS AVEC LES OSCILLO-SCOPES LEADER DANS LEUR CLASSE

PLUS DE MODÈLES • PLUS DE CHOIX PLUS DE FONCTIONS EN STANDARD

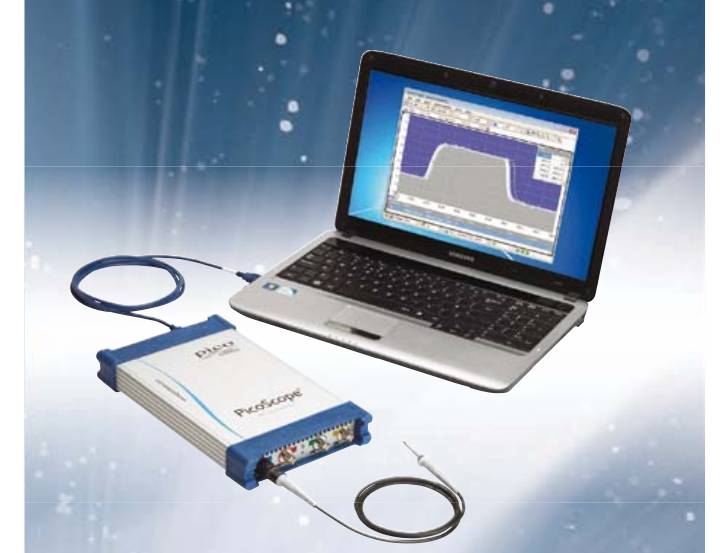

Le taux d'échantillonnage le plus élevé et la mémoire la plus étagée de tous les oscilloscopes de ce budget

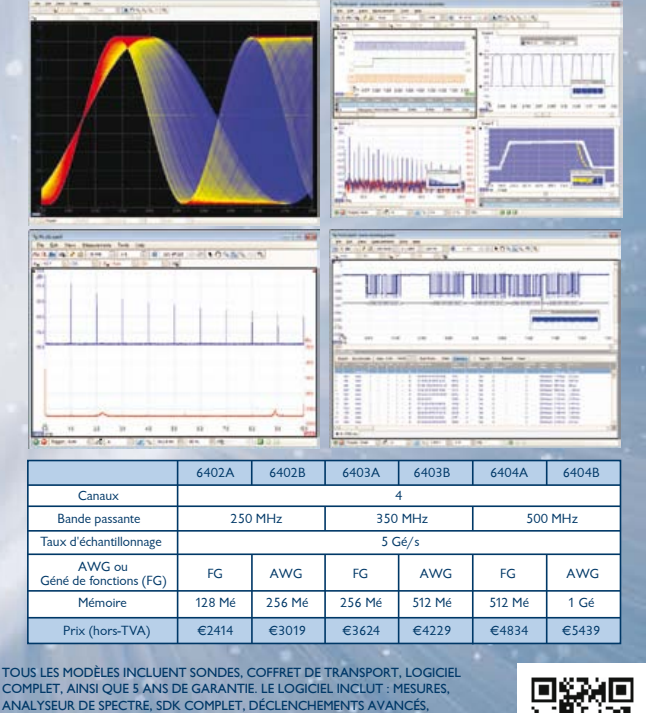

COMPLET, AINSI QUE 5 ANS DE GARANTIE. LE LOGICIEL INCLUT : MESURES,<br>ANALYSEUR DE SPECTRE, SDK COMPLET, DÉCLENCHEMENTS AVANCÉS,<br>PERSISTANCE DE COULEURS, DÉCODAGE SÉRIEL (CAN, LIN, RS232, PC, SPI),<br>MASQUES, CANAUX DE MATHS,

**www.picotech.com/PS147**

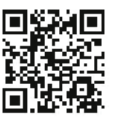

# Morceaux choisis

**+5V** passionnés d'électronique La bibliothèque des

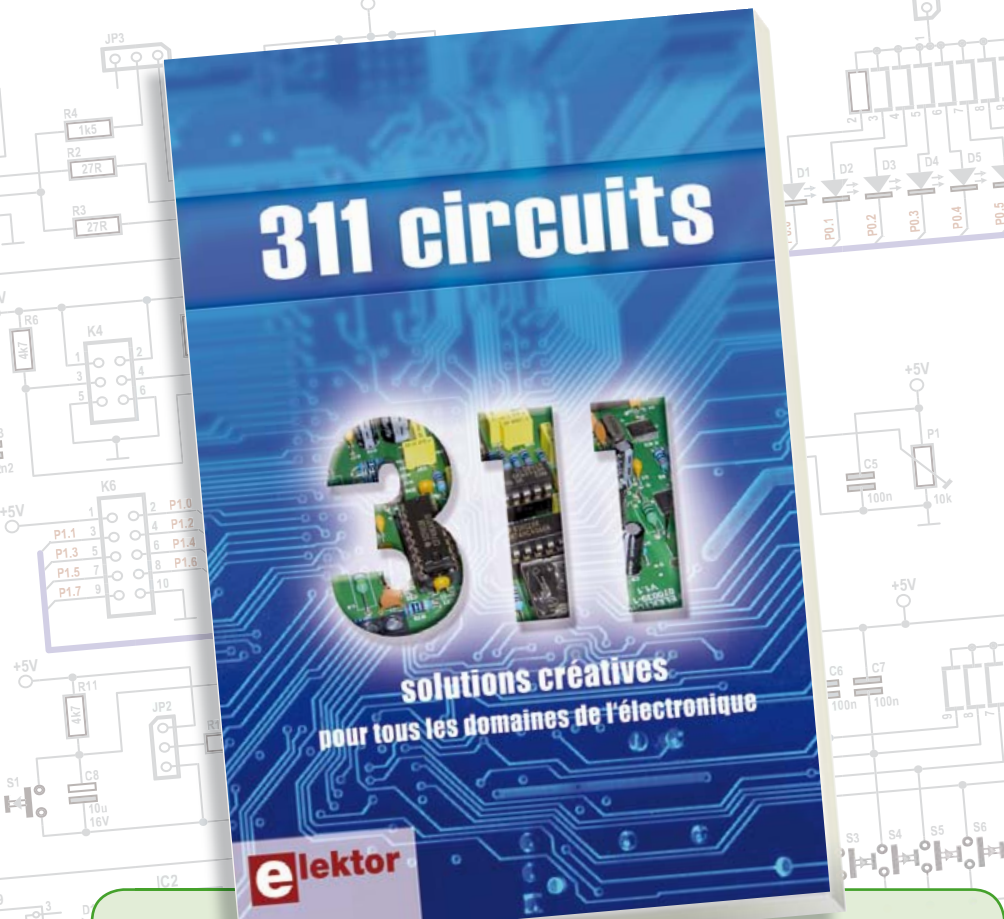

**Solutions créatives pour tous les domaines de l'électronique**

#### **311 circuits**

**1N4**

**livres**

Cet ouvrage est un trésor : il réunit 311 schémas d'électronique analogique, logique ou numérique, des programmes, des liens vers des sites internet, des tableaux de caractéristiques de composants et des dessins de circuit imprimé. Il est le onzième volume de la collection « 300 circuits » (301... 302... 303... 304... 305... 306... 307... 308... 309… 310… 311 circuits). Ses deux tables des matières alphabétique et thématique vous permettent de trouver rapidement et facilement parmi les 311 articles proposés ceux qui répondront à vos besoins. Ces articles viennent des numéros doubles récents de la revue Elektor, publiés chaque année en été, et appelés numéros Hors-Gabarit, par allusion à leur contenu exceptionnellement riche. Ils forment un véritable catalogue d'idées, de trouvailles et d'astuces. C'est une source d'inspiration inépuisable, et à partir de laquelle chacun élaborera ses propres variantes qu'il combinera ensuite à sa guise avec d'autres circuits.

Tous les domaines familiers et usuels de l'électronique sont abordés : alimentations, régulateurs et chargeurs • audio & vidéo • communication • hautes fréquences • informatique • jeux & modélisme • maison & automobile • mesure & test • processeur & contrôleur • robots et leurs accessoires.

**448 pages • 17 x 23,5 cm • ISBN 978-2-86661-184-2 • 36,00 €**

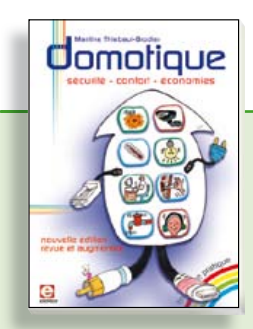

**sécurité – confort – économies éé f é**

#### **Domotique**

La domotique, c'est l'électronique et l'informatique appliquées au logement. Elle améliore la vie quotidienne au moyen de dispositifs électriques et électroniques. Il peut s'agir aussi bien de motoriser et télécommander par exemple la porte du garage ou bien les volets, que réguler le chauffage, programmer les appareils électroménagers, simuler une présence, commander l'alarme à distance, arroser automatiquement, exploiter un réseau multimédia, etc. Ce livre montre comment la domotique gère le fonctionnement des appareils et dispositifs électriques de la maison.

**256 pages • ISBN 978-2-86661-182-8 • 33,00 €**

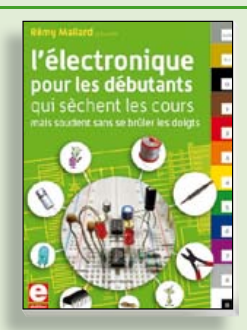

#### **Rémy Mallard présente é M ll d é L'électronique pour les débutants**

Par où commencer pour débuter en électronique ? Vais-je m'égarer en explorant l'internet, qui regorge de schémas, mais sont-ils fiables ? Me faut-il un livre avec des montages simples ou plutôt un livre sur les composants ? Après trente ans de pratique, l'auteur de ce livre, resté l'éternel débutant qui réalisait lui-même son premier montage dès l'âge de dix ans, partage ici sa soif toujours vive d'apprendre. Fin pédagogue, il guide les débutants et répond aux questions que trop de livres laissent en suspens : « Quel type de fer à souder acheter ? »… « Un multimètre à 5 **€** peut-il suffire ? »… « Un oscilloscope est-il indispensable ? ».

**317 pages • ISBN 978-2-86661-180-4 •40,00 €**

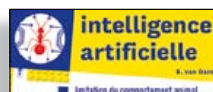

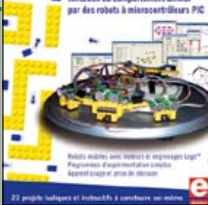

#### **23 projets ludiques et instructifs à construire soi-même**

#### **Intelligence artificielle**

Ce livre ne traite pas de théories abstraites, mais de pratique. Il s'adresse à vous, passionné d'électronique et de micro-informatique appliquée, et propose des circuits et des programmes simples. Expérimentez le biomimétisme sur vos propres robots mobiles, construits avec des pièces de Lego ! Il y est donc question de microcontrôleurs PIC, de programmation, de capteurs, de moteurs… mais aussi de morpions, de fourmis, de gnous, de vers, et d'autres bestioles « naturellement géniales ».

**238 pages • ISBN 978-2-86661-179-8 • 43,50 €**

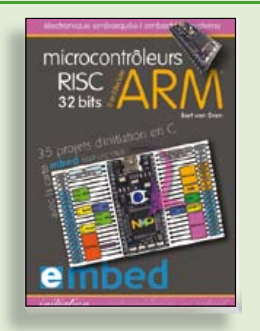

**35 projets d'initiation en C avec la carte mbed NXP LPC 17688**

#### **Microcontrôleurs RISC 32 bits à architecture ARM**

La plate-forme mbed et son microcontrôleur ARM, le NXP LPC1768, sont conçus pour l'info`rmatique en nuage ou cloud computing qui révolutionne le développement de logiciel : aucune installation de logiciel spécifique, il suffit d'un navigateur et d'un port USB. Vous programmerez et stockerez vos résultats sur l'internet, et y accéderez depuis n'importe quel PC, où que vous vous trouviez. Dans ce livre, il est question aussi bien du langage C, des bibliothèques mbed, d'exemples de programmes que du traitement de signaux analogiques, de capteurs, de moteurs etc.

**232 pages • ISBN 978-2-86661-178-1 • 40,00 €**

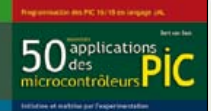

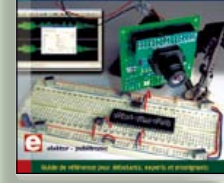

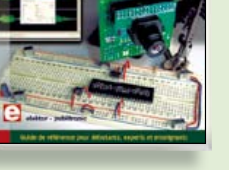

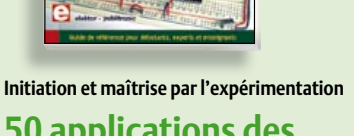

#### **50 applications des microcontrôleurs PIC**

Voici 50 projets instructifs et utiles pour vous initier au langage de programmation JAL et maîtriser les microcontrôleurs PIC16 et 18, avec des techniques universelles comme la commande de relais, ou le traitement des signaux émis par divers capteurs (y compris par exemple un codeur rotatif), la communication avec les bus I²C, SPI, RS232, USB, les afficheurs à 7 segments et même le bus CAN.

C'est un ouvrage récréatif et pédagogique : assemblez et utilisez les projets proposés. Les explications claires, les schémas et les photographies vous feront découvrir une activité enrichissante.

**394 pages • ISBN 978-2-86661-177-4 • 45,00 €**

**Informations complémentaires et gamme complète sur notre site www.elektor.fr**

**Elektor / Publitronic SARL 1, rue de la Haye BP 12910 95731 Roissy CDG Cedex Tél. : +33 (0)1.49.19.26.19 Fax : +33 (0)1.49.19.22.37 @ : ventes@elektor.fr**

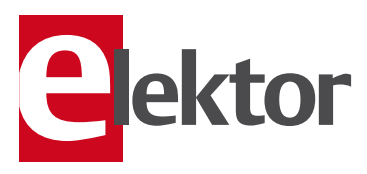

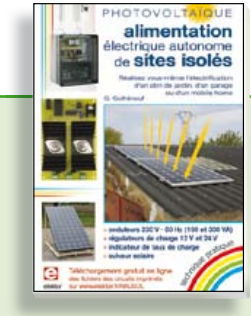

#### **PHOTOVOLTAÏQUE Ï Alimentation électrique autonome de sites isolés**

Rêver de l'autonomie énergétique obtenue par une production photovoltaïque domestique, c'est bien. En calculer la viabilité, c'est mieux. Mais suffit-il de comparer kilowattheure nucléaire (environ 0,08 **€**) et kilowattheure photovoltaïque (environ 0,22 **€**) ? L'auteur G. Guihéneuf pense qu'il ne faut pas se contenter d'aligner chiffres et idées. Il décrit trois projets exemplaires et simples d'électrification photovoltaïque de sites ordinaires (cabanon, garage, mobile-home) avec des onduleurs, des régulateurs de charge et un suiveur solaire.

**254 pages • ISBN 978-2-86661-181-1 • 33,00 €**

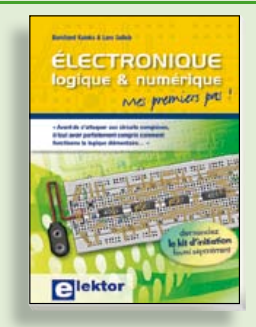

#### **Mes premiers pas ! Électronique logique & numérique**

Regardez les appareils actuels : on y trouve essentiellement des puces, des microcontrôleurs, des dispositifs logiques programmables, etc. Les circuits intégrés simples, comme le 4000 ou le 4093, y sont plus rares. Se familiariser avec de tels circuits reste pourtant la porte d'entrée idéale du monde de la lgique. Car c'est d'opérateurs, de bascules bistables et de compteurs que sont faits les montages numériques même les plus complexes. L'apprentissage des notions fondamentales est plus facile lorsqu'il s'accompagne de travaux pratiques ; c'est pourquoi ce livre est as socié à un kit d'initiation réunissant une plaquette d'expérimentation universelle.

**156 pages • ISBN 978-2-86661-175-0 • 30,00 €**

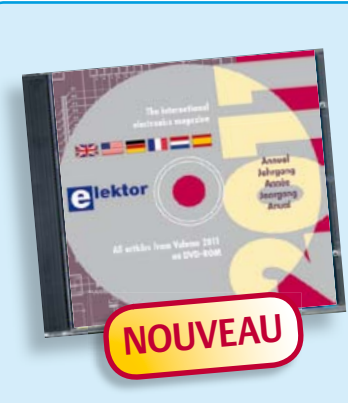

#### **Tous les articles de 2011 sur DVD-ROM DVD Elektor 2011**

Ce DVD-ROM réunit tous les articles d'ELEKTOR, le mensuel d'électronique et de micro-informatique appliquées, parus au cours de l'année 2011. Il contient non seulement le texte des articles ainsi que les schémas, mais aussi tous les dessins des circuits imprimés, sous forme de fichiers à haute résolution. Ceci permet à l'utilisateur de modifier à sa guise les dessins existants à l'aide d'un programme adéquat. Dès lors, rien ne s'oppose plus à l'exportation des documents vers un autre format à la convenance de l'utilisateur.

**ISBN 978-90-5381-276-1 • 27,50 €**

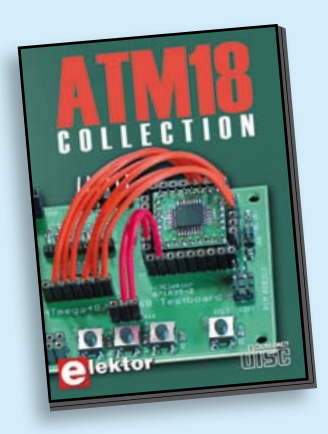

**Les articles de la série populaire Elektor-CC2-AVR réunis sur CD-ROM**

#### **CD ATM18 Collection**

Voici la compilation sur CD-ROM de la série populaire Elektor-CC2-AVR, soit plus de 25 projets autour de la carte ATM18, les logiciels associés, les typons (PDF) et des informations complémentaires. Le tout est complété par un cours complet de programmation BASCOM-AVR en 6 leçons.

**ISBN 978-0-905705-92-7 • 29,50 €**

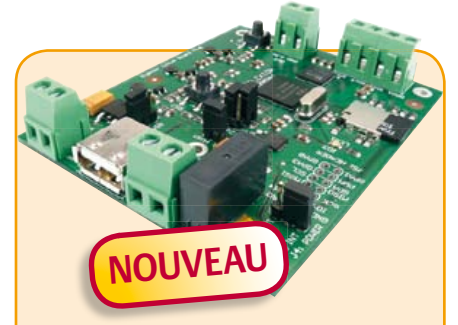

### **Embarquez Linux !**

(Elektor mai 2012)

Linux est partout, même dans certaines machines à café. Souvent, l'électronicien tenté d'adopter ce système d'exploitation est arrêté par sa complexité et par le prix des cartes de développement. Voici Linux pour les électroniciens, sous la forme d'une carte compacte et bon marché qui vous initiera tout en douceur !

*Carte Linux Elektor (montée et testée)*

**Réf. : 120026-91 • 64,95 €**

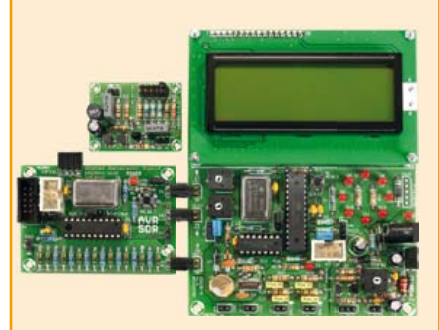

#### **Radio logicielle avec AVR**

(Elektor mars 2012)

La gratuité des outils disponibles n'est probablement pas étrangère au succès des μC AVR d'Atmel. Voici un ensemble de trois modules réunis pour le traitement de signal à l'aide de μC AVR. Le premier est un générateur de signaux autour d'un ATtiny2313, le deuxième un récepteur de radio logicielle complet, avec afficheur, et le troisième enfin une antenne active. Pour faciliter la tâche, Elektor vous offre, en plus, sa passerelle universelle USB-FT232R BOB (Réf. : 110553-91).

*Kits complets du générateur de signal + récepteur universel + antenne active + Passerelle USB/série BOB-FT232R*

**Réf. : 100182-72 • 119,95 €**

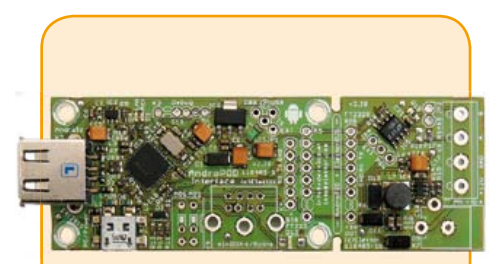

### **AndroPOD**

(Elektor février 2012)

Écran tactile à haute définition, méga puissance de calcul, connexion réseau et fonctions de téléphonie sans fil : les smartphones et tablettes Android seraient des centrales de commande presque idéales pour nos projets d'électronique s'il était plus facile de s'y connecter. Voici AndroPOD, votre interface sérielle TTL et RS485. Émotions fortes garanties !

*Module avec RS-485 (monté et testé)*

**Réf. : 110405-91 • 59,95 €**

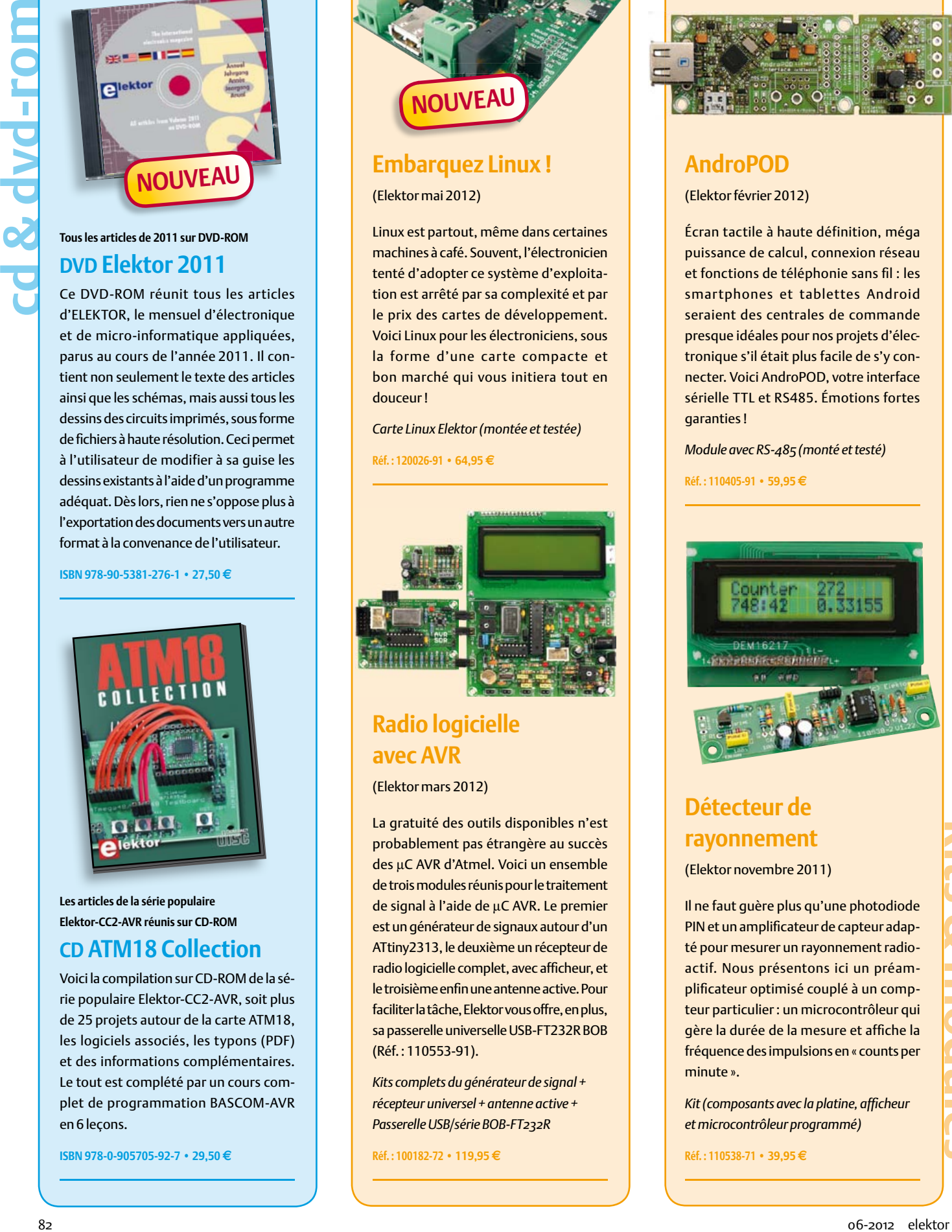

#### **Détecteur de rayonnement**

(Elektor novembre 2011)

Il ne faut guère plus qu'une photodiode PIN et un amplificateur de capteur adapté pour mesurer un rayonnement radio actif. Nous présentons ici un préamplificateur optimisé couplé à un compteur particulier : un microcontrôleur qui gère la durée de la mesure et affiche la fréquence des impulsions en « counts per minute ».

*Kit (composants avec la platine, affi cheur et microcontrôleur programmé)*

**Réf. : 110538-71 • 39,95 €**

+++ Retrouvez sur **F407 mai 2012 Embarquez Linux !**

**Radio logicielle av** 100181-71 ...... Kit 100182-72 ..... 3 K

**Régulation de pré** 100160-41 ..... Mic **F406 avril 2012 Thermomètre à af** 110673-41 ..... Mio  $Commande de che$ 110727-91 ..... Mo

110727-92 ..... Kit

**Radio logicielle av** 100181-71 ...... Kit 100182-72 ..... 3 K

**F405 mars 2012 Radio logicielle av** 100180-71 ..... Kit 100181-71 ...... Kit 100182-71 ...... Kit 100182-72 ..... 3 K

080083-71 ..... Pro

**F404 février 2012 AndroPOD (1)** 110258-91 ...... Con  $110405 - 91$  ...... Mo 110553-91 ...... USI

120103-94 ..... Bloc d'alimentation moulé

110687-41 ..... Microcontrôleur programmé Pico C-Plus

110687-42 ..... Microcontrôleur programmé Pico C-Super

**Pico C-Plus et Pico C-Super**

**Retour aux sources (2)**

**Clé USB sur microcontrôleur**

110409-41 ..... Microcontrôleur programmé

**Interface pour sonde lambda à bande large**

110002-71 ..... Platine dotée des CMS +

**F403 janvier 2012**

**Cours DSP audio**

5 V/1 A à connecteur micro USB ................................. 8,95

(ATtiny2313-20PU) ................................................... 4,95

(ATtiny2313-20PU) ................................................... 4,95

PIC24FJ64GB002-I/sp dil-28s .................................. 14,95

les connecteurs et les barregraphes à LED ................ 49,95

ELEX-1 ............ Platine de prototypage ELEX ..................................... 5,50 ELEX-2 ............ Double platine de prototypage ELEX ......................... 9,95

110409-1 ....... Platine .................................................................... 10,95

110363-41 ..... Microcontrôleur programmé ATMEGA8-16AU .......... 9,95

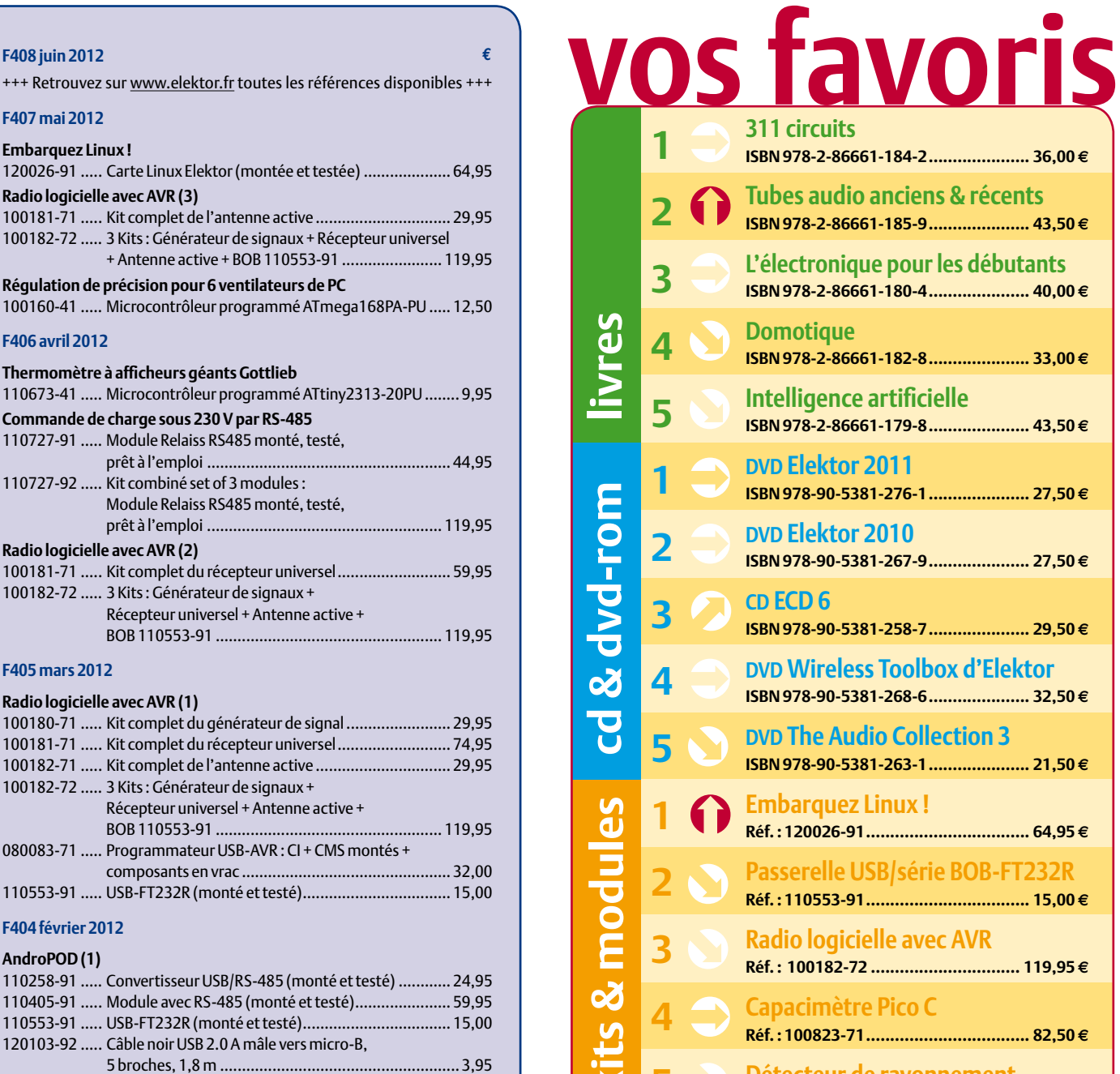

#### **Tubes audio anciens & récents ISBN 978-2-86661-185-9 ..................... 43,50 € L'électronique pour les débutants ISBN 978-2-86661-180-4 ..................... 40,00 € Domotique ISBN 978-2-86661-182-8 ..................... 33,00 € Intelligence artificielle ISBN 978-2-86661-179-8 ..................... 43,50 € DVD Elektor 2011 ISBN 978-90-5381-276-1 ..................... 27,50 € DVD Elektor 2010 ISBN 978-90-5381-267-9 ..................... 27,50 € CD ECD 6 ISBN 978-90-5381-258-7 ..................... 29,50 € DVD Wireless Toolbox d'Elektor ISBN 978-90-5381-268-6 ..................... 32,50 € DVD The Audio Collection 3 ISBN 978-90-5381-263-1 ..................... 21,50 € Embarquez Linux ! Réf. : 120026-91 .................................. 64,95 € Passerelle USB/série BOB-FT232R Réf. : 110553-91 .................................. 15,00 € Radio logicielle avec AVR Réf. : 100182-72 ............................... 119,95 € Capacimètre Pico C Réf. : 100823-71 .................................. 82,50 € Détecteur de rayonnement Réf. : 110538-71 .................................. 39,95 € kits & modules 5**

**311 circuits**

**ISBN 978-2-86661-184-2 ..................... 36,00 €**

#### **Commandez tranquillement sur www.elektor.fr/e-choppe**

**Les commandes en ligne de livres ou**  de CD & DVD-ROM bénéficient d'une **remise spéciale de 5%.**

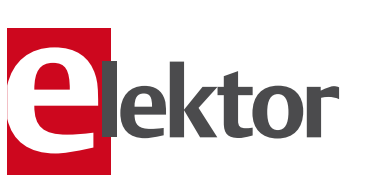

**Elektor / Publitronic SARL 1, rue de la Haye • BP 12910 95731 Roissy CDG Cedex Tél. : +33 (0)1.49.19.26.19 Fax : +33 (0)1.49.19.22.37 @ : ventes@elektor.fr**

## **MOSFET pas comme les autres (2)** Raymond Vermeulen (Elektor)

J'ai décrit le mois dernier un MOSFET qui permet une mesure efficace du courant. Cette fois-ci, j'envisage un commutateur intelligent, c'est-à-dire un MOSFET accompagné de diodes et d'une logique intégrées. Un tel composant offre souvent des fonctions telles que la protection contre les inversions de polarité, la commutation de charges inductives, la sécurité vis-à-vis des intensités et température trop élevées et la protection contre les décharges électrostatiques. Ces caractéristiques sont pertinentes avant tout dans les domaines industriel et automobile. Le commutateur intelligent ci-dessous les offre toutes, et même un peu plus.

(120226 – version française : Jean-Paul Brodier)

#### BTS432E2

Le BTS432E2 est un commutateur intelligent pour la ligne positive (*high side*). Il contient un MOSFET à canal N avec une pompe de charge pour la grille et de nombreux dispositifs de protection. Il est destiné d'abord à la commutation, dans les circuits de bord automobiles (12 ou 24 V), de toutes sortes de charges résistives, inductives et capacitives (une diode en parallèle reste conseillée pour les charges inductives). Le composant est utilisable aussi pour des tensions supérieures : voir le tableau. Les concepteurs qui se sont frottés aux MOSFET avec charges inductives savent que les transitoires induites lors de l'ouverture sont capables de détruire le MOSFET et la logique associée. Grâce aux dispositifs de protection présents, ce BTS432E2 ne souffre pas de ce défaut et peut de ce fait remplacer un relais dans de nombreux cas.

Il est intéressant de pouvoir actionner le commutateur avec un microcontrôleur alimenté sous 2,7 V. Un adaptateur de niveau est incorporé à cet effet, ce qui permet une commande correcte de la grille malgré une tension aussi basse. Une sortie d'état est présente aussi ; cette sortie en drain ouvert donne un niveau bas dans les cas de sortie ouverte, de court-circuit à la masse ou à  $V_{bb}$ et de température excessive. En cas de tension trop basse ou trop élevée, le MOSFET est redémarré automatiquement sans que la broche d'état soit activée. À cela s'ajoute une

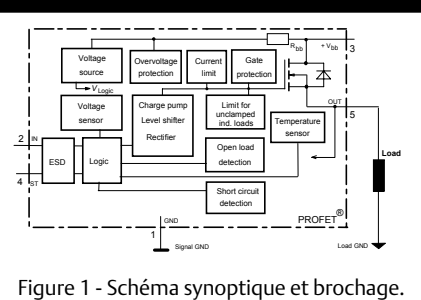

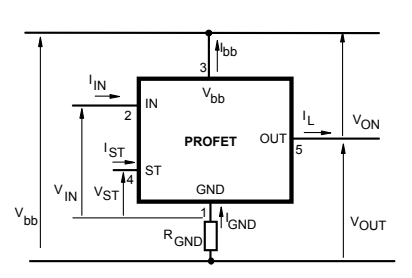

Figure 2 - Intensités et tensions.

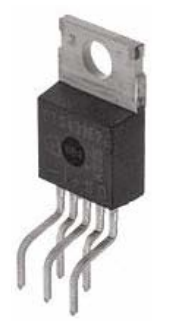

Figure 3 - Le boîtier en version « traversant » (il existe aussi en CMS).

Les broches sont numérotées de gauche à droite sur cette vue. La broche 3 (Vbb, alimentation, drain du MOSFET) est reliée à la languette de refroidissement.

protection contre l'inversion de polarité de l'alimentation et contre la rupture de la ligne de masse (*ground*).

Pendant les 400 premières microsecondes, la limitation d'intensité est à un niveau beaucoup plus élevé que le courant continu, ce qui est pratique s'il s'agit de commuter des charges capacitives ou des lampes. Pour limiter l'intensité en cas d'inversion de polarité, on peut insérer des résistances dans le circuit des broches 1, 2 et 4. Le courant qui traversera la diode dite parasite (*body diode*) sera limité par la charge connectée, mais la durée supportable dépend du refroidissement du composant. Si la température du commutateur en marche normale dépasse 150 °C, il s'ouvre. Quand la température a suffisamment baissé, il redémarre automatiquement.

Ce type de commutateur est affecté aussi de quelques inconvénients. Le plus gros est le temps de commutation, souvent 1000 fois plus long que celui d'un MOSFET « nu ». C'est pourquoi le BTS432E2 ne convient pas pour des applications où il est obligatoire de commuter rapidement. Ce type de MOSFET représente malgré cela un remplacement électronique de choix pour un relais.

> Feuille de caractéristiques : www.infineon.com *chercher BTS432E2*

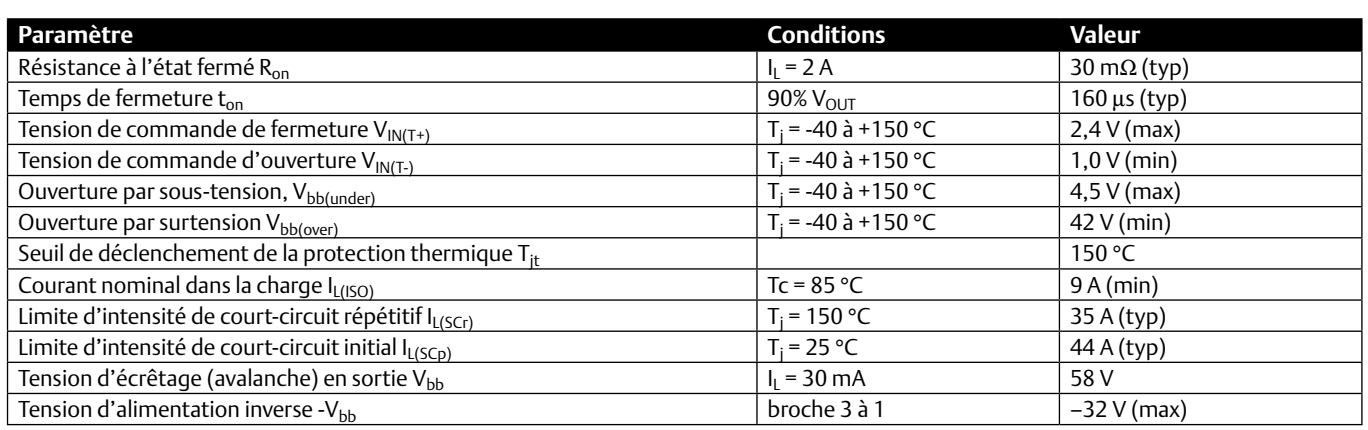

# **Hexadoku**  Casse-tête pour électroniciens

Puisque vous êtes vraisemblablement adepte du grand petit jeu que nous vous proposons ici chaque mois, il y a de fortes chances pour que vous connaissiez des personnes qui elles-mêmes pratiquent le *sudoku*. Avez-vous déjà songé à leur faire découvrir nos grilles hexadécimales ? Il leur suffira de remplir la grille selon les règles, et de nous envoyez leur solution. Elles gagneront peut-être l'un des quatre chèques-cadeaux Elektor mis en jeu. Et deviendront peut-être des lecteurs assidus d'Elektor.

Les instructions de ce jeu sont simples. Une grille Hexadoku est composée de chiffres du système hexadécimal, de 0 à F. Du tout cuit pour les électroniciens et les programmeurs ! Remplissez le diagramme de 16 x 16 cases de telle façon que **tous** les chiffres hexadécimaux de 0 à F (0 à 9 et A à F) n'apparaissent **qu'une seule et unique fois** dans

#### Participez et gagnez !

Nous tirerons au sort l'une des réponses internationales correctes qui nous seront parvenues dans les délais ; son auteur recevra un chèquecadeau Elektor d'une valeur de 100 €. Nous offrons en outre 3 chèques-cadeaux Elektor d'une valeur de 50 € chacun. À vos crayons !

chaque rangée, colonne et carré de 4 x 4 cases (délimités par un filet gras). Certains chiffres, déjà placés dans la grille, en définissent la situation de départ. Si vous trouvez la solution de ce casse-tête, vous pouvez gagner un chèque-cadeau. Inutile de nous envoyer toute la grille, il suffit de nous envoyer **la série de chiffres** sur fond grisé.

#### Où envoyer ?

Envoyez votre réponse (les chiffres sur fond grisé) avec vos coordonnées par courriel, télécopie ou courrier avant le 30 juin 2012 à : Elektor c/o Regus Roissy CDG – Le Dôme – 1, rue de la Haye BP 12910 – 95731 Roissy CDG Courriel : hexadoku@elektor.fr

#### Les gagnants

La solution de l'Hexadoku du nº 406 (avril) est : **78BE0** Le gagnant du **chèque-cadeau Elektor** d'une valeur de **100 €** est : Wolfgang Kallauch (Allemagne). Les **3 chèques-cadeaux Elektor** d'une valeur de **50 €** chacun vont à : Francis Biette (France), Luis Fernando Fox González (Espagne) et Bruno Couillard (Québec).

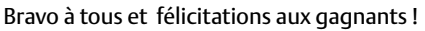

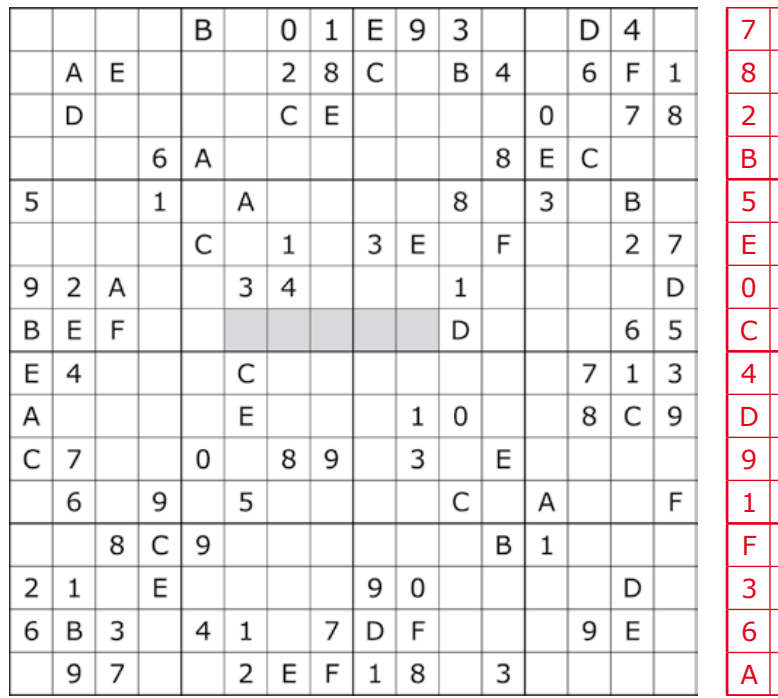

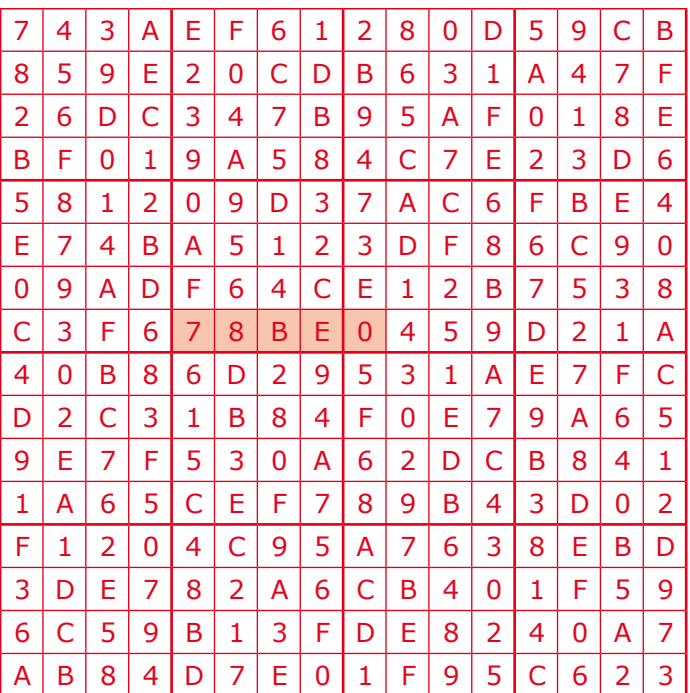

Tout recours est exclu de même que le sont, de ce jeu, les personnels d'Elektor International Media B.V. et leur famille. Un seul gagnant par foyer.

## Édition spéciale de juillet-août 2012

#### Numéro double : la classe, pas la masse

Le mois prochain paraîtra notre édition hors-gabarit, le fameux numéro double d'Elektor, celui qui sort encore plus de l'ordinaire.

Le mot d'ordre de la Rédaction pour la préparation de l'édition 2012 n'est ni la variété ni la quantité comme par le passé, mais la *qualité*. Nous avons relevé considérablement le niveau de nos exigences pour la sélection des articles.

Comme c'est la classe que nous visons, ce n'est pas un, ni deux, mais trois filtrages successifs que nous avons opérés. Le numéro double de cette année ne ressemblera donc pas aux précédents.

#### Voici quelques titres des articles que vous y trouverez :

- interrupteur secteur programmable
- module d'entrée/sortie AVR polyvalent
- générateur de signaux carrés
- limiteur de courant d'allumage
- remise en forme pour accumulateur
- commande de laser avec Arduino
- gradateur pour LED
- épouvantail électronique pour héron ... et, ne l'oublions pas,
- • hygromètre à ATM18
- moniteur de puissance USB
- • alarme pour moto
- • testeur de HP
- • compte-tours pour le tricot
- • afficheur à cristaux liquides pour Arduino
- testeur de câble R|45

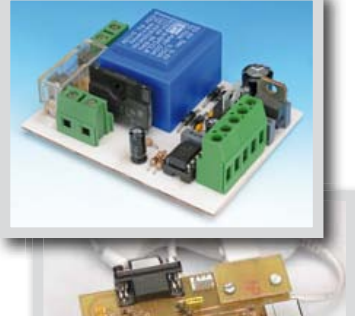

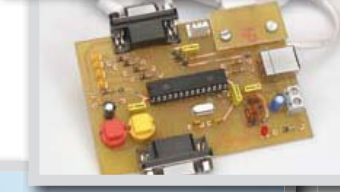

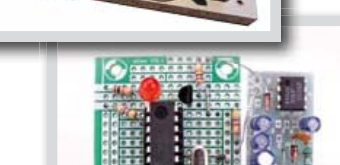

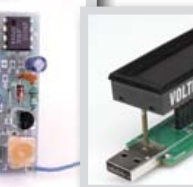

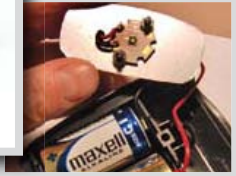

le compteur de longueurs de bassin pour nageur !

*Informations sous réserve de modifications. Le numéro de juillet-août paraîtra le 15 juin.*

#### **Pour vous abonner :**

**Passez par notre site www.elektor.fr/abo, c'est plus rapide et moins cher.** 

## www.elektor.fr www.elektor.fr www.elektor.fr www.elektor.fr www.elektor.fr www. elektor.fr

#### **Elektor en ligne**

Sur le site d'Elektor, vous trouvez tous les articles publiés depuis 2000, sous forme de fichiers PDF téléchargeables individuellement, certains gratuitement, d'autres moyennant un modeste paiement forfaitaire. Un résumé de l'article donne une idée du contenu avant de

le télécharger, de même que la liste des composants (le cas échéant). Le site propose également les autres ressources liées à chaque article : code source, liens, circuits imprimés, et les corrections ainsi que les mises à jour s'il y en a. L'e-choppe d'Elektor propose de nombreux produits : CD-ROM, DVD, kits, modules assemblés, appareils & instruments, E-blocks, livres. Sans oublier l'indispensable et puissante fonction de recherche.

#### Également sur le site d'Elektor :

- des nouvelles sur le monde de l'électronique
- un forum des lecteurs
- téléchargement de logiciel et de circuits imprimés
- des offres temporaires très avantageuses
- Foire Aux Questions

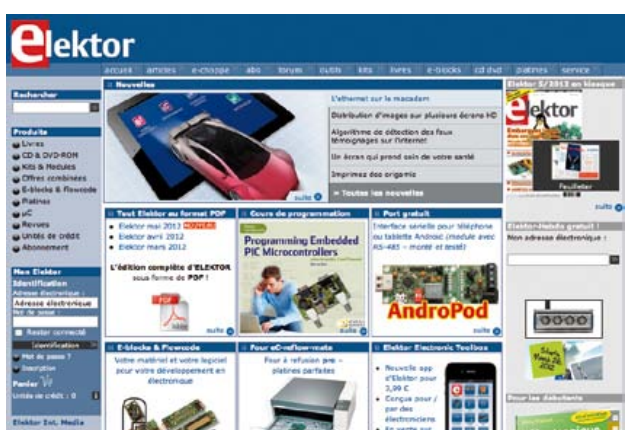

### **CIRCUIT CELLAR**

# Subscribe Now!

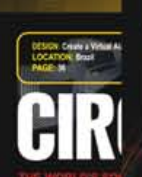

#### **PROGRAMMABLE LOGIC COMM**

**Build a Cu<br>Checkout MCU-Based Sleep-Stage Analysis** Hardware<br>with a USL

**Thermal A** 

An MCU-B

**DIY Smart Electronic Load Design** Electronic

> **Embedded Linux System Platforms**

**Interference Immunity** for Electronic Designs

Joystick Control with<br>Bluetooth Connectivity

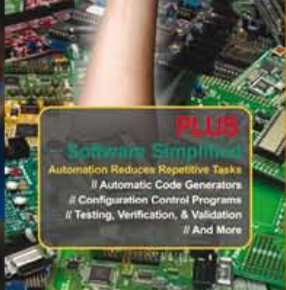

**BRAMMIN** 

Abonnez-vous maintenant au magazine leader en applications de microinformatique spécialisé dans les systèmes enfouis et la conception !

# **12 parutions par an pour presque rien**

Édition numérique: \$75 : : Édition imprimée: \$50 : : Les deux éditions: \$110

www.circuitcellar.com/subscription Choisissez votre formule d'abonnement personnelle sur

## Un cercle parfait.

Easily create GLCD or TFT user interfaces using Visual TFT™ and Visual GLCD<sup>™</sup> software. Just focus on design and code will be created for you automatically.

VISUAL TF1

GUI design made easy

**SOFTWARE** 

GLCD

TWARE

祀

**JISUAIGLED SOFTWARE** 

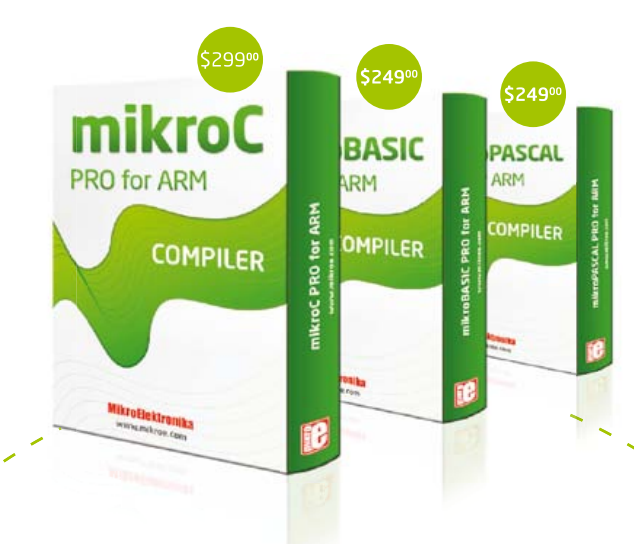

Faites l'expérience des compilateurs mikroC™, mikroBasic™ et mikroPascal™ puissants destinés aux processeurs ARM® Cortex™-M3 et M4. Plus de 500 fonctions de bibliothèque dotées d'exemples et un fichier d'aide exhaustif vous aideront à finaliser votre projet rapidement.

#### mikroProg<sup>™</sup> for Stellaris® et mikroProg<sup>™</sup>

for **STM32**<sup>®</sup> sont des programmateurs et des débogueurs matériels rapides. Chacun d'entre eux supporte tous les membres de la famille de microcontrôleurs, tant **Cortex™-M3** que Cortex™ M4, proposés par leursvendeurs respectifs. Les deux mikroProgs sont supportés par descompilateurs ARM® de MikroElektronika.

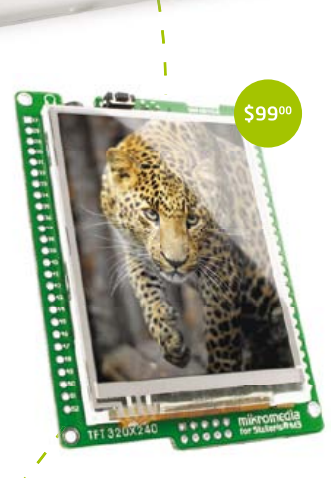

Les cartes **mikromedia**™ for Stellaris® et STM32® sont de véritables couteaux de l'armée suisse pour les développeurs en multimédia. Ils sont équipés d'un nombre impressionnant de périphériques multimédia.

Il existe plus de 200 cartes Click™ additionnelles, compatibles IDC10 et mikroBUS™, prêtes à répondre à vos idées de développement.

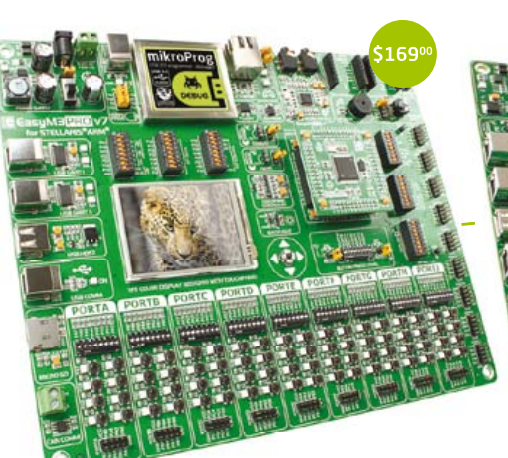

EasyMx PRO<sup>™</sup> v7 for Stellaris® est

une carte de développement pour microcontrôleurs **Stellaris® ARM®** Cortex™-M3 et Cortex™-M4. Elle abrite de nombreux modules embarqués au nombre desquels, multimédia, Ethernet, USB, CAN et bien d'autres. La carte est fournie dotée d'un LM3S9B95 enfiché dans le support du microcontrôleur central.

Nous supportons tous les microcontrôleurs **STM32**<sup>®</sup> avec la carte de développement **EasyMx PRO™ v7** for **STM32**<sup>®</sup>. Elle est dotée du débogueur matériel mikroProg™ et abrite de nombreux modules embarqués, multimédia, Ethernet, USB, CAN y compris, ainsi que deux supports mikroBUS™ et bien plus encore.

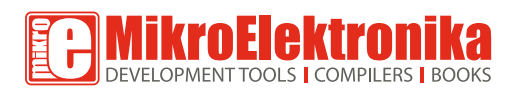

SAISISSEZ-VOUS EN www.mikroe.com

#### SOLUTION DE DÉVELOPPEMENT

R COMPLÈTE POUR **STELLARIS® ET STM32®**